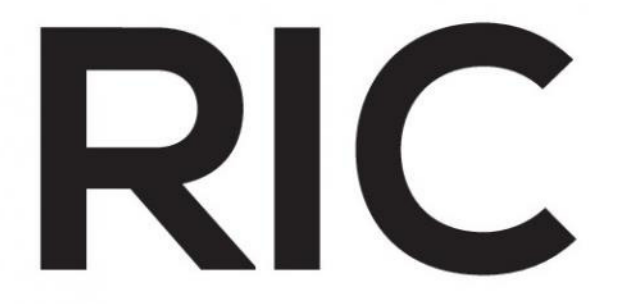

# **REVISTA DE INICIACIÓN CIENTÍFICA** JOURNAL OF **UNDERGRADUATE** RESEARCH

**EDICIÓN ESPECIAL MARZO 2018**  P-ISSN 2412-0464 E-ISSN 2413-6786

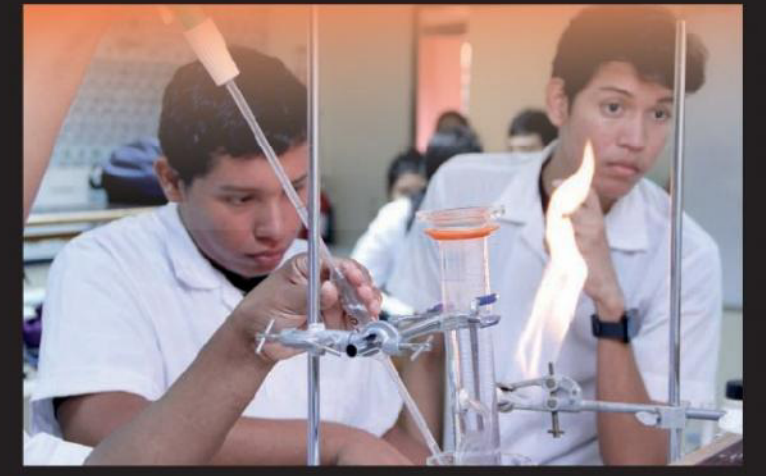

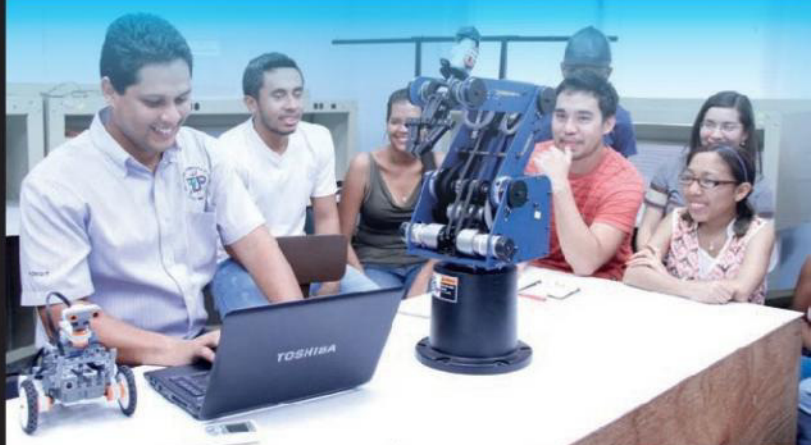

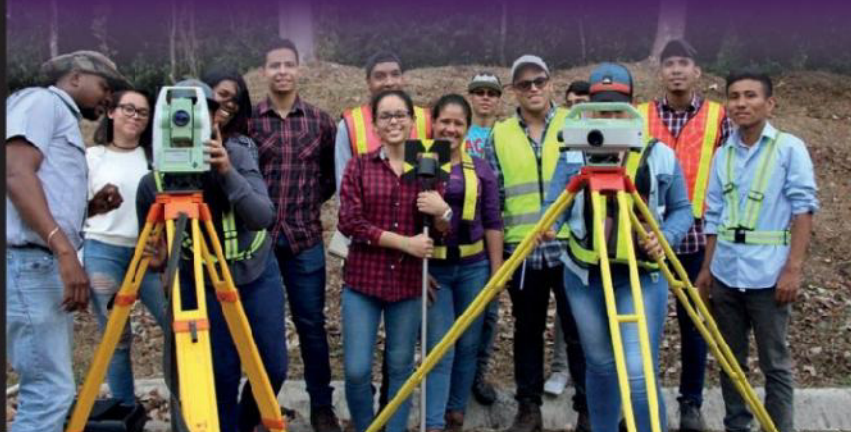

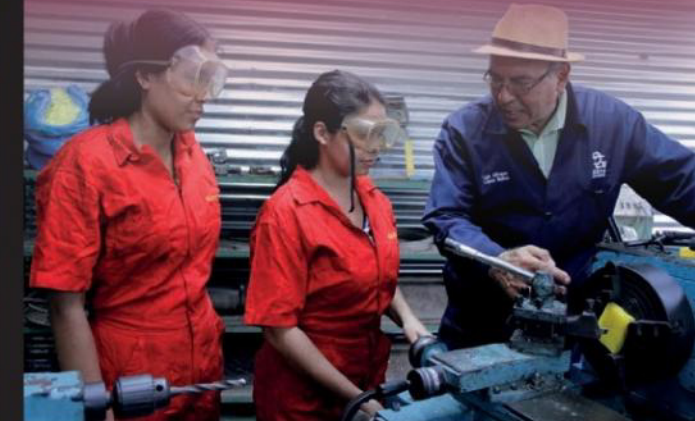

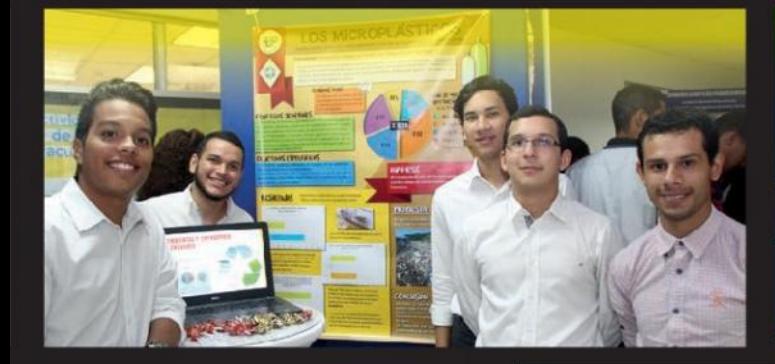

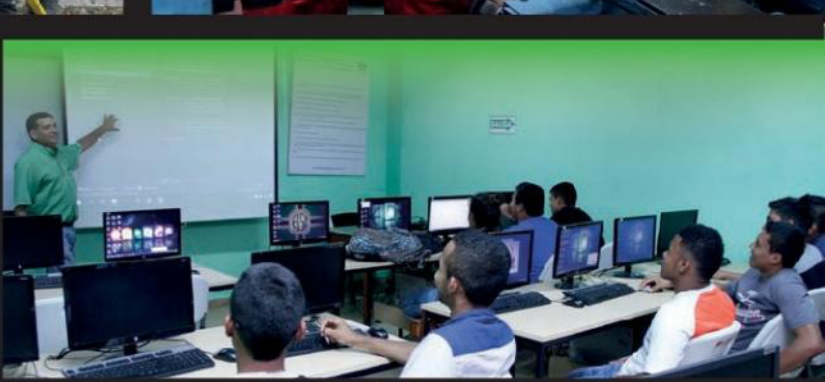

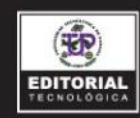

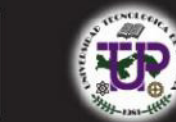

latindex ROAD = MIAR OUTP-Ridda<sup>>BASE</sup>

Google OOPenAIRE PKPINDEX A MENDELEY OFFICE

# RIC **REVISTA DE INICIACIÓN CIENTÍFICA** JOURNAL of UNDERGRADUATE RESEARCH

P-ISSN 2412-0464 E-ISSN 2413-6786

## **COMITÉ EDITORIAL**

Director del Comité Editorial

Edición Especial - 2018

Profesora Facultad de Ingeniería Civil

Dra. Casilda Saavedra

Dra. Guadalupe González

Dr. Alexis Tejedor

Profesora Facultad de Ingeniería Eléctrica

Dr. Humberto R. Álvarez A. Profesor

Facultad de Ingeniería Industrial Profesora

Facultad de Ingeniería de **Sistemas Computacionales** 

> Profesor Facultad de Ingeniería Mecánica

Dr. Humberto Rodríguez

Dra. Gisela T. de Clunie

Profesora Facultad de Ciencias y Tecnología

Sitio Web: www.utp.ac.pa

Teléfono: (507)560-3757 Correo electrónico: revista.ric@utp.ac.pa

Dirección Postal: 0819-07289, El Dorado, Panamá

© Derechos reservados, UTP 2018

Impreso en Panamá, Ciudad de Panamá Universidad Tecnológica de Panamá Tiraje: 300 ejemplares

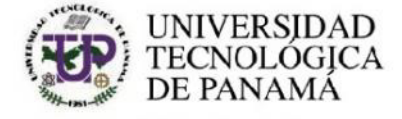

## **AUTORIDADES**

Ing. Héctor M. Montemayor A. Rector

Lic. Alma Urriola de Muñoz Vicerrectora Académica

Dr. Alexis Tejedor Vicerrector de Investigación, Postgrado y Extensión

> Mgtr. Mauro Destro Vicerrector Administrativo

Mgtr. Ricardo Reyes Secretario General

Ing. Brenda Serracín de Álvarez Coordinadora General de los Centros Regionales

## **DECANOS**

Dr. Martín E. Candanedo G. Facultad de Ingeniería Civil

Ing. Gabriel Flores Facultad de Ingeniería Eléctrica

Dr. Israel Ruíz Facultad de Ingeniería Industrial

Dr. Julio A. Rodríguez B. Facultad de Ingeniería Mecánica

Dr. Clifton E. Clunie B. Facultad de Ingeniería de Sistemas Computacionales

> Mgter. Ricardo López G. Facultad de Ciencias y Tecnología

## **EDITORIAL UNIVERSITARIA**

Directora Mercadeo y Ventas

Ing. Libia Batista Licda. Sandra Siebert Sr. Armando Pinillo

## Dirección de Comunicación Estratégica **DICOMES**

Directora Encargada Jefa de Información y Relaciones Públicas Licda. Sadia Delgado de Tovío Licda. María Félix Nieto

Jefa de Imprenta Revisión Filológica Diseño y Maquetación

Licda. Shirley Cedeño Mgter. Klenya Morales Diseño Gráfico

Dra. Elida de Obaldía

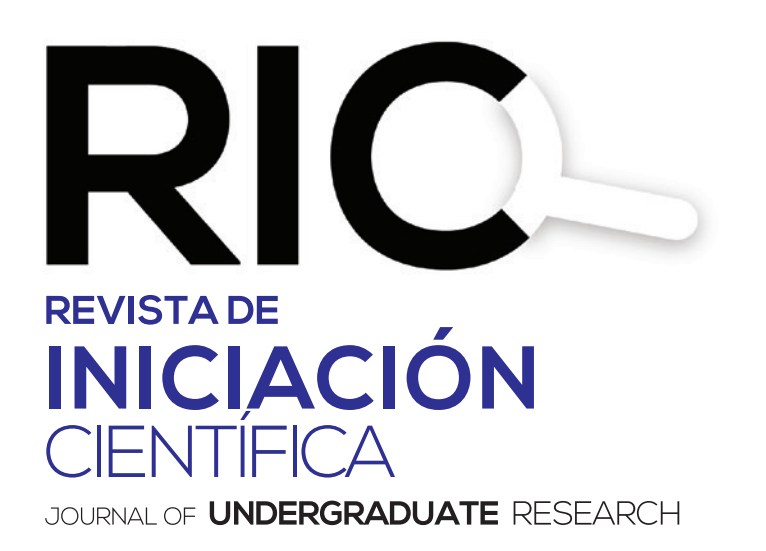

**La RIC,** Revista de Iniciación Científica – *Journal of Undergraduate Research* – es una revista abierta a la difusión, a los intercambios y a los debates de interés de la comunidad universitaria, esencialmente a nivel de pregrado con el objetivo de promover la creación, la expresión y la diseminación de trabajos novedosos y empíricos. En la RIC se publican, prioritariamente trabajos originales relacionados con los temas de ciencias, tecnología e ingeniería, desarrollados por estudiantes de licenciatura, en español, portugués o en inglés, incluyendo resultados de trabajos de términos de grado y otros trabajos de investigación desarrollados en pregrado.

**Revista semestral,** es un proyecto educativo universitario, publicada a partir del 2015, como iniciativa del Ing. Alexis Tejedor De León, PhD, ING-PAED-IGIP, de la Facultad de Ingeniería Mecánica del Centro Regional de Veraguas de la Universidad Tecnológica de Panamá, con la finalidad de brindar una oportunidad, única, a los estudiantes universitarios de experimentar plenamente el método científico, a partir del desarrollo de trabajos originales para su publicación y visibilidad internacional, por medio del proceso de revisión por pares.

*The manuscript should be of similar style and structure to that of typical articles published in profesional journals.*

Los artículos y trabajos técnicos publicados en la Revista de Iniciación Científica – RIC – *Journal of Undergraduate Research* son de exclusiva propiedad de sus autores. Las opiniones y el contenido de los mismos pertenecen a sus autores, declinando la Universidad Tecnológica de Panamá de toda responsabilidad por los derechos que pudiera derivarse de la lectura y/o interpretación del contenido de los trabajos allí publicados.

## **Misión**

La RIC, es una revista de estudios, revisiones e investigaciones en ciencia, tecnología e ingeniería, tanto teóricos, como empíricos, que tiene como objetivo divulgar la producción académica universitaria a nivel de pregrado, propiciando el intercambio de informaciones y el debate sobre los principales asuntos y temas emergentes de las áreas. Se da relevancia a la diseminación de los trabajos realizados en universidades nacionales, sin embargo, publicará también estudios provenientes del exterior. Por lo tanto, se invita a cualquier estudiante de licenciatura en las áreas de ciencia, tecnología e ingeniería a presentar sus manuscritos, y enviarlos a la dirección: revista.ric@utp.ac.pa

## **Proceso de revisión**

En primer lugar, el Editor Jefe realiza una selección preliminar de los manuscritos sometidos, tomando en consideración la Misión de la RIC, los que no se adecuan serán rechazados.

Los artículos seleccionados se someten y se asignan a uno de los miembros del Comité Editorial de la RIC. Se envían a revisores invitados, los cuales enviarán sus comentarios de forma anónima a uno de los miembros del Comité Editorial, responsable por darle seguimiento al manuscrito designado.

El miembro del Comité Editorial, sintetizará los comentarios y observaciones emitidos por los

revisores, y su decisión sobre la publicación del manuscrito, el cual podrá aceptarse tal y como se envió, aceptarse con pequeñas modificaciones, rechazarse con la invitación de que lo vuelva a someter, o podrá ser rechazado por completo. El autor, en cuestión, atenderá las modificaciones sugeridas. Se podrán llevar a cabo, varias rondas de comentarios, hasta que finalmente el manuscrito se considere adecuado para su publicación.

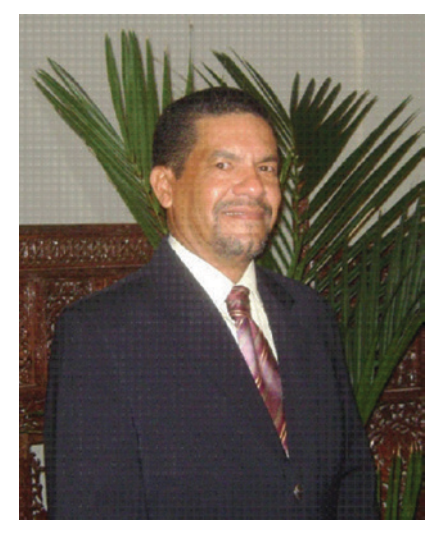

DIRECTOR Dr. Alexis Tejedor

# RIC REVISTADE<br>INICIACIÓN<br>CIENTÍFICA

# **MENSAJE DEL DIRECTOR**

La Jornada de Iniciación Científica – JIC- es una iniciativa de la Universidad Tecnológica de Panamá que nace con el objetivo de fomentar la investigación entre los jóvenes de pregrado a nivel nacional, principalmente en las carreras de licenciatura de las Instituciones de Educación Superior – IES - públicas y privadas de la República de Panamá, acreditadas por el CONEAUPA y para el período 2016 – 2019 cuenta con el financiamiento de la SENACYT.

Es así como la JIC se constituye en un espacio para la diseminación, la promoción y el seguimiento de los trabajos desarrollados por los estudiantes bajo la tutoría de un profesor, como una forma de fortalecer las actividades de enseñanza y de extensión universitaria, por medio de la creación, la producción de conocimiento, la búsqueda continua del saber y su divulgación.

Dando continuidad a esos propósitos, la Revista de Iniciación Científica – RIC – *Journal of* 

*Undergraduate Research* – se constituye en un medio sólido para la diseminación de los trabajos seleccionados a nivel nacional y presentados en la JIC-Panamá 2017.

Es por ello que este Número Especial de la RIC (*Proceedings*) publica veintidós de los treinta y cinco trabajos seleccionados por sus respectivas instituciones educativas y presentadas en el marco del VI Congreso Internacional de Ingeniería, Ciencias y Tecnologías organizado por la Universidad Tecnológica de Panamá.

En este número especial se publican trabajos presentados por la Universidad Tecnológica de Panamá, Universidad de Panamá, ISAE Universidad, Universidad Autónoma de Chiriquí, Universidad Latina.

**FACULTAD DE INGENIERÍA CIVIL**

**FACULTAD DE INGENIERÍA ELÉCTRICA**

**FACULTAD DE INGENIERÍA INDUSTRIAL**

**FACULTAD DE INGENIERÍA MECÁNICA**

**FACULTAD DE INGENIERÍA DE SISTEMAS COMPUTACIONALES**

**FACULTAD DE CIENCIAS Y TECNOLOGÍA**

en - ne

**REE** 

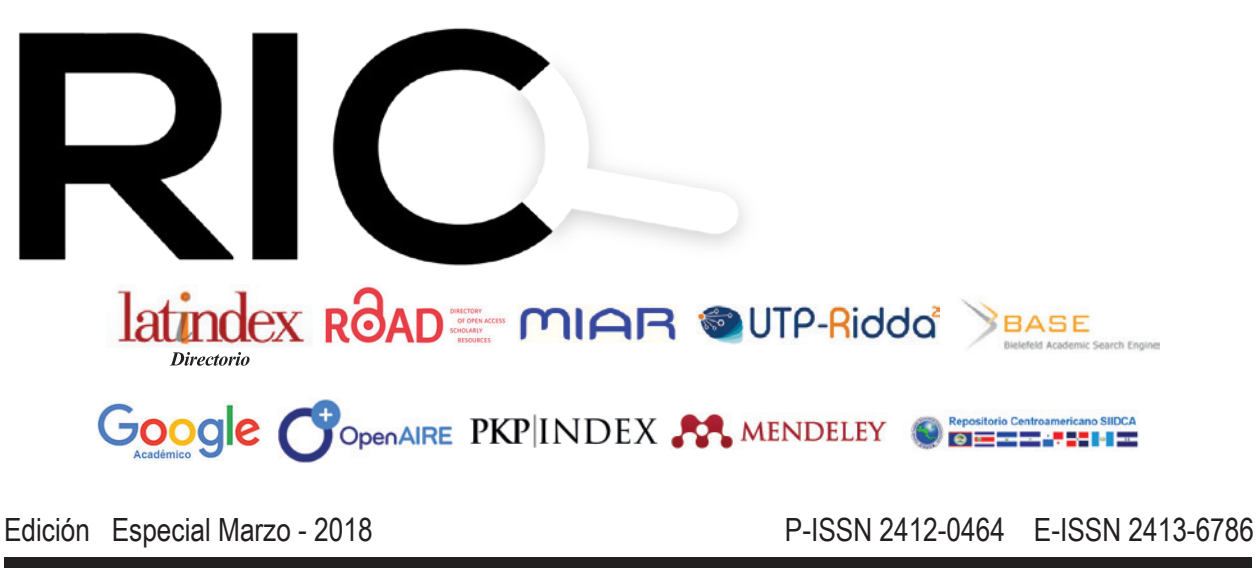

## **CONTENIDO**

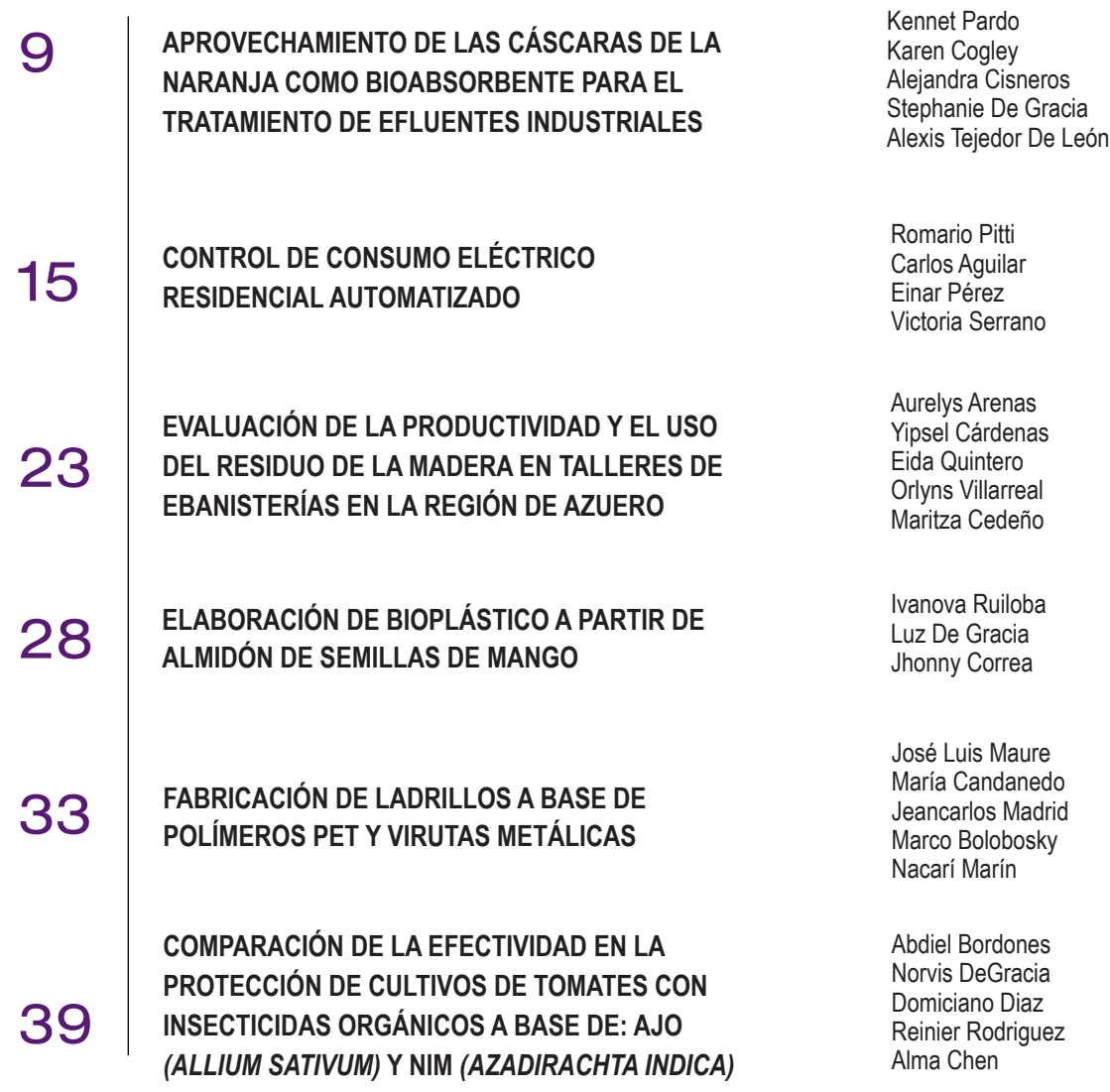

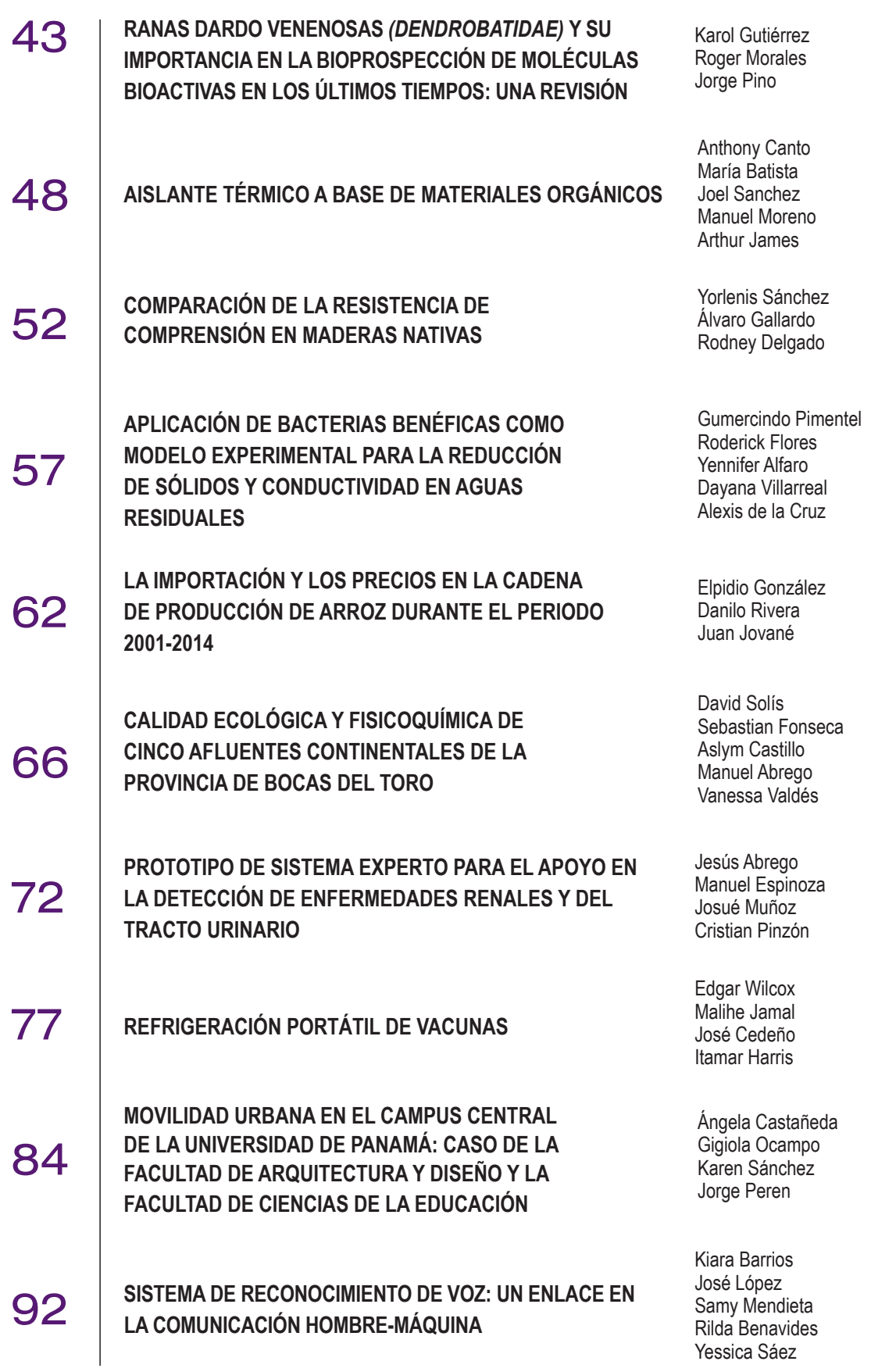

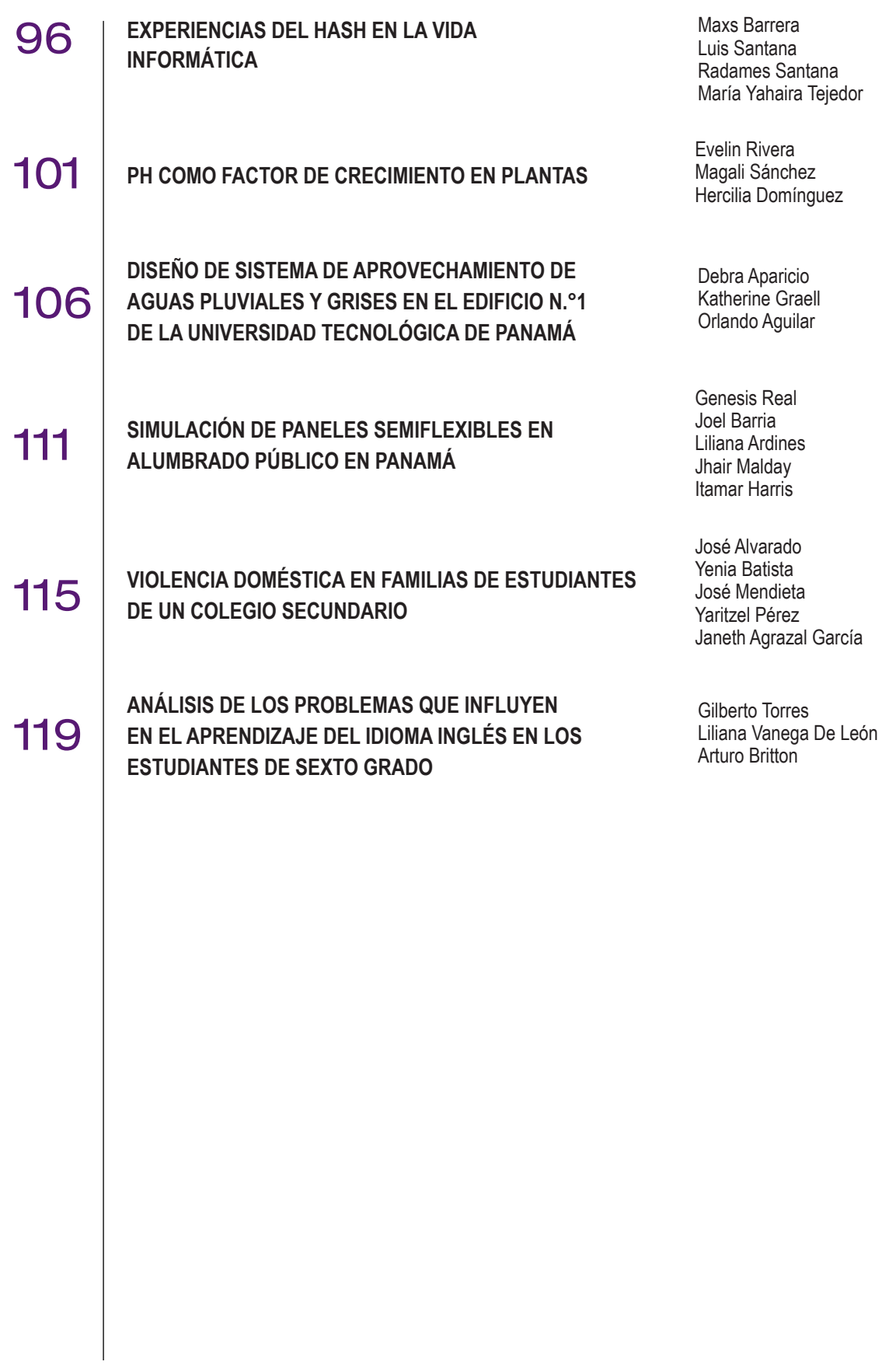

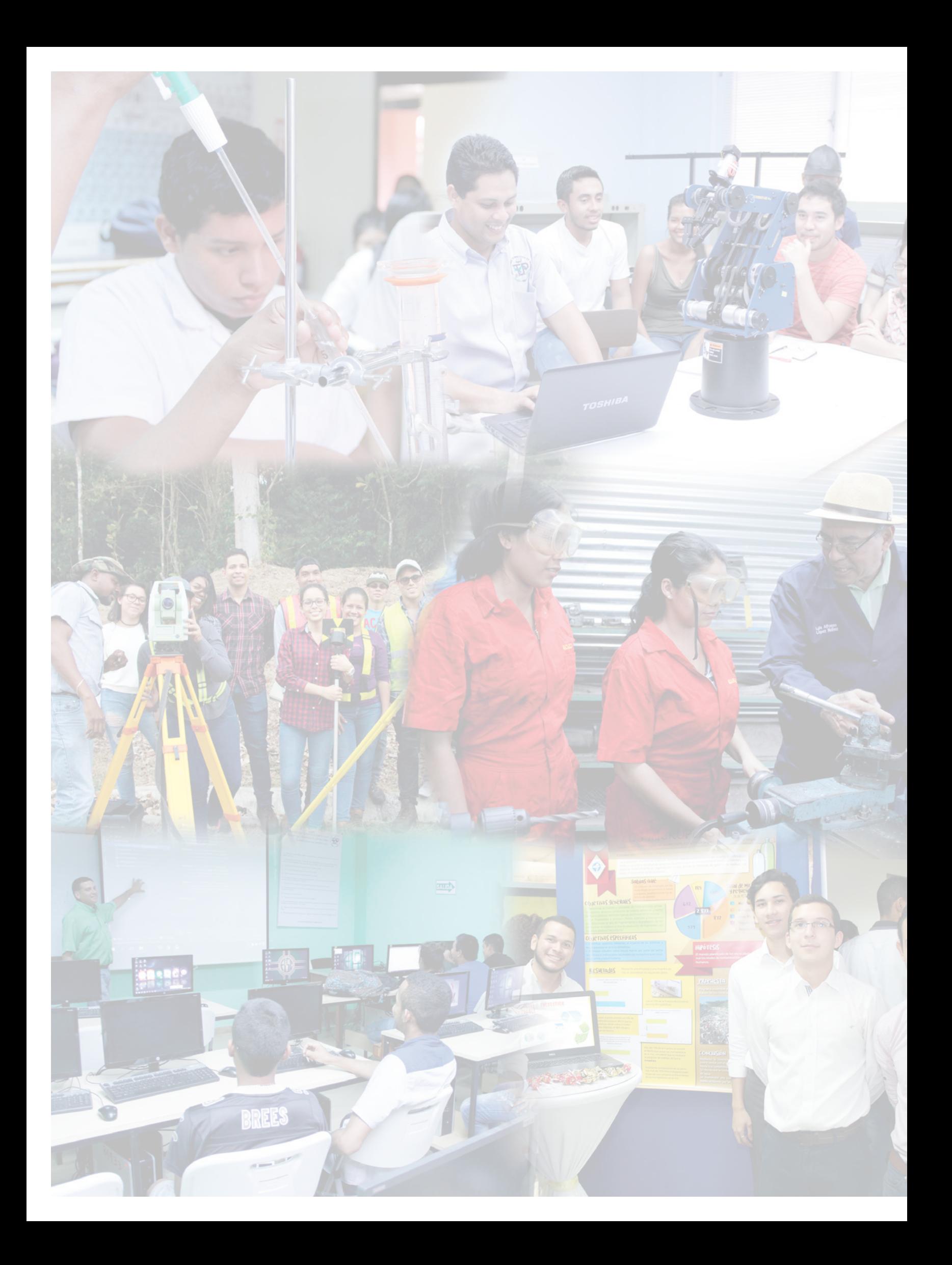

## **Use of orange shells as a bioabsorbent for the wastewater treatment**

*Kennet Pardo<sup>1</sup> , Karen Cogley<sup>1</sup> , Alejandra Cisneros<sup>1</sup> , Stephanie De Gracia<sup>1</sup> , Alexis Tejedor De León2\* 1 Licenciatura en Ingeniería Industrial – Centro Regional de Veraguas – Universidad Tecnológica de Panamá, <sup>2</sup>Departamento de Materiales y Metalurgia – Centro Regional de Veraguas – Universidad Tecnológica de Panamá*

**Resumen** Este proyecto elaborado en la asignatura Ciencia de los Materiales, tuvo como objetivo fundamental aprovechar las cáscaras de la naranja, tanto en su forma natural como en la forma activada, para utilizarlas como sustratos en la absorción de poluentes disueltos en efluentes sintéticos. Las muestras utilizadas en los ensayos de bioabsorción, pasaron por diferentes operaciones unitarias: obtención de las cáscaras, secado, molienda, tamizado y carbonización térmica. Los ensayos fueron realizados para la remoción de pigmentos y sales disueltas en un efluente artificial, simulando este ser proveniente de una industria textil. Resultados preliminares indican que, tanto los sustratos de la biomasa seca, como aquél de su forma activada, no presentan diferencias significativas, al menos desde una perspectiva visual, es decir, que ambos sustratos remueven el pigmento disuelto en el efluente tratado, con ellos. Sin embargo, en lo que a la conductividad, a la salinidad y el pH del efluente, aquél tratado con la biomasa, presentó mejores niveles de remoción que el tratado con su forma activada. Lo anterior permite concluir, aunque de manera preliminar, que la cáscara de naranja al natural y de forma pulverizada, es mejor precursor como bioabsorbente para la remoción de pigmentos y sales disueltos en efluentes sintéticos, por lo que se hace necesario realizar más experiencias para corroborar lo anteriormente expuesto.

**Palabras claves** Cáscara de naranja, efluentes industriales, carbón activado, biomasa.

**Abstract** This project, developed in the course Materials Science, had as its main objective to take advantage of orange peels, both in their natural form and in the activated form, to be used as substrates in the absorption of dissolved pollutants in synthetic effluents. The samples used in the bioabsorption tests underwent different unit operations: obtaining the shells, drying, milling, sieving and thermal carbonization. The tests were carried out for the removal of pigments and dissolved salts in an artificial effluent, simulating this one coming from a textile industry. Preliminary results indicate that both the substrates of the dry biomass and that of their activated form do not present significant differences, at least from a visual perspective, ie, that both substrates remove the pigment dissolved in the treated effluent with them. However, as regards the conductivity, salinity and pH of the effluent, that treated with the biomass, presented better levels of removal than the treated with its activated form. This allows concluding, although in a preliminary way, that the orange peel naturally and in a pulverized form, is a better precursor as a bioabsorbent for the removal of pigments and dissolved salts in synthetic effluents, so it is necessary to do more experiments to corroborate above.

**Keywords** Orange shells, wastewater, activated carbon, biomass.

\* Corresponding author: alexis.tejedor@utp.ac.pa

## **1. Introducción**

Se calcula que en el mundo se producen 38,2 millones de toneladas de cáscaras naranja al año, desechos que con gran volumen y casi sin utilidades en la actualidad.

Las mismas pueden ser aprovechadas para el tratamiento de aguas contaminadas con metales pesados y residuos orgánicos, o para la alimentación en granjas acuícolas [1].

Gracias a un tratamiento de descompresión instantánea controlada, es posible modificar la estructura de estos residuos, otorgándoles propiedades adsorbentes como mayor porosidad y mayor área superficial [2].

El investigador Luis Alberto Romero Cano, del Grupo de Investigación en Materiales de Carbón de la Facultad de Ciencias de la UGR, explica que, mediante un tratamiento químico posterior han conseguido "añadir grupos funcionales

al material y volverlo selectivo para remover contaminantes orgánicos y metales presentes en el agua".

Un estudio posterior de estos investigadores ha demostrado que es posible empacar estos nuevos materiales en columnas de lecho fijo, de forma similar a un filtro por el cual se hace pasar el agua contaminada en un proceso con un flujo continuo, tal como se realizan los tratamientos de aguas residuales.

El tratamiento de aguas residuales de origen industrial incluye el mecanismo y proceso usado para tratar aguas residuales que han sido contaminadas por algún medio por actividades de origen antropogénicos industrial o comercial y luego son liberadas al medio ambiente o reutilizados.

Entre una de las técnicas para la depuración de aguas residuales en diferentes sectores de actividad industrial, se menciona la bioadsorción como un proceso de adsorción que consiste en la captación de diversas especies químicas por una biomasa, ya sea viva o muerta, a través de mecanismos fisicoquímicos [3 -4].

En el desarrollo de este proyecto de investigación se aborda la bioadsorción, principalmente de pigmentos disueltos en medios acuoso, como alternativa de solución utilizando un subproducto agroindustrial, es decir la cáscara de naranja como precursor de bajo costo y de fácil consecución.

## **2. Materiales y métodos**

En los párrafos a continuación se describen los procedimientos utilizados, desde la obtención de la materia prima, su activación a los estudios de bioadsorción.

## **2.1Materia prima y preparación de la biomasa**

En los ensayos se utilizaron cáscaras de naranja, como las que se muestran en la figura 1.

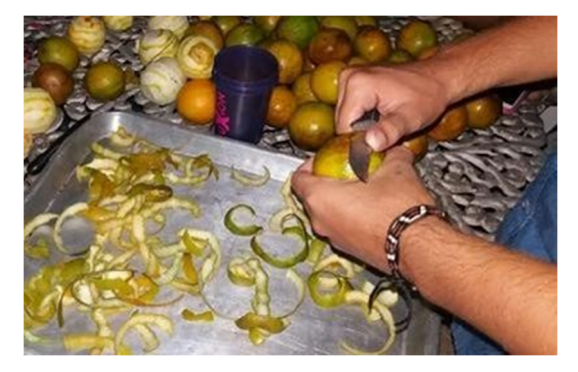

**Figura 1.** Obtención de la materia prima.

## **2.1.1 Secado**

Una vez seleccionadas las cáscaras de naranja se llevó a cabo el tratamiento preliminar de la muestra, el cual consistió en un lavado sucesivo con agua de la red pública.

Posterior a la limpieza se procedió a su secado en una estufa residencial, tratando de mantener la temperatura en un rango de 50 – 60 ºC, como se observa en la figura 2.

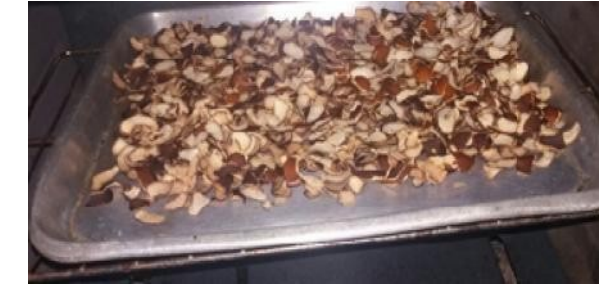

**Figura 2.** Muestras de cáscaras secas.

## **2.1.2 Molienda**

Terminada la fase de secado, se procedió a la reducción del tamaño de las cáscaras, mediante operaciones unitarias de molienda, obteniéndose un polvo homogéneo como se observa en la figura 3.

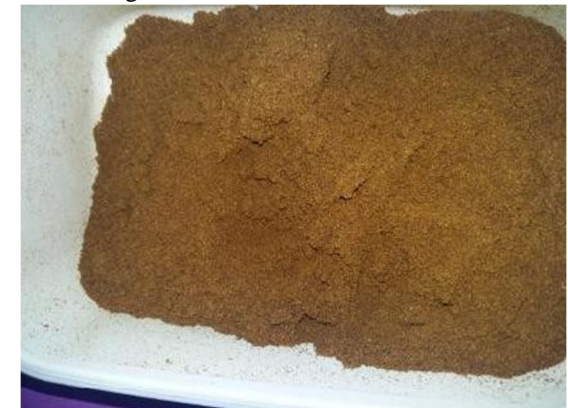

**Figura 3.** Muestras de cáscaras secas pulverizadas.

## **2.1.3 Lavado**

Una vez obtenida la biomasa se procedió a su lavado, primero con agua corriente a temperatura ambiente, pero posteriormente con agua caliente, como se muestra en la figura 4.

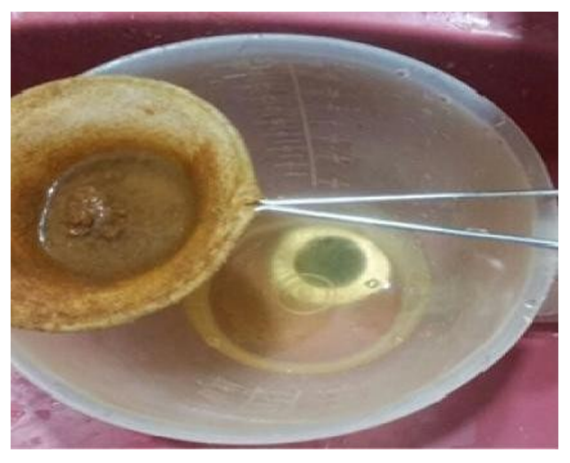

**Figura 4.** Imagen del lavado de la biomasa.

El lavado se hizo necesario, por el hecho de que se observó que las cáscaras pulverizadas al contacto con un medio acuoso liberaban su pigmentación propia, lo que a nuestro entender podría interferir en los ensayos posteriores de bioadsorción.

## **2.2 Activación de la biomasa**

Se seleccionó una cantidad de la biomasa para carbonizarla, sometiéndola a altas temperaturas hasta convertirla en carbón. En medio de la carbonización, mientras que estaba sometido a altas temperaturas se roció con agua el carbón para activarlo de forma física (térmicamente), como se muestra en la figura 5.

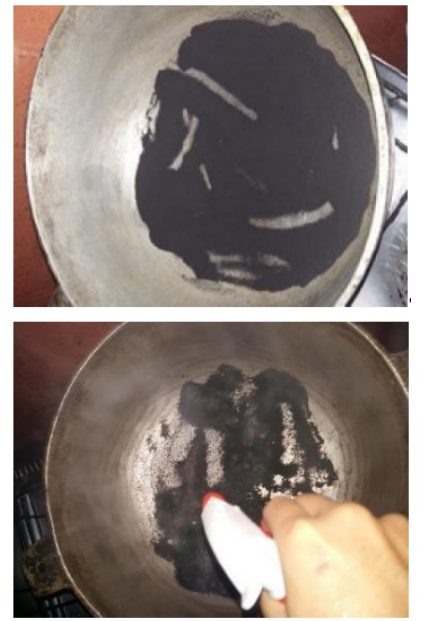

**Figura 5.** Muestra de biomasa carbonizada y de su activación térmica.

## **2.3 Materiales y reactivos**

Para los ensayos de bioadsorción con efluentes sintéticos, se utilizó como pigmento, azul de metileno de pureza conocida. El equipo de bioadsorción estuvo constituido por vidriaría química y un equipo portátil multipámetro para determinar parámetros físico químicos elementales.

El procedimiento experimental para llevar a cabo los ensayos de adsorción se realizó mediante procesos en discontinuo a temperatura ambiente y pH natural, como se muestra en la figura 6.

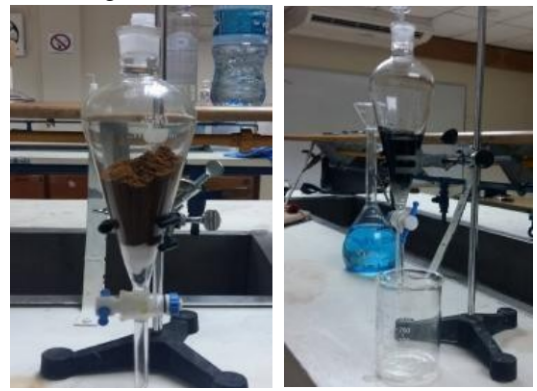

**Figura 6.** Sistema de filtración utilizado en los ensayos de bioadsorción.

El sólido adsorbente, tanto la biomasa natural como la activada, se pesaron y se introdujeron en un recipiente de vidrio, para posteriormente introducir el efluente a tratar, tratando de simular un sistema de filtración por gravedad.

El tiempo de filtración se controló mediante la abertura del recipiente, ver figura 7.

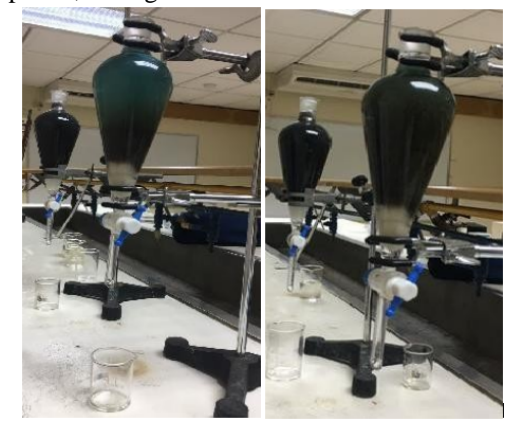

**Figura 7.** Sistema de filtración utilizado en los ensayos de bioadsorción.

El porcentaje de remoción para los parámetros analizados, se calculó mediante la utilización de la siguiente fórmula:

$$
\{\%R\}_e = [Ci - Cf / Ci]\{\ast 100\}_e \tag{1}
$$

Donde, % R = Porcentaje de remoción

### Ci = Concentración inicial del parámetro

Cf = Concentración final del parámetro en cuestión Los instrumentos de laboratorio utilizados fueron un medidor multiparámetro marca Horiba, Water Checher U-10.

## **3. Resultados y discusión**

El pigmento natural de la biomasa, tanto en su forma natural como en la forma activada es de un color naranja, que lo desprende al contacto con el medio acuoso. Por tal razón se seleccionó un pigmento de otra tonalidad, i.e azul de metileno como pigmento a ser removido del efluente sintético.

En los ensayos preliminares de adsorción, también se utilizó otro precursor como referencia, y se realizaron ensayos de remoción utilizando carbón activado comercial.

Los resultados se presentan en la tabla 1 a continuación:

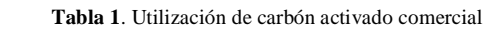

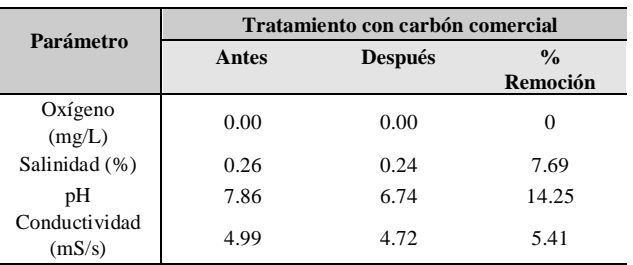

Al realizar las pruebas de laboratorio, encontramos algunos detalles que no tomamos en cuenta, debido a que desconocíamos la alta pigmentación natural de la biomasa tanto en su forma natural como en la forma de carbón activado, como se mencionó con anterioridad.

Una vez detectado esto, se procedió a realizar un intenso lavado con el propio filtro armado, añadiendo agua a distintas temperaturas consecutivamente hasta, eliminar lo más que se pudo la pigmentación propia de las cáscaras.

Se debe resaltar que no se pudo eliminar por completo la pigmentación natural de la biomasa obtenida, sin embargo, eso no fue inconveniente para utilizarlas como precursores para el tratamiento de efluentes industriales. En la figura 8 se presenta una imagen en la cual se puede observar, en el centro un recipiente con el efluente a tratar, y en los extremos el mismo efluente tratado, con la biomasa activada y con la biomasa en su estado natural.

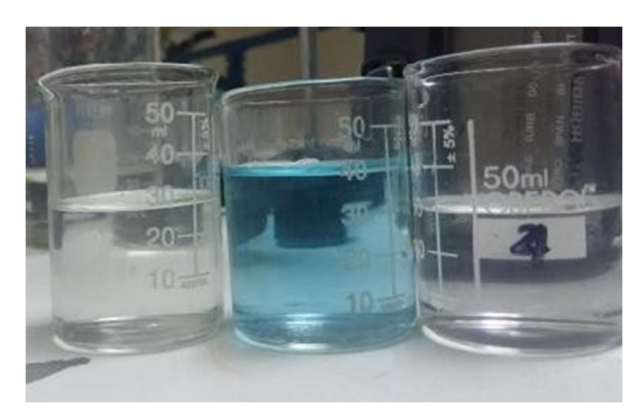

**Figura 8.** Muestra de efluente sin tratar y tratado con las biomasas de las cáscaras de la naranja.

Para comprender mejor el proceso de adsorción utilizando la biomasa tanto en su estado natural como activada se realizaron pruebas preliminares, cuyos resultados se presentan en las tablas 2 y 3 a continuación.

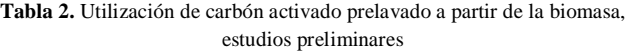

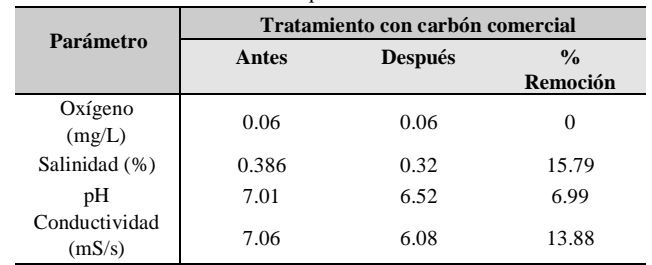

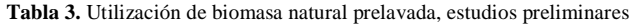

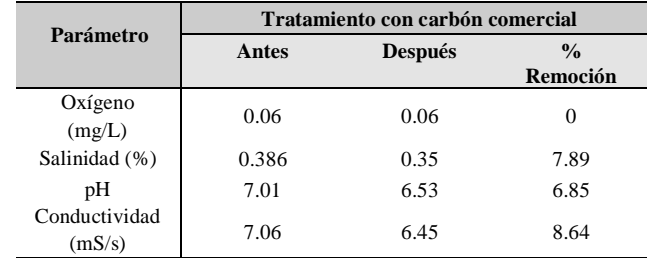

De las tablas anteriores se puede observar que cada uno de los tres precursores ensayados se comporta de manera diferente. Por ejemplo, si se compara el carbón activado comercial con el carbón activado obtenido por la carbonización térmica de las cáscaras de naranja, prácticamente se comportan de igual forma, sin embargo, mejores remociones en la salinidad fueron obtenidos con el carbón activado obtenido de la cáscara de naranja.

#### **3.1 Ensayos finales**

En las tablas 4 y 5 se presentan los resultados de los parámetros monitoreados en el tratamiento de efluente sintético con la biomasa natural y la activada, después de haber sido lavadas en caliente.

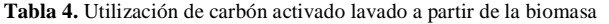

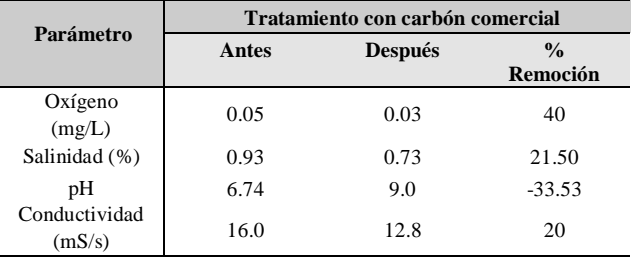

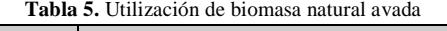

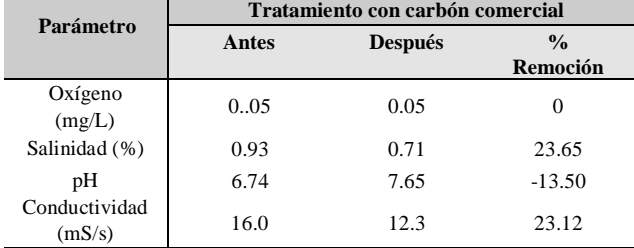

Como se puede observar en las tablas anteriores, el único de los cuatro parámetros monitoreados, el pH del efluente tratado se vio modificado por medio de la filtración con los precursores utilizados, es decir se observó un aumento en el pH final del efluente, lo que nos lleva a pensar de que tanto la biomasa natural como su forma de carbón activado, probablemente liberaron algún compuesto ácido durante la bioadsorción.

 Ensayos de monitoreo del agua poslavado se realizaron con la finalidad de verificar si en efecto, la biomasa, cuando de su lavado modificaba el pH del medio. En este sentido, se controló el pH por cada litro de agua utilizado y se observó que éste se mantuvo en el rango entre 6.40 y 7.26.

Lo anterior, nos lleva a suponer que cuando de los mecanismos de absorción, se da alguna "especie" de intercambios entre los sitios activos de las partículas de biomasa y el poluente absorbido, provocando con ello la modificación el pH del efluente.

Para verificar si en efecto, se hace necesario el proceso de lavado en los precursores, se procedió a su comparación y los resultados se presentan en las figuras 9 y 10 a continuación.

Como se puede observar en las figuras, el efecto de un lavado más intenso para remover la coloración natural de la biomasa, sea está en su estado natural, como en su forma de carbón activado, si se hace necesario para poder utilizarlas como precursoras en procesos de bioadsorción.

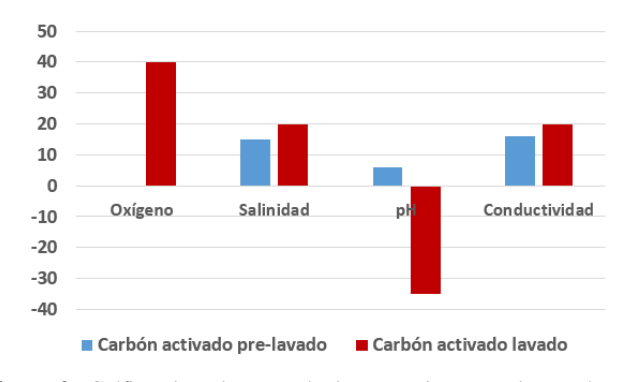

**Figura 9.** Gráfica de columnas, de las remociones en los parámetros estudiados con la utilización del carbón activado prelavado y el levado.

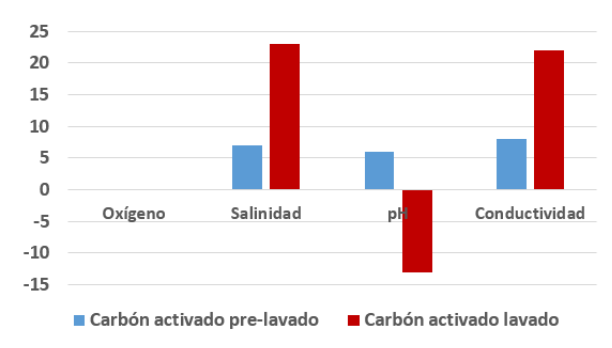

**Figura 10.** Gráfica de columnas, de las remociones en los parámetros estudiados con la utilización de la biomasa natural pre lavada y lavada.

Al final de los ensayos se puede decir, basado en las observaciones que, tanto la biomasa natural como su forma de carbón activado, fueron efectivas para la remoción de pigmento en el efluente sintético tratado.

Sin embargo, durante los estudios preliminares algunos parámetros, especialmente la conductividad del agua es removida con mayor efectividad con el uso de la biomasa en su estado natural que con el carbón activado. No obstante, cuando comparado este precursor obtenido con su congénere comercial, el primero superó con gran diferencia las remociones del carbón comercial en cuanto a conductividad y salinidad, se refiere.

En contraparte, al tratar el efluente sintético con la biomasa, esta presentó índices de remoción similar a los del carbón activado comercial, lo que indica que sin un gran tratamiento esta materia orgánica es capaz de competir o superar al comercial, por lo que se requieren mayores estudios al respecto.

Como se mencionó con anterioridad, se observó que el pH aumento en los tres filtros su remoción fue mayor en el carbón activado comercial. Cabe resaltar que en estas pruebas preliminares no se lavó eficientemente la biomasa en su estado natural y carbón activado.

Antes de realizar nuestras pruebas finales procedimos a lavar con gran esfuerzo la biomasa en ambos estados: natural y carbón activado, lo que provocó aun mayor eficiencia en los

filtros de la biomasa en ambos estados; siendo el pH lo que más llamó nuestra atención.

El carbón activado de biomasas removió 20% de oxígeno que en ensayos anteriores no se conseguía. Inesperadamente la biomasa natural superó aún el filtro de su forma activada, lo que es aún más satisfactorio ya que con un menor esfuerzo y tratamiento se pueden conseguir mayores resultados con esta materia orgánica en su estado natural.

El pH ahora modificó y se volvió más básico o alcalino, modificándose aún más en el filtro de carbón activado de biomasa.

Destacamos, por último, nuestra observación con mayor visibilidad, de que fue efectiva la remoción del azul de metileno disuelto en el efluente a tratar, con los dos precursores utilizados: biomasa natural y su forma de carbón activado.

## **4. Conclusión**

Para poder utilizar la cáscara de naranja como precursor para la remoción de pigmentos disueltos en agua, se hace necesaria una etapa de lavado para que "libere" su pigmentación natural (color marrón) y pueda disponer de una superficie libre y con mayor eficiencia de remoción, como se demostró con los resultados.

Los resultados obtenidos indican que la biomasa, tanto en su forma natural como la de carbón activado son eficientes en la remoción de contaminantes en los efluentes industriales, especialmente en la remoción de pigmentos.

La literatura recomienda, como se mencionó anteriormente que mediante un tratamiento químico posterior se puede añadir grupos funcionales para volver selectivo la cáscara de naranja a ciertos contaminantes, sin embargo recomendamos que su transformación a carbón activado no es la manera más eficiente para lograr este objetivo.

Lo anterior pone de evidencia, que de acuerdo a los resultados obtenidos, la biomasa en su estado natural pareciera ser más eficiente que su forma activada para el tratamiento de efluentes industriales.

En la actualidad con la alta contaminación del medio ambiente y la abrumadora cantidad de flora y fauna que se ven afectados consecuencia de la alta contaminación de los efluentes industriales además de los recursos hídricos que se ven afectados y de alguna u otra forma llegan a nuestros hogares, sería un aporte muy significativo al cuidado del medio ambiente el aprovechamiento de material orgánico el cual no daña al ambiente, en este caso las cáscaras de naranjas, tomando en cuenta los altos porcentajes obtenidos en la remoción de contaminantes y los millones de toneladas que se pierden anualmente. Por ello creemos que su correcto uso y aprovechamiento puede brindar mejoras en el equilibrio medioambiental.

## **RECONOCIMIENTO**

Agradecemos a la Universidad Tecnológica de Panamá, Centro Regional de Veraguas por facilitarnos los equipos necesarios (equipo portátil multiparámetros) y el Laboratorio de Química para la realización de las experiencias desarrolladas.

## **REFERENCIAS**

- [1] [1] Álvarez, M. M., Hernández, J. G., Rovero, R., Tablante, A., & Rangel, L. (2000). Alimentación de tilapia con raciones parciales de cáscara de naranja. -*Journal of Food*, 3(1), 29-33.
- [2] [2] Gil-Horán, R. H., Domínguez-Espinosa, R. M., & Pacho-Carrillo, J. D. (2008). Bioproducción de ácido láctico a partir de residuos de cáscara de naranja: Procesos de separa- ción y purificación. *Tecnología, Ciencia, Educación*, 23(2).
- [3] Pinzón-Bedoya M. L., & Vera Villamirzar, L. E. (2009). Modelamiento de la cinética de bioadsorción de Cr (III) usando cáscara de naranja. *Dyna*, 76(160), 95-106.
- [4] Tapia, N. J., Muñoz, J. C., Torres, F., & Yarango, A. (2003). Biosorción de Pb (II) por cáscara de naranja, Citrus cinesis, modificada. *Revista Peruana de Química e Ingeniería Química,* 6(2), 39-44.

# **Control de consumo eléctrico residencial automatizado Control of automated residential electrical consumption**

*Romario Pitti<sup>1</sup> , Carlos Aguilar<sup>1</sup> , Einar Pérez <sup>2</sup> , Victoria Serrano3\**

*<sup>1</sup>Licenciatura en Ingeniería Electrónica y Telecomunicaciones - Centro Regional de Chiriquí – Universidad Tecnológica de* 

*Panamá,* 

*<sup>2</sup>Licenciatura en Ingeniería Eléctrica Electrónica – Centro Regional de Chiriquí – Universidad Tecnológica de Panamá <sup>3</sup>Facultad de Ingeniería Eléctrica - Centro Regional de Chiriquí - Universidad Tecnológica de Panamá* 

**Resumen** En este estudio se presenta el desarrollo de un sistema automatizado para disminuir el consumo de energía eléctrica residencial. Se utilizó la técnica Charlieplexing de una matriz para minimizar el uso de pines en el microcontrolador utilizado. Además, se aplicó un sistema de interrupción no convencional de TRIAC en sustitución al relay que es el tipo de componente comúnmente utilizado para controlar el flujo de corriente en tomacorrientes. Se logró demostrar que mediante este método es posible abaratar los costos en la implementación del circuito al igual que se puede llevar a cabo de manera confiable en cualquier tipo de residencia, sin importar la cantidad de tomacorrientes que esta posea en su instalación eléctrica.

**Palabras claves** Consumo eléctrico, domótica, control de flujo eléctrico, Charlieplexing.

**Abstract** This study presents an automated system to reduce the consumption of electricity at home. Charlieplexing technique of a matrix was implemented to minimize the number of pins used on the microcontroller. In addition, an unconventional interrupt system of TRIAC was applied to replace relays which are the commonly used component to control current flow in electrical outlets. It was demonstrated that this method can reduce costs in the circuit implementation. At the same time, it can be reliably implemented in any type of residence, regardless of the number of outlets it has in its electrical installation.

**Keywords** Energy consumption, home automation, energy flow control, Charlieplexing.

\* Corresponding author: victoria.serrano@utp.ac.pa

## **1. Introducción**

¿Podríamos ahorrar energía con el hecho de controlar los tomacorrientes? Conocemos que la energía es un recurso indispensable para nuestras vidas, en nosotros depende su debida utilización y conservación. En ocasiones nuestro consumo eléctrico, en los hogares resulta ser mayor, debido a un uso inadecuado; trayendo en consecuencia un incremento en nuestra facturación mensual.

Con el paso del tiempo, el desarrollo de la tecnología ha permitido mejorar la instalación y distribución de la energía; así como creación de métodos que aporten una disminución en el gasto [1]. Se debe tener claro que, para poder desarrollar un ahorro en el consumo, se debe conocer primeramente el gasto que realizamos [2]. Con la implementación de un sistema de control se logra una eficiencia energética automatizada encaminada al bienestar de las personas [3].

En la actualidad existen métodos para el control de energía en nuestros hogares, como el diseño de medidores prepagos [1]. También hay sistemas más modernos de control a aspectos específicos en los hogares como las bombillas [4]

o bien controles en equipos específicos para cuidar su resistencia [5].

El presente estudio propone un sistema de control de los tomacorrientes utilizando la técnica Charlieplexing [6]; que permite reducir la cantidad de pines de entrada y salida utilizados en una tarjeta Arduino [7]. Aunque la técnica Charlieplexing ha sido utilizada para controlar una matriz de diodos emisores de luz (LEDs), nunca se ha aplicado para el control de consumo eléctrico residencial. Adicional a la tarjeta Arduino se utilizó un TRIAC, que es un dispositivo que permite abrir y cerrar los circuitos de corriente para así tener control sobre los tomacorrientes [8].

Finalmente, con estos métodos presentados se busca que el usuario tenga la facilidad de apagar o encender, desde un punto en el hogar, los accesos de electricidad y se pueda controlar de manera general el flujo de corriente del hogar cuando no se esté presente con dispositivos de bajo costo.

Este trabajo se desarrolló de la siguiente manera:

 Los materiales que fueron empleados en la confección del proyecto se describen en la Sección 2.

- La Sección 3 detalla la descripción del método innovador que se utilizó para este proyecto.
- En la Sección 4 se muestra cómo se aplicó la técnica para el desarrollo del sistema.
- En la Sección 5 se da a conocer información referente al consumo fantasma y los datos recolectados para mostrar el grado de beneficio que puede crear el sistema.
- En la Sección 6 se detalla la explicación de la programación que se realizó con la tarjeta Arduino.
- Finalmente, la Sección 7 hace referencia a las conclusiones derivadas de este estudio.

## **2. Materiales**

Los materiales utilizados en el desarrollo de este estudio fueron los siguientes:

- Arduino Mega2560
- Optoacoplador
- TRIAC (Triodo de Corriente Alterna)
- **Resistencias**
- Capacitor
- Sensor de corriente no invasivo
- **Tomacorrientes**

## **3. Técnica Charlieplexing**

Charlieplexing es una técnica que se propuso a principios de 1995 por Charlie Allen de Maxim Integrated Products, para controlar una pantalla multiplexada en la que los pines de entrada y salida (I/O), son escasos [6].

El método se enfoca en las capacidades de lógica triestado de microcontroladores con el objetivo de optimizar la eficiencia sobre multiplexación tradicional. A pesar de que es más útil en el uso de I/O, hay situaciones que hacen que sea más complejo para diseñar y hacer que sea imposible su implantación para pantallas grandes.

La técnica Charlieplexing fue utilizada para la automatización del consumo eléctrico ya que se busca reducir los costos del sistema al implementar una tarjeta más económica como la Arduino mini, que provee un número menor de pines de entrada y salida.

La técnica presenta ventajas en el sentido que se pueden controlar más tomacorrientes utilizando menos pines en la tarjeta Arduino. Para comprenderlo mejor, se hace referencia a la ecuación 1 en donde la cantidad de pines a utilizar está representada por la variable "x", mientras que el resultado provee la cantidad de tomacorrientes que se puede controlar. Por ejemplo, teniendo tres pines como se muestra en la ecuación 2, indica que se pueden controlar seis tomacorrientes. En la tabla 1 se muestra la cantidad de tomacorrientes que se pueden controlar dependiendo de la

cantidad de pines de salida de la tarjeta Arduino hasta un máximo de siete pines.

$$
N^{\circ} \text{ to macorrientes} = x (x - 1) \qquad (1)
$$

**Tabla 1.** Cantidad de tomacorrientes que se puede usar por pines

| N.º de Pines<br>utilizados en la<br>tarjeta Arduino | N.º Tomacorrientes que se<br>pueden controlar |
|-----------------------------------------------------|-----------------------------------------------|
|                                                     |                                               |
| 2                                                   | 2                                             |
| 3                                                   | 6                                             |
| 4                                                   | 12                                            |
| 5                                                   | 20                                            |
| 6                                                   | 30                                            |
|                                                     | 42                                            |

Adicionalmente, en la figura 1 se observa el número de tomacorrientes que pueden ser controlados con las tarjetas Arduino al utilizar distintos número de pines.

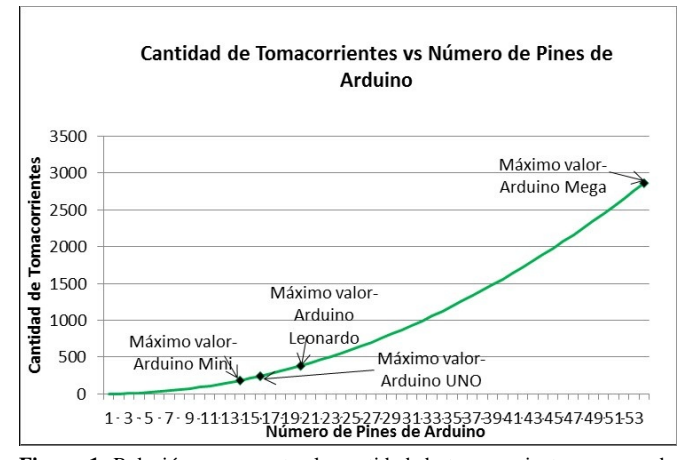

**Figura 1**. Relación que muestra la cantidad de tomacorrientes que pueden controlarse de acuerdo al número de pines de diferentes tarjetas Arduino aplicando la técnica Charlieplexing.

## **3.1 Beneficios de la Técnica Charlieplexing**

A continuación, se presenta las ventajas que se obtienen al utilizar la técnica Charlieplexing. En la tabla 2 se muestra una comparación de los distintos microcontroladores que se pueden utilizar en el sistema. Por lo tanto, se puede obtener un ahorro ya que al implementar la técnica Charlieplexing se utilizan menos pines, lo que permite seleccionar un microcontrolador de menor tamaño y precio.

| Modelo         | $U$<br>digitale<br>S | <b>Entradas</b><br>analógicas | <b>Salidas</b><br><b>PWR</b> | Memoria | Precio  |
|----------------|----------------------|-------------------------------|------------------------------|---------|---------|
| Uno<br>REV3    | 16                   | 6                             | 6                            | 32kb    | \$24.95 |
| Leonardo       | 20                   | 12                            | 7                            | 32kb    | \$20.00 |
| Mega<br>REV3   | 54                   | 16                            | 14                           | 256kb   | \$45.95 |
| <b>MINI 05</b> | 14                   | 6                             | 8                            | 32kb    | \$15.40 |

**Tabla 2.** Comparación de los diferentes tipos de tarjetas Arduino

Con los datos proporcionados en la figura 1 se observa el beneficio que produce la técnica Charlieplexing al reducir el número de pines utilizados en la tarjeta Arduino para controlar un número mayor de tomacorrientes. Pero, ¿qué pasaría si no se utiliza la técnica Charlieplexing? La figura 2 muestra una comparación del número de tarjetas Arduino que serían necesarias para manejar el máximo número de tomacorrientes para cada tarjeta mostrada en la figura 1. Para ello, sería necesario cuantificar el número de tomacorrientes e igualarlo al máximo número de pines de la tarjeta Arduino. De este modo, se obtienen que para controlar 182 tomacorrientes se necesitarían 13 Arduino Mini, para 380 tomacorrientes se necesitarían 15 Arduino Uno, para 240 tomacorrientes serían necesarios 380 Arduino Leonardo y para 2862 tomacorrientes se requieren 51 Arduino Mega.

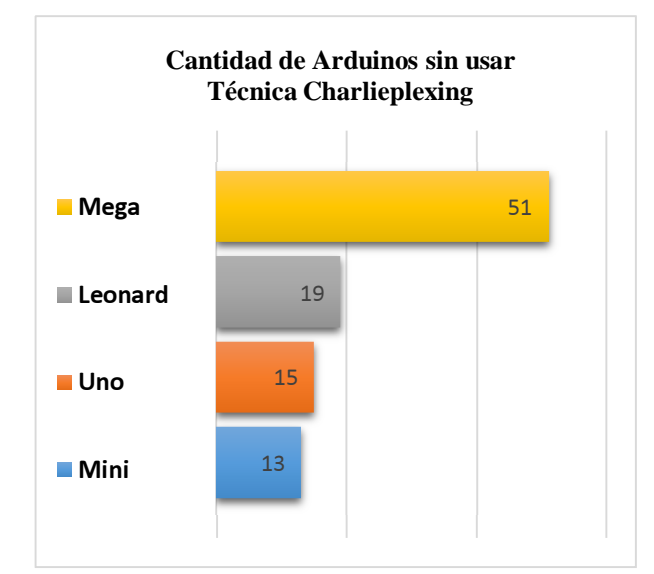

**Figura 2.** Cantidad de Tarjetas Arduino necesarias para controlar el máximo número de tomacorrientes, sin utilizar la técnica Charlieplexing.

Se puede observar que cada tarjeta cuenta con una disposición de pines para controlar los tomacorrientes. Al incrementarse la cantidad de los tomacorrientes a controlar, se incrementa asimismo la cantidad de tarjetas al no aplicar la técnica Charlieplexing. Por lo tanto, la técnica Charlieplexing

nos permite maximizar el número de conexiones a controlar con menos pines disponibles.

Esto indiscutiblemente crea un ahorro muy significativo si se busca controlar un gran número de tomacorrientes. Se ve como ejemplo la tarjeta Arduino Mega, que una sola de ella utilizando la técnica Charlieplexing equivaldría a 51 tarjetas Arduino Mega sin aplicar la técnica.

Esto, además, repercute en un ahorro económico al implementar el control de consumo eléctrico con la técnica Charliplexing. La figura 3 muestra una comparación de lo que costaría implementar un sistema para el máximo número de pines de cada tarjeta Arduino con y sin la técnica Charlieplexing.

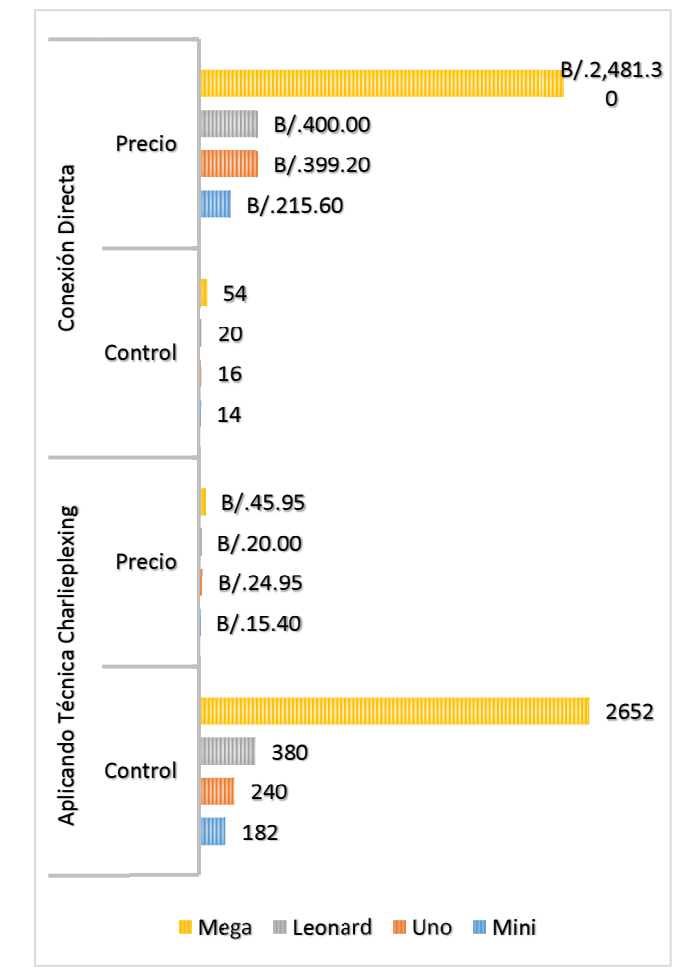

**Figura 3.** Rentabilidad económica del uso de la técnica Charlieplexing.

#### **3.2 Optoacoplador**

Solo es posible lograr la técnica Charlieplexing gracias a la forma en la que están compuestos los diodos. En los pines digitales de Arduino, solo se puede tener dos estados: alto (HIGH) o bajo (LOW). La técnica Charlieplexing consiste en utilizar un tercer estado que permita seleccionar un LED específico. Esto se puede hacer gracias a la naturaleza de los Leds.

LED, es el acrónimo de Light-Emitting Diode (diodo emisor de luz) y por lo tanto se comporta como lo que es, un diodo.

De esta manera, se requería un dispositivo que fuese un diodo para poder aplicar la técnica al control del flujo de corriente en los tomacorrientes; por lo tanto, se utilizó un optoacoplador, como se muestra en la figura 4 en donde se puede apreciar que el optoacoplador está compuesto por diodo.

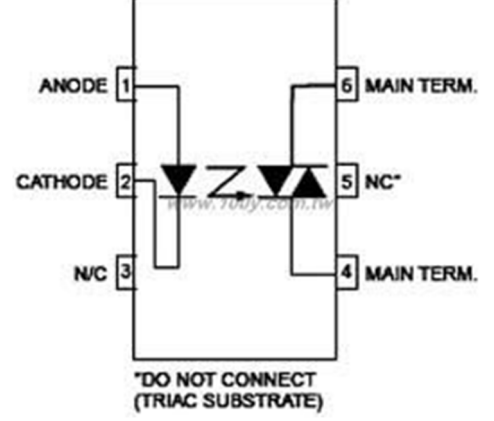

**Figura 4.** Esquema electrónico.

El optoacoplador es un componente que transmite y recibe corriente, para funcionar como un interruptor por medio de la luz emitida por un diodo LED que satura un componente optoelectrónico, comúnmente en forma de fototransistor o fototriac [9].

## **3.3 TRIAC (Triodo de Corriente Alterna)**

Debido a que para controlar el flujo de corriente se necesita un tipo de interruptor se pensó utilizar un relevador, pero debido a sus desventajas como: demora en el tiempo de conmutación y por su desgasto mecánico no se considera conveniente utilizarlo en este sistema. Por eso, en su lugar, se tomó la decisión de utilizar un Triac.

Un TRIAC es un interruptor capaz de controlar la corriente alterna. Además, es un componente semiconductor. Posee tres electrodos y el flujo de energía se activa aplicando una descarga eléctrica al tercer electrodo [10].

## **4. Sistema Físico**

Como ya antes se ha explicado se utiliza la técnica Charlieplexing como método innovador en el control de consumo eléctrico, junto a un Triac como dispositivo interruptor. De esta forma se puede interrumpir o no el flujo de corriente y conseguir un control en el consumo eléctrico. En la figura 5 se puede observar el esquema básico del sistema, donde se utilizaron focos para explicar el funcionamiento de la matriz.

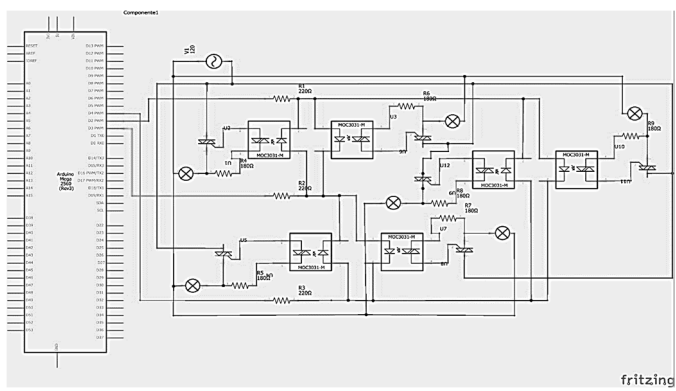

**Figura 5.** Esquema del circuito.

El circuito utiliza optoacopladores MOC3022 y TRIAC BT136 que es el indicado para un nivel de voltaje de 120VAC que circulan normalmente en una instalación eléctrica residencial. Las conexiones están hechas de modo tal que se puedan controlar cada uno de forma independiente como se muestra en la figura 6.

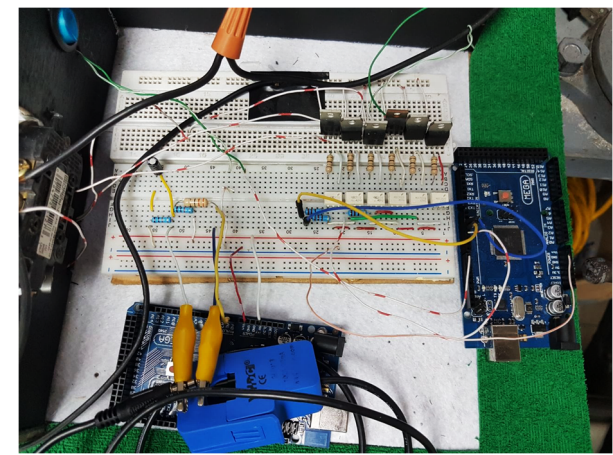

**Figura 6.** Circuito del sistema.

Todo se desarrolla empleando un modelo a escala de un hogar, utilizando tomacorrientes de uso común y un bombillo de 18W que representa la nevera de la vivienda como se observa en la figura 7.

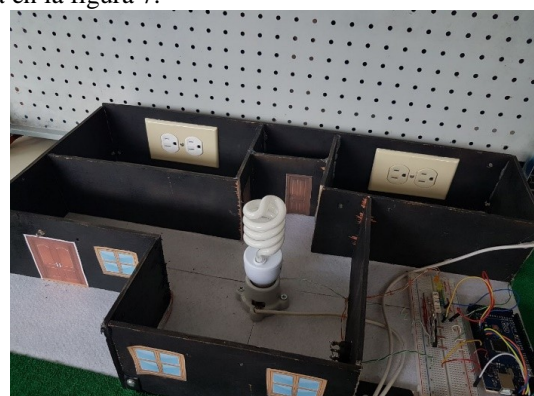

**Figura 7.** Maqueta del hogar.

## **5. Consumo fantasma**

El consumo fantasma se produce al tener los dispositivos eléctricos conectados al suministro de la red eléctrica sin utilizarlos o se encuentran en modo "Stand by". Según estudios en España proporcionados por el Instituto para la Diversificación y Ahorro de la Energía (IDAE), se señala que anualmente esto refleja de un 7% al 11% de la facturación [11].

Para poder obtener la información de datos del consumo fantasma que fluctúa en hogares a nuestro entorno, se utilizó un sensor de corriente modelo SCT-013 para así medir la corriente alterna.

## **5.1 Calibración del sensor para uso con la tarjeta Arduino**

El sensor mide una señal alterna, esto quiere decir que el rango puede tomar valores negativos o positivos. Sin embargo, la tarjeta Arduino solo puede leer voltajes alternos positivos. Por lo tanto, se realizó una configuración electrónica que pudiese transformar corriente alterna a voltajes positivos en un rango de (0 a +5V), que recibe la entrada analógica del Arduino [12].

Para realizar esta calibración es necesario conocer primeramente el pico máximo de corriente que el sensor puede manejar. Se sabe que el sensor SCT-013 está diseñado para medir rangos hasta 100A AC.

La corriente alterna posee una onda de forma senoidal, tomando el valor de 100A como valor eficaz, se calcula la corriente media mediante la ecuación (3).

$$
corriente media = \sqrt{2} * valor eficaz
$$
 (3)  
=  $\sqrt{2} * 100A$   
= 141.4 A  
Parc concor le colide de corriente del sensor, ce nocceita

Para conocer la salida de corriente del sensor, se necesita conocer el número de vueltas del embobinado del sensor. Así pues, el sensor de corriente cuenta con 2000 vueltas. Por lo tanto, la corriente del sensor se determina por la ecuación (4).

$$
corriente del sensor = \frac{corriente media}{n^{\circ} vueltas}
$$
\n
$$
= \frac{141.4}{2000}
$$
\n
$$
= 0.0707 A
$$
\n(4)

Ahora bien, teniendo estos datos se puede calcular la resistencia más adecuada que podría tener el circuito por medio de la ecuación (5).

resistencia = 
$$
\frac{voltaje del sensor}{corriente del sensor}
$$
  
= 
$$
\frac{2.5 V}{0.0707 A}
$$
  
= 35.4  $\Omega$  (5)

La resistencia más adecuada debe ser de 35 Ω, pero al no existir una resistencia de este valor, se utilizó una de 33 Ω.

Además, se añaden 2 resistencias de 470 k Ω, para que el nivel de voltaje se encuentre dentro del rango de voltaje medible por el Arduino (0-5V) [13]. La figura 8 muestra el circuito implementado para utilizar el sensor de corriente con la tarjeta Arduino.

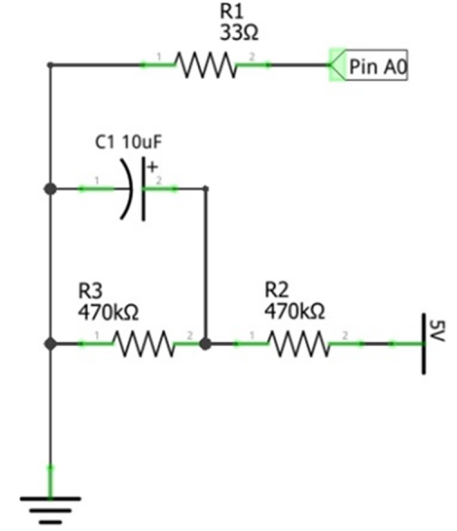

**Figura 8.** Diseño del circuito para el sensor SCT-013.

## **5.2 Recolección de datos de equipos eléctricos**

Después de tener el sensor debidamente calibrado, se procedieron a tomar las siguientes medidas mostradas en la tabla 3. Estas medidas se estiman en un hogar común. Los datos pueden variar en distintos hogares debido a la cantidad de equipos que se tengan y los tipos de marcas. El consumo fantasma se puede observar como un valor pequeño a comparación a un consumo regular, pero este termina representando un porcentaje similar en todos los hogares.

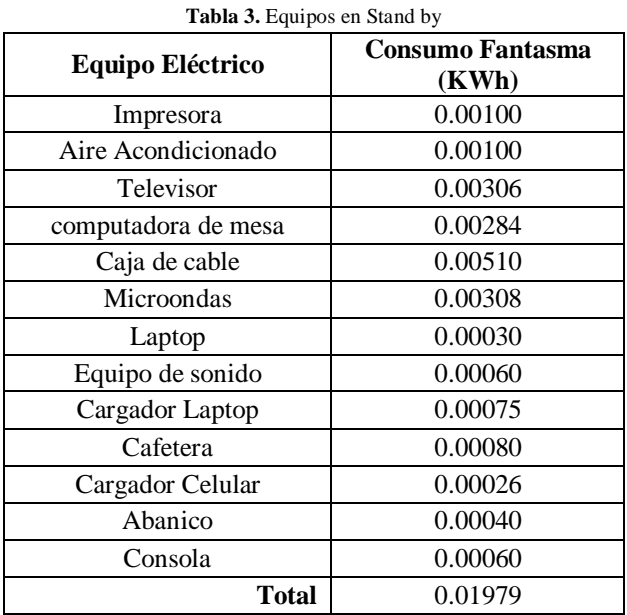

Los equipos electrónicos mencionados en la tabla 3 son los que habitualmente se encuentran en una casa. Considerando una unidad de cada equipo se determinó que el consumo fantasma reflejaba un 0.01979 Kilo-Watt por hora (KWh). Ahora bien, si se asume que estos equipos pasan toda la noche conectados sin ser utilizados así como parte del día, y que en general dentro de un período de 24 horas ellos permanecen 9 horas en promedio sin ser usados. Esto equivaldría a un total 3285 horas al año sin ser utilizados y generan un consumo fantasma como se muestra en la ecuación (6).

## $Consumo Fantasma\,Anual = (0.01979\,kw)(3285\,h)$  (6)  $= 65.01 \text{ kWh}$

Donde 65.01 kwh sería la cantidad de energía perdida al tener los equipos conectados, pero sin estar siendo utilizados. Conociendo el consumo de los equipos en modo Stand-by, ahora se presenta una Tabla 4 que registra el consumo general de una casa por todo un año en el área de distribución de Chiriquí.

**Tabla 4.** Consumo anual de un hogar en el área de distribución de EDECHI.

| Consumo    |      |  |
|------------|------|--|
|            | kwh  |  |
| Agosto     | 144  |  |
| Septiembre | 113  |  |
| Octubre    | 118  |  |
| Noviembre  | 102  |  |
| Diciembre  | 118  |  |
| Enero      | 142  |  |
| Febrero    | 133  |  |
| Marzo      | 159  |  |
| Abril      | 152  |  |
| Mayo       | 137  |  |
| Junio      | 140  |  |
| Julio      | 135  |  |
| Total      | 1593 |  |

Conociendo ya finalmente el consumo fantasma y el consumo general del hogar se puede determinar el porcentaje que refleja el consumo fantasma como lo muestra la ecuación (7).

% *Consumo Fantasma* = 
$$
\frac{consumo\ fantasma}{consumo\ general}
$$
 = 
$$
\frac{65.01\ kwh}{1593\ kwh} * 100\%
$$
 = 0.04081 \* 100%

 $= 4.081\%$ 

Es decir, 4.081% es el porcentaje que equivaldría al consumo fantasma anual. Dicho de otra manera, es lo que se paga sin ser utilizado. Sin embargo, es importante recordar que este porcentaje puede variar dependiendo del número de equipos que se tengan conectados en casa.

## **5.3 Costo de la energía en Panamá**

Los datos proporcionados por Gas Natural Fenosa, muestran el cambio sobre el valor del kwh mensual desde el 2015 al presente año. Estos datos se presentan cada 6 meses por medio de un pliego tarifario [14].

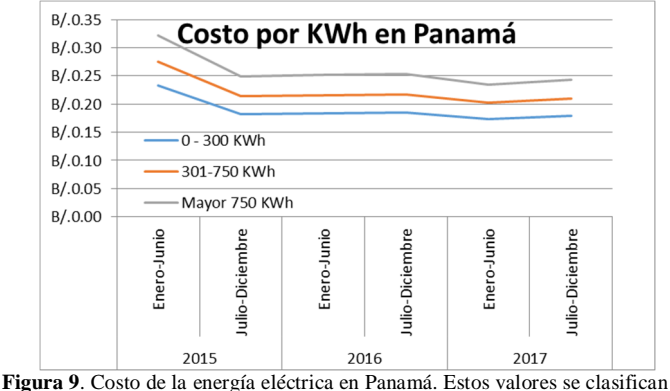

en tres tipos dependiendo del consumo que tenga el consumidor.

Por lo tanto, se puede observar el costo de la energía eléctrica y la necesidad de buscar medidas de ahorro. Se destaca también que estos precios son dirigidos al área de cobertura en la provincia de Chiriquí.

Al realizar el análisis de datos para el consumo eléctrico residencial detallado anteriormente, se puede determinar en dólares la cantidad de dinero que se pierde al tener conectados los dispositivos. Siendo B/. 0.17993 el precio actual a pagar por kwh actualmente, el consumo anual está dado por la ecuación (8).

$$
Costo \text{ anual} = 1593kwh * 0.17993
$$
  
= B/.286.63 (8)

La cantidad de B/.286.63 es el costo al año en electricidad y dentro de ese gasto el 4.081% representa el consumo fantasma, que puede calcularse en la ecuación (9).

$$
Consumo \, fantasma = 286.63 * 4.081\% \\
 = B/.11.70
$$
\n(9)

Anualmente se está perdiendo un total de B/.11.70 por solamente dejar los dispositivos conectados. En la figura 10 se muestra el costo del consumo fantasma de 4.081% estimado para un consumo mensual de la casa en estudio, así como para 500KWh y 1000 KWh. Se puede observar que el mismo corresponde a un total de B/11.70, B/51.39 y

B/119.25, respectivamente. Este sería el dinero aproximado perdido por año para dichos consumos energéticos.

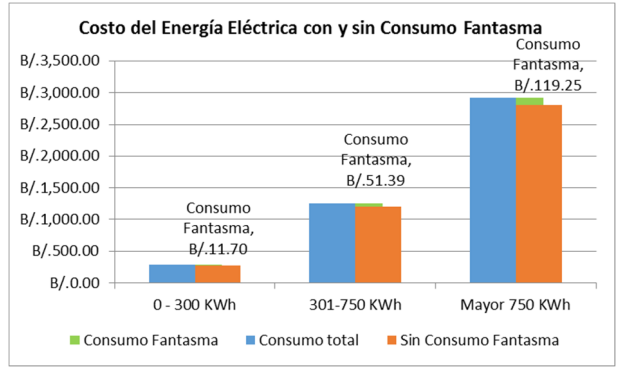

**Figura 10.** Costo de la energía eléctrica con y sin consumo fantasma.

## **6. Código**

El código consta de una función básica de *switch* para el control de la matriz, como se muestra a continuación. Con el uso de este código se pudo ejecutar de manera sencilla el flujo de energía de los tomacorrientes.

```
// En esta parte se definirán los estados de los pines para 
encender de manera sencilla los diferentes interruptores 
// Función que pondrá en los estados correctos para
encender un LED (HIGH, LOW e INPUT) 
void ponerEstados(int pinHigh, int pinLow, int pinInput) 
{ 
pinMode(pinHigh,OUTPUT); 
digitalWrite(pinHigh,HIGH); 
pinMode(pinLow,OUTPUT); 
digitalWrite(pinLow,LOW); 
pinMode(pinInput,INPUT); 
} 
// Esta función se va a encargar de aplicar la lógica 
dependiendo del LED que queramos encender 
void encenderLed(int led_num) 
{ 
switch(led_num) 
{ 
case 1: 
ponerEstados(PIN_B,PIN_A,PIN_C); 
break; 
case 2: 
ponerEstados(PIN_A,PIN_B,PIN_C); 
break; 
case 3: 
ponerEstados(PIN_C,PIN_B,PIN_A); 
break; 
case 4:
```
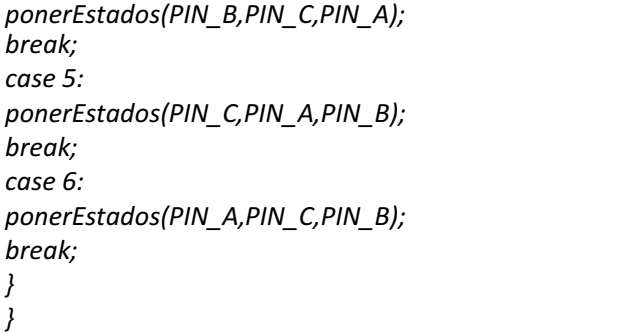

También se utilizó la función de decisión *if-else* como se muestra a continuación controlar el encendido y apagado del sistema con el interruptor. De esta manera se puede modificar en un futuro de manera sencilla el programa.

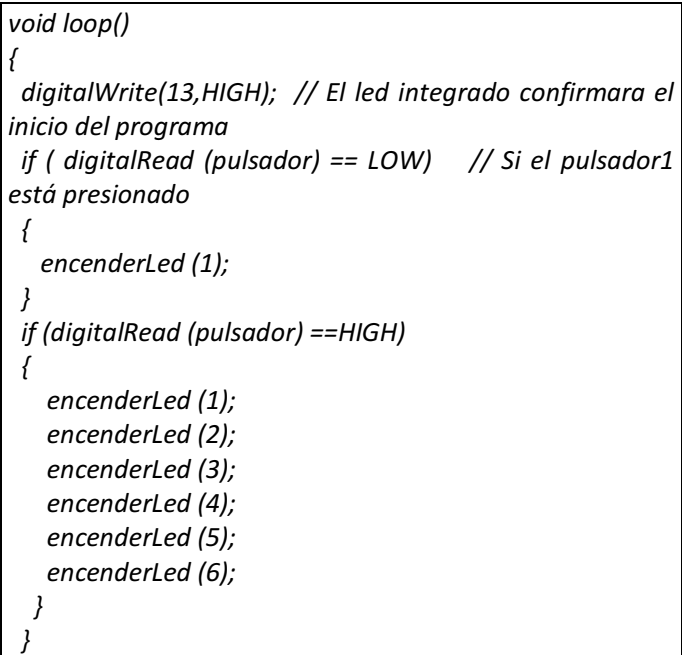

Adicionalmente, se utilizó aparte una programación para el uso del sensor de corriente como se muestra a continuación:

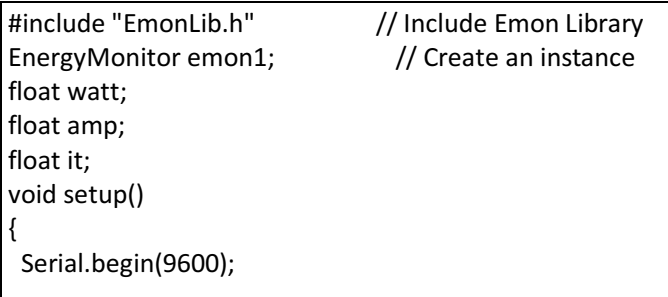

```
emon1.current(0,60); // Current: input pin,
calibration. 
 //calibration is explained bellow 
} 
void loop() 
{ 
  double Irms = emon1.calcIrms(1220); // Calculate Irms 
only 
  it= (Irms)-(0.20); 
  watt=(Irms)*(110.0); 
  amp=it; 
 if(watt<0 || amp<0){ 
  watt=0; 
  amp=0; 
 Serial.print(watt); // Apparent power
  Serial.print(" "); 
 Serial.println(amp,4); // Irms
  delay(1000); 
 } 
  else 
 Serial.print(watt); // Apparent power
  Serial.print(" "); 
 Serial.println(amp,4); // Irms
  delay(1000); 
}
```
## **7. Conclusiones**

En este trabajo se logró aplicar el método de Charlieplexing para el control del consumo eléctrico residencial. Este es un método originalmente utilizado para controlar múltiples LED´S, con una menor cantidad de pines de un controlador. La técnica Charlieplexing nos facilita el control del flujo de corriente en un circuito utilizando la programación Arduino. Este método fue utilizado en conjunto con optoacopladores y componentes TRIACS que trabajan de la misma forma que un interruptor. El diseño realizado logra específicamente que un usuario tenga el control del flujo de corriente en el hogar. Además, al minimizar el número de pines utilizados en el microcontrolador, se logra un ahorro económico en la implementación del sistema.

Como trabajo futuro se puede investigar cómo lograr controlar el sistema mientras se encuentra en el hogar de una manera más amigable al usuario, que no requiera que la persona aplique un nivel de programación compleja.

## **REFERENCIAS**

- [1] A. Sánchez y C. Luengas, «Diseño y Construcción de un Prototipo para el Control de Consumo de Energía Eléctrica Residencial,» *Scientia Et Technica,* vol. 16, nº 44, 2010.
- [2] F. J. C. C. y. J. G. Carrión, «SUPERVISIÓN ENERGÉTICA,» *3C Tecnología,* vol. 4, nº 1, 2015.
- [3] A. Jurenoks y D. Jokic, «Sensor Network Information Flow Control Method with Static,» *EL SEVIER,* 2016.
- [4] A. M. Vega, F. Santamaría y E. Rivas, «Empleando Arduino para la Gestión Eléctrica Domiciliaria,» *Revista EAN,* nº 77, pp. 22-41, 2014.
- [5] International Journal of Advanced Computer Science and Applications, «Reducing the Electrical Consumption in the Humidity Control Process for Electric Cells using an Intelligent Fuzzy Logic Controller,» *IJACSA,* vol. 7, nº 12, 2016.
- [6] A. N. 1880, «Maxim integrated,» 10 February 2003. [En línea]. Available: https://www.maximintegrated.com/en/appnotes/index.mvp/id/1880. [Último acceso: 10 September 2017].
- [7] L. d. V. Hernández, «Programarfacil.com,» [En línea]. Available: https://programarfacil.com/blog/controlar-matrizde-leds-con-arduino/.
- [8] A. G. González, «Panama Hitek,» 20 Junio 2013. [En línea]. Available: http://panamahitek.com/herramienta-de-controlpara-arduino-el-triac-conmutador-para-corriente-alterna/. [Último acceso: Mayo 2017].
- [9] Wikipedia, «Optoacoplador,» 21 Febrero 2017. [En línea]. Available: https://es.wikipedia.org/wiki/Optoacoplador.
- [10] Wikipedia, «Triac,» 21 Abril 2017. [En línea]. Available: https://es.wikipedia.org/wiki/Triac.
- [11] Xataca, «Consumo fantasma. Mitos, verdades y soluciones,» 29 Enero 2014. [En línea]. Available: https://www.xataka.com/energia/consumo-fantasma-mitosverdades-y-soluciones. [Último acceso: 1 Septiembre 2017].
- [12] N. Mechatronics, «Tutorial sensor de corriente AC no invasivo SCT-013,» [En línea]. Available: http://www.naylampmechatronics.com/blog/51\_tutorialsensor-de-corriente-ac-no-invasivo-s.html. [Último acceso: 31 Agosto 2017].
- [13] V. Demay, «Homautomaion,» 17 Semtiembre 2013. [En línea]. Available: http://www.homautomation.org/2013/09/17/currentmonitoring-with-non-invasive-sensor-and-arduino/. [Último acceso: 12 Agosto 2017].
- [14] gasNatural Fenosa, «gasNatural Fenosa,» Gas Natural Fenosa, [En línea]. Available: http://www.gasnaturalfenosa.com.pa/pa/grandes+clientes/dist ribucion+de+electricidad/1297100756887/tarifas.html. [Último acceso: 8 Septiembre 2017].

## **Evaluación de la productividad y el uso del residuo de la madera en talleres de ebanisterías en la región de Azuero**

## **Harnessing wood residues in cabinetmaking shops in the region of Azuero**

*Aurelys Arenas<sup>1</sup> , Yipsel Cárdenas<sup>1</sup> , Eida Quintero<sup>1</sup> , Orlyns Villarreal<sup>1</sup> , Maritza Cedeño<sup>2</sup> <sup>1</sup>Licenciatura en Ingeniería Industrial - Centro Regional de Azuero - Universidad Tecnológica de Panamá, <sup>2</sup>Facultad de Ingeniería Industrial - Centro Regional de Azuero - Universidad Tecnológica de Panamá* 

**Resumen** En esta investigación se realiza un estudio de un producto de madera a base del árbol de Teca (*Tectona grandis*). Se obtiene una productividad para la madera y un coeficiente de aprovechamiento para cada uno de los componentes resultantes en 4 patas, 4 amarres y 4 sobres por tabla y coeficiente de aprovechamiento general de 73%. Se estima además un residuo de 27% por mesa representando 1.60 kg/hora, para una resultado de 873.6 kg/hora para los 78 productores afiliados a la cooperativa, información que podría reunir de referencia para evaluar la factibilidad técnica y económica de que esta pueda respaldar la importancia de un gasificador para generación eléctrica.

**Palabras claves** Aprovechamiento, residuo, madera, productividad.

**Abstract** In this research he realizes a study of a product od wood based on the teak tree. Productivity is obtained for de wood and a coefficient of utilization for each resulting components in 4 legs, 4 moorings and 4 envelopes per table and overall utilization ratio of 73%. A resiue of 27% per table representig 1.60kg/hour is also estimated for an result of 873.6 kg/hour for the 78 producers affiliated to the cooperative, information that could be for reference to assess the technical and economic feasibility of supporting the importance of a gasifier for electricity generation.

**Keywords** Explotation, waste, wood, productivity.

\* Corresponding author: maritza.cedeno@utp.ac.pa

## **1. Introducción**

El recuro forestal de Panamá tiene un enorme potencial para la conservación y para la producción. Se ha identificado la necesidad de analizar la política forestal de las plantaciones, con énfasis en Teca (*Tectona grandis*). La figura 1, evidencia que dentro de un listado de seis especies de reforestación, para 2004, la Teca con 36,448 hectáreas (64%), es la especie más plantada en Panamá [1].

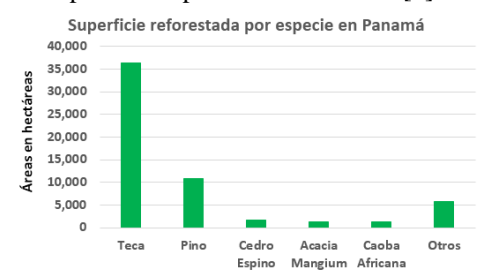

**Figura 1.** Superficie reforestada por especie en Panamá.

La madera de Teca, está clasificada como de alta durabilidad, condición que le ha permitido un amplio rango de usos tanto en interiores como exteriores en condiciones climáticas severas. Estas propiedades son las que dan inicio a una mayor utilización, por parte de los productores en los aserraderos, buscando una mejor calidad en sus productos [2].

El nivel de aprovechamiento de la materia prima en general en un aserradero depende en grado considerable de los métodos utilizados para la elaboración de la madera aserrada. Se han realizado diversos estudios para determinar los factores que influyen en la tendencia del rendimiento en un lote de trozas, y se ha encontrado que el rendimiento en madera aserrada decrece con el incremento en longitud [3].

Evaluar la productividad representa para una empresa una herramienta estratégica de vital importancia. La productividad es el grado de rendimiento con que se emplean los recursos disponibles para alcanzar objetivos predeterminados [4]. Así

Arenas (et al): Evaluación de la productividad y el uso del residuo de la madera en talleres de ebanisterías en la región de Azuero

mismo, la productividad es un indicador que refleja cómo se utilizan los recursos de una economía en la producción de bienes y servicios, de este modo se puede decir que la productividad es la relación entre recursos utilizados y productos obtenidos [5]. La productividad la podemos calcular como, productividad técnica para los factores de producción o como productividad global la cual incluye datos de precios y costo. Para esta investigación nos concentraremos en productividad técnica.

Existen diferentes alternativas para el uso de residuos del trabajo de la madera. Entre las fuentes de energía a partir de biomasa, los residuos de los aserraderos son potencialmente atractivos económicamente. De los procesos de conversión térmica de la biomasa para la producción de electricidad, la gasificación presenta grandes perspectivas, ya que ofrece entre otras ventajas, una mayor eficiencia de conversión en comparación con la pirólisis y la combustión [6].

Reporte suministrados por fabricantes de sistemas comerciales compuesto de un gasificador de combustión interna y alternado, establece que el consumo específico de madera para la producción de 1kw-h es de 1,4kg [7].

Se propone la realización de esta investigación con el objetivo de medir algunos indicadores de productividad, evaluar los volúmenes de desperdicio que se generan y proponer alternativas económicas para su utilización. Para ello se realizará un estudio de caso en un taller de ebanistería, el cual utiliza una producción intermitente, y a destajo, por lo que depende de la demanda del producto. El artículo presenta una revisión general del tema, planteamiento del problema, materiales y la metodología utilizada además de los resultados y su análisis para presentar por último las conclusiones y referencia utilizadas.

## **2. Planteamiento del problema**

En la provincia de Los Santos, República de Panamá se destaca una comunidad específica, Agua Buena, en donde existen 90 talleres de ebanistería y se brinda empleomanía a talladores, carpinteros, talabarteros y ayudantes generales en el trabajo de la madera. Esta comunidad es un corregimiento del distrito de Los Santos, y cuenta con 1,117 habitantes según censo de 2010 [8]. La mayoría de estos talleres se encuentran asociados a diferentes cooperativas de crédito de la región sin embargo, 78 forman parte de la cooperativa El Progreso, principal proveedor crediticio a bajos intereses para la compra de insumos y otras inversiones.

Para esta comunidad, la ebanistería representa su principal actividad económica [9]. Para este sector económico no existen evidencias de estudios de productividad, tampoco existe este tipo de estudio para los talleres en particular. El taller analizado, cuenta con cinco colaboradores y los proveedores con los que cuenta son personas naturales,

quienes se encargan de suplir la materia prima cuando esta es requerida.

## **3. Materiales y métodos**

## **3.1Materiales**

Se utilizaron para esta investigación, Flexómetro, Software Visio, Software AutoCAD y Cronómetro.

## **3.2Metodología**

El taller de ebanistería bajo análisis, compra la madera en rollos, a un distribuidor individual. Se utiliza tablas de *Tectona Grandis* (Teca), como materia prima más utilizada para la fabricación de los productos que se ofertan al mercado actual, como los son: gaveteros, comedores, mesas, camas, entre otros. El producto a estudiar será una mesa de comedor de cuatro puestos fabricada con Teca y sobre de vidrio.

En la figura 2, se observa los componentes de la mesa.

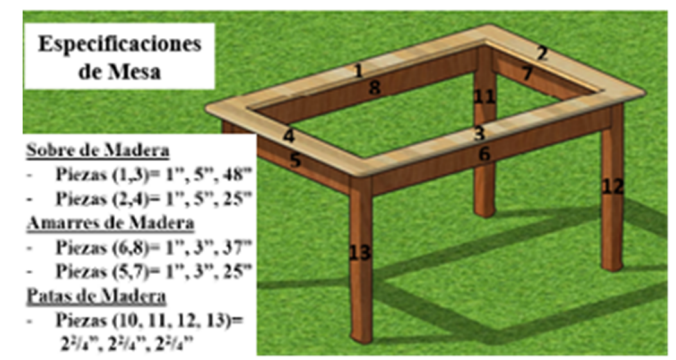

**Figura 2.** Especificaciones de mesa.

Para el cálculo de la productividad técnica, se deben realizar mediciones en unidades físicas para cada factor, insumo o recurso. Por ello es necesario emplear la siguiente expresión [10]:

Productividad para el factor Trabajo: Cantidad de productos o unidades producidas por trabajador-Semana.

Unidades De Producidas

$$
P = \frac{1}{\text{Material Prima Utilizada}}\tag{1}
$$

Productividad para Materia Prima: Cantidad de productos o unidades producidas por unidas de medida.

$$
P = \frac{Unidades De Producidas}{Materia Prima Utilizada}
$$
 (2)

También se puede calcular el nivel de transformación de madera (Coeficiente de Aprovechamiento), utilizando la relación que nos proporciona [3], aplicada a la madera en rollo (tucas). Para el caso de esta investigación la expresión (3) se aplicará para relacionar, el volumen de las piezas cortadas u obtenidas de la tabla original (VPO), respecto al volumen de tabla original (VT).

$$
C.A = \frac{VPO}{VT} X 100\%
$$
 (3)

Arenas (et al): Evaluación de la productividad y el uso del residuo de la madera en talleres de ebanisterías en la región de Azuero

En donde,

C.A: Coeficiente de aprovechamiento VPO: Volumen de piezas obtenidas (pie-Tabla) VT: Volumen de Tabla original (pie-Tabla). Para el cálculo del desperdicio se utilizaron las siguientes relaciones [11] y [12]:  $Residuo \quad R = VT - VPO$  (4)  $Peso \ W = \&(VTR)$  (5)

En donde,

&: Peso específico de la madera (Teca), VTR: Volumen total del residuo.

## **4. Resultados**

**4.1 Cursograma sinóptico de proceso** 

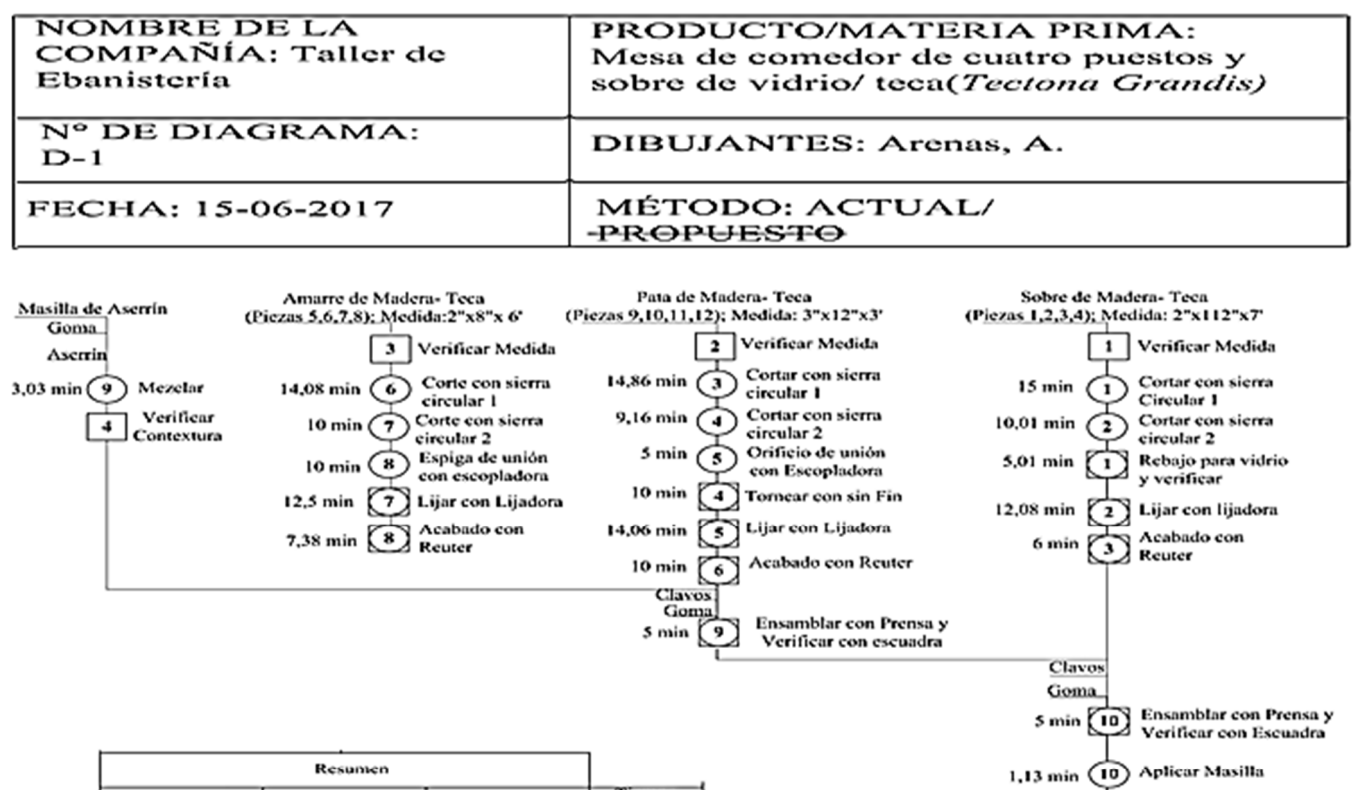

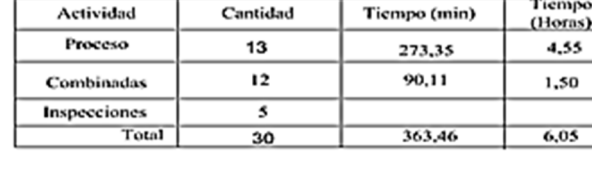

**Figura 3.** Cusograma sinóptico de operaciones.

#### **4.2 Productividad para el factor trabajo**

En la producción semanal intervienen dos trabajadores por lo que la productividad para el factor Trabajo, según la

relación (1), se obtiene como resultado 3.30 mesas/trabajadorsemana.

m

സ  $(12)$ I min

 $5<sup>1</sup>$ 

t min  $1,08 \text{ min}$ 

60 min $(12)$ 

 $*120 \text{ min}(\overrightarrow{13})$ 

Lijar con Lijadora

Aplicar Sellador

Lijar con lijadora Bamizar con

Compresor

Dejar Secar Inspeccionar Arenas (et al): Evaluación de la productividad y el uso del residuo de la madera en talleres de ebanisterías en la región de Azuero

## **4.3 Productividad para la materia prima**

El cálculo de la productividad según la relación (2) ha resultado en:

Sobres (Piezas 1, 2, 3, 4) = 4 sobres/ tabla. Amarres (Piezas 5, 6, 7, 8)= 4 amarres/ tabla. Patas (Piezas 9, 10, 11, 12)= 4 patas/tabla.

## **4.4 Coeficiente de aprovechamiento**

Utilizando la relación (3), calculamos un coeficiente de aprovechamiento para cada componente de la mesa, obteniendo como resultado:

Sobres (Piezas 1, 2, 3, 4) =  $72.42\%$ 

Amarres (Piezas 5, 6, 7, 8)= 62.55%.

Patas (Piezas 9, 10, 11, 12) = 64.58%.

También se puede calcular el coeficiente de aprovechamiento general, el cual resulta en 72.78%, lo que permite deducir que el 27.22% de la madera no tiene ningún uso económico, más bien pagan a un trabajador para que retire el desecho. Las características del desecho de madera en un taller de ebanistería son variadas y constan de pequeños y medianos segmentos de madera multiformes pero que podrían tener múltiples usos.

## **4.5 Alternativas al desecho de la madera**

## **4.5.1 Aserrín como combustible para generación de energía**

Un gasificador para generación de energía eléctrica, utiliza 60 kg de madera cada 50 minutos. Si evaluamos el residuo para la mesa estudiada, solo este producto genera 9.69kg por mesa. La capacidad de producción se encuentra en 6.61 mesas por semana para un total de 64.05kg de residuo, obteniéndose 1.60kg/ hora y una energía generada 45.75kw-h. Solo este taller fabrica alrededor de 6 productos distintos de madera que también generan residuos. Si aplicamos, por ejemplo esta misma proporción, siendo conservadores, el desperdicio para este taller sería de 384.3kg de residuo, obteniéndose 11.2kg/hora y una energía generada de 274.5kw-h. Para talleres que forman parte de la cooperativa, tendría una cantidad de residuos de 29,975.4kg, obteniéndose 873.6 kg/ hora y una energía generada de 21,411kw-h. En la figura 4, podemos observar los elementos principales de un gasificador.

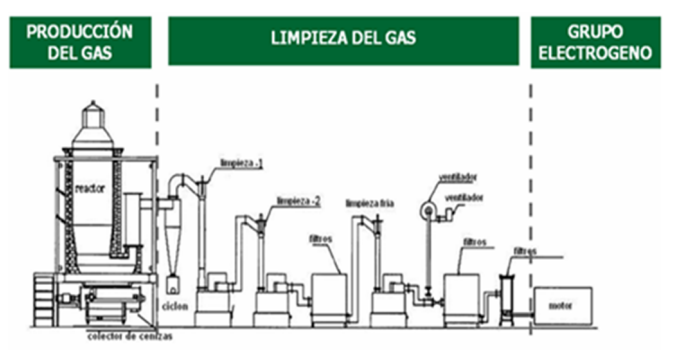

**Figura 4.** Instalación de un gasificador acoplado a un motor de combustión interna.

## **4.5.2 Pequeñas piezas para fabricación de juguetes o adorno**

 La figura 5, muestra ejemplos de juguetes y adornos que se pueden fabricar con piezas pequeñas.

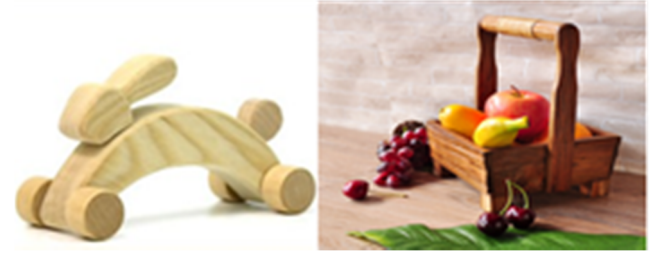

**Figura 5.** Juguete y adornos de madera.

## **4.5.3 Aserrín empacado para uso de jardinería**

 Se utiliza para mezclar con tierra y funciona también como abono orgánico. La figura 6, muestra ejemplo de aserrín empacado para uso en jardinería.

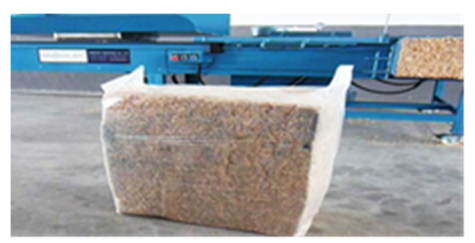

**Figura 6.** Aserrín empacado.

## **5. Conclusiones**

- La productividad para el factor trabajo fue de 3.30 mesas por trabajador- semana. Este indicador representará una referencia de trabajo como productividad de norma, o para realizar esfuerzos de mejorarlo.
- La productividad basada en la materia prima utilizada por cada componente es de cuatro piezas por tabla.
- Esta productividad depende de la especialización del trabajador y las estrategias de mejora incluye, el conocimiento del trabajador del concepto de

productividad, motivación (incentivo) y otros aspectos relacionados.

• El coeficiente de aprovechamiento de la madera resultó en 72.78 %, mientras el residuo resultó en un 27.22%. Estos resultados demuestran la capacidad de utilización de la materia prima y el índice de desperdicio. La cantidad de desperdicio, más conservadora, de los talleres de ebanistería de la comunidad de Agua Buena se ha estimado en 873.6 kg/hora. Lo anterior permite la posibilidad de proponer a la cooperativa apoyar la realización de un estudio técnico y económico para la instalación de un gasificador para generación eléctrica.

## **REFERENCIAS**

- [1] L. Arias, M. Flores ˝Perspectivas Económicas y Ambientales de las plantaciones de Teca bajo manejo sostenible en Panamá", Autoridad Nacional Del Ambiente, 2006.
- [2] Castillo Monroy, A. D. P., & Cabrera Orozco, Y. "Transferencia de la durabilidad natural de la teca tectona grandis l. fill a maderas de pino (p. patula) y eucalipto (e. globulos)" Bachelor's thesis, Universidad Distrital Francisco José de Caldas, 2014.
- [3] Acosta Ramos, A., & Martínez López, J. (s.f.). "Productividad del aserrado de machiche", Lonchocarpus castilloi Standl, 2012.
- [4] Roberto García, C. "Estudio del trabajo Ingeniería de Métodos y Medición del Trabajo", Volume 1,2nd ed., Mc Graw Hill, México, 2005.
- [5] Leidy Johana Agualimpia Ortiz & Yessika Biasney Serna Mosquera. "Caracterización de la productividad de las ebanisterías de Quibdó, Chocó-Colombia", vol.12, no.2, pp.206-219,2016.
- [6] René L Jaén, Luis García, Luis O Ruíz, Juan Rodríguez, Dennis Revilla.ʺGasificación de biomasa para la generación de electricidad con motores de combustión interna. Eficiencia del procesoʺ. Tecnología Química, vol.36, no.2, pp. 133-144, 2016
- [7] Manual de Usuario. "Ankur Scientific Energy Technologies Pvt. Ld".Ankur, NeorOld Sama Jakat Nka, Baroda-390 008, India.
- [8] Instituto Nacional de Estadística y Censo de Panamá. (INEC). (2010, Mayo, 16). XI Censo de Población y VII de Vivienda.<br>
[9] OnlineAvailable: http://tierra.tutiempo.net/Panama/Agu
- http://tierra.tutiempo.net/Panama/Agua-Buena-PM000100.html
- [10] Jenrry L. Harbour, Manual de Trabajo de Reingeniería de Proceso, panorama, México, 1995.
- [11] Robert L. Mott, Mecánica de Fluidos, Aplicada, 4nd ed, Roma, México, 1996.
- [12] OnlineAvailable: http://infomadera.net/uploads/articulos/archivos\_877\_16765.p df&ved=0ahUKEwic5sqbodXUAhUPzSYKHaKCAUMQFgg MAI&usg=AFQJCNGVZOpblmv:ASiMTzmiD9PVktdiQQ

# **Elaboración de bioplástico a partir de almidón de semillas de mango Bioplastic production from mango seed starch**

*Ivanova Ruiloba <sup>1</sup> , Meilyn1 Li<sup>1</sup> , Rosa Quintero<sup>2</sup> , Jhonny Correa 3\**

*<sup>1</sup> Licenciatura en Ingeniería en Alimentos – Facultad de Ciencias y Tecnología - Universidad Tecnológica de Panamá, <sup>2</sup>Facultad de Ciencia y Tecnología - Universidad Tecnológica de Panamá <sup>3</sup> Grupo Ciencia y Tecnología Innovadora de Alimentos (CYTIA)- Facultad de Ciencias y Tecnología - Universidad Tecnológica* 

*de Panamá*

**Resumen** El uso desmedido del plástico y su negativo impacto ambiental ha causado una creciente demanda de alternativas sostenibles, impulsando la investigación y desarrollo de nuevos materiales amigables con el medio ambiente. En este estudio, se aisló el almidón presente en las semillas de mango verde, el cual presentó características comparables a la de otras fuentes de almidón; posteriormente, fue utilizado en la elaboración de plástico biodegradable adicionando glicerina como agente plastificante.

**Palabras claves** Almidón, mango, bioplástico.

**Abstract** The excessive use and negative environmental impact of plastic has caused a growing demand for sustainable alternatives. The research and development of new environmentally friendly materials has increased drastically in recent year. In this study, mango starch was isolated from the seed kernel, it's characteristics were compared with other starch sources and it was used to manufacture biodegradable plastics with glycerin as a plastifying agent.

**Keywords** Starch, mango, bioplastic.

\* Corresponding author: jhonny.correa@utp.ac.pa

## **1. Introducción**

Los plásticos convencionales se hacen a base de polímeros provenientes del petróleo [1], el cual no es un recurso sostenible. En consecuencia, se han desarrollado materiales a partir de biomasa y la industria correspondiente espera un incremento en la demanda de los mismos en los próximos años. Solo en el 2015, se destinó un 86.4% de tereftalato de polietileno (PET) hecho a partir de materiales biológicos en la elaboración de botellas para bebidas carbonatadas [2]. La producción de plásticos con materia prima biodegradable no soluciona el problema ambiental causado por el plástico. No todos los bioplásticos elaborados a partir de biomasa son biodegradables (compostables) [3]. Se ha reportado la biodegradabilidad de ciertos plásticos convencionales a través de descomposiciones enzimáticas por microorganismos y hongos; sin embargo, depende grandemente en la estructura de los polímeros y de la presencia de condiciones ambientales específicas, las cuales no son fáciles de asegurar en un vertedero convencional [4]. El desarrollo de materiales a base de polímeros orgánicos a partir de biomasa que sean biodegradables se han enfocado en el almidón el cual es un

material abundante, económicamente competitivo con el petróleo.

Entre las principales fuentes de almidón para la industria podemos mencionar: la papa, el trigo, arroz, cebada, avena y soya. [5] A pesar del alto contenido de almidón de estos productos, comprometer la producción de los mismos para la elaboración de derivados del almidón y no destinarlos para el consumo puede conllevar un problema en el futuro si en algún momento peligra la seguridad alimentaria [6]. Cifras de la Organización de las Naciones Unidas (ONU) indican que para el 2050, la producción de alimentos deberá incrementar en un 70% para poder alimentar a la población mundial [7].

Debido a que el almidón es la forma de almacenamiento energético más común en el mundo vegetal, existen otras fuentes del mismo. En este caso, se propone el uso de la semilla de mango como fuente de almidón.

El mango es un fruto proveniente de la planta Mangifera indica que posee un fruto en forma ovalada alargada, carnosa, con una semilla en su interior. El embrión interno de la semilla, del cual se extrae el almidón, generalmente mide 4-7 cm de largo; 3-4cm de ancho, y 1 cm de espesor [8]. Se reporta que las semillas de mango contienen alrededor del

60.44% de almidón [9]. Para el aprovechamiento de este almidón, no es necesario comprometer el fruto mismo debido a que todo el almidón se extraería de la semilla, la cual generalmente es desechada.

En Panamá, el mango es un fruto muy abundante. Los registros del 2010 mostraron que existían 80 hectáreas que produjeron 200 toneladas de mango para consumo local y 118 hectáreas de sembradíos de carácter de exportación. Los mayores productores están localizados en el Arco Seco que incluye Herrera, Coclé y Los Santos [11].

Existen pocos estudios acerca de caracterizaciones de almidón extraídos de la semilla del mango o películas biodegradables hechas a base del mismo [8 y 9]. Los estudios actuales han obtenido resultados satisfactorios para variedades de mango de África y Asia. Señalan que existen ligeras diferencias en las propiedades de los almidones de las distintas variedades de mango (contenido de almidón de la semilla, contenido de amilosa, capacidad de retención de agua y gelatinización), pero la calidad de los almidones es buena, con buen potencial para el desarrollo de aplicaciones industriales. Recientemente, se han realizado nuevos estudios que realzan el potencial de la semilla de mango para el desarrollo de procesos industriales [21 y 22]. Esto ha motivado este estudio con la intención de recolectar información que pudiera promover el desarrollo de la industria de mango en Panamá [12].

## **2. Materiales y métodos**

## **2.1 Materia prima**

Se obtuvieron los frutos de mango completamente desarrollados, pero aún verdes, de dos diferentes regiones: Panamá Oeste y Bocas del Toro.

## **2.2 Humedad de las semillas de mango**

Se determinó la humedad de las semillas con el Analizador de humedad marca Precisa Serie 335XM, utilizando 5 g de semilla. El análisis se realizó por triplicado.

## **2.3 Aislamiento del almidón**

Se removió el mesocarpio manualmente y se extrajo el interior de la semilla removiendo su cubierta exterior. La semilla se secó en un deshidratador de alimentos (PRESTO, USA) durante 16 horas a 50 °C, luego fue removido el mesocarpio manualmente, posteriormente se molió con un molino.

La harina obtenida de la semilla se colocó en agua en una proporción 1:4, luego el homogenizado se filtró 4 veces. Se centrifugó el sobrenadante a 3500 rpm x 15 min. El sedimento correspondiente al almidón se secó en el deshidratador de alimentos a 38 ºC por 13 h, posteriormente

se tamizó en una malla de 60 mesh y fue almacenado a temperatura ambiente en un frasco de vidrio [13].

## **2.4 Caracterización del almidón de semilla de mango**

Determinación de humedad: Se determinó la humedad del almidón de la semilla de mango con el Analizador de humedad marca Precisa Serie 335XM. El análisis se realizó por triplicado.

Determinación del contenido de Amilosa y Amilopectina:

El análisis se realizó de acuerdo a la metodología descrita por G. Hassan, L. [9] Se pesó 0.1 g de almidón de semilla de mango y se adicionó 1ml de etanol al 99% y 9 ml de NaOH 1 M. Se calentó la solución durante 10 minutos hasta gelatinizar el almidón. Después de enfriarse, se aforó en un matraz volumétrico a 100 ml. Luego se extrajo una alícuota de 5 ml, se añadió 1ml de ácido acético 1 M y 2 ml de solución de yodo; se aforó a 100 ml dentro de un matraz volumétrico y se leyó la absorbancia a 620 nm. El análisis se realizó por triplicado y el resultado se reportó como porcentaje de amilosa [15].

Determinación de proteínas por el Método de Kjendahl:

Se pesó 0.5 g de almidón de semilla de mango, 2 g de sulfato cúprico, 10 g de sulfato de sodio anhidro y 25 ml de ácido sulfúrico en un matraz Kjendahl. Se realizó la digestión y titulación según la descripción de Nielsen [16]. Se calculó la abundancia de nitrógeno y proteína con las siguientes fórmulas:

*Kjendahl* 
$$
N\%
$$
 =  $v \times M \times 0.014 \times 100/w$  (1)

 v: volumen consumido de ácido clorhídrico M: Molaridad del ácido m: masa de la muestra en gramos 0.014: mili equivalente del nitrógeno

$$
Proteína\% = \% Kjendahl * F
$$
 (2)

 $F = 6.25$  (factor proteínico por defecto) [17].

#### **2.5 Elaboración de bioplástico por el método** *casting*

Ensayo preliminar: Se colocó en un vaso químico almidón de semilla de mango y agua en proporciones de 1:3 (m/v). Se agregó 1 mL vinagre blanco comercial (5% acidez) /g almidón de semilla de mango para promover el rompimiento de cadenas de amilopectina. Se adicionó glicerina (1mL/g almidón) como plastificante. Se agregó una gota de colorante vegetal rojo. Se agitó la mezcla continuamente mientras se calentaba hasta que ocurriera la gelatinización; luego, se colocó la mezcla sobre un vidrio reloj engrasado con aceite vegetal para evitar adherencia de la misma al vidrio. La mezcla se dejó reposar a temperatura ambiente hasta que secó. La película resultante fue evaluada visualmente por crecimiento microbiano durante dos meses.

El segundo bioplástico, se preparó una dilución al 2% m/v de almidón de semilla de mango en agua agitando en una plancha calefactora con agitador magnético (IKA® WER-KE C-MA staufen, Alemania) por 30 minutos a temperatura entre 70°C a 90°C hasta que ocurriera la gelatinización.

Posteriormente, las disoluciones de almidón (tabla 1) fueron desgasificadas durante 15 minutos en un baño ultrasónico (Symphony). Se vertieron en platos Petri de vidrio (150 mm) previamente engrasados para evitar la adherencia y se secaron a 45 °C durante 24 h.

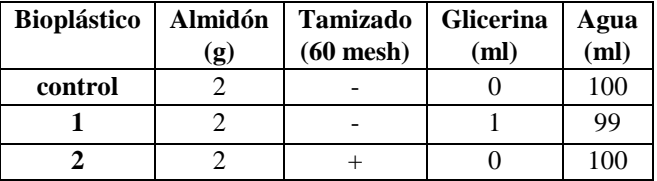

**Tabla 1.** Composición de los bioplásticos elaborados

## **3. Resultados y discusión**

## **3.1Eficiencias de la extracción**

La cantidad de almidón resultante de las semillas de mango deshidratadas se indica en la tabla 2. Este rendimiento es diez veces menor comparado con el obtenido por Nawab et al [8](58%). Esto puede deberse a deficiencias en el método de extracción, el cual debe ser optimizado. También podría influir el estado de maduración de los mangos, puesto que en este estudio se utilizó mango verde. Sin embargo, los estudios previos no reportan el grado de maduración de los mangos utilizados. Se recomienda una investigación exhaustiva.

**Tabla 2**.Rendimiento de almidón en semilla de mango

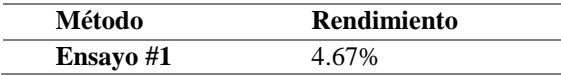

Los valores obtenidos para la humedad (tabla 3) son 5% menor que el valor más bajo (38%) reportado en la literatura [18]. Esta desviación puede relacionarse a factores ambientales del almacenamiento del fruto.

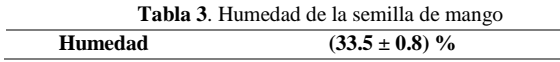

## **3.2 Caracterización del almidón**

El contenido de amilosa determinado en el almidón de mango (tabla 4) es comparable al reportado en la literatura para el maíz (28%), centeno (27%), trigo (23-27%) [19], tapioca (18-23%), papa (20%) [20]. Comparado con otros almidones de mango (11-16%) [9], este valor podría ser un poco alto, pero al considerar la proteína presente (3.9%), se encuentra en el rango característico de las otras fuentes de

almidón. Se obtuvo un alto valor en la determinación de proteínas en el extracto de almidón, comparado con la bibliografía [9], lo cual podría indicar que el método de extracción no logró separar completamente las proteínas en la semilla del almidón presente.

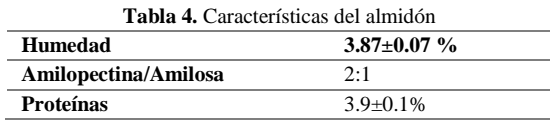

#### **3.3Bioplásticos elaborados**

De las formulaciones ensayadas (tabla 1), los bioplásticos elaborados tuvieron la apariencia indicada en la figura 1.

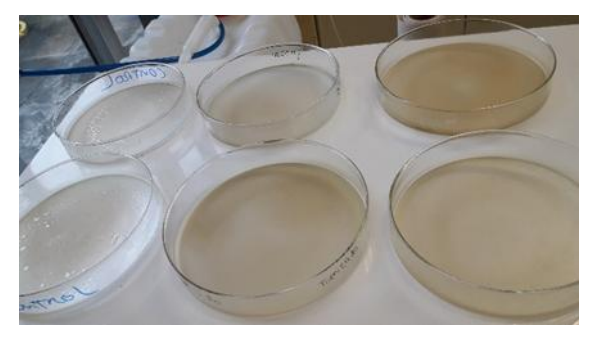

**Figura 1.** Apariencia adquirida por los ensayos realizados. El control (a) y el tamizado (b) no lograron ser desprendidos.

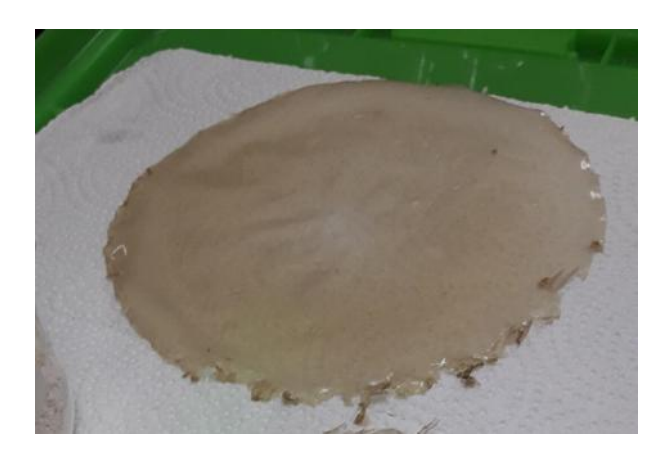

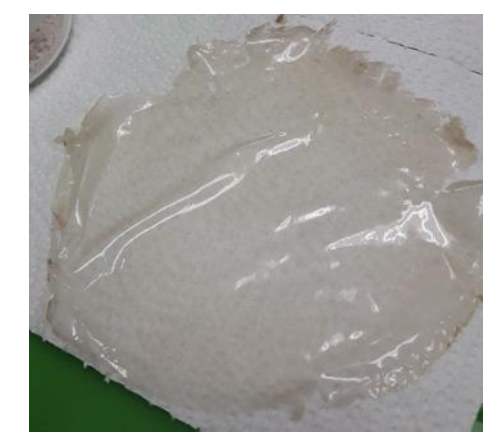

**Figura 2.** Apariencia de los bioplásticos con plastificante.

Las formulaciones sin plastificante no pudieron ser desprendidas de los platos, siendo esta un comportamiento característico de las películas a base de almidón sobre vidrio. Las películas con plastificante pudieron ser desprendidas sin mayor dificultad (figura 2). Este resultado evidencia el potencial de la semilla del mango como fuente de almidón para el desarrollo de biomateriales. En ensayo preliminar, un plástico coloreado fue objeto de seguimiento por crecimiento microbiano donde se pudo evidenciar la biodegradación del mismo (figura 3).

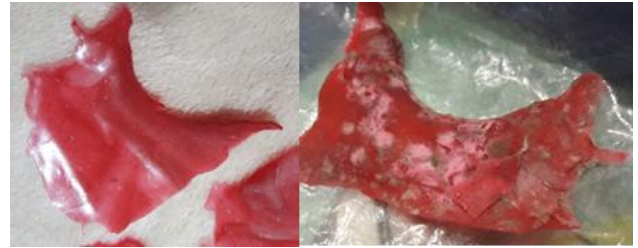

**Figura 3.** Crecimiento microbiano sobre el bioplástico, evidencia de biodegradación.

A través de esta investigación, consideramos que existen evidencias para justificar estudios detallados de los rendimientos de almidones a partir de semilla de mango con el objetivo de determinar la de viabilidad de la producción de almidón a partir de esta fuente en particular que pudiese abastecer una planta de producción de biomateriales.

## **4. Conclusión**

A pesar de que la metodología utilizada en este estudio para el aislamiento del almidón presente en la semilla de mango resultara en un bajo rendimiento, valores reportados en la literatura [8 y 9] indican que existe la posibilidad para la optimización del mismo. El bioplástico elaborado demostró que el almidón aislado de las semillas de mango puede ser utilizado para la elaboración de biomateriales.

Se observó que existe potencial para el uso de la semilla de mango como fuente de almidón, cuyas características son comparables a aquellas de almidones de uso común y siendo Panamá un gran productor de esta fruta, esperamos que este estudio motive nuevas investigaciones dirigidas al aprovechamiento de este recurso.

## **AGRADECIMIENTO**

Los autores le agradecen al personal de la Coordinación de Química de la Facultad de Ciencia y Tecnología y a la Universidad Tecnológica de Panamá por brindar el apoyo para el desarrollo de proyectos de investigación e innovación.

## **REFERENCIAS**

- [1 Plastic Europe- Association of Plastic Manufacturers. "How plastic is made". Disponible en la web: http://www.plasticseurope.org/what-is-plastic/how-plastic-ismade.aspx
- [2] Grand View Research, Inc. "Bio-based Polyethylene Terephthalate (PET) Market Analysis By Application (Bottles, Technical, Consumer Goods), By Region (North America, Europe, Asia Pacific, Central & South America), And Segment Forecasts, 2014 – 2025". Disponible en la web: http://www.grandviewresearch.com/industry-analysis/biobased-polyethylene-terephthalate-pet-industry
- [3] Scharathow, Roland; "Driving the evolution of plastics bioplastics markets and framework" pp.7, 2012.
- [4] Tokiwa,Y., Calabia,B., Ugwe,C.,Aiba,S. "Biodegradability of plastics".International Journey of Molecular Sciences. volumen 10,pp3722-3742,2009.
- [5] Carter, Colin A.; Miller, Henry I.; "Corn for Food, Not Fuel", New York Times, pp A21; 2012.
- [6] Liu, Lillian; "Bioplastics in Food Packaging: Innovative Technologies for Biodegradable Packaging". San Jose State University. 2006
- [7] Organización de las Naciones Unidas para la Alimentación y la Agricultura. "Cómo alimentar al mundo en el 2050", página 4,2009.
- [8] Anjum Nawab, Feroz Alam, Muhammad Abdul Haq and Abid Hasnain "Biodegradable film from mango kernel starch: Effect of plasticizers on physical, barrier, and mechanical properties".Starch Journal, Volume 68, Issue 9-10,pp. 919– 928, 2016.
- [9] G Hassan,L., Muhammad, A. B., Aliyu, R. U.; Idris, Z. M.,Izuagie, T., Umar, K.J., Sani, N. A., "Extraction and Characterization of Starches from Four Varieties of Mangifera indica Seeds", IOSR Journal of Applied Chemistry (IOSR-JAC), Volume 3, Issue 6, pp 16-23,2013.
- [10] BASF, "¿Cómo nos alimentaremos en el futuro?", Creating Chemistry Magazine, Disponible en la web: https://www.basf.com/es/es/we-create-chemistry/creatingchemis-try-magazine/food-and-nutrition/how-will-we-feedourselves-in-the-future.html
- [11] Mary Triny Zea. "Mango, nueva fruta exportable". La Prensa. 7 de febrero de 2010.
- [12] Bonilla, Adiel; "Exhibirán 40 variedades de mango en Río Hato", Diario Panamá América, mayo 12, 2015.

- [13] Albalasmeh, A. A., Asefaw, A. y Ghezzehei, T. A. A new methold for rapid determination of carbohydrate ant total carbón concentrations using spectrophotometry. Carbohydrate Polymer, volumen 97, Issue 2, pp.253-261, 2013.
- [14] Bello-Pérez, L.A., Contreras-Ramos, S. M. Romero-Manilla, R., Solorza-Feria, J. y Jimenéz -Aparicio A. Chemical and Functional properties of modified starch from Banana (Musa paradisiaca L. (Var. Macho). Agrociencias volume 36, número 2, marzo-abril 2002.
- [15] Williams, P.C.,Kuzina, F.D., Hlynka, I.,"A rapid colorimetric procedure for estimating the amylose content of starches and flours". Board of Grain Commissioners, Grain Research Laboratory,1970.
- [16] Nielsen, S., Suzanne, "Análisis de Alimentos, Manual de Laboratorio". Primera Edición. Editorial Acribia, Zaragoza, España,pp. 158-160,2007.
- [17] Müller, J. "Dumas or Kjendahl for reference analysis?", Comparison and considerations for Nitrogen/Protein analysis of food and feed". 2017.
- [18] Kittiphoom, S. "Utilization of Mang seed". International Food Research Journal19 (4),1325-1335,2012.
- [19] FAO Corporate Document Repository. "Carbohydrates in human nutrition", Agriculural and Consumer Protection, Report Joint FAO/WHO Expert Consultation, Rome, 14-18 April 1997.
- [20] BeMiller, R., James, N., Whistler, R. "Starch: Chemistry and Technology",Tercera edición,2009.
- [21] Anjum Nawab, Feroz Alam, Muhammad Abdul Haq, Zubala Lutfi, Abid Hasnain "Mango Kernel starch-gum composite films: Physical, mechanical and barrier properties". International Journal of Biological Macromolecules. 2017.
- [22] Anjum Nawab, Feroz Alam, Abid Hasnain "Mango kernel starch as a novel edible coating for enhancing shelf-life of tomato (Solanum lycopersicum) fruit". International Journal of Biological Macromolecules. 2017.
- [23] Alcázar,S.Almeida,M." Physicochemical properties, modifications and applications of starches from different botanical sources" Food Sci. Technol (Campinas) vol.35 no.2, (2015).
- [24] Pilla, Srikanth, "Handbook of bioplastic and biocomposite for Engineering applications", Wisconsin Institute for Discovery, University of Wisconsin, Madison, USA, 2011, pp.6
- [25] Choe, Elizabeth; Zaidan, George; Hoel, Per; Riley, Ceri; "Bioplastic", K12videos, Massachusetts Institute of Technology.

Disponible en la web: www.k12videos.mit.edu; https://www.youtube.com/watch?v=ilPJk0yI5vQ

## **Fabricación de ladrillos a base de polímeros PET y virutas metálicas Manufacture of bricks based on PET polymers and metal chips**

*José Luis Maure<sup>1</sup> , María Candanedo<sup>1</sup> , Jeancarlos Madrid<sup>1</sup> , Marco Bolobosky<sup>1</sup> , Nacarí Marín 2\* <sup>1</sup>Licenciatura en Ingeniería Mecánica – Campus Víctor Levi Sasso – Universidad Tecnológica de Panamá <sup>2</sup> Facultad de Ingeniería Mecánica – Campus Víctor Levi Sasso - Universidad Tecnológica de Panamá*

**Resumen** En este artículo se plantea la fabricación de ladrillos de plástico fundido con virutas producto del mecanizado como un elemento constructivo. En este trabajo el material utilizado es el polietileno de tereftalato, mejor conocido como PET. Los ladrillos fabricados permitieron comprobar y obtener una buena resistencia mecánica a la compresión, en comparación con ladrillos convencionales. Por otra parte, ayudan a reducir la contaminación ambiental. Es una propuesta autosustentable debido a que se utilizan como materia prima materiales reciclados (PET y virutas metálicas), promoviendo el uso de los recursos disponibles, en lugar de quemarlos o desecharlos.

**Palabras claves** PET, resistencia mecánica, ladrillos, virutas metálicas.

**Abstract** This article considers the manufacture of bricks of plastic cast with shavings product of machining as constructive element. In this work the material used is polyethylene terephthalate, better known as PET. The manufactured bricks allowed to check and obtain a good mechanical resistance to the compression, compared to conventional bricks. On the other hand, help to reduce environmental pollution. (PET and metal chips), promoting the use of available resources instead of burning or discarding them.

**Keywords** PET, mechanic resistance, bricks, metal chips.

\* Corresponding author: nacari.marin@utp.ac.pa

## **1. Introducción**

El polietileno de tereftalato, mejor conocido como PET, es un material polimérico ampliamente utilizado en la fabricación de diferentes productos, sin embargo, representa un problema de contaminación ambiental. La mayor parte de los residuos arrojados a los distintos basureros del país no es biodegradable. Entre estos se encuentra el PET, principalmente utilizados en las botellas de bebidas. El PET posee un tiempo de degradación mayor en comparación a los demás componentes. Es este problema el que nos da la idea de emplear este material en conjunto con algunos otros, en el ámbito constructivo, como una alternativa más económica y sustentable.

Al mencionar que es sustentable nos basamos en que toda la materia prima puede ser reciclada, y el reciclaje es una de las mejores alternativas en estos casos.

La recolección y separación del resto de desechos de este tipo de material, permitirá el empleo de distintos tipos de procedimientos o métodos de reciclaje, ya sea mecánico, químico o energético.

Al emplear o fabricar un nuevo material se debe considerar si este es apropiado o no, por lo que la fabricación de este tipo de ladrillos de plástico estará basada en la caracterización física/mecánica del mismo y si no representa riesgo al estar expuesto a los diferentes cambios climáticos; si es altamente resistente principalmente a compresión. Por otra parte, la implementación de estos bloques también requiere tomar en cuenta las diferentes técnicas de manufactura y fabricación de los mismos.

Algunos antecedentes que sirven de referencia son la utilización de fibras de carbono y plásticos reforzados [1], la fabricación de bloques con compuestos orgánicos e inorgánicos, los ladrillos y placas prefabricadas con plásticos reciclados a base de una mezcla de cemento, arena y plástico [2], la deformación y contracciones en las piezas de plásticos [3], el diseño y fabricación de ladrillos reutilizando materiales a base de PET. En base a cada uno de estos antecedentes que muestran resultados de resistencia en torno a 4800 kgf, para los ladrillos de PET con mezcla de cemento, resaltando que esto dependerá del área que posee el ladrillo. Estos resultados se utilizan como un indicio para la justificación y utilización del PET en su totalidad sin adicionarle una mezcla cemento como se ha hecho con anterioridad. Estas combinaciones de

material compuesto se caracterizan por tener muy alta resistencia y elevada rigidez [1].

Otros estudios realizados también demuestran que para una combinación de plástico PET y plásticos de alta densidad PEHD, con fabricación especializada se obtenían resultados de 13495 kgf para un área de 56.5cm<sup>2</sup>, se da una resistencia a compresión de 239 kgf/cm<sup>2</sup>[6].

Partiendo de estos antecedentes se tuvo una nueva iniciativa de mezclar el PET con las virutas de metal para la realización y comprobación de su resistencia; constituyéndose en un nuevo material compuesto. Empleado en elementos constructivo

Como parte de los objetivos contemplados en este proyecto se encuentra evitar la contaminación a raíz de la acumulación de las botellas plásticas. Al pensar en una posible solución y tomando en cuenta los antecedentes mencionados se desarrolló un procedimiento de fabricación de los ladrillos y se realizaron ensayos de compresión, con el objetivo de compararlo con los ladrillos convencionales.

## **2. Página descripción y características de los polímeros PET**

Este material es un termoplástico, que en la definición del libro Fundamentos de la Ciencia e Ingeniería de William Smith[1] "que a los termoplásticos es necesario calentarlos para dales forma y después enfriarlo, de modo que adquieran y conserven la forma que se les dio". Otra característica es que "pueden ser moldeados varias veces sin que haya un cambio significativo en sus propiedades" [2]. Es importante resaltar que la materia prima utilizada en este proyecto (PET) es considerada como un polímero termoplástico, el que puede ser clasificado de acuerdo a su punto de solidificación, ya sea en este caso cristalino o no cristalino, con lo que se podrán determinar algunas características estructurales para la solidificación del mismo.

Si se toma en consideración el tipo de enfriamiento de este material, ya sea a bajas temperaturas (consideradas termoplásticos no cristalinos) o altas temperaturas (termoplásticos cristalinos), se puede determinar la disminución o aumento del volumen.

En los procesos de cristalización del plástico se tienen dos (2) parámetros que son críticos: la temperatura de transición (tg) y la temperatura de fusión (tm). La temperatura de transición depende del grado de cristalinidad, peso molecular promedio del polímero y la velocidad de enfriamiento del termoplástico.

Otra característica a resaltar es que "el PET requiere un proceso sumamente complicado para ser recuperado luego de ser desechado, debido a que no es posible su reutilización para nuevas botellas plásticas, debido a razones de higiene" [7].

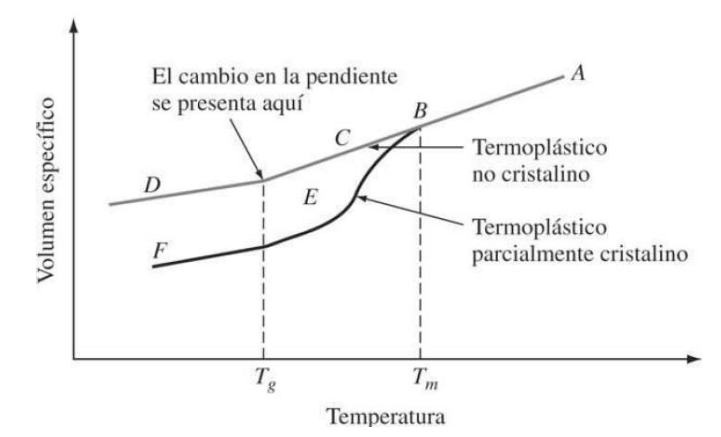

**Figura 1.** Comportamiento de los termoplásticos en el proceso de cristalización [2]. El polímero PET posee un tg 70ºC-75ºC y un tm de 250ºC-265ºC [10].

Luego de tener en cuenta la composición de la materia prima principal a utilizar, se considera el rol de esta junto con las virutas de metal en su desempeño como un material compuesto.

## **3. Metodología y materiales**

#### **3.1 Materia prima**

Para la primera fase de pruebas, se utilizaron 720 g de polímero PET y 240 g de virutas metálicas producto del mecanizado, a una temperatura inicial fuera de la caldera (olla) de 126°C y una temperatura de 70 °C dentro del recipiente, a la que un material como este se funde.

Para la segunda fase, se utilizaron tres composiciones: 800 g de plástico y 100 g de virutas metálicas, 1000 g de plástico y 125 g de viruta, 800 g de plástico y 200 g de viruta. Todas las pruebas se realizaron a 126°C en la superficie de la mezcla.

## **3.2 Metodología**

**Recolección de materia prima** consiste en recolectar botellas de plásticos PET y virutas metálicas para su aprovechamiento como materias prima.

**Movilización y depuración de la materia prima que se va a utilizar** consiste en la clasificación del material.

**Fundición de materiales** se basa en recortar las botellas plásticas en pequeños trozos rectangulares para disminuir el periodo de fundición. Posteriormente se prepara el proceso para fundir el material a temperatura de 70°C hasta 126°C el cual inicialmente está a una temperatura de 126°C (temperatura medida dentro del recipiente de fundición).

**Combinación y moldeado de material compuesto** luego de tener el material fundido se procede a vaciarlo en el molde, al que se le agregan progresivamente las virutas de metal para lograr una mejor consistencia y compactación del material. Se
deja enfriar por un día hasta que se endurezca. Este es un material que se endurece a los pocos segundos, pero se toma como opción dejarlo en el molde por un periodo más largo.

**Modificación de la pieza,** para tener una pieza más compacta, se cortaron las rebabas que se encontraban en los bordes de la pieza producto del moldeo (primera fase). Para las pruebas de la segunda fase se utilizó un pisón para la compactación del material, para evitar la formación de rebaba y de burbujas de aire en el interior de la pieza.

**Pruebas de compresión** consiste en la realización de esta prueba sobre los ladrillos de PET compuesto con virutas metálicas.

**Pruebas de inducción eléctrica** consiste en conectar una fuente de corriente directa de 12V a la superficie del material para probar la conductividad eléctrica del ladrillo, mediante la utilización de un multímetro. Como resultado final de la prueba realizada no se encontró ningún valor crítico de conductividad eléctrica por lo tanto se comprobó que el material posee características de aislante.

**Restricciones y limitaciones** se pueden mencionar la falta de un horno industrial de alta capacidad, utensilios para manejar materiales a altas temperaturas, maquinaria para las pruebas permitentes, moldes con dimensiones específicas y espacio donde trabajar cómodamente. Como limitaciones se puede mencionar la falta de referencias y material de apoyo ya que resultó ser una combinación con plástico no realizada anteriormente.

## **4. Resultados**

- **Elaboración del primer ladrillo**. Consiste en una primera prueba, realizada de forma empírica. No se realizaron mediciones de la cantidad de plástico y de virutas de metal empleadas. Cabe destacar que las virutas utilizadas aquí eran más polvillo que virutas. Un componente adicional que se utilizó fue el aceite para no perder partes del material al momento del vaciado en el molde. Al mezclar las virutas metálicas dentro del envase donde se realizó la fundición y al momento de verter la mezcla se observó, para este caso que el tiempo de enfriamiento y cristalización del mismo fue alrededor de 45 minutos aproximadamente.
- **Elaboración del segundo ladrillo.** Para esta prueba se tomaron las medidas necesarias tanto para el plástico como para las virutas metálicas antes de realizar la mezcla. También se midió la temperatura a la que se encontraba el envase donde se calentó el plástico, para tener un control al momento de hacer las comparaciones con las características teóricas obtenidas. En esta segunda prueba el tiempo de cristalización fue menor que el de la primera prueba pues este tomó la forma del molde.
- **Elaboración de ladrillos a varias composiciones (segunda fase)**. A partir de los resultados obtenidos durante la fabricación y pruebas de los ladrillos 1# y 2# se presentaron propuestas para mejorar y cuantificar las proporciones de virutas con respecto a la cantidad de plástico PET agregado y también diferentes maneras de verter el material fundido a los moldes. En estos ensayos se contó con un pisón para mejorar la compactación de los ladrillos de tal manera que se redujo la cantidad de burbujas de aire en el interior de los mismos. Se procuró utilizar virutas más refinadas y de menor tamaño para reducir el aire en el interior. Se intentó controlar la temperatura para que el plástico fundido no se quemara. El enfriamiento de los ladrillos se dio de manera natural y por temple (enfriado en agua).
- **Resultados de las pruebas de compresión**. Cada una de las pruebas para las dos fases fueron realizadas en el laboratorio de suelos de la Universidad Tecnológica de Panamá. En estas pruebas se usó una maquina especializada para ensayos de compresión, que consiste en aplicar una carga axial de compresión a cada ladrillo, con la que se obtuvieron los datos de la fuerza que soportan los ladrillos.

En los resultados mostrados en la gráfica 1 se observa la resistencia a la compresión para cada una de las fases realizadas. La diferencia de color mostrada en la gráfica 1 y la tabla 1 refleja el tipo composición de cada uno de los ladrillos. Es importante mencionar que a mayor área menor resistencia, como se presenta en la comparación realizada con los ladrillos de arcilla con respecto a los ladrillos de PET fundido y compuesto.

En la segunda fase, se pudo obtener mejoras en las propiedades mecánicas relacionadas a la fuerza de compresión, gracias a la composición, método de vertido y el me-dio de enfriamiento. El molde jugó un papel importante en la compactación y evitó un cambio brusco de temperatura.

Los resultados obtenidos en pruebas de compresión para los ladrillos de arcilla fueron obtenidos de estudio realizado previamente por "César García" [4]. En cuanto al área de estos ladrillos con respecto a los ladrillos de PET compuestos por virutas metálicas no poseen las mismas dimensiones.

Las comparaciones entre ambas pruebas se observan detalladamente a continuación:

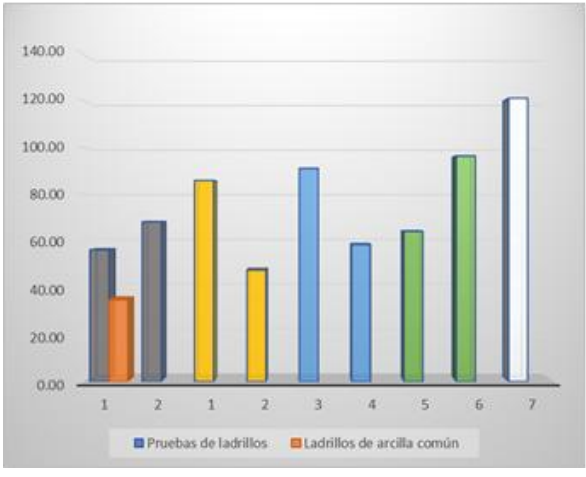

**Grafica 1.** Resistencia a la compresión.

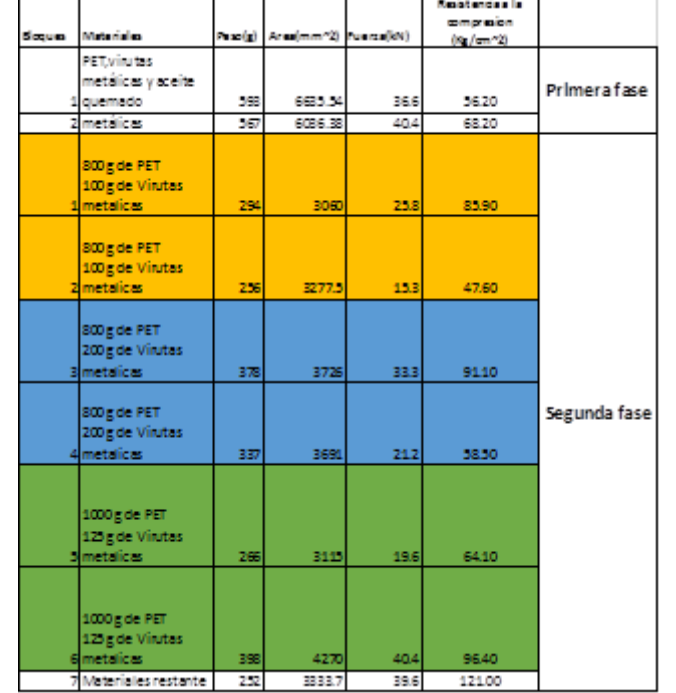

**Tabla 1.** Materiales empleados

### **4.1 Imágenes**

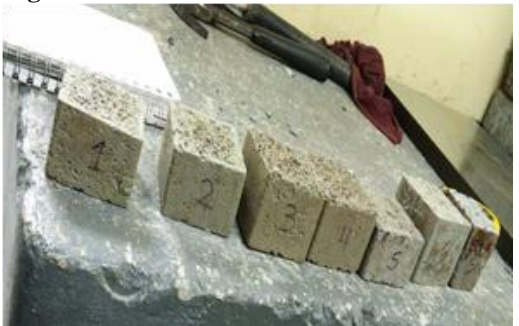

**Figura 2.** Ladrillo (segunda fase).

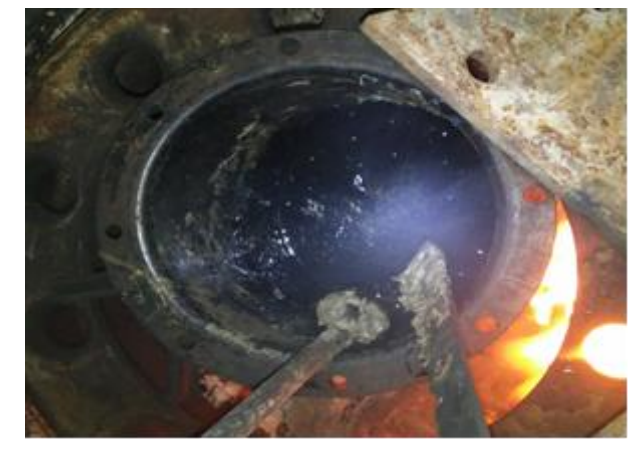

**Figura 3.** Fundición del plástico.

Maure (et al): Fabricación de ladrillos a base de polímeros PET y virutas metálicas

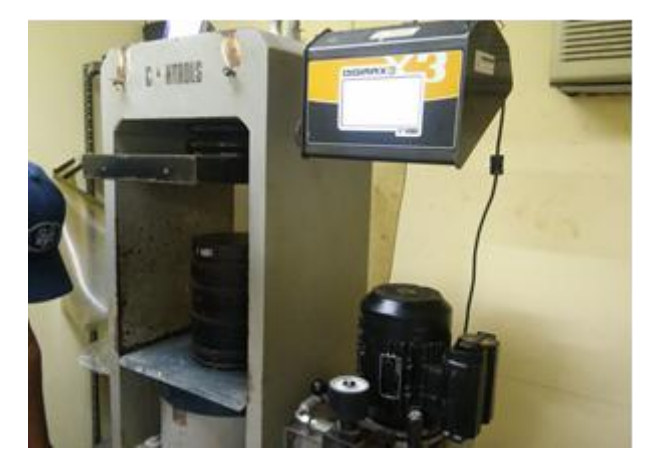

**Figura 4.** Máquina para la prueba de compresión.

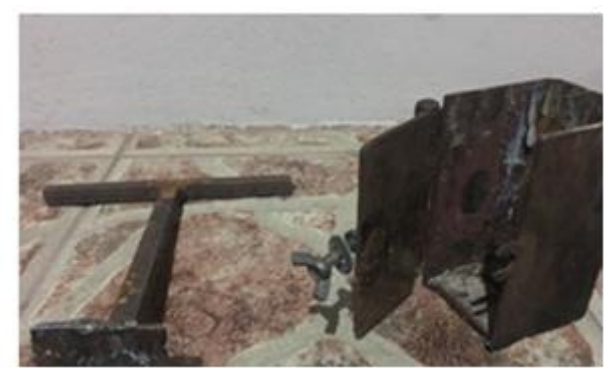

**Figura 5.** Molde y pisón empleado.

Ecuación de resistencia a la compresión.

$$
f_{cc} = W/A \tag{1}
$$

# **5. Pruebas futuras**

Debido a los ensayos realizados y los resultados obtenidos, se pretende continuar con las pruebas para caracterizar mejor aún más los ladrillos.

Se espera realizar la fabricación desde un laboratorio especializado, para así graduar la temperatura en un horno especial, además de que espera evaluar el impacto ambiental que se provoca cuando se funde el plástico.

Se tendrá en cuenta la trituración de las botellas de PET para mejorar el tiempo de fundido.

Otra idea de prueba consistiría en emplear un sistema de presión que comprima el plástico fundido dentro del molde con el armazón de virutas de metal.

Al verter el plástico fundido se pretende calentar nuevamente el molde para obtener una mejor cristalización. Se intentará realizar otra prueba a los ladrillos (absorción, y compresión).

Se espera poder concretar más pruebas, en las que se midan los efectos de la aplicación de tratamientos térmicos a los ladrillos, como por el ejemplo, el temple.

Se requiriere realizar una mayor cantidad de ensayos para validar los resultados preliminares obtenidos.

Otro punto que se tomará en consideración es seguir las normativas de fabricación de ladrillos de acuerdo a la norma UNE 67019-86/2R [8] siendo una versión europea. Otra norma importante es la ASTM C67 y C56 de la Gaceta Oficial de Panamá [9].

# **6. Discusión**

Durante la fabricación de los ladrillos de PET con virutas de metal se emplearon distintos métodos artesanales, considerando el tiempo de solidificación, la proporción de los materiales y composición de los mismos, así como el efecto del tiempo y medio de enfriamiento empleado.

En la prueba de compresión del ladrillo #2 se logra la fractura del material a 40.4KN, aplicada al material de forma axial en toda la superficie.

Este mismo ensayo fue aplicado para el ladrillo #1 en el que se dio una fractura a 36.6 KN. La diferencia entre estas dos cargas, a pesar que la diferencia de áreas es mínimas, que se debe a la composición que tenía el ladrillo #1 con respecto al ladrillo #2.

Con base en los estudios y experimentaciones realizadas, se puede determinar que el PET en conjunto con las virutas metálicas en su totalidad presenta características constructivas con la que se observan las propiedades mecánicas a compresión del mismo.

Se requiere realizar más ensayos para validar los resultados preliminares obtenidos como parte de este estudio.

# **7. Conclusiones**

Con la realización de este proyecto se pudo establecer un procedimiento para la fabricación de ladrillos a base de PET con virutas metálicas, así como comprobar que la resistencia de este material, presenta un buen comportamiento si es sometido a cargas en compresión. A raíz de esto se cumplen en cierta medida los objetivos propuestos inicialmente y dejan un precedente para la ampliación del estudio mediante la realización de una mayor cantidad de ensayos. Esto permitirá establecer o plantear la idea de sustituir ciertos materiales, utilizados convencionalmente en el ámbito constructivo o estructural, por otros que brinden un igual o mejor desempeño.

Dado a que la fabricación de los ladrillos se realizó de manera artesanal, se considera en el futuro continuar con el estudio para mejorar los procesos planteados. Se espera de igual forma, concretar estudios en los que se observen otras propiedades físicas, mecánicas y térmicas. Así mismo, mejorar el control de la temperatura, el proceso de vertido, y el proceso de enfriamiento. Otra de las consideraciones importantes para la mejora del vertido y enfriamiento es tomar en cuenta el comportamiento de los termoplásticos, pues es en este momento en el que si el molde es calentado previamente se tendrá una cristalización más lenta y por ende mejor amarre del material.

Al momento de la realización de las pruebas el área transversal del material juega un papel fundamental, ya que si se tiene menor área se tendrá una mayor resistencia a la compresión. Es por ello que se debe tener las medidas adecuadas al momento de la fabricación del molde, para establecer un proceso de fabricación de los ladrillos, con el cual se pueda mostrar un prototipo del ladrillo fabricado mucho más uniforme.

## **AGRADECIMIENTO**

Expresamos nuestros agradecimientos al Doctor Gonzalo Córdoba, por su ayuda y asesoría en las pruebas de compresión, realizadas en el Laboratorio de Suelos del Centro de Investigaciones de la Universidad Tecnológica de Panamá (CEI), a la Doctora Nacarí Marín por su asesoría y al Doctor Orlando Aguilar por sus observaciones en cuanto a la contaminación que producen los PET.

Un agradecimiento especial al personal del Laboratorio del CEI, por el apoyo y asesoría técnica en la realización de las pruebas. Este proyecto forma parte del Programa UTP Emprende.

# **REFERENCIAS**

- [1] William F. Smith, 4ta Edición, "Fundamentos de la ciencia e ingeniería de materiales". McGraw-Hill,2006
- [2] Alejandro Martínez, Mónica Cote, "Diseño y Fabricación de Ladrillo reutilizando Materiales a Base de PET".INGE CUC, vol.10,no.2,pp.76-80,2014
- [3] Juan de Juanes Márquez Sevillano, "Contracciones y deformaciones en las piezas de Plástico/ Diseño y transformación de Plástico".
- [4] Cesar García, María García, Martha Vaca., "Estudio realizado de resistencia mecánica de ladrillos preparados con arcilla", 15 de abril del 2013
- [5] Diego Fabricio Aguirre Villacis, "Plástico Reciclado como elemento Constructor de la vivienda", Universidad de Cuenca, Facultad de arquitectura y urbanismo
- [6] Schirley Molina, Adriana Vizcaíno, Freddy Ramírez, "Estudio de las características Fìsico-Mecànicas de ladrillos elaborados con plástico reciclado". Universidad La Salle, Facultad de Ingeniería Civil, Bogotá D.C., 2007
- [7] Rosana Gaggiano, "Ladrillos y placas prefabricadas con plásticos reciclados aptos para la autoconstrucción", Vol.23,pp.137-163,agosto,2008
- [8] Consejería de medio ambiente y ordenación del Territorio, "Compendio de Normativas de Ladrillos y Bloques". Octubre 2004
- [9] Gaceta oficial de Panamá 28 de agosto del 2006
- [10] Universidad Centroamericana del Salvador, "Deformación y falla de los materiales polímeros".

# **Comparación de la efectividad en la protección de cultivos de tomates con insecticidas orgánicos a base de: ajo (***allium sativum***) y Nim (***azadirachta indica***)**

# **Comparison of effectiveness in the protection of tomato crops with organic insecticides based on: garlic(***allium sativum***) and Nim(***azadirachta indica***)**

*Abdiel Bordones<sup>1</sup> , Norvis DeGracia<sup>1</sup> , Domiciano Díaz<sup>1</sup> , Reinier Rodríguez<sup>1</sup> , Alma Chen2\* <sup>1</sup> Licenciatura en Ingeniería Electromecánica – Centro Regional de Veraguas – Universidad Tecnológica de Panamá, <sup>2</sup>Centro Regional de Veraguas – Universidad Tecnológica de Panamá* 

#### **Resumen** *i*, Qué podemos hacer para proteger las plantas?

El objetivo de esta investigación consiste en la elaboración de dos insecticidas orgánicos a base de ajo y Nim, además realizar una comparación para determinar la efectividad en el control y eliminación de insectos plagas en cultivos de tomate industrial. Dichos insecticidas son una alternativa ecológica para el medio ambiente y la salud de los productores y consumidores, debido a que no afecta el ecosistema y el producto final no contiene residuos de agroquímicos. Esta opción combina y aprovecha aquellas ventajas que brindan las plantas, a través de sus componentes y propiedades activas que son efectivas para la elaboración de insecticidas. Por su alta efectividad en el control de enfermedades tropicales, insectos y el alto rendimiento por hectáreas, composición y modo de acción.

El tomate es uno de los rubros que se produce en la región, sus costos de producción son bajos, posee alta calidad nutricional en vitaminas y minerales. En sus etapas de desarrollo es afectado por numerosas plagas como minadoras, chupadoras, masticadores etc. y es atacada por enfermedades diversas debido a que los plantones están a campo abierto y su periodo de cosecha es muy largo (3 a 5 meses). El modo de acción de ambos insecticidas en estas plagas es por ingestión e inhalación.

La principal sustancia presente en el extracto de las hojas de Nim es la Azadiractina la cual tiene una acción repelente contra insectos plaga y además rompe el ciclo vital impidiendo su multiplicación [1], para el caso del ajo, su principal sustancia activa para la elaboración de insecticidas es la Alina que cuando es liberada interactúa con una enzima llamada alinasa y genera la alicina que es la sustancia que genera el olor característico del ajo y con el cual los insectos son repelados de la planta infectada. [2]

El proceso de la elaboración de estos insecticidas inicia con el procesamiento y la extracción de las sustancias de ambos productos; posteriormente se aplica en los plantones.

Luego de la aplicación de los insecticidas se observó que los plantones afectados por los insectos, mejoraron su forma y tuvieron un mejor crecimiento. El insecticida a base de Nim tuvo un 100% de efectividad en los plantones donde fue probado, en cambio la efectividad del ajo fue de 66.7% en los plantones tratados, el modo de actuar del Nim en la planta es introduciéndose a la savia y el del ajo a través de sus raíces, concluimos que el Nim es mejor producto para la elaboración de insecticidas orgánicos.

**Palabras claves** Nim, insecticida, agricultura ecológica, tóxico, azadiractina, plagas, insectos, alicina, alinasa.

#### **Abstract** What can we do to protect plants?

The objective of this research is the elaboration of two organic insecticides based on garlic and neem, in addition to making a comparison to determine the effectiveness in the control and elimination of insect pests in industrial tomato crops. These insecticides are an ecological alternative for the environment and the health of producers and consumers, because it does not affect the ecosystem and the final product does not contain agrochemical residues. This option combines and takes advantage of the advantages that the plants offer, through its components and active properties that are effective for the manufacture of insecticides. Because of their high effectiveness in controlling tropical diseases, insects and high yield per hectare, composition and mode of action, industrial insecticides such as oxamyl, cypermethrin, busan-30 are frequently used, however they have an adverse, effect studies show that uncontrolled and unconscious use, causes long-term cancer, leukemia, damage to the nervous system, respiratory

### Bordones (et al): Comparación de la efectividad en la protección de cultivos de tomates con insecticidas orgánicos a base de: ajo (allium sativum) y Nim (azadirachta indica)

and lung conditions; by inadequate prevention measures of the manipulator, becomes a public health problem in which the state has to invest more in medicines and treatments.

The tomato is one of the items produced in the region, its production costs are low, it has high nutritional quality in vitamins and minerals. In its stages of development affected by pests such as miners, suckers, chewers, etc. and is attacked by various diseases because the seedlings are an open field and its harvest period is very long (3 to 5 months). The mode of action of both insecticides in these pests is by ingestion and inhalation.

The main substance present in the extract of the neem leaves is Azadirachtin which has a repellent action against insects pest and also breaks the life cycle preventing its multiplication [1], in the case of garlic, its main active substance for processing of insecticides is the Alina that when released interacts with an enzyme called alinase and generates allicin which is the substance that generates the characteristic smell of garlic and with which the insects are repelled from the infected plant. [2]

The processing of these insecticides began with the processing and extraction of substances from two products; later applied in the seedlings.

After the application of the insecticides it was observed that the plants affected by the insects, improved their shape and had a better growth. The insecticide based on Nim had a 100% effectiveness in the seedlings where it was tested. On the other hand, the effectiveness of garlic was 66.7% in the seedlings treated, the neem mode of action in the plant is introduced to the sap and of the garlic through its roots, we conclude that it is the best product for the production of organic insecticides.

**Keywords** Nim, insecticide, ecological agriculture, toxic, azadirachtin, pests, insects, allicin, alinase.

\* Corresponding author: alma.chen@utp.ac.pa

## **1. Introducción**

Los insectos plagas pueden reducir significativamente el rendimiento de los cultivos y su calidad, cuando se observa el ataque se debe actuar de inmediato, la mejor manera de controlar las plagas es con el uso de insecticidas que sean de gran absorción y actuación inminente, independiente de que sean orgánicos e inorgánicos. La aparición de plagas y enfermedades están asociadas al ambiente en el que están, al cuidado que se le da y la variedad del cultivo. El conocimiento de la plaga, permitirá tener un mejor control y prevención en el cultivo.

Los insecticidas orgánicos son una mejor opción para el control de las plagas en los cultivos ya que no son perjudiciales para la salud tanto del consumidor como del productor y de igual manera no tienen un efecto dañino contra el medio ambiente.

Tanto los insectos plagas como los hongos provocan un deterioro en los plantones de tomates y por consiguiente le causan la muerte. Algunos de estos insectos desarrollan su metamorfosis en la planta, a medida que van evolucionando se van alimentando de ella, causando debilitamiento, marchitamiento, crecimiento detenido y lento.

El ajo es un repelente sistémico de alto espectro y rico en azufre; el Nim tiene efectos repelentes, insecticidas y antihormonales; además tiene cualidades terapéuticas. La importancia de ambos es que funcionan por ingestión convirtiéndose así en excelentes insecticidas.

Los insecticidas orgánicos se fabrican evitando usar productos químicos nocivos. Una ventaja de los insecticidas orgánicos es también que se puede hacer pesticidas orgánicos desde su propia casa. Esta es rentable y saludable también para el medio ambiente [4].

Esta investigación consiste en la elaboración de dos insecticidas orgánicos a bases de ajo y de Nim, posteriormente se realizará una comparación para determinar la efectividad en el control y eliminación de insectos en las plantaciones de tomate. Los plantones estuvieron a campo abierto, en parcelas separadas que permitieran observar y aplicar mejor el insecticida. Los intervalos de aplicación de ambos dependen de su duración y se realizará durante un mes.

Para la elaboración, los procedimientos se hicieron por separado y su aplicación igual, para así seleccionar el insecticida más efectivo y menos perjudicial para la salud.

# **2. Materiales y métodos**

La materia prima utilizada fue: ajo, hojas de Nim y agua utilizada como disolvente. Los materiales que se usaron para la elaboración de los productos fueron: una olla de cocina, licuadora, mortero, pistilo y atomizadores para poner a prueba nuestros productos. El procedimiento usado para el desarrollo de nuestra investigación lo vemos a continuación.

## **2.1 Obtención y procesamiento de la materia prima**

Para la elaboración de insecticida a base de ajo se procedió a obtener las cabezas de ajo, posteriormente se maceró el ajo, para luego mezclarlo con un litro de agua. Posteriormente, se dejó en reposo aproximadamente 24 horas, después se calentó en una hoya de cocina durante 5 minutos, Bordones (et al): Comparación de la efectividad en la protección de cultivos de tomates con insecticidas orgánicos a base de: ajo (allium sativum) y Nim (azadirachta indica)

finalmente se colocó en reposo durante 24 horas más. La mezcla se tamizó y la solución del extracto de ajo se colocó en un atomizador. Finalmente se aplicó en las plantas de tomate como se muestra en la figura1.

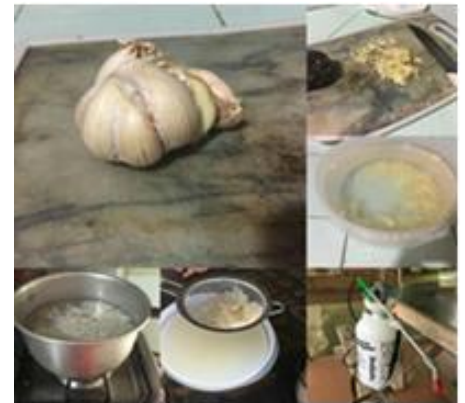

**Figura 1.** Procesos de preparación del insecticida de ajo.

Para la elaboración del insecticida a base de Nim se recolectaron las hojas del árbol de Nim, estas se dejaron en agua por un tiempo aproximado de 48 horas. Posteriormente se colocaron en una licuadora en donde fueron trituradas, el producto fue tamizado y vertido en un envase, el cual se aforó con el agua y se dejó en reposo por 48 horas. El líquido obtenido se colocó en un atomizador y se procedió a fumigar las plantas afectadas.

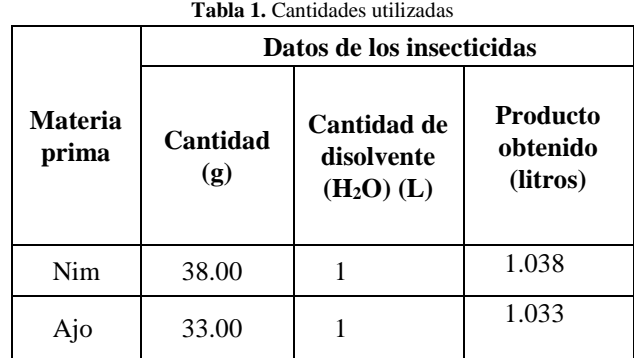

# **3. Resultados y discusión**

Ambos insecticidas funcionan con efectividad; y pueden ser utilizados. Sus beneficios en el cultivo son excelentes, según los datos obtenidos en nuestro estudio.

En la práctica de campo se demostró que los plantones de las diferentes parcelas y en los diferentes días en los cuales se aplicaron los insecticidas, dieron como resultado, que el insecticida elaborado a base de Nim es más eficiente, debido a que su protección en la planta es más duradero. Esta no presentaba, daños de insectos y evitaban acercarse a la planta debido al olor del repelente. Esto los observamos en la tabla 2 y la figura 2.

#### **3.1 Efectividad del Nim**

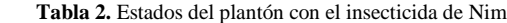

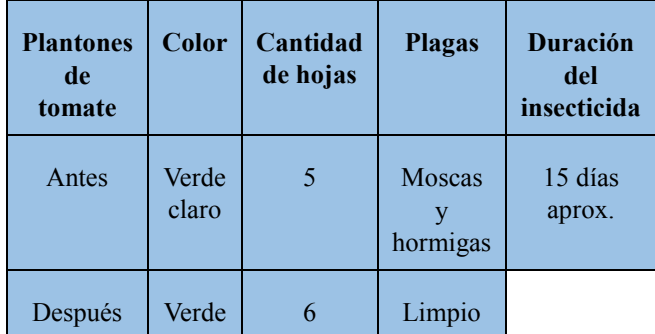

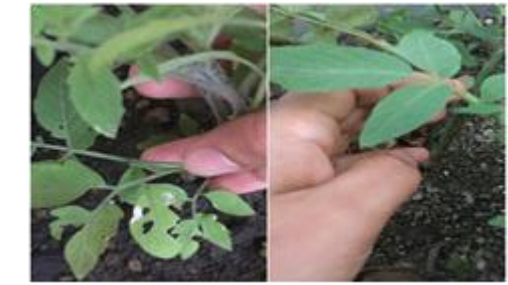

**Figura 2.** Sin aplicación/Con aplicación.

La tabla 2 nos muestra que antes de la aplicación del insecticida existían insectos plagas, posteriormente a la aplicación, en un tiempo de 15 días no había presencia de insectos plagas y esto lo observamos con el aumento en el número de hojas. Ver figura 2.

## **3.2 Efectividad del ajo**

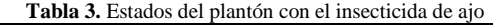

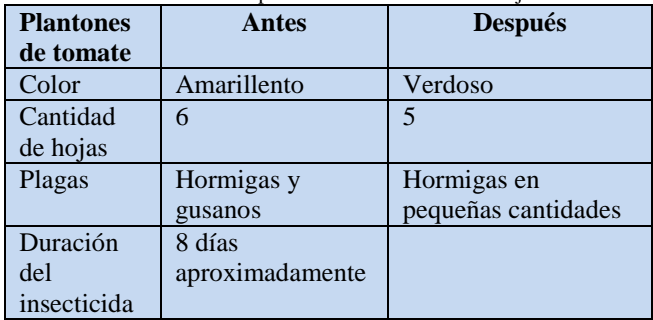

En cuanto al efecto del ajo, la tabla 3 nos muestra que la efectividad fue por un tiempo de 8 días, donde observamos la disminución de insectos plaga. Finalmente la planta fue atacada y se observa en el número de hojas sanas. Ver figura3.

Bordones (et al): Comparación de la efectividad en la protección de cultivos de tomates con insecticidas orgánicos a base de: ajo (allium sativum) y Nim (azadirachta indica)

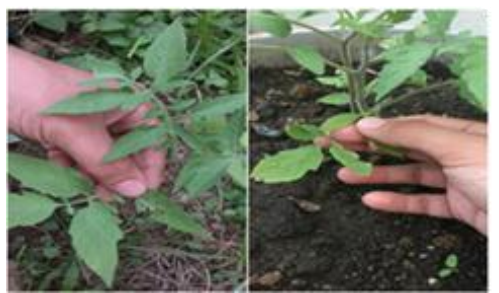

**Figura 3.** Sin aplicación/con aplicación.

**3.3 Comparación de la efectividad de los insecticidas desarrollados**

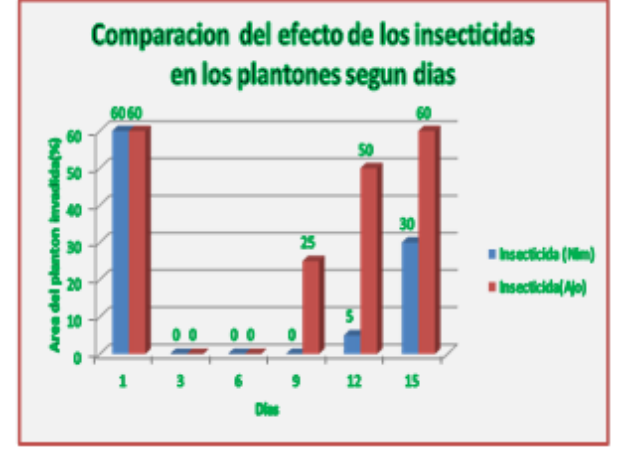

**Grafica 1**. Plantones afectados vs días.

En cuanto a la comparación de la efectividad de la acción de los insecticidas en las plantas a través del tiempo.

La gráfica 1 nos muestra la comparación de dos insecticidas en el control de insectos en los plantones de tomate, a través de la observación en intervalos de tres días. Luego de aplicado el producto, la presencia de insectos en los plantones disminuyo grandemente por lo cual el plantón presento un mejor estado físico; como se presenta en la gráfica. La gráfica presenta un comportamiento decreciente y luego crece en el momento que el efecto del insecticida pierde su pureza, esto permite a los insectos nuevamente invadir el plantón. El efecto del Nim perdura aproximadamente 15 días y el del ajo 8 días. La aplicación del producto se hizo a plantas diferentes, en el mismo.

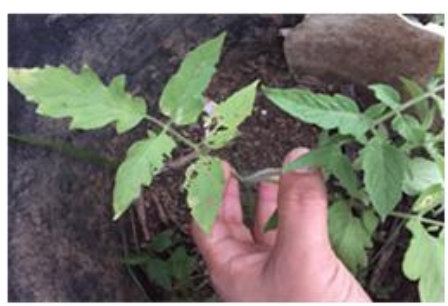

**Figura 4.** Plantón de tomate afectado por insectos.

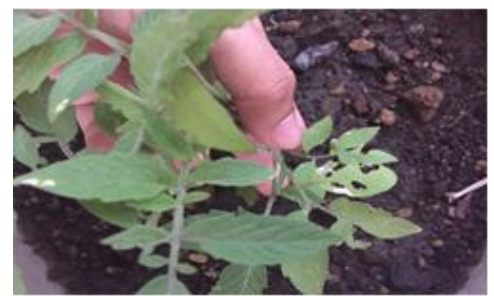

**Figura 5.** Plantón de tomate afectado por insectos.

## **4. Conclusiones**

Los resultados de este estudio aportan información valiosa sobre el uso de los insecticidas orgánicos, queda demostrado que el insecticida a base de hojas de Nim, con alto contenido de Azadiractina, presenta una gran efectividad de eliminación de insectos y protección del cultivo.

## **SUGERENCIAS**

Recomendamos el uso del insecticida a base de Nim a los productores de cultivos de tomates u otros rubros por su efectividad y bajo costo además por ser un producto amigable con la salud y el medio ambiente.

## **RECONOCIMIENTOS**

Agradecemos a Dios por darnos salud y sabiduría para desarrollar nuestro proyecto y terminarlo con éxito. A nuestros padres y amigos por brindarnos el apoyo incondicional en todo momento para lograr nuestros objetivos.

## **REFERENCIAS**

- [1] Gimeno, Juan. EL NIM, UN INSECTICIDA NATURAL. *EL NIM, UN INSECTICIDA NATURAL.* [En línea] 4 de mayo de 2006. [Citado el: 9 de junio de 2017.] http://ecomaria.com/blog/el-Nim-un-insecticida-natural/..
- [2] EL USO DEL AJO COMO REPELENTE DE PLAGAS INSECTOS Y COMO CONTROL DE ENFERMEDADES CRIPTOGÁMICAS. *EL USO DEL AJO COMO REPELENTE DE PLAGAS INSECTOS Y COMO CONTROL DE ENFERMEDADES CRIPTOGÁMICAS.* [En línea] 17 de junio de 2008. [Citado el: 9 de junio de 2017.] http://ecomaria.com/blog/el-uso-del-ajo-como-repelente-deplagas-insectos-y-como-control-de-enfermedadescriptogamicas/.
- [3] marketing, arabuko. La importancia de los insecticidas en el campo agrícola. *La importancia de los insecticidas en el campo agrícola.* [En línea] 2017. [Citado el: 18 de junio de 2017.] http://arabuko.mx/la-importancia-de-los-insecticidasen-el-campo-agricola/.
- [4] Christopher. Importancia de los Insecticidas Organicos. *Importancia de los Insecticidas Organicos.* [En línea] 3 de noviembre de 2010. [Citado el: 18 de junio de 2017.] http://agronomiaitec.blogspot.com/2010/11/importancia-delos-insecticidas.html.

# **Ranas dardo venenosas (***Dendrobatidae***) y su importancia en la bioprospección de moléculas bioactivas en los últimos tiempos: una revisión**

# **Poison dart frog (***Dendrobatidae***) and their relevance in the bioprospection of bioactive molecules in recent times: a review**

*Karol Gutiérrez<sup>1</sup> , Roger Morales<sup>2</sup> , Jorge Pino3\**

*<sup>1</sup>Licenciatura en Química - Facultad de Ciencias Naturales y Exactas - Universidad Autónoma de Chiriquí, <sup>2</sup>Licenciatura en Biología Integral - Facultad de Ciencias Naturales y Exactas - Universidad Autónoma de Chiriquí <sup>3</sup>Vicerrectoría de Investigación y Postgrado - Universidad Autónoma de Chiriquí* 

**Resumen** En esta revisión buscamos resaltar la importancia y la necesidad que tenemos por conocer más sobre lo que nos ofrece la naturaleza. Lograr comprender como influye distintos factores ecológicos sobre la supervivencia de los dendrobátidos, lo que ha logrado la evolución de la defensa química, los vacíos en el conocimiento de las ranas no aposemáticas, en su nivel de toxicidad. Enfocándonos principalmente en la importancia que ha tenido la familia *Dendrobatidae*, a nivel nacional e internacional en la farmacocinética, mediante la bioprospección de moléculas bioactivas, en los últimos tiempos. Ya que los estudios que se han realizados actualmente con los alcaloides, se ha descubierto que pueden ser modificados estructuralmente de forma fácil y económica. A nivel internacional, este tipo de investigaciones han tenido un gran auge. Panamá cuenta con 17 especies dentro de la familia *Dendrobatidae*, esto es importante ya que pueden ser especies con una fuente potencial de moléculas biológicamente activas y de esta manera se puede contribuir al desarrollo y fabricación de nuevos medicamentos.

**Palabras claves** Alcaloides, bioprospección, *dendrobatidae*, ecología química, moléculas bioactivas.

**Abstract** In this review we seek to highlight the importance and the need that we have to know more about what nature offers us. To achieve an understanding of how different ecological factors, influence the survival of the dendrobatidae family, which achieved the evolution of chemical defense in them, the gaps in the ignorance of non-aposematic frogs in their level of toxicity. Focusing mainly on the importance of the dendrobatidae family, nationally and internationally in pharmacokinetics, through the bioprospecting of bioactive molecules, in recent times. Since current studies with alkaloids have found that they can be structurally modified easily and economically. At the international level, this type of research has been booming. Panama, has 17 species within the Dendrobatidae family, this is important as they can be species with a potential source of biologically active molecules and in this way can contribute to the development and manufacture of new drugs.

**Keywords** Alkaloids, bioprospecting, *dendrobatidae*, chemical ecology, bioactive molecules.

\* Corresponding author: jorge.pino@unachi.ac.pa

## **1. Introducción**

Compuestos químicos de productos naturales han sido utilizados desde tiempos muy remotos, su importancia, han surgido por el hecho de tener propiedades beneficiosas para el ser humano. Pero existen un grupo de compuestos químicos, que se les considera tóxicos o venenosos. Los mismos son utilizados en la naturaleza, ya sea por plantas o animales, como defensa para evitar ser depredados. Estos tipos de compuestos, han sido y seguirán siendo esenciales para la vida del ser humano. Mayormente en el caso de las plantas han sido utilizadas como fuente medicinal. En el caso de los animales, particularmente los anfibios han sido utilizados por tribus para la casa y otras lo han utilizado para rituales de curación (Daly, 1998).

Las ranas dardo venenosas, fueron estudiadas por el químico orgánico Jhon W. Daly, desde los años 60, las describe como especies que sobresalen por que presentan dentro de su arsenal químico compuestos biológicamente activos, los cuales son excretados por glándulas granulares

que se encuentra en la parte lateral y superficial de la piel. El mismo se dedicó a identificar los compuestos que le daban el nombre ranas dardo venenosas, anteriormente nombradas por tribus indígenas, ya que envenenaban sus flechas para cazar. Jhon W. Daly, durante sus años de investigación con estos tipos de ranas, se encontró con una diversidad de compuestos biológicamente activos, importantes para el mundo de la ciencia (Saporito, 2012).

En la actualidad existen más de 850 alcaloides lipófilicos, que han sido aislados de la piel de estos anfibios. Entre estos alcaloides se encuentran: batracotoxina, que fue la primera en ser aislada y elucidada, histrionocotoxinas, pumilotoxinas, y epibatidina de las ranas venenosas del Neotrópico y muchos otros (Daly et al, 2005). Los alcaloides encontrados en este tipo de ranas son secuestrados de la dieta (artrópodos), aunque en la actualidad se ha descubierto que puede sintetizar nuevos compuestos. La función que cumplen estos compuestos es de defensa química contra los depredadores y microorganismos (Saporito et al, 2004).

El interés que despierta estos tipos de compuestos, encontrados ya sea en las plantas o en este caso los anfibios, es buscar su función en la farmacocinética para aplicación terapéutica en humanos. Particularmente los extractos obtenidos de la piel de este tipo de ranas se destacan por contener moléculas bioactivas, que puede tener, como, por ejemplo, una función en el tratamiento del dolor en enfermedades como el cáncer (Pasteels, 1983). Por eso este tipo de investigaciones referentes a la bioprospección de moléculas bioactivas, son más interesantes para el mundo de la ciencia.

El presente artículo aporta información de estudios realizados, sobre temas de elucidación estructural de compuestos bioactivos, encontrados en las ranas dardo venenosas de la familia *Dendrobatidae*, dándole importancia al desarrollo que ha tenido este tema a nivel nacional e internacional, con enfoque en la bioprospección de moléculas bioactivas para el mundo de la farmacocinética.

# **2. Ecología química de los dendrobatidos**

La familia *Dendrobatidae* es un grupo monofilético con alrededor de 308 especies en 18 géneros, con una distribución endémica en el neotropico (Santos et al., 2009). Muchas de las especies de los dendrobátidos, se encuentran en una amplia distribución altitudinal, pueden estar alrededor de 2000 msnm, presentes en diferente tipo de bosques, tienen actividad diurna tanto como nocturna, de habitats terrestres, muy estrechas a un sitio con fuente de agua (río, arroyo). Son una de las familias más atractivas, buscadas para el comercio ilegal de mascotas, presentan gran variación de morfos en la coloración, dentro de cada especie (Lötters et al., 2007). Mucho de nuestros dendrobátidos existente en américa central

son tóxicos o desagradables, con patrón críptico o aposemático lo cual es una señal de advertencia ante el depredador, por su capacidad de generar o tener un arsenal químico (Vences et al., 2003). En su reproducción, presentan comportamientos distintos, la mayoría colocan sus pequeñas masas de huevos en fitoltemas u hojarasca (Summers et al., 2006). En el caso de los dendrobátidos, cumplen un papel de cuidado paternal, donde les llevan a los renacuajos, ubicados en la fitotelma, huevos no fertilizados, para su respectiva alimentación (Summers y McKeon 2004). Estudios recientes demuestran que los huevos no fertilizados contienen alcaloides, los cuales han sido suministrado por la madre, esto nos indica que su alimento va acompañado de un arsenal químico para la defensa de los renacuajos (Stynoski et al., 2014a, b). La evolución de los dendrobátidos, en su defensa química, ha sido a causa de la selección natural del medio ambiente a la supervivencia al pasar del tiempo.

La composición de la defensa química y la dieta están estrechamente relacionadas, se ha reflejado que la mayoría de los compuestos químicos, tiene origen de los artrópodos (hormigas, ácaros, milpiés). Esto nos abre un gran campo para la investigación sobre la ecología química, de cómo, en la cadena trófica se adquiere, modifica o sintetiza un compuesto obtenido, que puede ser de origen vegetal (Daly et al., 1999, Saporito et al., 2012). Existen muchos vacíos en conocer con respecto al origen del clado, en el cual se inició la defensa química, muchos estudios se pueden realizar para conocer más sobre la composición química de aquellos dendrobátidos no aposemáticos. Mayormente, los estudios han sido enfocados en los dendrobátidos aposemáticos, por su gran distinción en presentar colores llamativos (Saporito et al 2009).

El aposematismo (Ruxton et al., 2004), de las especies se ha considerado como el síndrome fenotípico, el cual implica rasgos con variantes tales como: tamaño del cuerpo, la especialización de la dieta, el comportamiento que adopta frente situaciones de depredación y coloraciones. Esto ha modificado el comportamiento de búsqueda de predadores, promoviendo la asociación entre colores, olores o ciertos comportamientos y la incompatibilidad de la presa (Tullberg & Hunter, 1996). Estas relaciones, se consideran como coevolución que puede ser obtenidas por selección natural o deriva genética (Pigliucci & Preston, 2004). Esto ha hecho que las especies que adquieren estas modificaciones evolutivas, les permita acceder a los recursos que anteriormente no podían acceder, promoviendo un cambio representativo en la historia de su vida. (Lindquist & Hay, 1996; Speed et al., 2010). Estas evoluciones pueden ser o no beneficiosas para los individuos, en el caso particularmente de los anfibios (ranas dardo venenosas). En otras especies aposemáticas como *Dendrobates auratus*, se presentan rangos

Gutiérrez (et al): Ranas dardo venenosas (Dendrobatidae) y su importancia en la bioprospección de moléculas bioactivas en los últimos tiempos: una revisión

domésticos mayores y las crípticas (colores oscuros) presentan menor oportunidad de defensa contra sus predadores en su ambiente natural (Endler, 1988; van Wijngaarden, 1990). Por lo contrario, las especies crípticas presenta un mayor nivel de toxicidad que las especies de colores llamativos (Hernández, 2011). Se ha descubierto que existen correlaciones negativas y positivas entre la conspicuidad y la toxicidad de ciertas especies, como por ejemplo, se ha encontrado una correlación inversa entre conspicuidad y toxicidad en *Oophaga granulifera* y *Oophaga pumilio*, pero comparando ranas de sólo tres y dos localidades respectivamente (Daly & Myers, 1967; Wang, 2011). El patrón opuesto se encontró al comparar las ranas O. pumilio de diez localidades en Panamá (Maan & Cummings, 2012). Para entender más sobre estos resultados, se debe relacionar la conspicuidad, la toxicidad y la composición química del veneno, para poder entender si la evolución que ha tenido ha sido a nivel metabólico, pudiendo sintetizar nuevos compuestos biológicamente que los pueda hacer más tóxicos. Esto hace que este tipo de especies, se vuelvan más interesantes para estudios y saber su evolución en todos los sentidos.

# **3. Primeros pasos sobre el conocimiento de los alcaloides lipófilicos en la familia**  *Dendrobatidae*

Las tribus del Chocó, Emberá y Noanamá, fueron unas de las primeras en notar la toxicidad de este tipo de especies, ya que utilizaban los extractos de la piel para envenenar sus armas y poder cazar (Cochrane 1825; Posada-Arango 1883; Wassen 1935; Marki y Witkop 1963). Esto despertó interés en muchos investigadores bioquímicos, químicos orgánicos, entre otros. Los primeros en realizar estudios referentes a la función biológica del veneno de esta familia fueron Jhon W. Daly y Myers en 1967 (Jhon Daly, Myers, 1967). Luego el químico orgánico, Jhon W. Daly, en los más de 40 años de investigación que realizó, de esta familia, se enfocó en elucidar estructuras y buscar su función biológica. Los primeros estudios realizados por Jhon W. Daly en Panamá, fueron con la *Oophaga pumillio* en el archipiélago de Bocas del Toro.

 La batracotoxina fue el primer alcaloide identificado en los extractos de la piel de las ranas venenosas, los cuales fueron identificados y aislados de tres especies del género *Phyllobates* (*Dendrobatidae*) encontradas en Colombia (Saporito et al., 2009).

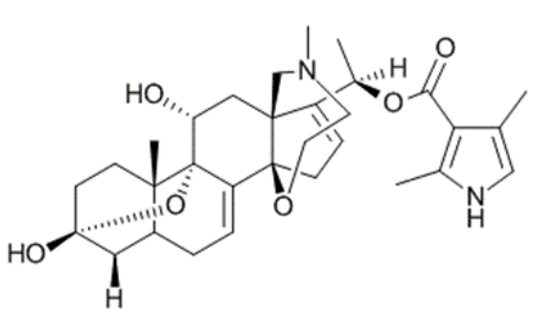

**Figura 1**. Primer alcaloide propuesto por el químico Jhon W. Daly. Estructura química de la Batrachotoxina.

| <b>Pumiliotoxins</b>         | <b>Izidines</b>                      |
|------------------------------|--------------------------------------|
| Pumiliotoxins (30)           | 3,5-pyrrolizidines (26)              |
| Allopumiliotoxins (20)       | 3,5-indolizidines (30)               |
| Homopumiliotoxins (18)       | $\overline{5,8}$ -indolizidines (80) |
| Dehydropumiliotoxins         | Dehydro5,8indolizidine(40)           |
| Desmethylpimiliotoxins(28)   | 5,6,8-indolizidines (70)             |
| Deoxypumiliotoxins           | 4,6-quinolizidines (6)               |
|                              | 1,4-quinolizidenes (20)              |
| Spiro-alakaloids             | Ichmizidines (10)                    |
| Histrionicotoxins (16)       | Hydroxyzidines (25)                  |
| Spiropyrrolizidines(8)       |                                      |
|                              | <u>Amides</u>                        |
| <b>Decahydroquinolines</b>   | $\overline{Epiquinamide}$ (1)        |
|                              |                                      |
| Decahydroquinolines (50)     |                                      |
| Dimers (7)                   | <b>Monocyclics</b>                   |
|                              | 2,5-pyrrolidines (9)                 |
| <b>Pyridinic alkaloids</b>   | 2,6-piperidines (40)                 |
| Epibatidines (3)             |                                      |
| Other pyridinic alkaloids(4) | <b>Tricyclies</b>                    |
|                              | Gephyrotoxins (2)                    |
| <b>Steroidal alkaloids</b>   | Coccinelline-like (55)               |
| Batrachotoxins (6)           | Cyclopentaquinolizidin(10)           |
|                              | Pseudophrynamines (13)               |
| Indolic alkaloids (2)        |                                      |
|                              | Other alkaloids (150)                |

**Figura 2.** Número de alcaloides por cada clase, encontrados en los extractos de la piel. Se han encontrado más de 850 alcaloides, en los extractos de la piel de la familia *Dendrobatidae*.

 En la actualidad existen más de 850 alcaloides descubiertos en los extractos de la piel de esta familia de anfibios *Dendrobatidae*. La mayoría de las estructuras encontradas en la piel de las ranas, pertenecen a la dieta (artrópodos que poseen alcaloides). Pero se ha descubierto que ellas pueden llegar a sintetizar compuestos nuevos derivados de los originales obtenidos en su dieta. Esto es para el caso de la *alloPTX 251D*, la cual fue sintetizada mediante Gutiérrez (et al): Ranas dardo venenosas (Dendrobatidae) y su importancia en la bioprospección de moléculas bioactivas en los últimos tiempos: una revisión

una hidroxilación. Se sospecha que el mecanismo fue dado por Citocromo P450.

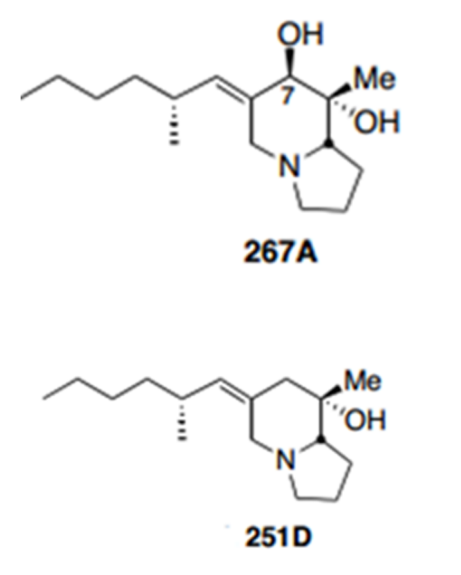

**Figura 3.** Estructura a de la pumiliotoxina 267A, secuestrada de la dieta. Estructura b modificada por la especie.

# **4. Importancia de la bioprospección de moléculas en el último siglo**

En la actualidad se ha estudiado bien a esta familia de ranas dardo venenosas, ya que presentan un sistema de evolución muy representativo, con respecto a sus estrategias defensiva, utilizando compuestos químicos secuestrados de la dieta para generar un arsenal químico contra sus depredadores. Las ranas dardo venenosas han tenido la capacidad de modificar moléculas, después de ser ingerida a partir de su dieta y gracias a las investigaciones de John W. Daly y sus colaboradores podemos saber las estructuras y sus funciones biológicas (Daly, 1994a).

Esto ha generado curiosidad, el hecho de conocer más sobre la función que pueda tener este tipo de especies, en el mundo de la farmacocinética. Estudios diversos han realizado, ya sea con alcaloides, aminas biogénicas o péptidos antimicrobianos, enfocándose en técnicas alternativas para el cáncer y resistencia bacteriana. Pero muchas más investigaciones se han hecho para seguir buscando el tratamiento de otras enfermedades. Con la ayuda de la biotecnología se podrán seguir desarrollando estos tipos de estudios buscando encontrar propiedades farmacológicoterapéutico a partir del arsenal químico encontrado en estos anfibios. Una propiedad muy importante se le ha encontrado a un tipo de alcaloide: la PTX (Pumiliotoxina), ya que es tóxico o repelente para el Aedes aegypti (Weldom, 2006).

Dentro del arsenal químico, encontrado en las ranas dardo venenosas, se encuentran compuestos biológicamente activos, pero los más potentes dentro de estos, son los alcaloides, ya que ha concentraciones más bajas tienen efecto. Los cuales lo hacen ser potenciales para el estudio a nivel farmacológico en diferentes organismos. En nuestro país el desarrollo que ha tenido este tipo de estudios con estas especies (ranas venenosas) se ha visto limitado, a pesar de la biodiversidad que presenta. Otros países a nivel de América, consideran que estas especies representan una manera de contribuir al desarrollo y fabricación de nuevos medicamentos.

 El auge que ha tenido este tipo de estudios, ha sido grande, debido a que los alcaloides tienen grupos funcionales que los hacen capaces de ser modificados estructuralmente de forma fácil y económica. Con esto se propone evaluar más sobre este tema, ya que es completamente viable en el mundo de la farmacología, proponiendo a este tipo de ranas venenosas con fuente potencial de moléculas biológicamente activas.

# **5. Conclusión**

La importancia en la evolución, del conocimiento de la familia *Dendrobatidae*, ha sido importante en el mundo de la ciencia, aunque existan vacíos por seguir completando, en las interrogantes que tenemos sobre esta familia, en la evolución que ha tenido por mucho tiempo, su importancia, en lo que nos brinda seguirá siendo esencial para el avance en el mundo de la bioprospección de moléculas bioactivas en la creación de fármacos para el tratamiento terapéutico de humanos.

El desarrollo que ha tenido este tema a nivel internacional ha sido un auge total. La mayoría de los artículos encontrados han sido presentados por investigadores internacionales de diferentes áreas de las ciencias. Panamá, ha sido objeto de estudio de estas personas, ya que nuestro país presenta una gran biodiversidad de especies de esta familia y es punto clave para investigaciones futuras sobre temas en la fabricación de fármacos.

# **AGRADECIMIENTO**

Agradecemos a Dios todopoderoso por permitirnos contar con la sabiduría, fuerza, entendimiento y la paciencia con la que debíamos contar para poder llevar a cabo con éxito este proyecto de revisión.

Gutiérrez (et al): Ranas dardo venenosas (Dendrobatidae) y su importancia en la bioprospección de moléculas bioactivas en los últimos tiempos: una revisión

## **REFERENCIAS**

- [1] J.W. Daly, "Thirty years of discovering arthropod alkaloids in amphibian skin". J Nat Prod 61:162–172, (1998).
- [2] R.A. Saporito, Donnelly MA, Spande TF, Garraffo HM A, "Review of chemical ecology in poison frogs". Chemoecology 22:159–168, (2012).
- [3] J.W. Daly, T.F. Spande, H.M. Garraffo, "Alkaloids from amphibian skin: a tabulation of over eight-hundred compounds". J Nat Prod 68:1556–157, (2005).
- [4] R.A. Saporito, H.M. Garraffo, M.A. Donnelly, A.L. Edwards, J.T. Longino, J.W. Daly, "Formicine ants: an arthropod source for the pumiliotoxin alkaloids of dendrobatid poison frogs". PNAS 101:8045–8050, (2004).
- [5] J.M. Pasteels, J-C. Gregoire, M. Rowell-Rahier, "The chemical ecology of defense in arthropods". Annu Rev Entomol 28:263–289, (1983).
- [6] J.C. Santos, L.A. Coloma, K. Summers, J.P. Caldwell, R .Ree, D.C. Cannatella, "Amazonian amphibian diversity is primarily derived from late Miocene Andean lineages". (2009).
- [7] S. Lötters, K.H. Jungfer, F.W. Henkel, W. Schmidt, "Poison frogs. Biology, species and captive husbandry". Edition Chimaira, Frankfurt am Main, (2007).
- [8] M. Vences, J. Kosuch, R. Boistel, C.F.B. Haddad, La Marca E, Lötters S, Veith M, "Convergent evolution of aposematic coloration in neotropical poison frogs: a molecular phylogenetic perspective". Organ Div Evol 3:215–226, (2003).
- [9] K. Summers, C.S. McKeon, H. Heying, "The evolution of parental care and egg size: a comparative analysis in frogs". Proc R Soc B Biol Sci 273:687–692, (2006).
- [10] K. Summers, C.S. McKeon, "The evolutionary ecology of phytotelmata use in neotropical poison frogs". Misc Publ Univ Mich Mus Zool 193:55–73, (2004).
- [11] J.L. Stynoski, Y. Torres-Mendoza, M. Sasa-Marin, R.A. Saporito, "Evidence of maternal provisioning of alkaloidbased chemical defenses in the strawberry poison frog Oophaga pumilio. Ecology 95:587–593, (2014a).
- [12] J.L. Stynoski, G. Shelton, P. Stynoski, "Maternally derived chemical defences are an effective deterrent against some predators of poison frog tadpoles (Oophaga pumilio)". Biol Lett 10:4, (2014b).
- [13] J.W. Daly, H.M. Garraffo, T.F. Spande, "Alkaloids from amphibian skins. In: Pelletier SW (ed) Alkaloids: chemical and biological perspectives". Pergamon Press, New York, pp 1–161, (1999).
- [14] R.A. Saporito, T.F. Spande, H.M. Garraffo, M.A. Donnelly, "Arthropod alkaloids in poison frogs: a review of the dietary hypothesis". Heterocycles 79:277–29, (2009).
- [15] G. Ruxton, T. Sherrat., & M. P. Speed. "The form and function of warning signals Avoiding Attack: The Evolutionary Ecology of Crypsys, Warning Signals and Mimicry" (pp. 82-101). New York: Oxford Univ. Press, (2004).
- [16] B. Tullberg, & A. Hunter, "Evolution of larval gregariousness in relation to repellent defenses and warning coloration in tree-feeding Macrolepidoptera: A phylogenetic analysis based on independent contrasts". Biol. J. Linn. Soc. Lond., 57, 253-276, (1996).
- [17] M. Pigliucci, & K. Preston, "The Diversity of Complexity Phenotypic Integration: Studying the Ecology and Evolution

of Complex Phenotypes" (pp. 3-20). New York: Oxford Univ. Press, (2004).

- [18] N. Lindquist, & M. Hay, "Palatability and chemical defense of marine invertebrate larvae". Ecol. Monogr, 66, 431-450, (1996).
- [19] M.P. Speed, M. A. Brockhurst, & G. D. Ruxton, "The dual benefits of aposematism: predator avoidance and enhanced resource collection". Evolution, 64 (6), 1622-1633, (2010)
- [20] J. Endler, "Frequency-dependent predation, crypsis and aposematic coloration". Lond. Ser. Biol. Sci., 319, 502-523, (1988).
- [21] Hernández, "Beauty does not always denote danger: Aposematic syndrome in the poison frog Dendrobates auratus". Universidad de los Andes, Facultad de Ciencias, Departamento de Ciencias Biológicas, Grupo de Ecofisiología Comportamiento y Herpetología, (2011).
- [22] J.W. Daly, C.W. Myers, "Toxicity of Panamanian poison frogs (Dendrobates): some biological and chemical aspects". Science 156:970-973, (1967).
- [23] I. J. Wang, "Inversely related aposematic traits: reduced conspicuousness evolves with increased toxicity in a polymorphic poison-dart frog". Evolution, 65 (6), 1637– 1649, (2011).
- [24] M. E. Maan, & M. E. Cummings, "Poison frog colors are honest signals of toxicity, particularly for bird predators". Am. Nat., 179 (1), E1 -E14, (2012).
- [25] C.S. Cochrane, "Journal of a residence and travels in Colombia, during the years 1823 and 1824". Printed for Henry Colburn, London, (1825).
- [26] A. Posada-Arango, "Veneno de la rana. Usado por los salvajes del Chocó". Revista Médica de Bogota 7:451–456. (1883).
- [27] S.H. Wassen, "Notes on southern groups of Chocó Indians in Colombia". Ethnografi ska Museet. Göteborg, Etnologiska Studier 1:35–182, (1935).
- [28] F. Marki, B. Witkop, "The venom of the Colombian arrow poison frog Phyllobates bicolor". Experientia 19:329–376, (1963).
- [29] J.W. Daly, H.M. Garraffo, C. Jaramillo, A.S. Rand, "Dietary source for skin alkaloids of poison frogs" (Dendrobatidae) J Chem Ecol 20:943–95, (1994a).
- [30] P.J. Weldon, M. Kramer, S. Gordon, T.F. Spande, J.W. Daly, "A common pumiliotoxin from poison frogs exhibits enantioselective toxicity against mosquitoes". PNAS 103:17818–1782, (2006).

# **Aislante térmico a base de materiales orgánicos**

# **Development of a thermal-insulation based on organic materials**

*Anthony Canto<sup>1</sup> , María Batista<sup>1</sup> , Joel Sanchez<sup>1</sup> , Manuel Moreno<sup>1</sup> , Arthur James2\* <sup>1</sup>Licenciatura en Ingeniería Naval – Campus Víctor Levi Sasso Universidad Tecnológica de Panamá, <sup>2</sup>Facultad de Ingeniería Mecánica– Universidad Tecnológica de Panamá* 

**Resumen** Los aislantes térmicos suelen ser costosos y muchos no son amigables con la naturaleza. Este proyecto se basa en la creación de un aislante térmico a partir de residuos orgánicos. La producción de arroz en Panamá supera los seis millones de quintales al año, lo que hace que en los vertederos el aumento de residuos orgánicos sea considerable. La cascarilla de arroz es el componente principal de la mezcla para crear un aislante térmico. El propósito del proyecto es crear un compuesto que disminuya la volatilidad de la cascarilla de arroz sin perjudicar la conductividad térmica de la propia cascarilla. Se necesita que el compuesto sea flexible y resistente una vez se haya secado. Como parte del desarrollo del aislante, se mezclaron compuestos orgánicos como palma pita y almidón de yuca y se realizaron diversas pruebas en un laboratorio. Entre estas se incluyeron medición de la capacidad de encenderse y determinación de coeficiente de conductividad térmica.

**Palabras claves** Aislante térmico, cascarilla de arroz, compuestos orgánicos, residuos.

**Abstract** Thermal insulation is often expensive, and many are not environmentally friendly. This project is focused on the creation of a thermal insulation based on organic waste. The production of rice in Panama exceeds six million quintals per year, this causes considerable increase in the organic waste in landfills. The rice husk is the main component of the mix that makes the thermal insulation. The purpose of this project is to develop a material that can decrease the volatility of the rice husk without affecting the thermal conductivity of the rice husk. The resulting material should be flexible and resistant once it is dried. As part of developing this insulation, organic materials such as pita palm and tapioca yuca starch were mixed and several tests were performed in the lab. These test included ignition capacity and determination of thermal conductivity coefficient.

**Keywords** Thermal insulation, rice husk, organic compounds, waste.

\* Corresponding author: arthur.james@utp.ac.pa

## **1. Introducción**

Los aislantes térmicos tienen la finalidad de reducir el flujo de calor, evitando la transferencia de un sistema con el ambiente. Existen procesos de fabricación de aislantes en los que la mezcla de diferentes compuestos puede generar baja conductividad térmica que resulta en la optimización de un sistema. Para que un aislante térmico de calor sea eficaz debe poseer baja conductividad térmica. Ciertamente, esta no es una característica única del material.

Sin embargo, un ejemplo de sistemas aislados son los vasos térmicos para mantener un fluido caliente o frío. Esto se debe a la reducción de la pérdida de calor mediante la utilización de aislantes térmicos.

Cada día surgen mejoras y modificaciones para los aislantes o surgen nuevos aislantes térmicos, siendo pocos los creados a base de residuos o desechos sólidos. Cabe destacar que cerca del 53% de los desechos en Panamá son orgánicos

biodegradables [1], entre ellos se encuentra la cascarilla de arroz. La cosecha anual de arroz en nuestro país es de unos 6,063,159 quintales de arroz al año [2]. Esto nos da una aproximación sobre la cantidad de cascarilla de arroz que pasa a ser un desecho.

La cascarilla de arroz posee un coeficiente de conductividad térmica de 0.036 W/m K, por lo cual se puede usar como un elemento aislante [3]. Hoy día ya se han creado mezclas con cascarilla de arroz para aislantes. Una mezcla de diferentes compuestos orgánicos puede hacer que la cascarilla de arroz mantenga sus cualidades de conductividad térmica, y reduzca su volatilidad [4]. Se proponen como compuestos modificadores de estas propiedades, el almidón de yuca y la fibra de palma pita (*Agave Americana Marginata*).

El objetivo de este proyecto es crear un aislante térmico amigable con el ambiente para así disminuir la contaminación ambiental. Además, evitar los problemas que surgen cuando

se manipula un aislante, ya que algunos causan irritaciones en la piel como es el caso que se presenció con la fibra de vidrio en las escuelas. Otros pueden llegar a causar cáncer en nuestro organismo. Lo anterior hace peligroso el contacto con los aislantes. Sin embargo, nuestro aislante será tanto amigable con el ambiente como con los seres vivos.

#### **1.1 Fibras vegetales y almidón**

Las fibras vegetales presentan ventajas físicas como baja densidad, características de aislamiento y resistencia estructural, entre otras. A su vez, desde el punto de vista de productividad, estas tienen alta disponibilidad, bajos costos de adquisición y facilidad de procesamiento. Además, tienen propiedades bioquímicas como la inocuidad y biodegradabilidad que les permiten ser amigables con el ambiente. Las ventajas productivas, ambientales, fisicotérmicas y bioquímicas de las fibras naturales impulsan el uso racional de los recursos naturales y la preservación ambiental. Además, propician su utilización como una alternativa viable [3].

Las fibras que se utilizaron en este proyecto fueron fibras de palma pita, la cual posee una buena resistencia a la tensión y que crea el vínculo entre la cascarilla y el almidón [5].

El almidón de yuca presenta contextura que se puede emplear como un engrudo o pegamento. Garantizará la forma y moldeado que se le dé al aislante, este posee moléculas formadas de azúcares simples, llamadas amilosa y amilopectina que le dan propiedad adhesiva [6].

## **2. Metodología**

## **2.1 Materiales**

La mezcla presenta tres componentes, siendo la cascarilla de arroz el principal. Se utilizó el almidón para darle cohesión al aislante y finalmente, en menor cantidad se encuentra la fibra de palma pita. De todos estos materiales, el único que puede ser despreciado al momento de calcular su porcentaje es la fibra de palma pita.

Para nuestra primera probeta usaremos 186.05 g de cascarilla de arroz, junto a 178 mL de almidón y 147.87 mL de palma pita (Gráfica 1). En base a estas cantidades nuestras probetas irán variando tanto en cascarilla como en almidón, la primera será de 41% de cascarilla con 59% de almidón. La segunda presentará 50% de cascarilla y 50% de almidón. La tercera tendrá 34% de cascarilla y 66% de almidón. Mientras que la cuarta será de 66% de cascarilla y 34% de almidón.

#### **2.2 Procedimiento**

Para la elaboración del proyecto, los materiales utilizados fueron previamente preparados antes de aplicarlos a la mezcla. Esta preparación se realizó de la siguiente forma: para obtener el almidón de yuca se rayó la yuca, de tal forma

que se obtuvo una masa. Esta a su vez, fue colada utilizando una tela de algodón, el líquido resultante fue vertido en un recipiente y expuesto al sol durante un periodo de 5 minutos. Luego de haber transcurrido este tiempo, en el fondo del recipiente quedaba una especie de pegamento o engrudo, el cual es almidón de yuca.

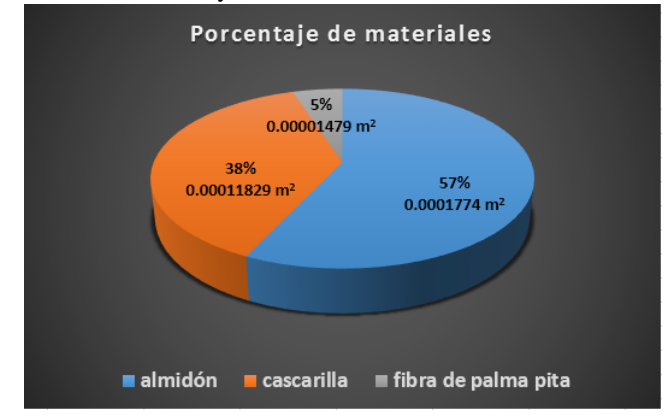

**Gráfica 1**. Componentes de la mezcla.

Posteriormente, se obtuvo la fibra de palma pita, dicha acción requirió la trituración de las hojas para obtener la fibra de la palma. La fibra se expuso al sol para que secara durante 15 minutos y así obtener la fibra resultante.

Con los materiales ya listos, se inició la mezcla de los mismos. Se agregó la cascarilla de arroz sobre el almidón en pequeñas cantidades a medida que se revolvía la mezcla. Una vez agregada la cascarilla, se adicionó la fibra de la palma pita en pequeños trozos, de aproximadamente una pulgada y media. Este proceso de mezclado tomó 30 minutos para lograr la homogeneidad de la mezcla (figura 1).

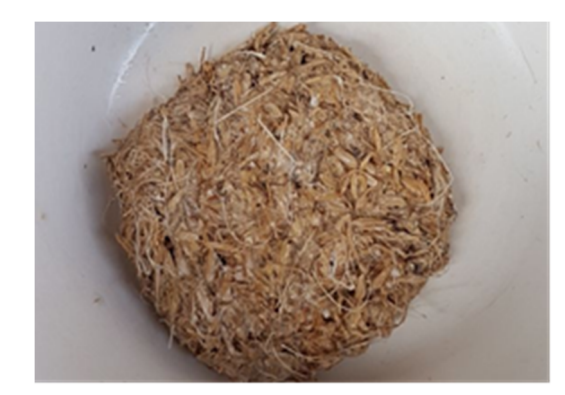

**Figura 1.** Mezcla lista para hornear.

Luego, se vertió la mezcla en un molde con un largo de 6.5 cm y un ancho de 6.5cm, el espesor utilizado fue de 1.3 cm. Este molde calentado en un horno Ariston, modelo FZ-G a una temperatura de 220°C durante 25 minutos. Transcurrido este tiempo se retiró la probeta del horno y se desmoldó obteniendo el material aislante (figura 2).

Para las próximas tres probetas se recurrió al procedimiento anterior, solo que variando los porcentajes de almidón y de cascarilla de arroz en la mezcla. Dichos porcentajes han sido presentados en la sección de materiales.

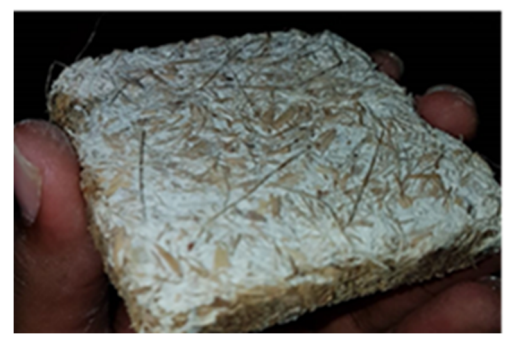

**Figura 2.** Aislante terminado.

#### **2.3 Análisis y cálculos**

Las probetas obtenidas fueron llevadas al laboratorio, en donde se sometieron a una prueba de transferencia de calor. La prueba se realizó en el módulo de conducción de calor lineal marca Edibon, modelo TXC/CLB (figura 3), fabricado en Madrid, España. Este equipo cuenta con una resistencia eléctrica máxima de 100 W de potencia, la cual suministra calor en un extremo del material de prueba y diversos sensores térmicos ubicados a lo largo del módulo miden la variación de temperatura.

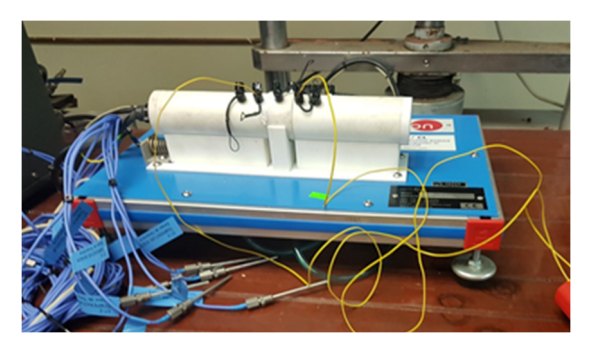

**Figura 3.** Módulo de conducción de calor.

La experiencia consistió en exponer las probetas a un incremento de temperatura, suministrado por la resistencia del módulo en uno de sus extremos. Para asegurar una eficaz transferencia de calor al aislante, se le aplicó pasta térmica Zoecan en sus extremos.

Posteriormente realizamos los cálculos necesarios para encontrar la constante de conductividad térmica. Mediante la ecuación de conducción lineal, se puede obtener la constante de conductividad térmica de nuestro material aislante (*k*) (Ecuación 1).

$$
Q = \mathcal{K} A \frac{\Delta T}{\Delta x} \tag{1}
$$

Donde Q es el calor transferido por el material, *k* la constante de conductividad térmica, A el área normal a la dirección de transferencia de calor, ∆T la diferencia de temperatura en los extremos y ∆x el espesor del material.

Sin embargo, se necesita obtener la cantidad de potencia calorífica que se transfiere a través de este material. Esta cantidad de potencia fue transferida en el extremo frío del material, a un cilindro de latón del módulo experimental, por lo que mediante la variación de temperatura en este metal, en un tiempo determinado se pudo obtener la potencia real transferida a este (Ecuación 2); y con ella calcular la conductividad térmica de nuestro aislante.

$$
Q = m C p \Delta T \tag{2}
$$

Donde Q es el calor absorbido por el material, m la masa, Cp la capacidad calorífica y ∆T la variación de temperatura que experimenta.

## **3. Resultados**

La energía suministrada por la resistencia dio como resultado temperaturas que partieron desde los 26°C y alcanzó un estado estacionario al llegar a los 107.4°C. El extremo que no se encontraba expuesto al calor partió de una temperatura de 20.5°C hasta 23.8°C en un lapso de una hora.

La temperatura fue anotada en lapsos de 5 minutos, hasta que el sistema llegó al estado estacionario (tabla 1 - tabla 2).

| Tiempo<br>(min) | $T1$ (caliente)<br>$(^{\circ}C)$             | $T1_{(frio)}$ (°C) | $T2$ (caliente)<br>$(^{\circ}C)$             | $T2_{(frio)}$ (°C) |
|-----------------|----------------------------------------------|--------------------|----------------------------------------------|--------------------|
|                 | Probeta 1                                    |                    |                                              | Probeta 2          |
|                 | 59% de almidón<br>41% de cascarilla de arroz |                    | 50% de almidón<br>50 % de cascarilla d arroz |                    |
| $\Omega$        | 70                                           | 20.5               | 111.9                                        | 22.6               |
| 5               | 100.1                                        | 20.8               | 126                                          | 22.6               |
| 10              | 101                                          | 21                 | 127                                          | 22.8               |
| 15              | 102                                          | 21.8               | 128.1                                        | 23.1               |
| 20              | 103.4                                        | 22.5               | 130.3                                        | 23.6               |
| 25              | 107                                          | 22.8               | 130.6                                        | 24.1               |
| 30              | 107.2                                        | 23                 | 130.9                                        | 24.3               |
| 35              | 107.3                                        | 23.5               | 131                                          | 24.5               |
| 40              | 107.3                                        | 23.6               | 131                                          | 24.9               |
| 45              | 107.4                                        | 23.8               | 131.2                                        | 25                 |

**Tabla 1**. Datos obtenidos de experiencia (1 y 2)

A partir de los datos obtenidos en el laboratorio, se demostró que el aislante garantiza una considerable diferencia entre la temperatura de entrada y salida de la probeta (gráfica 2). La variación de temperatura en el extremo frío del aislante, no presentó grandes cambios de temperatura durante un periodo considerado (tabla 1 – tabla 2). La conductividad térmica del aglomerado se calculó por medio de la ecuación 1, dando como resultado una constate de conductividad de

0.0382 W/m K para la probeta 1, 0.0754 W/m K para la probeta 2, 0.0522 W/m K para la probeta 3 y para la probeta 4 resultó 0.0262 W/m K.

Las conductividades obtenidas son valores competitivos en comparación con los aislantes que se comercializan actualmente, siendo muy similares al de la fibra de vidrio (0.038 W/m K). Además de que presenta la ventaja de ser fabricada con materiales orgánicos amigables al medio ambiente.

| Tiempo<br>(min) | $T3$ (caliente)<br>$({}^{\circ}C)$            | $T3_{(frio)}$ (°C) | $T4$ (caliente)<br>$({}^{\circ}C)$               | $T4_{\text{(frio)}}$ (°C) |
|-----------------|-----------------------------------------------|--------------------|--------------------------------------------------|---------------------------|
|                 | Probeta <sub>3</sub>                          |                    | Probeta 4                                        |                           |
|                 | 66% de almidón<br>34 % de cascarilla de arroz |                    | 34% de almidón<br>66 % de cascarilla de<br>arroz |                           |
| $\Omega$        | 131.1                                         | 25.2               | 128.9                                            | 26.2                      |
| 5               | 132.0                                         | 25.4               | 130.0                                            | 26.0                      |
| 10              | 132.1                                         | 25.7               | 130.0                                            | 26.5                      |
| 15              | 132.3                                         | 25.8               | 130.6                                            | 26.2                      |
| 20              | 132.1                                         | 25.9               | 130.7                                            | 26.4                      |
| 25              | 132.2                                         | 26.2               | 130.4                                            | 26.7                      |
| 30              | 132.3                                         | 26.3               |                                                  | --                        |
| 35              | 312.6                                         | 26.5               |                                                  |                           |
| 40              | 133.0                                         | 26.7               |                                                  | --                        |
| 45              | 133.1                                         | 26.9               |                                                  |                           |

**Tabla 2**. Datos obtenidos de experiencia (3 y 4)

Nuestra probeta de 66% cascarilla /34% almidón nos proporcionó una *k* de 0.0262 W/m K, la cual es incluso más pequeña que la de la cascarilla de arroz individual, 0.036 W/m K. Este comportamiento indica que el almidón no solo selló los poros de la cascarilla para evitar la volatilidad, sino que a su vez mejoró el rendimiento de nuestra mezcla como aislante térmico. El almidón en nuestra opinión, hizo las veces del cemento mezclado con piedras.

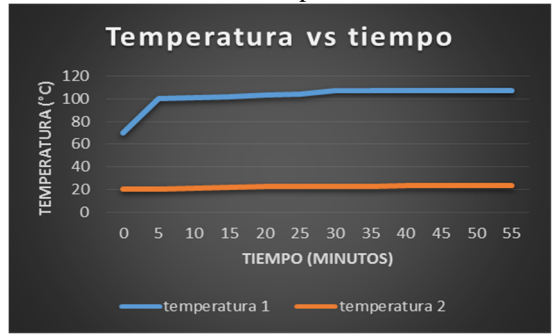

**Gráfica 2**. Temperaturas en ambos lados del aislante.

## **4. Conclusiones**

Por medio de la experimentación realizada con el módulo experimental de conductividad térmica lineal pudimos demostrar que la mezcla realizada es un buen aislante térmico; ya que por medio de cálculos matemáticos determinamos la conductividad térmica, demostrando un coeficiente de transferencia de calor por conducción bajo.

Mediante cálculos observamos que, al realizar la mezcla, las propiedades de conductividad térmica de la cascarilla disminuyeron con un resultado mejor de lo esperado.

El material producido presentó características como bajo costo, amplia disponibilidad de materia prima y baja densidad, lo que le hacen competitivo a los demás aislantes; debido a que presenta estas propiedades se puede utilizar para aislamiento de edificios y así poder minimizar las pérdidas de calor en invierno y las ganancias en verano. Este material puede ser utilizado en diferentes equipos térmicos, ya que al preparar dicho producto se puede moldear según la forma de la superficie en la que se necesiten.

## **REFERENCIAS**

- [1] Henríquez E, F. (2012). "Residuos sólidos municipales de la ciudad de Panamá". Facultad de Ingeniería Mecánica. Universidad Tecnológica de Panamá.
- [2] Disponible en línea: https://www.contraloria.gob.pa/inec/Publicaciones/Publicacio nes.aspx?ID\_SUBCATEGORIA=60&ID\_PUBLICACION=3 64&ID\_IDIOMA=1&ID\_CATEGORIA=15
- [3] Giovanna Cadena, C., Bula Silvera, A. J. (2002 ) "Estudio de la variación en la conductividad térmica de la cascarilla de arroz aglomerada con fibras vegetales. Ingeniería y desarrollo: revista de la División de Ingeniería de la Universidad del Norte, ISSN 0122-3461, Nº. 12, pags. 1-9
- [4] Quiceno Villada, D. y Mosquera Gutiérrez, M. (2010). Alternativas tecnológicas para el uso de la cascarilla de arroz como combustible. Universidad Autónoma de Occidente. Cali, Colombia.
- [5] Disponible en línea:

http://www.inkanatural .com/es/arti.asp?ref=agave

[6] El almidón de yuca funciona como sustituto de la harina de trigo. Periódico El Universal. 5 septiembre 2016. Disponible: http://www.eluniversal.com/noticias/estilo-vida/almidon-yucafunciona-como-sustituto-harina-trigo\_504559

# **Comparación de la resistencia de comprensión en maderas nativas Comparison of the compression resistance in native woods**

*Yorlenis Sánchez<sup>1</sup> , Álvaro Gallardo1, Rodney Delgado 2\** 

*<sup>1</sup>Licenciatura en Ingeniería marítima Portuaria – Centro Regional de Coclé – Universidad Tecnológica de Panamá, <sup>2</sup>Facultad de Ciencias y Tecnología – Centro Regional de Coclé - Universidad Tecnológica de Panamá,* 

**Resumen** El ensayo de compresión en un material consiste en una fuerza que se ejerce sobre un cuerpo para disminuir su volumen y medir su resistencia máxima a la deformación. En esta investigación se presenta un estudio sobre el comportamiento de seis especies diferentes de árboles maderables existentes en Panamá a ser sometidos al esfuerzo de compresión paralela a las fibras, con el objetivo de determinar cuál es la especie con mayor resistencia a este tipo esfuerzo basándonos en ciertas características tales como la densidad y su contenido de humedad.

Para efectuar estos ensayos fue imprescindible la elaboración de seis probetas para cada especie a estudiar y apoyándonos en la norma americana ASTM-D143, logramos fijar las dimensiones mínimas necesarias para realizar el ensayo a compresión paralela a las fibras.

Entre las especies que estudiamos están las siguientes: Roble, Cedro Amargo, Laurel, Corotú, Velario y Amarillo.

**Palabras claves** Compresión, densidad, madera, probeta.

**Abstract** The test of the compression is a material in a force that is exerted on a body to diminish its volume and to measure its maximum resistance to the deformation. This research presents a study about the behavior of 6 different species of timber trees in Panama to be subjected to the compression effort parallel to the fibers, in order to determine which species is the most resistant to this type of effort.

For the accomplishment of these tests it was essential to prepare 6 specimens for each species. A study and support in the American standard ASTM-D143 we were able to set the minimum dimensions necessary to carry out the test of parallel compression to the fibers.

Among the species we studied are the following: Roble, Cedro Amargo, Laurel, Corotu, Velario and Amarillo.

**Keywords** Compression, density, wood, probe.

\* Corresponding author: Rodney.delgado@utp.ac.pa

# **1. Introducción**

La madera es un recurso renovable dotado de propiedades y características excelentes para usos estructurales.

Es una sustancia que se encuentra en el tronco de un árbol debajo de su corteza. Durante miles de años, la madera se ha utilizado como combustible y como material de construcción, ya que se obtiene de árboles y arbustos que presentan una estructura fibrilar. La notable variedad de propiedades físicas y mecánicas que posee la madera despierta nuestro interés para su estudio.

La madera es un material altamente anisotrópico por naturaleza, presenta diferentes comportamientos físicos y mecánicos a lo largo de tres direcciones distintas: axial, radial y tangencial. Es higroscópica, pierde y toma humedad de los cambios de humedad y temperatura atmosférica circundante

[1]. En el presente estudio nuestro objetivo es determinar qué especie de madera de las que seleccionamos presenta mayor resistencia al esfuerzo de compresión paralela a las fibras.

# **2. Definiciones**

### **2.1 Resistencia mecánica en la madera**

El esfuerzo máximo que puede soportar un material bajo una carga de aplastamiento se conoce como resistencia a la compresión. La resistencia a la compresión de los materiales que no se rompen al aplicarle este esfuerzo mecánico, se define como la cantidad de esfuerzo necesario para deformar el material siendo una cantidad arbitraria.

#### **2.2 Propiedades mecánicas de la madera**

Las propiedades mecánicas de la madera dependen grandemente de la cantidad de humedad y la dirección de las fibras. Cualquier irregularidad en la madera merma su resistencia, durabilidad o utilidad; los nudos, grietas, desprendimientos, putrefacción, grano transversal entre otras son algunas de las irregularidades que se pueden presentar.

#### **2.3 Ensayos de compresión en madera**

La orientación de las fibras que componen la madera da lugar a la anisotropía de su estructura, por lo que a la hora de definir sus propiedades mecánicas hay que tener en cuenta siempre la diferencia entre la dirección perpendicular y la dirección paralela a la fibra.

#### **2.3.1 Compresión perpendicular a la fibra**

La madera se comporta como una agrupación de fibras alargadas, al ejercer una presión perpendicular a su eje longitudinal; sus secciones transversales serán aplastadas y, en efecto, sufrirán reducción en sus dimensiones bajo esfuerzos suficientemente altos.

#### **2.3.2 Compresión paralela a las fibras**

Al realizar un ensayo de compresión en esta orientación las fibras recibirán la carga a través de su eje longitudinal. La ruptura frecuentemente ocurre debido al colapso de las fibras. Este tipo de compresión se ilustra a continuación. (Figura 1).

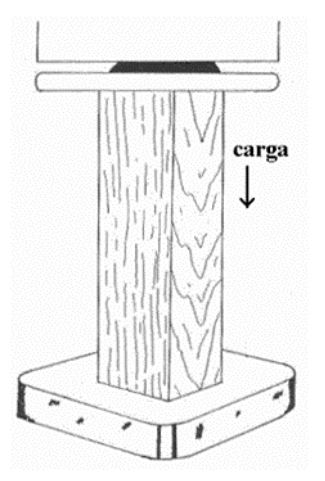

**Figura 1**. Probeta para ensayo de compresión paralela al grano.

#### **2.4 Probetas para ensayos de materiales**

En ciencia de materiales, una probeta es una pieza (generalmente de dimensiones normalizadas), constituida por un determinado material cuyas características se desean estudiar.

#### **2.5 Norma utilizada para el ensayo de compresión de la madera**

Normas como la ASTM-D143, definen los métodos de ensayos para determinar las propiedades mecánicas, incluyendo la resistencia a la compresión. Esto permite elegir la que mejor se adapte a las necesidades [2].

### **2.6 Factores que influyen en el estudio de las propiedades mecánicas de la madera**

#### **2.6.1 Contenido de humedad**

El contenido de humedad en la madera afecta generalmente las propiedades mecánicas tales como la compresión paralela y la compresión perpendicular. Se considera madera seca a la que tiene un contenido de humedad igual o menor que 18%, y húmeda, a aquella cuyo contenido de humedad es superior a dicho valor. El valor máximo admisible se limita a 50%.

#### **2.6.2 Densidad**

La densidad indica la cantidad de sustancia celular presente en una unidad de volumen de madera. En ocasiones especies con madera densa presentan resistencias altas y maderas livianas resistencias bajas [3].

### **3. Metodología**

Se seleccionaron 6 especies de árboles maderables procedentes de un taller de ebanistería: Laurel (*Cordia alliodora*), Corotú *(Enterolobium cyclocarpum*), Velario (*Virola sebifera*), Amarillo (*Terminalia amazonia*), Roble (*Tabebuia rosea*) y Cedro (*Cedrela odorata*).

#### **3.1 Dimensiones y corte de la madera**

La madera se caracteriza por la ubicación del corte, entre más cercana sea al centro más dura será la muestra y al contrario si es extraída con mayor cercanía a la corteza esta será mucho más blanda. Al tratarse de muestras obtenidas en un taller de ebanistería no se determinó con certeza la ubicación del corte en el tronco.

El tipo de corte que se utilizó para la investigación es tangencial a los anillos de crecimiento, es el más sencillo de realizar y utilizado comúnmente en talleres de ebanistería. (Figura 2).

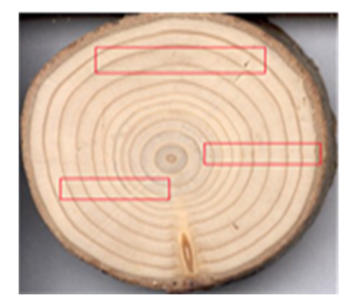

**Figura 2**. Corte utilizado para los ensayos.

#### **3.2 Secado de la muestra**

Para el secado de las probetas se utilizó el método gravimétrico, se trata de la diferencia de peso que tiene la madera en estado húmedo y en estado seco. Se procedió a colocar cada probeta en el horno (figura 3) para disminuir su contenido de humedad, estas permanecieron 24 horas a 103±2°C utilizando el método ASTM D4442. Este método representa los procesos para evaluar el contenido de humedad de la madera especificando el tamaño, temperatura durante el ensayo [4].

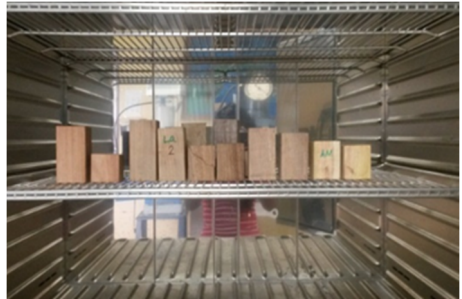

**Figura 3.** Probetas en el horno. (Laboratorio de Suelos y Materiales, Universidad Tecnológica de Panamá, Centro Regional de Coclé).

Para el contenido de humedad se utilizaron las siguientes ecuaciones:

Contenido de humedad verde **((PH-PS) / PS) \* 100** (1)

$$
Contento de humedad seca ((PH-PS) / PH) * 100
$$
 (2)

La densidad se calculó utilizando el volumen de las probetas de 2'' y su peso en kg.

$$
\rho = \frac{m}{v} \tag{3}
$$

Donde PH es el peso húmedo, PS es el peso seco, m la masa y v el volumen.

#### **3.3 Ensayo a compresión**

Los ensayos a compresión fueron realizados en el Centro Experimental de Ingeniería (CEI) de la Universidad Tecnológica de Panamá sede Tocumen, de las seis probetas que se cortaron se seleccionaron tres por cada especie. Se

registró una temperatura promedio de 23°C durante los ensayos.

## **4. Resultados**

A continuación, mostramos los resultados obtenidos en cada una de las pruebas realizadas en nuestro estudio.

#### **4.1 Porcentaje de humedad**

**Tabla 1.** Porcentajes de humedad de las muestras en estado verde 2"x2"x2"

|                 | Contenido humedad verde (%) |                             |       | promedio |
|-----------------|-----------------------------|-----------------------------|-------|----------|
| <b>Especies</b> |                             | $\mathcal{D}_{\mathcal{L}}$ | 3     |          |
| <b>Roble</b>    | 17.31                       | 17,30                       | 17,08 | 17,23    |
| Cedro           | 17,55                       | 15,42                       | 16,70 | 16,56    |
| <b>Laurel</b>   | 49,07                       | 66,03                       | 54,08 | 56,39    |
| Velario         | 19,69                       | 17,52                       | 18,61 | 18,61    |
| Corotú          | 17,62                       | 17,75                       | 17,65 | 17,67    |
| <b>Amarillo</b> | 74,38                       | 44,61                       | 35,14 | 51,38    |

**Tabla 2.** Porcentajes de humedad de las muestras en estado seco 2"x2"x2"

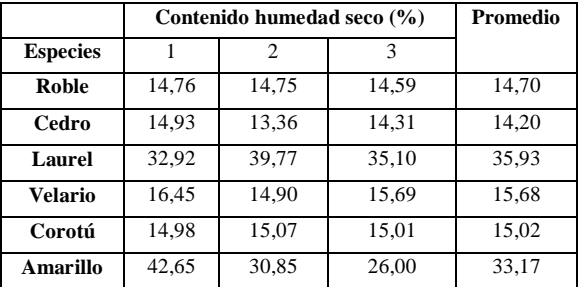

#### **4.2 Densidades**

**Tabla 3.** Densidad verde

| Densidad verde g/cm3 |      |      | Promedio |      |
|----------------------|------|------|----------|------|
| <b>Especies</b>      |      |      |          |      |
| Roble                | 0.59 | 0.63 | 0.61     | 0.61 |
| Cedro                | 0.63 | 0.68 | 0.62     | 0.65 |
| <b>Laurel</b>        | 0.46 | 0.86 | 0,48     | 0,60 |
| <b>Velario</b>       | 0.59 | 0.64 | 0.59     | 0.61 |
| Corotú               | 0.52 | 0.56 | 0.53     | 0.53 |
| Amarillo             | 0.80 | 0.77 | 0.59     | 0.72 |

# **Tabla 4.** Densidad seca **Densidad seca g/cm3 Promedio Especies** 1 2 3<br>**Roble** 0.53 0.53 0.5 **Roble**  $\begin{array}{|c|c|c|c|c|} \hline 0,53 & 0,53 & 0,56 & 0,54 \ \hline \end{array}$ **Cedro** 0,57 0,59 0,56 0,57 **Laurel**  $\begin{array}{|c|c|c|c|c|} \hline 0,34 & 0,52 & 0,34 & 0,40 \ \hline \end{array}$ **Velario** 0,54 0,54 0,54 0,54 **Corotú** 0,47 0,47 0,46 0,46 **Amarillo** 0,47 0,53 0,45 0,48

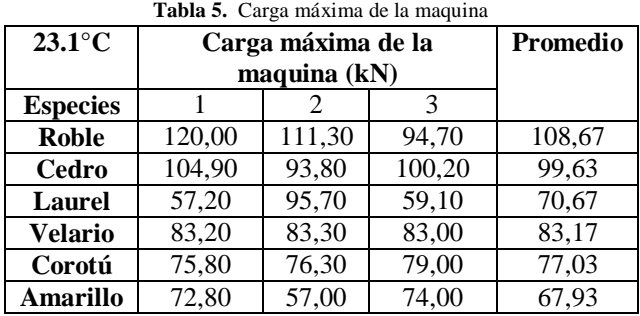

#### **4.3 Resultados obtenidos en el ensayo de compresión**

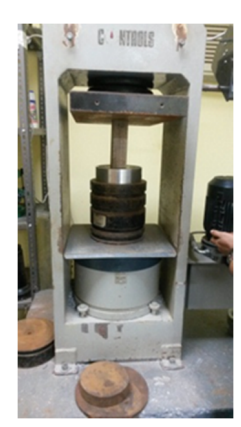

**Figura 4.** Aplicación de carga en una probeta.

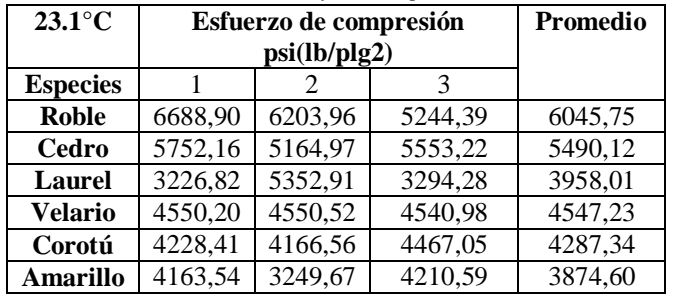

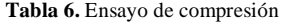

## **5. Análisis y resultados**

Luego de obtener los resultados de las pruebas de humedad los promedios facilitan la clasificación de estas especies en maderas húmedas y maderas secas.

Maderas secas: basándonos en los resultados obtenidos en la tabla 2, En esta clasificación tenemos a las siguientes especies: Corotú, Velario, Cedro y el Roble.

Maderas húmedas: Entre estas tenemos el Laurel y el Amarillo, especies que obtuvieron un porcentaje bastante alto en comparación con las demás especies. La causa de la diferencia en el porcentaje de humedad del Laurel y el Amarillo en comparación con el resto de las especies es variada debido a la anisotropía de la madera. Estas dos especies pudieron estar mayormente expuestas a la humedad

antes de ser seleccionadas o quizás sus cortes eran más recientes.

 La tabla 3 nos muestra la densidad de las especies en estado verde, el Amarillo es aquella que posee mayor promedio, por otro lado, el Corotú aparenta ser la especie con menor densidad. A realizar la comparación con los valores obtenidos en la tabla 4 estas condiciones cambian. El Cedro resulta ser la madera de mayor densidad entre las especies estudiadas, el Roble y el Velario comparten una segunda posición mientras que el Amarillo, el Corotú y el Laurel ocupan respectivamente el resto de las posiciones.

En la tabla 5 se presenta la carga que se aplicó en cada una de las probetas. En esta ocasión el Roble resultó la madera que más carga soportó, seguidamente por el Cedro con muy poco margen de diferencia, luego el Velario, Corotú, seguidamente del Laurel y por último el Amarillo. Si relacionamos estos resultados con los obtenidos en la prueba de densidad seca estas tres especies componen las últimas posiciones en cuanto a promedios.

 El esfuerzo de compresión se calculó con la siguiente ecuación:

σ= (carga máxima lb) / (área transversal (plg2)) (4)

Las resistencias al esfuerzo de compresión se muestran en la tabla 6, esta depende directamente de los valores obtenidos en la tabla 5. De las especies maderables estudiadas, el Roble es la que posee mayor resistencia a la compresión y en segundo lugar se ubica el Cedro a pesar que es la especie de mayor densidad, por último, se encuentra el amarillo.

Se cortaron 6 probetas para cada especie, tanto para el ensayo de compresión como para la prueba de humedad. A continuación se procedió a medir sus masas y longitudes para luego calcular su volumen y el área transversal de cada probeta. De estas mediciones se extrajo un valor promedio para cada espécimen.

## **6. Conclusión**

Podemos concluir lo siguiente:

La resistencia a la compresión de la madera está estrechamente relacionada a la densidad y al contenido de humedad, corroboramos que las especies que presentan menor resistencia a la compresión fueron aquellas que obtuvieron menor porcentaje en la prueba de densidad. Es importante resaltar que existen otros factores que pueden ocasionar variaciones en la resistencia de este material.

A las especies que obtuvieron mayor resistencia en nuestra investigación les podemos dar las siguientes aplicaciones:

Especies maderables tales como el Cedro y Roble al poseer alta resistencia a la humedad se pueden utilizar para la elaboración de vigas y columnas ya que soportan gran cantidad de cargas.

 En cambio, las de bajas resistencias se pueden utilizar en la elaboración de muebles, instrumentos musicales, entre otras aplicaciones que no requieran condiciones de esfuerzos.

 Los valores obtenidos en nuestra investigación pueden ser reforzados en futuras estudios añadiéndoles factores tales como la ubicación del corte, procedencia del árbol, edad, entre otras.

## **REFERENCIAS**

[1]. Dra. Silvia Monteolivia, Xilotecnología, Unidad 1: La Madera: La Madera y productos forestales. 2009.

[2]Norma Americana ASTM-D143-09.

[3] Evaluación de Propiedades Físicas y Mecánicas de madera de Nothofagus glauca, Paola Patricia Díaz Méndez, Talca-Chile 2005.

[4]. Lessing Hoyos I, Secado de la Madera, Enfoque en 3ds, Santa Cruz de la Sierra, febrero del 2010.

# **Application of beneficial bacteria as model experimental for the reduction of solids and conductivity in wastewater**

Gumercindo Pimentel<sup>1</sup>, Roderick Flores<sup>1</sup>, Yennifer Alfaro<sup>1</sup>, Dayana Villarreal<sup>1</sup>, *Alexis de la Cruz2\* <sup>1</sup> Licenciatura en Biología– Centro Regional Universitario de Azuero – Universidad de Panamá, <sup>2</sup>Facultad de Ciencias Naturales Exactas y Tecnología - Centro Regional Universitario de Azuero – Universidad de Panamá*

**Resumen** Se adicionó *Pseudomona aeruginosa* y *Pseudomona fluorescens* a agua residual de procedencia urbana para determinar la capacidad de reducción de sólidos suspendidos mediante ensayo de laboratorio en tres tratamientos y tres repeticiones en la unidad de investigación microbiológica del CRU-Azuero en junio de 2017, se encontró que, *P*. *aeruginosa* disminuyó la concentración de sólidos disueltos de 1,24 g (control) a 0,03g, y la conductividad a 235 µS/cm, en mayor proporción que *P*. *fluorescens* y cultivo mixto, observado a través de los valores obtenidos en los 5 días de tratamiento. De esta manera se estima que *P*. *aeruginosa* resulta efectiva en la biorremediacion de aguas residuales.

**Palabras claves** Agua residual, bacterias benéficas, biorremediación, biorreactor, conductividad.

**Abstract** *Pseudomona aeruginosa* and *Pseudomona fluorescens* were added to urban wastewater to determine the solids reduction capacity suspended by laboratory test in three treatments and three replicates in the microbiological unit of the CRU-Azuero in June 2017, it was found that , P. aeruginosa decreased the dissolved solids concentration from 1.24 g (con- trol) to 0.03 g, and the conductivity at 235 μS / cm, in a higher proportion than P. fluorescens and mixed culture, observed through the values obtained in the 5 days of treatment. *Thus, P. aeruginosa* is estimated to be effective in wastewater bio- remediation.

**Keywords** Wastewater, beneficial bacteria, bioremediation, bioreactor, conductivity.

\* Corresponding author: alexisdelac@gmail.com

## **1. Introducción**

Actualmente la demanda de agua potable es muy abundante, por lo cual gran cantidad de esta, luego de ser utilizada, es vertida como agua residual de origen doméstico, que son aquellas procedentes de zonas de viviendas y servicios, generadas principalmente por el metabolismo humano y actividades domésticas [3]. Sin embargo, las aguas residuales al ser desechos generados de actividad industrial y de los residuos domésticos, no pueden ser vertidas a los cursos de aguas, corrientes o lagos [1]. De este modo se busca implementar técnicas no contaminantes para evitar el uso de químicos a través de la utilización de bacterias benéficas, debido a que estas poseen capacidades metabólicas las cuales pueden ser utilizadas en el tratamiento de aguas residuales, ya que utilizan como fuente de carbono la materia orgánica en suspensión, por lo tanto, reducirán el nivel de contaminación.

Una vez tratadas, estas aguas pueden ser utilizadas en actividades de ámbito urbano: irrigación de parques públicos, campos de atletismo, áreas residenciales y campos de golf; e industrial: sistemas de refrigeración y en el sector agrícola: irrigación de cultivo [8,9,10], sin embargo, puede ser utilizada también en jardinería, lava-autos, entre otras [7]. Entre algunos de los parámetros que indicarán si está o no contaminado y si se ha reducido la contaminación podemos mencionar: pH y conductividad, las cuales serán las medidas utilizadas como indicador de la calidad de aguas dulces.

Cada cuerpo de agua tiene un rango relativamente constante de conductividad, que una vez conocido, puede ser utilizado como línea de base para comparaciones con otras determinaciones puntuales [16], sin embargo la cuantificación de componentes como: la respiración aerobia y sólidos suspendidos nos permiten comprender la condición necesaria

para definir una estrategia de tratamiento que garantice técnica y económicamente una calidad del agua residual tratada adecuada para su uso posterior y para minimizar el riesgo potencial para la salud pública y el ambiente [12] no obstante, se medirá el oxígeno disuelto, el cual es el oxígeno que está disuelto en el agua y que es esencial para los riachuelos y lagos saludables. El nivel de oxígeno disuelto, puede ser un indicador de cuan contaminada está el agua y si puede ser utilizada para la vida vegetal y animal [11].

Se busca aplicar técnicas de biorremediación microbianas mediante bacterias que sean capaces de reducir o eliminar los contaminantes presentes en aguas residuales, ya que, a lo largo del tiempo estas van afectando al ecosistema a través de la acumulación de sustancias, además, estos pueden llegar en algún momento a aguas subterráneas que son utilizadas para el consumo humano.

Estas aguas poseen propiedades las cuales ayudan al mejoramiento de la fertilidad de suelos agrícolas por el aporte de materia orgánica, nitrógeno, fósforo, potasio y sodio, lo que permite la reducción o eliminación del uso de fertilizantes químicos [20,21]. No obstante, se implementan técnicas de remediación con compuestos químicos, que igual pueden ocasionar daños futuros. Por esto y más aplicamos técnicas de biorremediación con microorganismos (bacterias benéficas) que puedan descomponer las sustancias presentes en dichas aguas.

Así pues, se aplicarán técnicas de tratamiento aerobio con la utilización de bacterias del género *Pseudomona*, las cuales poseen una gran capacidad por sus actividades metabólicas a la hora de tratar aguas residuales y en la eliminación de hidrocarburos alifáticos y aromáticos, ya que los utilizan como una fuente de alimento [13, 14].

# **2. Metodología**

## **2.1Trabajo de campo**

Se colectaron muestras de aguas residuales aproximadamente 8 litros por cada ensayo experimental, con la ayuda de envases con capacidad para 3,75 L. Dichas muestras fueron tomadas de la parte media y superficial del cuerpo de agua que contenía agua residual. Esta presentaba un color gris oscuro y un fuerte olor a putrefacto y la cantidad de materia orgánica e inorgánica que poseía era abundante (figura1).

## **2.2Trabajo de Laboratorio**

Las muestras previamente colectadas fueron agregadas en balones aforados con capacidad para 6 L, estos se colocaron en baño María, y se llevó a ebullición para eliminar cualquier microorganismo presente en estas aguas y así, a la hora de utilizar microorganismos remediadores sea de notar que estos son los que actuaron sobre la materia y realizaron el trabajo de biorremediación. Para comprobar la inexistencia de microorganismos en el agua residual esterilizada, se procedió a sembrar en platos con agar Chromocult, el cual nos indica la presencia de coliformes. Para esto se puso a prueba inóculos del agua antes y después de la esterilización (figura 2 y 3).

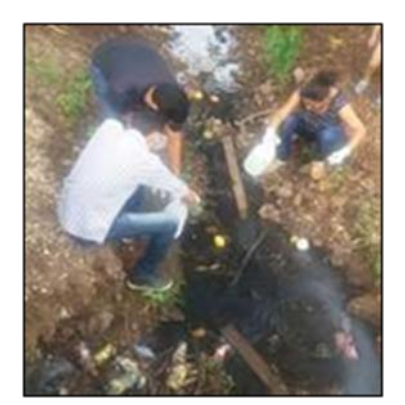

**Figura 1**. Colecta de agua residual de origen doméstico, a la cual se le aplicará tratamiento biológico.

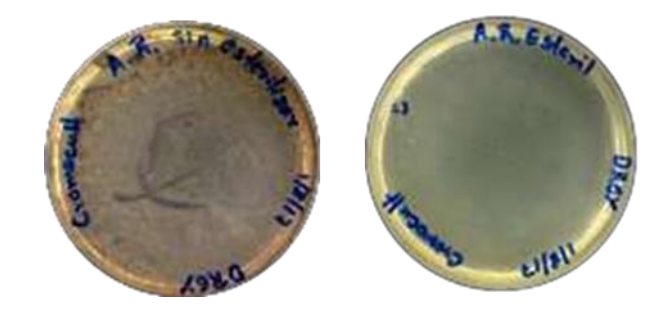

**Figura 2 y 3.** Sembrado de inoculo de agua residual en agar Chromocult, antes (izquierda) y después (derecha) de la esterilización.

## **2.2.1 Montaje de los sistemas**

El agua previamente esterilizada fue colocada en sistemas montados (tanques de biorremediación), los cuales están compuestos por envases de 4 L, bombas de aire para la oxigenación de las bacterias, policiales huecos los cuales estaban conectados con las mangueras de las bombas y sujetos a la tapa para airear en el fondo de los galones. Todos estos equipos fueron esterilizados con ayuda de agua en punto de ebullición, se dejó enfriar un poco y se les agregó a los tanques, los cuales fueron agitados por un determinado tiempo para así asegurar la esterilización de los mismos y de tal manera asegurar la no contaminación de las cepas a utilizar. El equipo estaba formado por una escalera de tanques, en donde el primer escalón lleva los galones con el agua, residual estéril (2 l/galón, por cepa), el segundo escalón lleva el agua destilada (1 l/galón) con el inoculo bacteriano

(10mL/cepa) y el tercero, tanques para la colecta de las muestras a medir procedentes del tanque del escalón 2 (figura 4 ).

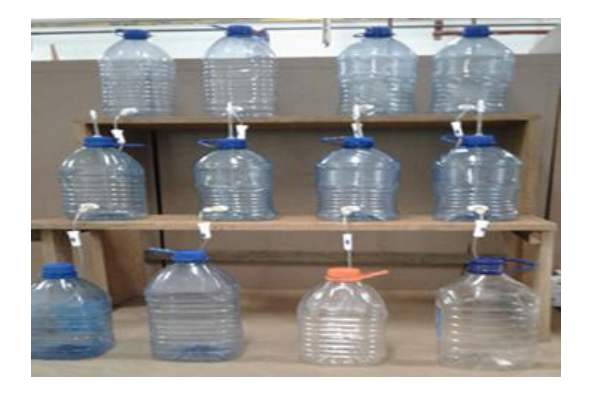

**Figura 4.** Sistema de biorremediación en forma de escala, en donde caerán a favor de la gravedad el flujo de nutrientes de un escalón a otro.

#### **2.2.2 Inoculación de las bacterias**

Las cepas utilizadas en esta fase experimental fueron: *P*. *aeruginosa* y *P. fluorescens* las cuales se aislaron de cultivos puros (cepa madre), se inocularon en caldo Tripticasa de soja (200 mL del caldo) para su crecimiento durante 24 horas. Luego de tener montados con anticipación todos los tanques de tratamiento, se procedió a agregar 10 mL de cada cepa en 1000 mL de agua destilada (segundo nivel de galones) previamente esterilizada, los 10 mL fueron agregados con ayuda de micropipetas y cada tanque se rotuló con su respectiva cepa y se dejó un blanco (control), así pues, utilizamos cuatro tanques (control, *P*. *aeruginosa*, *P*. *fluorescens* y cepas mixtas).

#### **2.2.3 Monitoreo de biorremediación**

Luego de agregadas las cepas bacterianas, se dejaron en crecimiento por 48 horas, esto se realizó para que la cepa tuviese una mayor adaptación al medio, ya que, estas fueron pasadas de un medio artificial (con todos los nutrientes esenciales) a uno natural (agua residual).

Cada tanque estaba conectado con mangueras de venoclisis con su respectivo regulador de flujo que permitía el paso de nutrientes (escalón 1 al escalón 2) y este fue regulado a una tasa de dos gotas por minuto de entrada y salida.

#### **2.2.4 Mediciones**

Se realizó una primera medición la cual provino directamente del agua residual en donde se tomaron cuatro muestras y a cada una se le aplicaron mediciones de pH, conductividad y oxígeno disuelto y de ahí se sacó un valor promedio para cada uno de estos factores; el cual se utilizó para ser comparado con los valores después del tratamiento.

Dichos equipos mencionados son de las marcas HANNA y CRISON. De igual forma se realizaron mediciones al agua destilada y agua potable para ser comparadas con las realizadas después, del tratamiento. De cada tanque de biorremediación con sus respectivas cepas (escalón 3) se tomaron aproximadamente 15 mL, a los cuales le realizamos mediciones (pH, conductividad, y oxígeno disuelto). Este procedimiento fue realizado por cinco días. Para comparar si las cepas utilizadas tienen la capacidad y efectividad a nivel experimental de reducir los contaminantes en aguas residuales (fosfatos, nitratos, entre otros), se realizaron tres repeticiones.

Se incorporaron mediciones de sólidos suspendidos antes y después del tratamiento, para corroborar la efectividad de las cepas utilizadas sobre el agua residual, para esto se tomaron tres muestras de 100 mL cada una, la primera corresponde al agua residual no estéril, la segunda, al agua residual estéril y la tercera, al agua tratada con cada cepa. Estas muestras se llevan a horno para su secado y luego se pesan, no obstante, se conocía el peso del Erlenmeyer a usar para así restar, comparar y observar si hay cambios. Por otro lado, aplicamos técnicas de respiración aeróbica para determinar la producción de  $CO<sub>2</sub>$  producida en un día de tratamiento. Esto se hace colocando Ca  $(OH)_2$  en un tubo de ensayo y se deja colgando dentro del biorreactor con condiciones aerobias. Luego, se procede a hacer titulación después de haberle agregado Ba (OH)<sub>2</sub> y fenolftaleína. La titulación se realizó con HCl 0.2N (figura 6 y 7).

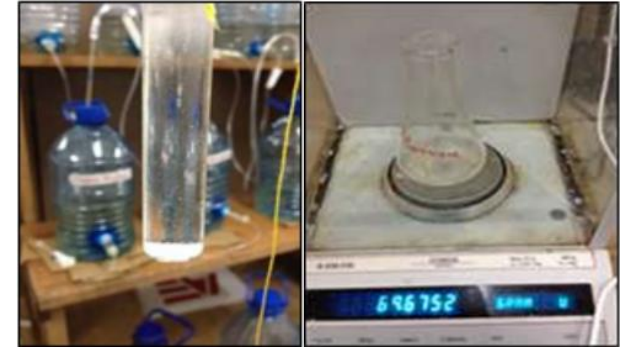

**Figura 5 y 6.** Pruebas de respirometria (izquierda) y sólidos suspendidos (derecha).

# **3. Resultados y discusión**

Las lecturas de los parámetros medidos se realizaron en períodos de 24 horas, para comprobar que las cepas utilizadas resultaron positivas para la utilización del material presente como fuente de carbono. La efectividad metabólica de las bacterias en este medio se determinó a través de las mediciones realizadas en las cuales, los niveles de pH y conductividad bajaron y el porcentaje de oxígeno disuelto aumentó comparado con la medición inicial (cuadro 1).

Dentro de las cepas, la mayor degradación y biorremediación del material orgánico lo produjo *P. aeruginosa*, que presentó bajos niveles de conductividad (grafica 1) y un incremento de oxígeno disuelto; en segunda instancia la *P*. *fluorescens,* presentó un aumento menor que *P*. *aeruginosa*. Sin embargo, al mezclar las cepas los resultados no mostraron mucha degradación, observado a partir de las mediciones realizadas por separado (cuadro 2).

Se realizaron repeticiones para corroborar el papel que ejecutan dichas cepas sobre el agua residual. Al igual que el primer ensayo, estas fueron monitoreadas cada 24 horas después de agregado el inoculo bacteriano, y se tomó en cuenta las mediciones iniciales (48 horas).

Las mediciones, sólidos suspendidos y respiración aeróbica mostraron valores en donde *P*. *aeruginosa* presentó una degradación de solidos de 0,03 g después del tratamiento con respecto al control 1,24 g. Sin embargo, antes del tratamiento, las muestras poseían un peso en sólidos suspendidos 1,97 g. Por técnicas de mediciones aerobias, la P. *aeruginosa* dio un aumento de CO<sub>2</sub>, a través de las pruebas realizadas lo cual demuestra la actividad biorremediadora del agua residual con técnicas a nivel de laboratorio.

**Tabla 1.** Datos obtenidos de la colecta de agua residual, en la cual muestra valores elevados de conductividad, pero el bajo porcentaje de oxígeno

| Agua residual<br>antes del<br>tratamiento | pH   | Conductividad<br>$(\mu S/cm)$ | $\frac{0}{0}$<br><b>Sat</b><br>$\mathbf{O}_2$ |
|-------------------------------------------|------|-------------------------------|-----------------------------------------------|
| Cepa mixta                                | 7.13 | 748                           | 33                                            |
| P. fluorescens                            | 7.12 | 758                           | 26                                            |
| P. aeruginosa                             | 7.14 | 800                           | 33                                            |
| <b>Control</b>                            | 7.13 | 759                           | 26                                            |
| <b>Promedio</b>                           | 7.13 | 766.2                         | 29.5                                          |

**Tabla 2.** Resultados obtenidos a partir de la repetición realizada en donde se muestra que *P. aeruginosa* pudo atacar y utilizar con mayor eficacia los compuestos presentes en las aguas residuales estudiadas

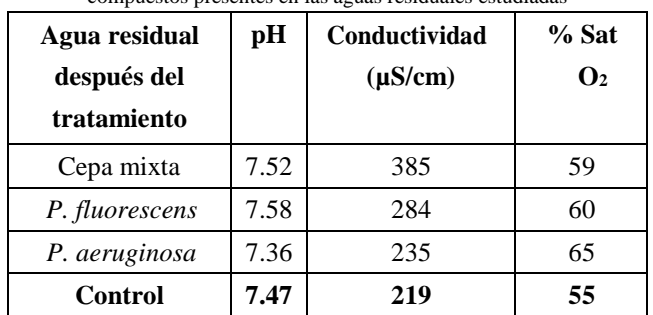

Luego del tratamiento con bacterias biorremediadores, se pudo notar la gran capacidad que presentan estos microorganismos, ya que, a nivel de laboratorio logran incrementar el bajo porcentaje de oxígeno, punto

característico de estas aguas residuales, sin embargo, hay que tomar en cuenta la entrada de aire a través de bombas. Ya que, estas cepas poseen un metabolismo aeróbico, y además que, si se efectúa a través de procesos anaerobios se liberan muchos gases tóxicos como el metano, sin embargo, con procesos aerobios como los realizados se recrea el medio ambiente de estas bacterias y se evita así la liberación de gases tóxicos.

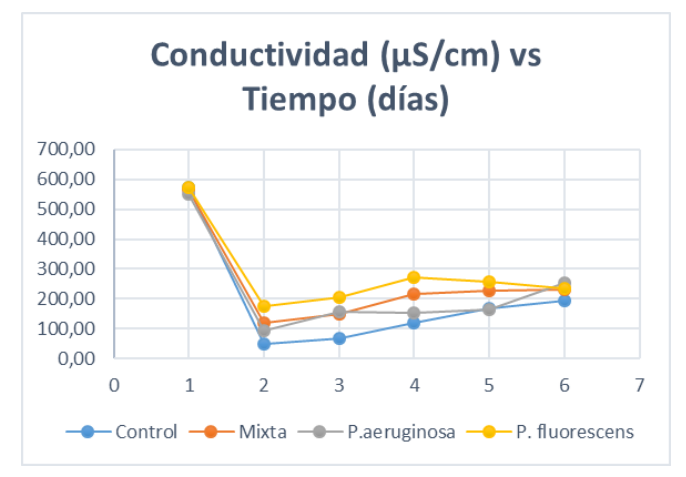

**Gráfica 1.** Se muestran los resultados obtenidos de la conductividad en las diversas mediciones realizadas en la fase 1 a lo largo de los cinco días de tratamiento.

Un punto crucial es la demanda de oxigeno por las bacterias, ya que, al conectar bombas aumentan la cantidad de este gas en el medio y puede afectar las mediciones.

Los valores obtenidos son muy importantes para determinar el comportamiento de cepas como *P. aeruginosa y P. fluorescens* frente a aguas residuales, sin embargo, la cantidad de inoculo utilizada varió, ya que, le agregamos 10 ml del inoculo bacteriano por litro de agua destilada. No obstante, [3,23] deben ser utilizados 50 mL del inoculo bacteriano en 450 ml del medio, sin embargo, preferimos realizarlos con menor cantidad de bacterias y mayor de medio, ya que, el método mencionado es para organismos anaerobios y al realizar el ensayo con esta cantidad, no se aprecia la curva de crecimiento y los valores no son comparables.

# **4. Conclusión**

De las bacterias benéficas aplicadas, la *P*. *aeruginosa* fue eficiente provocando una mayor reducción de los parámetros medidos, los cuales son indicadores de la calidad del agua, ya que, el valor inicial de la conductividad del agua residual a tratar era de 800 µS/cm y el final fue de 235 µS/cm. En cuanto a la reducción de sólidos fue casi total, el peso inicial era de 1,24 g y el peso final fue de 0,03g.

# **RECONOCIMIENTO**

Damos gracias a Dios por mantenernos con salud, por darnos fortalezas para salir adelante y sobre todo debilidades, ya que, son las que en realidad nos enseñan a mirar el mundo con ojos de científicos creyentes en él.

Al Dr. Alexis De La Cruz por asesorarnos en este proyecto tan importante como lo es el tema de agua residual, ya que amplia es la demanda de agua potable.

A todos los que formamos parte de este grupo de trabajo que día a día hemos luchado por aprender y formar un mundo nuevo.

Al profesor Ítalo Goty por su apoyo y conocimientos aportados sobre datos estadísticos.

## **REFERENCIAS**

- [1] Otiniano García, M., Tuesta Collantes, L., Robles Castillo, H., & Luján Veláquez, M. Y. (2007). Biorremediación de Cromo Vi de Aguas Residuales de Curtiembres por Pseudomonas Sp y su Efecto Sobre El Ciclo Celular De Allium Cepa.
- [2] Ronald Ferrera-Cerrato,.N.-A.-V.-V. (2006). Procesos De Biorremediación de Suelo y Agua Contaminados por Hidrocarburos del Petróleo y Otros Compuestos Orgánicos.
- [3] Sandra Crombet Grillet, A. A. (2016). Evaluación del tratamiento anaerobio de las aguas residuales de una comunidad universitaria. revista Colombiana de Biotecnología, 49-56.
- [4] Ortiz M, Rauly R.G, Serra L, Uche J. (2017). Life cycle assessment of water treatment technologies: wastewater and water-reuse in a small town. Desasimilation, 240 (1-3)121- 131.
- [5] Cubana, N. (2012). Vertimiento de aguas residuales a las aguas terrestres y al alcantarillado. *Especificaciones., NC*,*27*.
- [6] Crombet, S., Pérez, N., Ábalos, A., & Rodríguez, S. (2013). Caracterización de las aguas residuales de la comunidad Antonio Maceo de la Universidad de Oriente. Cubana de Química, 25(2), 134-142.
- [7] Chao, C. (2005). Análisis del aprovechamiento de agua residual tratada como agua de reuso para riego de áreas verdes en las instalaciones hoteleras. *Informe técnico. Inmobiliaria ALMEST. p*, *20*.
- [8] Gutiérrez, J. 2003. Controversias disciplinares e compromissos pendentes na pesquisa contemporánea em educacao ambiental. Revista de Educação Pública 12 (22): 83-106.
- [9] OMS. 1989. "Directrices Sanitarias Sobre El Uso de Aguas Residuales en Agricultura y Acuicultura." Serie de informes técnicos 778 .http://orton.catie.ac.cr/cgibin/wxis.exe/?IsisScript=AGRIN  $ER.x is \& \text{method} = post \& \text{formato} = 2 \& \text{cantidad} =$ 1&expresion=mfn=000101.
- [10] Metcalf y Eddy. 1995. Ingeniería de aguas residuales: tratamiento, vertido y reutilización. McGraw-Hill/Interamericana de España S.A. 1485 pp.
- [11] Peña, Evelyn, Pulla Profesor, and Ing José Chang. 2007. "CALIDAD DE AGUA TRABAJO DE INVESTIGACION OXIGENO DISUELTO (OD) ESCUELA SUPERIOR POLITECNICA DEL LITORAL ING. EN AUDITORIA Y CONTROL DE GESTIÓN ANTECEDENTES."
- [12] **S**ilva, Jorge, Patricia Torres, and Carlos Madera. 2008. "Reuso de Aguas Residuales Domésticas En Agricultura. Una Revisión Domestic Wastewater Reuse in Agriculture . A

Review." Agronomia Colombiana 26(1): 347–59. http://www.revistas.unal.edu.co/index.php/agrocol/artic le/vie w/13521/14204.

- [13] Ruiz Martínez, L. (2007). "Pseudomonas aeruginosa": Aportación al conocimiento de su estructura y al de los mecanismos que contribuyen a su resistencia a los antimicrobianos. Universitat de Barcelona.
- [14] Robert, F. y S. Israel. 1994. Response of bacterial populations to petroleum hydrocarbon contamination in tropical soils. Presentación en el 94th Am. Soc. Microbiol.
- [15] Hernández H. (2008). Evaluación de tecnologías de tratamientos descentralizados de aguas residuales domesticas para comunidades periurbanas empleando criterios de sostenibilidad. Diplomado en gestión ambiental. Instituto de Geografía Tropical. La Habana. Cuba. P. 58.
- [16] 1998. Standard methods for the examination of water and wastewater. American Public Health Association, Washington. 1265 pp.
- [17] Eliet Veliz Lorenzo, J. G. (2007). Reúso de aguas residuales domésticas para riego agrícola. Valoración crítica. Revista CENIC. Ciencias Biológica.
- [18] Duran U. (2010). Estudio fisiológico y poblacional de un proceso microbiológico Metanogénicas con oxígeno para la eliminación de acetato de vinilo. Tesis en opción al grado de Doctor en Biotecnología. Universidad Autónoma Metrópo- litana Iztapalapa. División de Ciencias Biológicas y de la Salud. México. P. 97
- [19] Van Haandel A, Kato M.T, Cavalcanti P, Florencio L. (2016). Anaerobic reactor design concepts for the treatment of domestic wasteswater. Environmental Science and Bio/Technology, 5 (1), 21-38.
- [20] Mara, D. y S. Cairncross. 1990. Directrices para el uso sin riesgos de aguas residuales y excretas en agricultura y acuicultura. Medidas de protección de la Salud Pública. Organización Mundial de la Salud (OMS). 213 pp.
- [21] Moscoso, J. 1993. Reuso de las aguas residuales en Perú. Taller regional para América sobre aspectos de salud, agricultura y medio ambiente. México.
- [22] Goyenola, Guillermo; Acevedo, Sandra; Machado, Irene; Mazzeo, Néstor. 2009. "Diagnóstico Del Estado Ambiental de Los Sistemas Acuáticos Superficiales Del Departamento de Canelones." Plan Estratégico Departamental de Calidad de Agua (PEDCA). FCIEN-UR, IMC, ACID 1(1): 33.
- [23] Visser, A. (1995). The anaerobic treatment of sulfate containing wastewater (Doctoral dissertation, Visser).

# **La importación y los precios en la cadena de producción de arroz durante el período 2001-2014**

# **Import and prices in rice supply chain during 2001-2014**

*Elpidio González<sup>1</sup> , Danilo Rivera<sup>1</sup> , Juan Jované 2\* <sup>1</sup>Licenciatura en Economía - Campus Central - Universidad de Panamá, <sup>2</sup>Facultad de Economía - Campus Central - Universidad de Panamá* 

**Resumen** Esta investigación tiene como objetivo brindar una evaluación de la política de importación de arroz a través del comportamiento histórico de los precios del arroz en las distintas fases de la cadena de producción, considerando el precio del quintal de arroz en cáscara, el precio del quintal de arroz pilado y el precio final de la libra de arroz que percibe el consumidor. Pudo demostrarse que el precio final de este producto guarda una relación a largo plazo con el precio del quintal de arroz pilado, pero la misma relación no pudo ser comprobada con respecto al precio del quintal de arroz en cáscara. Esto brinda un sustento empírico para cuestionar la política de importación entre 2001 y 2015, que se ha basado en la introducción intensiva de arroz en cáscara y no de arroz pilado.

**Palabras claves** Importación, arroz, microeconomía, precios.

**Abstract** This research provides an assessment of rice import policy based on the historic behaviour of rice prices within the local production chain, considering the price of the quintal of rough rice, the price of the quintal of milled rice and the final price of one pound of rice purchased by the consumer. We have been able to show that the final price of this commodity has a long-term relation with the price of the quintal of milled rice, but the same relation cannot be demonstrated regarding the price of the quintal of rough rice. This give us an empirical basis to question rice import policy between 2001 and 2015, which has consisted in intensive introduction of rough rice, instead of milled rice.

**Keywords** Imports, rice, microeconomics, prices.

\* Corresponding author: jovajun@yahoo.com

# **1. Introducción**

La política de importación de arroz en nuestro país ha tenido como objetivos suplir la demanda que no se logra satisfacer con la producción nacional y reducir el precio de este producto para los consumidores finales. La cadena de producción y distribución del arroz involucra a los agricultores, los molineros y los comercios. Debido a que este cereal puede ser importado en tres fases de su procesamiento (arroz en cáscara, arroz pilado y arroz empacado), el producto extranjero puede crear competencia en los tres niveles ya mencionados de la cadena de producción. Una política de importación cónsona con el objetivo de abaratar precios al consumidor debe identificar los agentes económicos que, a través del proceso productivo, tienen un mayor impacto sobre el precio final del arroz, con el fin de crear estrategias para reducir sus costos de producción, o bien, para introducir competencia directa con dichos agentes económicos, y así disminuir su impacto sobre los precios que percibe el consumidor.

Las cifras de importación de arroz a lo largo del período 2001-2015 sugieren que las autoridades han identificado a los agricultores como aquellos entes que provocan mayores efectos en el precio final del arroz [1]. Durante este lapso, se han importado alrededor de 14,701,085 quintales de arroz en cáscara, que es el producto que compite directamente con el productor agrícola. Por otro lado, las importaciones de arroz pilado para el mismo periodo fueron de 4,716,158 quintales. A través de las estadísticas de precios recopiladas por el Instituto Nacional de Estadística y Censo (INEC), intentaremos probar si existe algún sustento empírico para la orientación que se le ha dado a la importación de arroz en Panamá. Es decir, si realmente puede demostrarse que los agricultores son los agentes que inciden en mayor medida sobre el precio final del arroz.

## **2. Datos y metodología**

Para el estudio, se consideró como precio final de la libra de arroz nacional de primera clase el promedio simple de los precios recopilados mensualmente por el INEC en la ciudad capital (Panamá y San Miguelito), Penonomé, Las Tablas, Santiago y David, durante el período 2001-2014 [2].

Además, se consultó el precio del quintal de arroz en cáscara de primera clase y del arroz pilado de primera clase, también registrado con frecuencia mensual en toda la República para el mismo periodo [3]. Dadas las características de la información disponible (series temporales), el método econométrico resulta apropiado para el procesamiento de los datos y para obtener conclusiones acerca de las relaciones entre las variables estudiadas. El *software* de análisis estadístico utilizado fue Eviews 8.0.

## **3. Resultados**

Para establecer qué agentes económicos pueden estar teniendo una mayor influencia sobre el precio final del arroz de primera clase, evaluamos la relación del precio final con el precio del arroz en las distintas fases del proceso productivo. En primer lugar, evaluamos la correlación entre las variables a partir de una matriz de correlación:

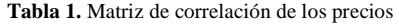

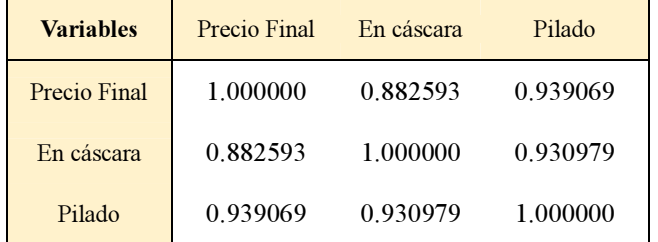

El precio final tiene una correlación más alta ( $R2 =$ 0.9391) con el precio del arroz pilado que con el precio del arroz en cáscara (R2 = 0.8826). Además, la correlación del precio del arroz pilado con el precio del arroz en cáscara es mayor (R2 = 0.9310) que la que se presenta entre el precio final y el precio del arroz en cáscara ( $R2 = 0.8826$ ).

A fin de descartar correlaciones espurias [4] y de identificar qué tipos de procesos (estacionarios o no estacionarios) describen mejor el conjunto de datos, realizamos una prueba de raíz unitaria (Dickey-Fuller aumentada) a las tres variables. A un nivel de significancia del 1%, el precio del arroz en cáscara demostró ser un proceso estacionario I(0) o a nivel, mientras que el precio del arroz pilado y el precio final demostraron ser procesos I(1) o en primeras diferencias.

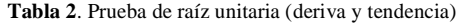

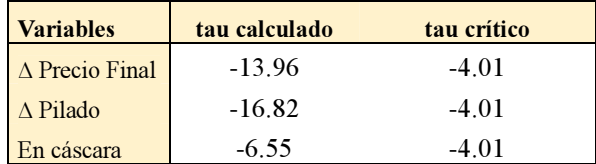

*\*el símbolo* ∆ *indica primeras diferencias.* 

Dos variables pueden compartir una relación a largo plazo si están cointegradas [5], es decir, si comparten un mismo nivel de estacionariedad y si los residuos de la regresión de mínimos cuadrados ordinarios entre ambas variables son estacionarios I(0). La primera condición de la cointegración descarta la relación directa a largo plazo entre el precio del arroz en cáscara y el precio final. En cambio, para el caso del precio del arroz pilado y el precio final, dicha condición se cumple. Con tal de probar si la segunda condición de la cointegración también se cumple, planteamos este modelo:

$$
P_f = \alpha_0 P_p^{\beta_1} \tag{1}
$$

En el que  $P_f$  es el precio final de la libra de arroz en centésimos de dólar, y *Pp* es el precio del quintal de arroz pilado en dólares. Se escogió un modelo multiplicativo que se corresponde con los datos y que, además, tiene la ventaja de facilitar el cálculo de las elasticidades a través del uso de logaritmos naturales. El concepto de elasticidad indica el cambio porcentual en una variable con respecto al cambio en un 1% de otra variable. Este modelo de elasticidad constante se puede representar a través de las estadísticas consultadas.

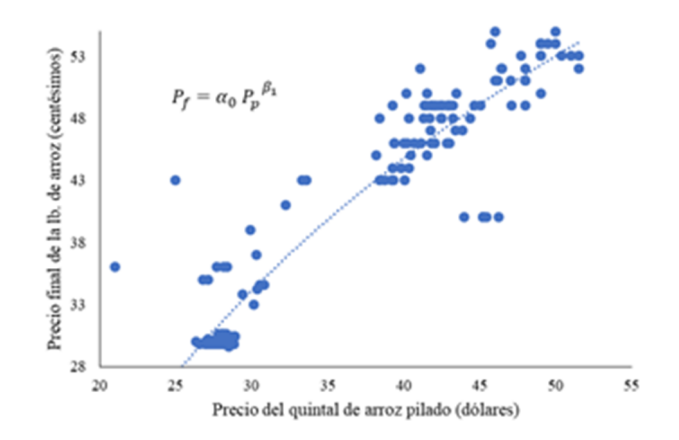

**Gráfico 1**. Comportamiento del precio final de la libra de arroz con respecto al precio del quintal de arroz pilado.

En consecuencia, para fines de lograr la regresión, el modelo se transforma en:

$$
\log P_f = \beta_0 + \beta_1 \log P_p + \mu \tag{2}
$$

Donde β0 es el logaritmo de  $\Box$ 0, β1 se convierte en la elasticidad del precio final con respecto al precio del arroz pilado, y µ es el término de error o los residuos. Realizando la regresión, obtenemos:

$$
\log P_f = 0.3333 + 0.9349 \log P_p \tag{3}
$$

Los residuos de este modelo fueron sometidos a una prueba de raíz unitaria, en la que se comprobó que son estacionarios I(0) a un nivel de 1% de significancia (tau calculado =  $-4.83$ ). Por tanto, las dos series están cointegradas, y puede estimarse una regresión no espuria de ambas. Pruebas de cointegración (Hansen y Engle-Granger) refuerzan la conclusión de que ambas series están cointegradas [6].

Al introducir en una regresión logarítmica el precio final como variable dependiente, y el precio, tanto del arroz en cáscara como del arroz pilado, el coeficiente del precio del arroz en cáscara no es significativo y el estadístico de autocorrelación (Durbin-Watson) se aleja más de su valor óptimo, lo que podría indicar que la relación que existe entre el precio final del arroz y el precio del arroz en cáscara se da solamente a través del precio del arroz pilado.

## **4. Elasticidades**

A pesar de que la serie de precios del quintal de arroz en cáscara no comparte la tendencia del precio final de la libra de arroz, realizamos una regresión logarítmica en la que el precio del arroz en cáscara es la variable explicativa, a fin de comparar las elasticidades. Dicha regresión arrojó los siguientes resultados:

$$
\log P_f = 1.6238 + 0.7336 \log P_c \tag{4}
$$

Donde *Pc* es el precio del quintal de arroz en cáscara. Como se puede apreciar, la elasticidad del precio final de la libra de arroz con respecto al precio del quintal de arroz en cáscara es menor (0.7336) a la elasticidad con respecto al precio del quintal de arroz pilado (0.9349). Esto nos indica que cambios en el precio del arroz pilado tienen un mayor impacto en el precio final del arroz, que los cambios que se registren en el precio del arroz en cáscara.

## **5. Discusión y conclusión**

Los resultados de la investigación nos permiten concluir que el precio final de la libra de arroz parece relacionarse en mayor medida con el precio del quintal de arroz pilado que con el precio del quintal de arroz en cáscara. No obstante, la importación del primer producto ha sido superada en más de nueve millones de quintales por la importación del segundo en el periodo de estudio. Esta situación nos conduce a cuestionar la política de importación que ha venido

desarrollando el país durante los últimos años, puesto que si uno de sus objetivos es estimular la competencia, de tal manera que los consumidores perciban un precio menor, esto podría lograrse de forma más eficiente aumentando la importación de arroz pilado y no la importación de arroz en cáscara. Sumado a esto, cabe destacar que la Asociación Nacional de Molineros de Panamá cuenta con 22 molinos miembros [7], lo que pone de manifiesto el reducido número de productores en el mercado a ese nivel de la cadena de producción, situación que puede estar asociada con la presencia de un oligopolio en el lado de la distribución del arroz, y de un oligopsonio en el proceso de compra del arroz en cáscara. Es necesario, dadas las condiciones expuestas, buscar alternativas con un sustento empírico a las actuales políticas de importación y garantizar que estas apunten al beneficio, tanto de los productores nacionales como del consumidor final.

## **RECOMENDACIONES**

Para comprender el fenómeno de los precios en la cadena de producción del arroz e identificar las variables que determinan sus comportamientos, futuros estudios podrían incluir el costo de insumos en cada nivel de producción [8] y analizar desde una perspectiva contable el proceso productivo, de modo que se pueda tener una idea acerca de la forma en que los márgenes de ganancia [9] en cada nivel de la cadena inciden sobre el precio final que percibe el consumidor. Asimismo, la inclusión de los precios internacionales del arroz en modelos similares a los presentados, sería de gran utilidad para mostrar la relación del mercado interno con el mercado mundial.

## **RECONOCIMIENTOS**

Deseamos agradecer la asesoría del profesor Juan Jované para la presentación de esta investigación, al igual que los comentarios del profesor William Hughes, ambos catedráticos de la Facultad de Economía de la Universidad de Panamá.

## **REFERENCIAS**

- [1] Boletín: Superficie sembrada y cosecha de arroz, maíz y frijol de bejuco. Año agrícola 2015-2016. Cuadro 331-01. Importación de arroz en la República, por estado, uso y valor: años 1971-2015. Instituto Nacional de Estadística y Censo (INEC).
- [2] Boletín: Precios al por menor, índice de precios simple y de promedios relativos. Cuadro 351-(01, 02, 03, 04, 05). Precios al por menor de algunas sustancias alimenticias (en los distritos de Panamá y San Miguelito, ciudad de Penonomé, Las Tablas, Santiago y David): enero-diciembre, años 2001- 2014. Instituto Nacional de Estadística y Censo (INEC).
- [3] Boletín: Precios recibidos por el productor agropecuario. Cuadro 351-03. Promedio anual de los precios recibidos por el

productor agropecuario, en la República de Panamá, por mes, según producto: enero-diciembre, años 2001-2014. Instituto Nacional de Estadística y Censo (INEC).

- [4] Roberto Montero. Variables no estacionarias y cointegración. Universidad de Granada, 2013.
- [5] Damodar N. Gujarati, Dawn C. Porter. Econometría. Quinta Edición. Editorial McGraw Hill, 2010.
- [6] Bo Sjö. Testing for Unit Roots and Cointegration. Universidad de Linköping, 2008.
- [7] Disponible en: http://analmo.org/html/index.php?id=16
- [8] A. Stecco, J. Tejera. "Los costos del proceso industrial para un molino de arroz". Tesis de Licenciatura. Universidad de Panamá, 1998.
- [9] L. Ulloa, L. Sánchez. "Evaluación económica de las políticas de precios aplicadas en el arroz, maíz y porotos en la República de Panamá: 1980-1993". Tesis de Licenciatura. Universidad de Panamá, 1997.

# **Calidad ecológica y fisicoquímica de cinco afluentes continentales de la provincia de Bocas del Toro**

# **Ecological and physicochemical quality of five continental tributaries in the province of Bocas del Toro**

*David Leopoldo Solís Navarro<sup>1</sup> , Sebastian Ariok Fonseca Ortega<sup>1</sup> , Aslym Milena Castillo Fonseca<sup>1</sup> , Manuel Fernando Luis Abrego<sup>1</sup> , Vanessa Valdés 2\**

*<sup>1</sup>Licenciatura en Saneamiento y Ambiente – Centro Regional de Bocas del Toro – Universidad Tecnológica de Panamá, <sup>2</sup>Departamento de Ciencias Sociales y Humanísticas - Centro Regional de Bocas del Toro - Universidad Tecnológica de Panamá* 

**Resumen** La provincia de Bocas del Toro es recorrida por numerosos ríos, la mayoría tiene sus nacimientos en las estribaciones de la cordillera de Talamanca y cordillera Central, desembocando todo en el mar Caribe. Los ríos constituyen un tipo principal de ecosistema acuático que se diferencia por el continuo y rápido flujo de sus aguas; esto crea condiciones especiales para la vida y para la organización de las estructuras y procesos ecológicos básicos [1]. El objetivo de esta investigación es evaluar la calidad ecológica y fisicoquímica de cinco afluentes continentales de la Provincia de Bocas del Toro, siendo estas: Río San San, Río Negro, Río Changuinola, Río Oeste y Río Uyama.

Se realizó una metodología estándar de muestreo de aguas en el mes de junio 2017, para evaluar aspectos descriptivos del área de estudio, análisis físico (temperatura, turbiedad, color, salinidad, conductividad y TDS) y químicos (pH, amonio, nitrito, nitrato y fosfato).

Se concluye que los factores determinantes en la degradación de las propiedades del agua son la utilización de agroquímicos en la agricultura tanto en pequeña escala (finqueros) como a gran escala (industrias), y se indica que a pesar de las alteraciones en algunos parámetros como el amonio, nitrato, conductividad y TDS el estado de conservación de los ríos en Bocas del Toro es relativamente aceptable comparado con otras regiones tropicales.

**Palabras claves** Calidad de agua, contaminación del agua, parámetros fisicoquímicos, ríos de Bocas del Toro.

**Abstract** The province of Bocas del Toro is crossed by numerous rivers, most of them have their births in the foothills of the Talamanca Central mountain and the Central mountain range, flowing into the Caribbean Sea. The rivers constitute a main type of aquatic ecosystem that differentiates by the continuous and fast flow of its waters; This creates special conditions for life and for the organization of basic ecological processes and structures [1]. The objective of this research is to evaluate the ecological and physicochemical quality of five continental tributaries rivers of the Province of Bocas del Toro: San San River, Río Negro, Changuinola River, West River and Uyama River.

A standard water sampling methodology was conducted in June 2017 to evaluate descriptive aspects of the study area, physical analysis (temperature, turbidity, color, salinity, conductivity and TDS- Total Dissolved Solids) and chemical (pH, ammonium, nitrite, nitrate and phosphate).

It is concluded that the determinants of the degradation of water properties are the use of agrochemicals in agriculture, both on a small scale (finqueros) and on a large scale (industries), and it is indicated that in spite of the alterations in some Parameters such as ammonium, nitrate, conductivity and TDS the state of conservation of the rivers in Bocas del Toro is relatively acceptable compared to other tropical regions.

**Keywords** Water quality, water contamination, physic-chemical parameters, rivers of Bocas del Toro.

<sup>\*</sup> Corresponding author: vanessa.valdes@utp.ac.pa

## **1. Introducción**

La República de Panamá enfrenta diversas circunstancias caracterizadas por graves problemas ambientales y nuevas oportunidades para modificar de manera decisiva las relaciones con el medio natural que les dieron origen [2].

La calidad ecológica abarca componentes físicos, químicos, biológicos y descriptivos de la zona, al momento de evaluar un ecosistema acuático [1].

Es importante entender cómo las actividades antropogénicas afectan las condiciones de los ecosistemas de río y la biota acuática, para así, proponer estrategias de manejo y conservación de los ríos [3].

De allí que, el paisaje fluvial se afecta debido a que el ecosistema y el paisaje son dos elementos integrales, es decir, uno depende del otro como componentes ecológicos [4].

Considerando lo anteriormente planteado la pregunta problema es la siguiente ¿Cuál es la calidad ecológica y fisicoquímica de cinco afluentes continentales de la provincia de Bocas del Toro?, y el objetivo de esta investigación es evaluar la calidad ecológica y fisicoquímica de cinco afluentes continentales de la Provincia de Bocas del Toro, siendo estas: Río San San, Río Negro, Río Changuinola, Río Oeste y Río Uyama.

Los diferentes análisis que se realizaron en estos cinco ríos, se utilizarán como un indicativo, para verificar si ha habido cambios en la calidad de sus aguas, a comparación con los registros anteriores que se hayan realizado, y dar así una mejor claridad a las acciones que se tomarán para monitorearlos.

La caracterización física se basa en la lectura de:

**Temperatura:** El aumento de temperatura disminuye la solubilidad de gases (oxígeno) y aumenta, en general, la de las sales. Aumenta la velocidad de las reacciones del metabolismo, acelerando la putrefacción [5].

**Turbiedad:** La turbidez es un factor ambiental importante en las aguas naturales, en donde, las aguas turbias tienen una actividad fotosintética más débil, afectando a la producción de fitoplancton y también a la dinámica del sistema [6].

**Color:** El agua no contaminada suele tener ligeros colores rojizos, pardos, amarillentos o verdosos debido, principalmente, a los compuestos húmicos, férricos o los pigmentos verdes de las algas que contienen [7].

**Salinidad:** La cantidad de sales en solución afecta varios procesos físicos importantes, así como propiedades importantes del agua y de substancias disueltas en agua tales como: densidad, viscosidad, tensión superficial, presión osmótica punto de fusión, punto de ebullición y solubilidad de gases. Unidad práctica de salinidad (UPS) y representa la cantidad de gramos de sales disueltas en un kilo de agua [8].

 **Conductividad:** El agua natural tiene iones en disolución y su conductividad es mayor y proporcional a la cantidad y características de esos electrolitos. Por esto se usan los valores de conductividad como índice aproximado de concentración de solutos [2].

**TDS:** Los sólidos disueltos totales (SDT) comprenden las sales inorgánicas (principalmente de calcio, magnesio, potasio y sodio, bicarbonatos, cloruros y sulfatos) y pequeñas cantidades de materia orgánica que están disueltas en el agua.

La caracterización química se basa en la lectura de:

**pH:** Las aguas naturales pueden tener pH ácidos por el CO2 disuelto desde la atmósfera o proveniente de los seres vivos; por ácido sulfúrico procedente de algunos minerales, por ácidos húmicos disueltos del mantillo del suelo.

**Amonio:** Este ion tiene escasa acción tóxica por sí mismo, pero su existencia aún en bajas concentraciones puede significar contenido aumentado de bacterias fecales, patógenos etc. en el agua.

**Nitrito:** Estos representan la forma intermedia, metaestable y tóxica del nitrógeno inorgánico en el agua. Dada la secuencia de oxidación bacteriana: proteínas -à amonio -à nitritos--à nitratos, los nitritos se convierten en importante indicador de contaminación, advirtiendo sobre una nitrificación incompleta.

**Nitrato:** La existencia de estos en aguas superficiales no contaminadas y sin aporte de aguas industriales y comunales, se debe a la descomposición de materia orgánica (tanto vegetal como animal) y al aporte de agua de lluvia (0,4 y 8 ppm).

**Fosfato:** indican salinidad, contaminación agrícola, actividad bacteriológica, presencia de detergentes y fertilizantes, acción bacteriológica anaerobia (aguas negras, etc.), contaminación de origen industrial.

## **2. Materiales y métodos**

#### **2.1 Tipo de estudio**

El estudio posee un enfoque mixto, tipo de estudio descriptivo y no experimental.

#### **2.2 Área de estudio**

La provincia de Bocas del Toro posee una gran cantidad de afluentes importantes de aguas superficiales. De allí, se estudiaron los siguientes ríos: San San, Negro, Changuinola, Oeste y Uyama (tabla 1).

Los análisis para determinar la calidad de los cuerpos de aguas superficiales de la provincia se utilizarán como base para proporcionar la información técnica y con respaldo científico, en la toma de decisiones, para que se puedan ejecutar las acciones necesarias para la conservación y recuperación de los ecosistemas en el sector [2].

Solís (et al): Calidad ecológica y fisicoquímica de cinco afluentes continentales de la provincia de Bocas del Toro

| Rio         | Abreviatura    | <b>Altitud</b>  | Coordenadas      |
|-------------|----------------|-----------------|------------------|
| San San     | <b>RSS</b>     | 21m             | 17p 0329907 UTM  |
|             |                |                 | $1046770 + 5m$   |
| Negro       | <b>RN</b>      | 22m             | 17p 0327220 UTM  |
|             |                |                 | $1048464 \pm 3m$ |
| Changuinola | <b>RCH</b>     | 21m             | 17p 0333717 UTM  |
|             |                |                 | $1041173 \pm 3m$ |
| Oeste       | R <sub>O</sub> | 18 <sub>m</sub> | 17p 0346167 UTM  |
|             |                |                 | $10233317 + 4m$  |
| Uyama       | <b>RU</b>      | 24m             | 17p 0354450 UTM  |
|             |                |                 | $1011609 \pm 5m$ |

**Tabla 1.** Estaciones de muestreo en los cinco ríos de la provincia de Bocas del Toro

### **2.3 Evaluación ecológica**

Los impactos sobre las afluentes de agua, asociados a la alta presencia humana, requieren de herramientas que permitan la evaluación de la condición ecológica de los ríos, de allí que, la metodología que se utilizó estuvo basada en las descripciones del uso del área aledaña a los ríos en estudio.

 Estas descripciones se basaron en uso de suelo (natural/agrícola), vegetación de ribera (conservado/ deforestado), explotación maderera (Sí/No), canales de riego (Sí/No), descargas humanas y animales (Sí/No) y presencia de basura en las riberas de los ríos (Sí/No) [4].

#### **2.4 Calidad fisicoquímica**

En campo, se tomaron medidas de muestras de agua por triplicado con el medidor multiparamétrico EC400 (Conductividad, TDS, Salinidad y Temperatura), un medidor de pH de alta precisión que mide pH y temperatura (Ambiente) y el Turbidímetro HACH 1200 Q para medir turbiedad del agua (figura 1).

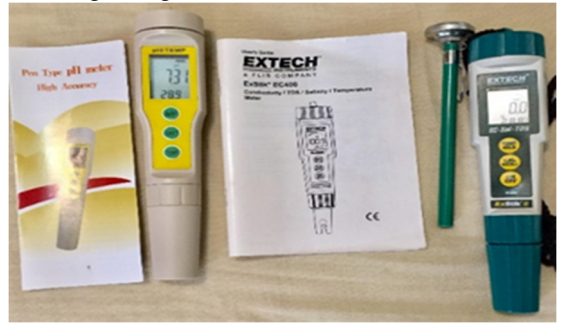

**Figura 1.** Medidor de pH de alta precisión y medidor multiparamétrico EC400.

Para determinar amonio, nitrito, nitrato, fosfato y dureza residual, se utilizó el laboratorio compacto MColortestTM (1.11151.001) con las muestras necesarias allí indicados (figura 2).

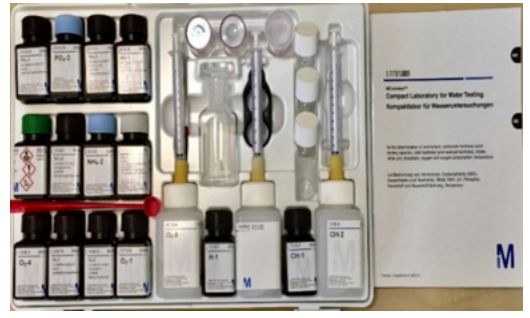

**Figura 2.** Laboratorio compacto MColortestTM (1.11151.001).

# **3. Resultados y discusión**

En los puntos de muestreo evaluados durante el estudio, se pudo determinar lo siguiente:

### **3.1 Evaluación ecológica**

Los impactos sobre las afluentes de agua, asociados a la alta presencia humana en las cinco zonas de muestreo, se muestran en la tabla 2, en donde se observa que de los cinco ríos analizados los que presentaron mayor alteración ecológica fue el río Negro y el río San San, aunque están siendo afectados por las mismas variables que los otros tres, las cuales estarían afectando las características físicas y químicas de estos ríos, ya que estas actividades (ganadera, agrícola, tala) se realizan en las cercanías de estos, y los desechos producidos por estas no son tratadas adecuadamente antes de ser vertidas; otra de sus afectaciones es la presencia de asentamiento humano a lo largo de la ribera del río San San, y tanto en este como en el río Negro, hay presencia de actividad bovina y porcina, actividad agrícola, y su cercanía a los sectores de riego de la compañía bananera, que contribuyen a la degradación de la calidad del agua, además de basura presente en los alrededores del río (figura 3).

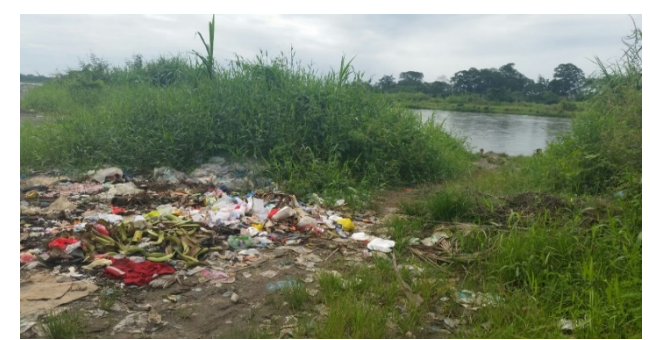

**Figura 3.** Basura en la ribera del Río Changuinola.

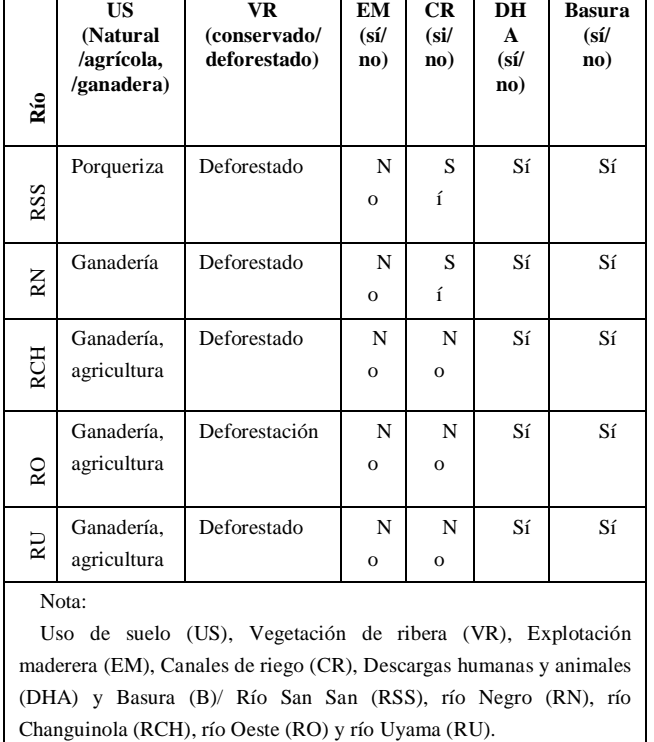

**Tabla 2.** Variables ecológicas de los ríos San San, Negro, Changuinola, Oeste y Uyama de la Provincia de Bocas del Toro

#### **3.2Caracterización física**

Para el análisis de las lecturas obtenidas *in situ*, se compararon con los parámetros estandarizados para la decodificación de los datos, las cuales son:

En la toma de temperatura, el límite máximo permitido es de ± 3°C de la temperatura normal del sitio [5], en donde, la temperatura óptima del agua para beber está entre 10 y 14ºC. Para los datos de la turbiedad se utilizó la unidad de medida Nefelométrica de turbidez, que establece los rangos 0 a 30 NTU como los límites máximos permisibles [9]. Para conductividad los parámetros deben estar entre (uS) 20-120, para sólidos totales disueltos de 20-120 ppm o mg/L [4], para salinidad de agua dulce debe ser igual o inferior a 0.5 UPS [7], y el agua no contaminada debe ser incolora [7].

Las características físicas de los cinco ríos estudiados bajo los parámetros (turbiedad, color, temperatura, salinidad, conductividad y TDS) (Figura 1 y 2) (Tabla 3), indican que el río Negro, río San San y río Oeste son los que han mostrado un mayor índice de alteración porque presentan valores de conductividad arriba de 120uS siendo aguas ligeramente duras y duras, y valores de TDS arriba de 120 ppm [11].

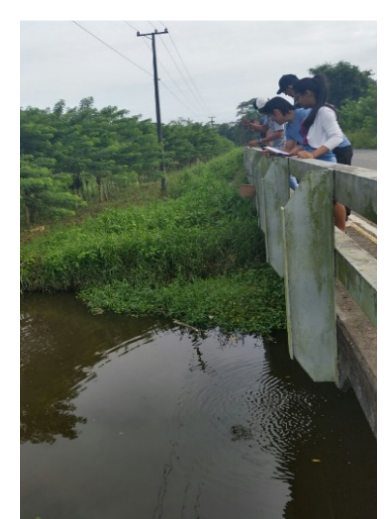

**Figura 4.** Toma de muestra en el Río San San.

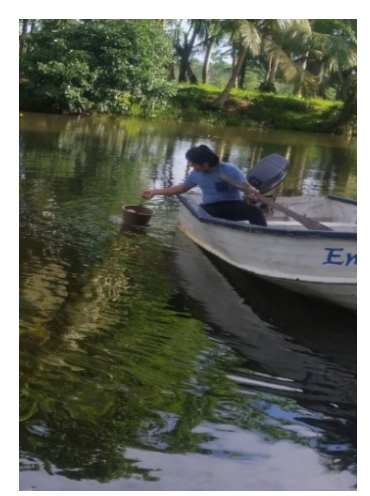

**Figura 5.** Toma de muestra en el Río Negro.

**Tabla 3**. Parámetros físicos (temperatura, turbiedad, color, salinidad, conductividad y TDS) en las estaciones de muestreo de los cinco ríos de la provincia de Bocas del Toro

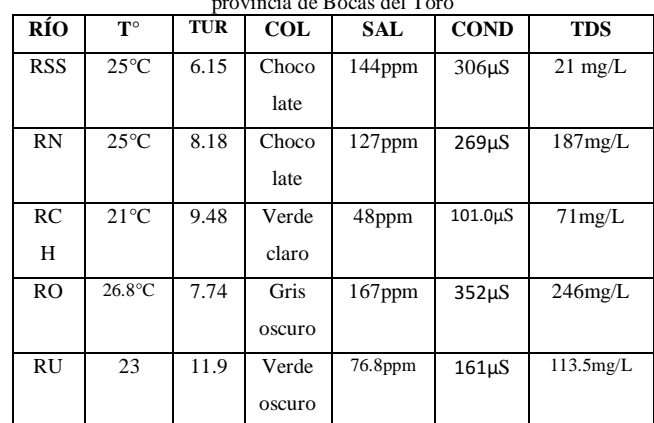

Nota: Río San San (RSS), río Negro (RN), río Changuinola (RCH), río Oeste (RO) y río Uyama (RU)/ Temperatura (T°), turbiedad (TUR), color (COL), salinidad (SAL), conductividad (COND) y sólidos totales disueltos (TDS).

#### **3.3 Caracterización química**

Al igual que en el análisis de datos físicos, se utilizaron parámetros específicos para decodificar los datos químicos obtenidos, estos fueron: Para los parámetros de la calidad del agua y valores de pH aceptables se encuentra entre los rangos 6.5-7.5 para buena, 5.5-6.4 y 7.6-8.5 para un agua aceptable, y en el rango no apto para el consumo son entre los rangos  $>5.5$  y <8.6 [8].

El rango permisible o estado muy bueno para la presencia de amonio debe ser ≥0.46mg/L, y bueno 0.5mg/L [11] [9]. En el análisis de los resultados, se debe comparar a los parámetros de calidad de agua y valores de fosfato aceptables dados en ppm; para un agua excelente, los rangos son 0.0-1.0, buena entre 1.1-4.0, aceptable 4.1-9.9, y mala 10.0 o más [8]. En el caso del nitrato y nitrito, los rangos para el agua serían, 0-1.0 excelente, 1.1-3.0 buena, 3.1-5.0 aceptable, y 5.0 o más para mala [11] [8].

Los parámetros químicos estudiados de los cinco ríos bajo los parámetros (pH, amonio, nitrato, nitrito y fosfato) indican que el río San San, y río Negro muestran un mayor índice de alteración presentando rangos fuera de los límites aceptables de amonio (0.2 y 0.47 mg/L), en comparación a los últimos estudios realizados por MiAmbiente del 2008 [2] (figura 4 y 5). Por otro lado, se observan niveles altos de Nitrato en los cinco ríos estudiados (5.6 mg/L), considerado como agua de mala calidad, aun así, los niveles de fosfatos están dentro del rango de aceptable.

Este aumento de valores fuera de los rangos aceptables va ligado al aumento poblacional, actividades agrícolas, ganaderas y la actividad bananera; y en el caso del río Changuinola, siendo uno de los principales de la provincia, se realizan no solamente actividades de extracción de materiales (arena y piedra), sino también vertederos de basura, y un matadero en sus proximidades (tabla 4).

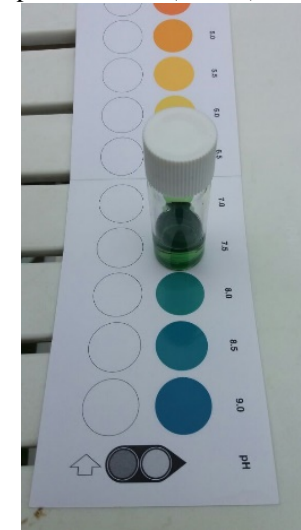

**Figura 6.** Análisis de pH en el Río San San.

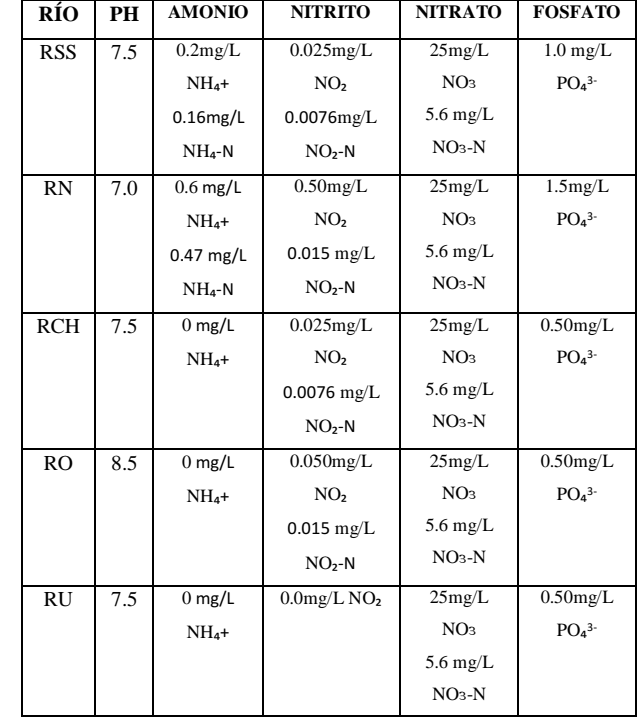

**Tabla 4.** Parámetros químicos (pH, amonio, nitrito, nitrato y fosfato) en las estaciones de muestreo de los cinco ríos de la provincia de Bocas del Toro

Nota: Río San San (RSS), río Negro (RN), río Changuinola (RCH), río Oeste (RO) y río Uyama (RU).

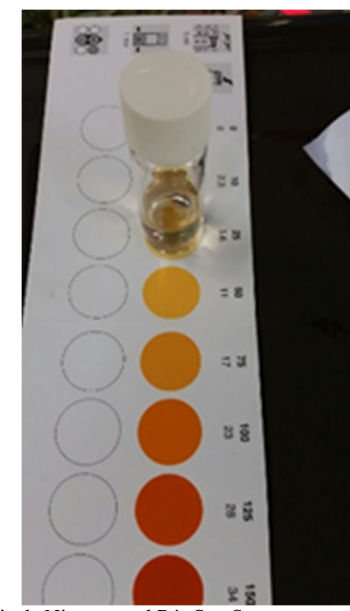

**Figura 7.** Análisis de Nitrato en el Río San San.
### **4. Conclusiones**

Las características ecológicas y fisicoquímicas de los cinco ríos estudiados mostraron algunas alteraciones importantes, de allí que, se concluye lo siguiente:

- Los factores determinantes en la degradación de las propiedades del agua son las descargas de aguas residuales provenientes de las actividades humanas (ganadería, baños provisionales), y por la utilización de agroquímicos en la agricultura tanto en pequeña escala (finqueros) como a gran escala (industrias) que no toman en cuenta las consecuencias de la utilización de estas sustancias.
- El río Negro, río San San y río Oeste son los que han mostrado un mayor índice de alteración física porque presentan valores de conductividad arriba de 120uS siendo aguas ligeramente duras y duras, y valores de TDS arriba de 120 ppm (RN y RO).
- Los ríos San San, Negro, Changuinola, Oeste y Uyama han presentado un mayor índice de alteración química mostrando un aumento en la presencia de Nitrato (5.6 mg/L NOɜ-N), el cual, es un indicativo de contaminación agrícola y actividad bacteriológica.
- Las alteraciones en las propiedades ecológicas y fisicoquímicas de algunos ríos es una alerta para tomar acciones a corto y mediano plazo tendientes a su conservación y protección.

## **AGRADECIMIENTO**

En primer lugar, le agradecemos a Dios por permitirnos culminar con éxito esta investigación. También a la Dra. Vanessa V. Valdés S. y al Dr. José Mendoza quienes nos orientaron en todo momento, desde el tema, la organización, seguimiento y culminación de esta investigación.

A nuestras familias por el apoyo durante un año más de estudio.

## **REFERENCIAS**

- [1] A. S. Gómez Duque, «Evaluación de la calidad ecológica del agua usando macroinvertebrados acuáticos en la parte alta y media de la Cuenca del Río Felidia, Valle del Cauca-Colombia,» Santiago de Cali, 2013.
- [2] Autoridad Nacional del Ambiente, Informe de Monitoreo de la Calidad de Agua en las Cuencas Hidrográficas de Panamá, Panamá, 2002-2008.
- [3] P. Gutiérrez Fonseca y A. Ramírez, «Evaluación de la calidad ecológica de los ríos en Puerto Rico: principales amenazas y herramientas de evaluación,» *Hidrobiológica,* vol. XXVI, nº 3, pp. 433-441, 2016.
- [4] Y. Y. P. Íñiguez-Ayón, C. Á. Peña-Salmón y S. E. Sicairos-Avitia, «Ecosistema fluvial urbano: evaluación ecológica y visual del río Tamazula en la ciudad de Culiacán, Sinaloa,» vol.

XVII, nº 1, Enero-Junio 2015.

- [5] N. E. Samboni Ruiz, Y. Carvajal Escobar y J. C. Escobar, «Revisión de Parametros Fisicoquímicos como Indicadores de Calidad y Contaminación del Agua,» *Revista Ingeniería e Investigación,* vol. 27, nº 3, p. 10, Diciembre 2007.
- [6] V. Espinoza V., R. Castillo y D. Rovira, «Parámetros físicoquímicos y microbiológicos como indicadores de la calidad de las aguas de la subcuenca baja del Río David, Provincia de Chiriquí, Panamá,» *Oteima,* p. 108, 2014.
- [7] C. Gómez, «norma de calidad ambiental y de descarga de efluentes : recurso agua,» Panamá, 2009.
- [8] I. Pardo , R. Abraín, C. Gómez Rodríguez y E. García Roselló, «Aplicación de los sistemas de evaluación del estado ecológico desarrollados para,» España, 2010.
- [9] J. E. Jacome Diez, *Descarga de Efluentes Líquidos Directamente a Cuerpos y Masas de Agua Superficiales y Subterraneas,* Panamá, 2000, p. 17.
- [10] E. Terneus, K. Hernández y M. J. Racines, «Evaluación Ecológica del Río Lliquinoa a Través de Macroinvertebrados Acuáticos, Pastaza-Ecuador,» *Revista de Ciencias,* vol. 16, p. 15, Diciembre 2012.
- [11] F. Fuentes y A. Massol-Deyá, Manual de Laboratorios, ecología de microorganismos, Puerto Rico, 2002, p. 300.
- [12] M. Gonzales y G. Tejada A., «Monitoreo de la Calidad del Agua en las Cuencas Hidrográficas de Panamá,» Panamá, 2009.

# **Prototipo de sistema experto para el apoyo en la detección de enfermedades renales y del tracto urinario**

# **Prototype system for support in the detection of renal and urinary tract diseases**

*Jesús Abrego<sup>1</sup> , Manuel Espinoza<sup>1</sup> , Josué Muñoz<sup>1</sup> , Cristian Pinzón 2\**

*<sup>1</sup>Licenciatura en Ingeniería en Sistemas Computacionales – Centro Regional de Veraguas – Universidad Tecnológica de Panamá, <sup>2</sup>Facultad de Ingeniería en Sistemas Computacionales – Centro Regional de Veraguas – Universidad Tecnológica de Panamá* 

**Resumen** Se considera la enfermedad renal crónica (ERC), como una disminución progresiva de la función de los riñones de forma irreversible, a diferencia de la insuficiencia renal aguda en la que el daño presentado por los riñones es reversible. Los sistemas expertos actúan como asistentes y auxiliares complejos de gran utilidad, brindando ayuda efectiva en aquellos trabajos que requieren precisión, rapidez y alto conocimiento. Se presenta un prototipo de sistema experto, basado en una plataforma para el desarrollo de la interfaz gráfica integrada a un lenguaje de programación de reglas para asistir a las decisiones de un médico de medicina general para realizar un diagnóstico temprano y preciso de ERC. El sistema recomienda un diagnóstico de acuerdo a los síntomas que presenta el paciente.

**Palabras claves** Enfermedades renales, prototipo, sistema experto, vías urinarias.

**Abstract** Chronic kidney disease (CKD), as a progressive decrease in kidney function irreversibly, is a difference in acute renal failure in which damage to the kidneys is reversible. The expert systems act as assistants and complex auxiliaries of great utility, offering effective help in the works that require precision, speed and high knowledge. A prototype of an expert system is presented, based on a platform for the development of the graphic interface integrated in a programming language of rules to assist the decisions of a doctor of general medicine to generate an early and accurate diagnosis of ERC. The system recommends a diagnosis according to the symptoms presented for the patient.

**Keywords** Kidney diseases, prototype, expert system, urinary tract.

\* Corresponding author: cristian.pinzon@utp.ac.pa

### **1. Introducción**

Se considera la enfermedad renal crónica (ERC), como una disminución progresiva de la función de los riñones de forma irreversible, a diferencia de la insuficiencia renal aguda en la que el daño presentado por los riñones es reversible [1].

En los últimos años las enfermedades crónicas no transmisibles como el cáncer, diabetes, enfermedades cardiovasculares o enfermedad renal crónica han sido las responsables del 60% de la mortalidad adulta en el mundo, valor que puede superar el 80% en los países en vías de desarrollo [2]. A nivel global, tanto la incidencia como la prevalencia de la ERC se han incrementado de forma paulatina en los últimos años. Latinoamérica en su conjunto y Panamá como país, no son excepciones a esta tendencia.

La diabetes, la causa más frecuente de ERC, es responsable de aproximadamente un 45% de los pacientes en terapia de diálisis, mientras que a la hipertensión se le atribuyen cerca del 30% de los casos [3]. Aunque la ERC puede progresar hasta el estado de insuficiencia renal crónica terminal (IRCT), es también un factor de riesgo importante para las cardiopatías. Los indicadores mencionados revelan que las ERC pueden llegar a afectar a pacientes con problemas cardíacos pudiendo así agravar su situación ya claramente delicada.

Por mandato de la Organización Mundial de la Salud, y debido a que Panamá pertenece a la organización panamericana de salud, se está poniendo más atención en lo que respecta a su desarrollo y presencia en cada país, motivado por el hecho de que son la causa de muerte de más

de 40 millones de personas en el mundo, número que se espera se incremente en el próximo quinquenio.

En Panamá, el crecimiento del número de pacientes con esta enfermedad, en los últimos años ha sido alarmante y muchos se encuentren en la etapa final de la ERC, sin embargo, la cantidad de personas en la región que teniendo indicación para diálisis la alcanzan es de más o menos el 10%. Esta inequidad nefrológica es debido a la carencia de lugares donde ofrecer diálisis, lo que eleva la mortalidad de estos pacientes.

 La población panameña en tratamiento de diálisis, en los últimos cinco años, prácticamente se ha duplicado. Estos pacientes están distribuidos tanto en la capital como en el interior del país [4].

 Especialmente en provincias centrales se registran focos con alta prevalencia de pacientes renales, haciendo énfasis en la provincia de Coclé, la cual fue objeto del primer estudio que se hizo en el país, tendiente a determinar la prevalencia de ERC en una zona específica de la geografía nacional.

Con este escenario, se hace urgente dotar a los hospitales, consultorios y los médicos de herramientas que garanticen la detección temprana de ERC. En la actualidad nuestros hospitales carecen de herramientas tecnológicas de apoyo para el diagnóstico, por lo tanto, la solución presentada en este artículo plantea un sistema experto como apoyo en la detección temprana de las ERC.

### **2. Descripción del problema**

Como se mencionó con anterioridad, el mandato de la Organización Mundial de la Salud (OMS) es poner especial atención al creciente aumento de casos de enfermedades renales, porque debido a estas enfermedades las personas que deben pasar por el proceso de tratamiento ven agravada su salud y su estado emocional debido a lo doloroso que es un tratamiento de diálisis.

Una de las principales causas del incremento en el número de casos de pacientes con enfermedades renales es un diagnóstico no especializado y tardío debido a la falta de especialistas. En Panamá, principalmente en las áreas de provincias centrales, no se cuenta con el personal suficiente para poder atender el creciente número de pacientes que diariamente acude a las instituciones de salud para poder atenderse.

Un diagnóstico efectivo debe indicar el tratamiento adecuado al paciente. Este diagnóstico lo realiza un especialista, sin embargo, el país solo cuenta con 90 especialistas en urología y en Veraguas solo hay 3 especialistas. Quienes realizan el diagnóstico inicial actualmente son los médicos de medicina general.

Las principales causas de las enfermedades renales son la Diabetes Mellitus, la Hipertensión arterial, la Glomerulonefritis (inflamación de las unidades de filtración del riñón a consecuencia de infecciones) [3], y otras causas que son desconocidas, pero a nivel mundial se ha generado evidencia científica que relaciona a diferentes químicos tóxicos presentes en nuestro ambiente generados por el tabaco, la industria agrícola como los agroquímicos, y por la evidente contaminación ambiental que estamos causando.

Panamá, no escapa a esta situación. La Asociación Panameña de Nutricionistas Dietistas (APND) plantea su preocupación por el incremento de esta enfermedad. Según estadísticas de la Caja de Seguro Social hay más de 2,200 pacientes en tratamiento de diálisis y mensualmente un promedio entre 35 a 40 nuevos pacientes ingresan a esa entidad de salud para recibir atención y la estadística marca 12 defunciones por mes. Paciente con edades promedios de 50 años, y en su mayoría del sexo masculino; sin embargo, lo más preocupante es que en los últimos años también ha aumentado el número de niños y adolescentes con enfermedades crónicas en los riñones y algunos han necesitado tratamiento de diálisis [5].

Según la CSS, el costo por tratamiento de hemodiálisis es muy alto, ascendiendo a más de B/. 2,200.00 mensuales por paciente, lo que representa un problema de salud pública; pero más importante que el costo que esta enfermedad demanda del Estado es la afectación a la calidad de vida; a la productividad laboral de los panameños que la padecen y los efectos en el círculo familiar [5].

¿Cuáles son los componentes y arquitectura de un sistema experto que apoye al médico de medicina general a dar un diagnóstico efectivo en casos de enfermedades renales y del tracto urinario?

En este sentido se presenta un sistema experto de apoyo al médico, que en muchos casos no es especialista, para que logre identificar de forma temprana los casos de ERC que llegan a los hospitales.

### **3. Tecnologías implicadas**

A continuación, se presentan y se describen cada de una de las tecnologías que dan soporte al sistema experto propuesto en este artículo de investigación.

### **3.1 CLIPS**

CLIPS es un lenguaje de programación basado en reglas de encadenamiento progresivo escrito en C, útiles para crear sistemas expertos y otros programas donde una solución heurística es más fácil de implementar y mantener que un algoritmo solución [5].

La herramienta de CLIPS ofrece grandes ventajas como[6]:

Abrego (et al): Prototipo de sistema experto para el apoyo en la detección de enfermedades renales y del tracto urinario

- **Modularidad:** Cada regla es una unidad del conocimiento que puede ser añadida, modificada o eliminada independientemente del resto de las reglas.
- **Uniformidad:** Todo el conocimiento es expresado de la misma forma.
- **Naturalidad:** Las reglas son la forma natural de expresar el conocimiento en cualquier dominio de aplicación.
- **Explicación:** La traza de ejecución permite mostrar el proceso de razonamiento.

El sistema experto propuesto utiliza CLIPS para generar los hechos y reglas que fueron suministrados por el experto.

### **3.2 JESS**

JESS es un entorno de motor de reglas y secuencias de comandos escrito enteramente en Oracle's® Java ™. El uso de JESS, se puede construir un *software* de Java que tiene la capacidad de razonamiento usando el conocimiento que se suministra en forma de reglas declarativas. JESS es pequeño, ligero, y uno de los motores de reglas más rápidas disponibles. Su potente lenguaje de *script* le da acceso a todas las API de Java [7].

### **3.3 NetBeans**

Es una herramienta que brinda un entorno de desarrollo para que los programadores puedan escribir, compilar, depurar y ejecutar programas.

Java es un lenguaje de programación de propósito general, su intención es permitir que los desarrolladores de aplicaciones escriban el programa una vez y lo ejecuten en cualquier dispositivo [8].

### **Ventajas:**

- El manejo de la memoria se hace automáticamente.
- Lenguaje Multiplataforma: El código que escrito en Java es leído por un intérprete, por lo que su programa funcionará en cualquier plataforma.
- Programación Orientada a Objetos: Paradigma muy utilizado hoy en día que facilita y organiza mucho la programación.
- Fácil de aprender.

## **4. Diseño de prototipo**

El diseño del sistema es una de las etapas más importantes en todo proyecto, ya que muestra el modelo gráfico que ejemplifica como será y funcionará el sistema con todas sus conexiones y funcionalidades.

### **4.1 Diseño conceptual**

En la siguiente gráfica se muestra el esquema de funcionamiento del sistema.

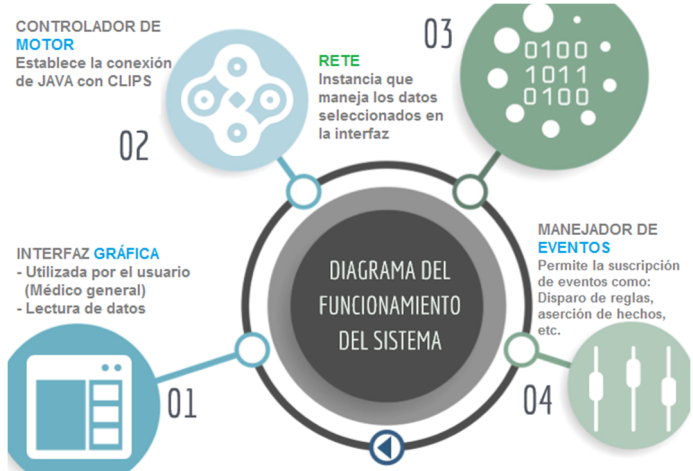

**Figura 1.** Diagrama conceptual del funcionamiento del sistema.

### **4.2 Diseño gráfico**

En las siguientes figuras se muestra el diseño de las diferentes interfaces que el usuario tendrá disponible para interactuar con el sistema.

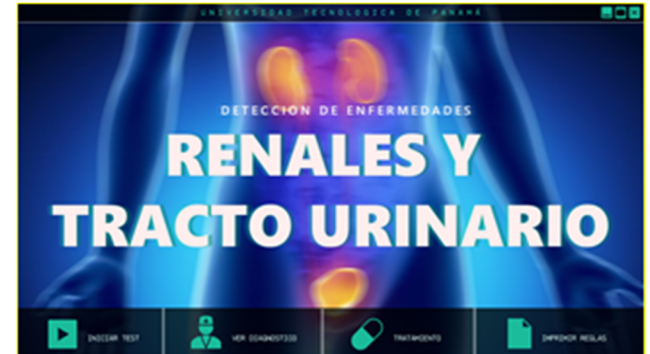

**Figura 2.** Interfaz de inicio.

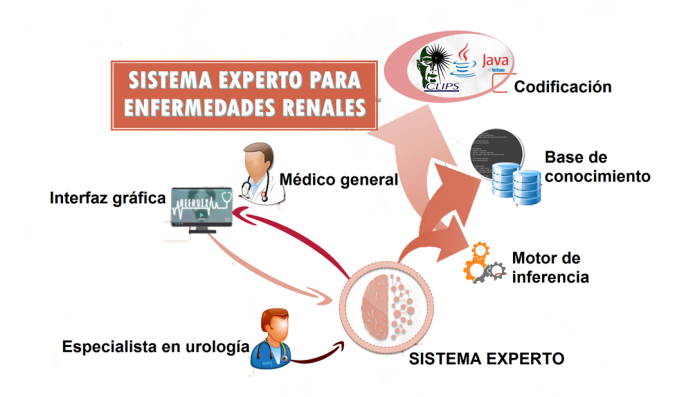

**Figura 3.** Representación del funcionamiento.

En la figura 2 se presenta el diseño gráfico de la interfaz de inicio del prototipo el cual contiene botones de acceso rápido para realizar consultas al sistema. En la figura 3 se aprecia un diseño gráfico de todos los componentes que conforman el sistema final.

### **4.3Metodología**

Para el desarrollo del sistema se aplicó la metodología CommonKADS, diseñada para el análisis y la construcción de sistemas basados en conocimiento (SBC) de forma análoga a los métodos empleados en ingeniería de software [9]. Esta metodología permitió definir el estado del problema e identificar las tareas a realizar por el sistema.

La metodología orienta el desarrollo de todo el sistema desde la recolección de información hasta el desarrollo final del prototipo. Consta de tres etapas fundamentales en las que se dividen las tareas para la fabricación del SBC:

- Nivel Contextual
- Nivel Conceptual
- Nivel Computacional

El primer nivel consta de 3 modelos: el organizacional, de tareas y de agentes. El segundo nivel es el conceptual formado por los modelos de conocimiento y de comunicación. Finalmente, el nivel computacional que consta del modelo de diseño.

|                            | MODELOS DE LA METODOLOGÍA COMMONKADS                                                                                                    |
|----------------------------|----------------------------------------------------------------------------------------------------|
| NIVEL: Contextual.         | TIPO DE MODELO: Modelo de organización.                                                                                                    |
| <b>FORMULARIO:</b>         | OM - 1: Descripción y posibilidades de mejora.                                                                                                    |
| Problemas v                | Problemas:                                                                                                    |
| Organización               | $\checkmark$ Debido a la falta de especialistas en el área la atención al paciente se retrasa.<br>$\checkmark$ Los médicos de medicina general no cuentan con el conocimiento adecuado.                         |
| Contexto<br>Organizacional | Objetivos:<br>· Conocer en forma detallada el diagnóstico que brinda el experto en el área para así<br>plantear soluciones a situaciones que requieran un uso del conocimiento bajo<br>restricciones de tiempo. |
|                            | Metas:<br>• Mejorar e invertir en tecnologías apropiadas para cada uno de los consultorios de<br>medicina general.                                                                                              |
|                            | Misión:<br>• Ofrecer a cada uno de los pacientes un diagnóstico rápido y certero.                                                                                                    |
|                            | Visión:<br>• Ser una herramienta tecnológica en el área de la medicina para brindar el apoyo a<br>médicos de medicina general y así brindar un diagnóstico inmediato.                                           |
| <b>Soluciones</b>          | • Implementar un SBC que posea el conocimiento necesario y que sea capaz de<br>retroalimentarse para facilitar al área de medicina general realizar los diagnósticos<br>pertinentes.                            |

**Figura 4.** Modelo de organización Common KADS.

En la figura. 4 se presenta el formulario OM1 del nivel contextual en el cual se detalla el modelo de organización donde se detalla el contexto del proyecto.

## **5. Funcionamiento**

En cuanto al funcionamiento del sistema se utilizó la plataforma de programación NetBeans IDE para crear la interfaz mediante el uso de componentes de formularios Java, que permitiesen la facilidad de interacción con el usuario.

Se utilizó la herramienta CLIPS para desarrollar el código, que implementa el uso de reglas que le indican al sistema que acción realizar de acuerdo a algún hecho que se presente por alguna acción del usuario.

La conexión de Java + CLIPS se realizó importando la librería JRK en NetBeans. Esta conexión permite instanciar la clase RETE y poder trabajar JESS en Java. El método Batch permite hacer la llamada del código CLIPS para trabajar en la plataforma NetBeans.

Este código CLIPS contiene las reglas del SBC. Una vez el usuario realice una acción en la interfaz gráfica, Java hará el llamado del código CLIPS a través del método Batch y realiza la ejecución de las reglas.

Una clase controlador en el proyecto de java es la encargada de recibir los valores de los métodos ocurridos en la clase de manejador de eventos, esta clase eventos es la encargada de suscribirse al disparo de las reglas del código CLIPS y presentarlas dinámicamente en la interfaz de usuario.

Cada vez que el usuario, en este caso el médico de medicina general, realiza una acción en la interfaz gráfica se invoca a la clase RETE el cual es el motor de inferencias de JESS para el lenguaje de programación en Java.

## **6. Resultados**

Como resultados se compara el sistema experto propuesto con el sistema experto para el entrenamiento y la asistencia en el diagnóstico en un centro de diálisis, un SBC similar que va enfocado a la viabilidad de aplicación de Diálisis [10].

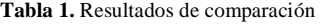

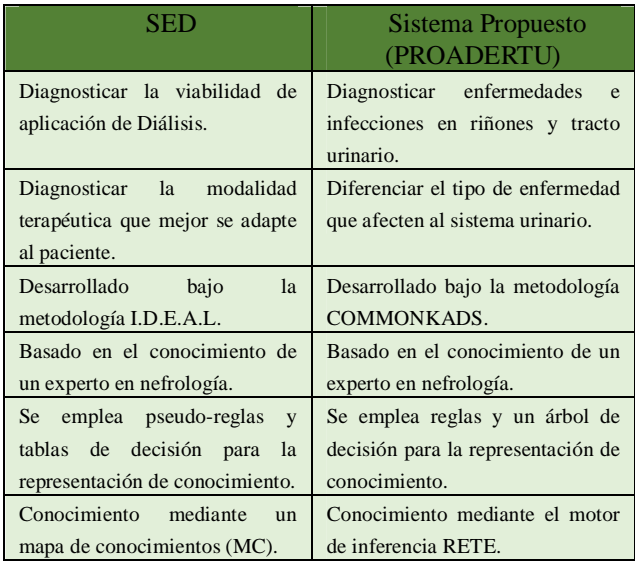

Como se presenta en la tabla 1 comparativa, los sistemas expertos están siendo utilizados en el área médica con resultados significativos. El sistema experto propuesto es Abrego (et al): Prototipo de sistema experto para el apoyo en la detección de enfermedades renales y del tracto urinario

planteado para la detección de enfermedades renales y de tracto urinario.

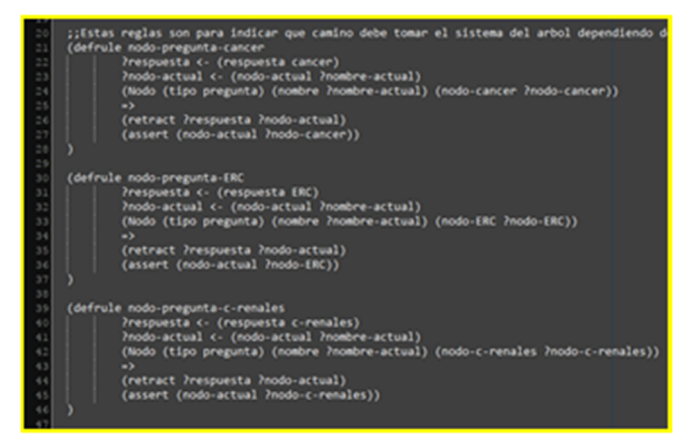

**Figura 5.** Fragmento de las reglas.

En la figura 5 se muestra un extracto de las reglas en CLIPS. Como resultado se generó una base de conocimiento sobre las enfermedades renales y tracto urinario, que estará disponible para su evaluación y utilización en otros sistemas.

## **7. Sumario**

Debe tenerse en cuenta el papel que juega el primer nivel de atención en el tratamiento de pacientes crónicos porque al ser el primer contacto de atención genera la responsabilidad de educar al paciente y crearle conciencia de la importancia del adecuado control y de cumplir al pie de la letra las medidas generales con el propósito de evitar, o en su caso retardar, la aparición de complicaciones propias de su enfermedad.

¿Qué aporta el sistema propuesto al problema?

- Se elabora una herramienta tecnológica disponible para los médicos de medicina general para apoyar en la detección temprana de enfermedades del tipo.
- El sistema tiene características de escalabilidad para poder implementarles nuevas funcionalidades que permitan flexibilizar o expandir su uso.
- Aparte de ser una herramienta de apoyo contribuye al entrenamiento de médicos generales, convirtiéndose en una potencial herramienta que permite evaluar las decisiones tomadas frente a una situación.
- Aplica para el área de ingeniería en conocimiento un marco metodológico a través de la metodología COMMONKADS, asegurando el desarrollo y posterior crecimiento del sistema experto.

El prototipo de la aplicación está desarrollado y fue evaluado por un médico especialista en el área de urología y nefrología, quién recomendó su puesta en marcha a futuro como herramienta de apoyo en los hospitales.

## **RECONOCIMIENTOS**

Deseamos agradecer al Dr. José Ayarza, especialista en urología, por brindar la información necesaria para el desarrollo y validación del proyecto. A la Dra. Bionelis Bustamante, por habernos brindado información importante y vital.

También al profesor, Dr. Cristian Pinzón como asesor del proyecto y la Prof. María Luisa Vélez por su constante apoyo durante la redacción del mismo.

## **REFERENCIAS**

- [1] J. C. Flores, M. Alvo, H. Borja, J. Vega, and C. Zúñiga, "Sociedad Chilena de Nefrología Enfermedad renal crónica : Clasificación , identificación , manejo y complicaciones Clinical guidelines on identification , management and complications of chronic kidney disease," pp. 137–177, 2010.
- [2] M. I. Mex, "Artículo original Enfermedad renal crónica: prevención y detección temprana en el primer nivel de atención," pp. 148–153, 2013.
- [3] C. C. Apmc, "Revista Médica de Panamá Digitalizado por Infomedic International - Index www.revistasmedicas.org - Derechos reservados . Revista Médica de Panamá - Digitalizado por Infomedic International - Index www.revistasmedicas.org - Derechos reservados .," vol. 35, no. 2, pp. 20–21, 2015.
- [4] P. De Coclé, F. Rodríguez, C. Cuero, E. Delgado, I. Camargo, and R. Tuñón, "Revista Médica de Panamá digitalizado por infomedic Artículo original Diagnóstico de la Enfermedad Renal Crónica y Factores de Riesgo Asociados en Áreas Seleccionadas de la," pp. 31–38.
- [5] Devsaran, "CLIPS," 2017. [Online]. Available: http://www.clipsrules.net/?q=AboutCLIPS.
- [6] A. Ba, "Lenguajes basados en reglas."
- [7] Sandia National Laboratories, "JESS ®, the Rule Engine for the JavaTM Platform," Mon Nov 25 10:14:20 PST 2013. [Online]. Available: http://www.jessrules.com/.
- [8] Oracle Corporation, "NetBeans IDE," 2017. [Online]. Available: https://netbeans.org/. [Accessed: 21-Jun-2017].
- [9] T. Matsuhisa, "C OMMON -K NOWLEDGE R ESOLVES M ORAL H AZARD Moral Hazard Common-Knowledge," pp. 2192–2196.
- [10] M. Pariso, M. Panizzi, and J. Ierache, "Sistema Experto para el entrenamiento y la asistencia en el diagnóstico en un Centro de Diálisis."

# **Refrigeración portátil de vacunas Portable refrigeration of vaccines**

*Edgar Wilcox<sup>1</sup> , Malihe Jamal<sup>2</sup> , José Cedeño1\*, Itamar Harris3\**

*<sup>1</sup>Licenciatura en Ingeniería Electromecánica – Centro Regional de Panamá Oeste – Universidad Tecnológica de Panamá, <sup>2</sup>Licenciatura en Ingeniería Industrial – Centro Regional de Panamá Oeste – Universidad Tecnológica de Panamá <sup>3</sup>Facultad de Ingeniería Mecánica – Centro Regional de Panamá Oeste – Universidad Tecnológica de Panamá* 

**Resumen** Se presenta el diseño, basado en la realización de un modelado de transferencia de calor y uso de herramientas *online*  para selección de los componentes, de un dispositivo capaz de enfriar y almacenar vacunas de diversos tipos, de manera sostenible y amigable con el medio ambiente. Esto se logra mediante el uso de un panel fotovoltaico como fuente de energía eléctrica en su cubierta superior, una batería para almacenar la energía, y el uso del efecto Peltier para aumentar la eficiencia en la conservación de las vacunas. Se concluye que existe un potencial de aplicación de estas tecnologías para el fin estudiado.

**Palabras claves** Batería, efecto Peltier, enfriamiento, vacunas.

**Abstract** It is presented the design, based on the modelling of heat transfer and use of online tools for selection of components, of a machine which is able to refrigerate and keep several vaccines, in a sustainable and environmentally friendly way. It is reached through the application of a photovoltaic panel as energy source in the top, and a battery for energy saving, and the application of the Peltier effect in order to increase the efficiency of the conservation of the vaccines. It is concluded that there is an important potential of application of these technologies for the studied case.

**Keywords** Battery, Peltier effect, refrigeration, vaccines.

\* Corresponding author: correo\_electrónico\_asesor@ejemplo.com

## **1. Introducción**

El propósito de la refrigeración es alcanzar y mantener una temperatura por debajo de los alrededores, con el objetivo de enfriar un objeto a la temperatura requerida. Esto puede lograrse transfiriendo calor del objeto con menor temperatura al de mayor temperatura mediante un dispositivo para refrigeración [1].

Una de las alternativas para efectuar dicho proceso, es el uso de celdas Peltier. Las células Peltier son unos dispositivos termoeléctricos que se caracterizan por la aparición de una diferencia de temperaturas entre las dos caras de un semiconductor cuando por él circula una corriente. La interacción entre los fenómenos eléctrico y térmico se conoce desde el siglo XIX, cuando Joule observó que la materia ofrece cierta resistencia al movimiento de los electrones, los cuales ceden energía cinética al entorno en los sucesivos choques. Esta energía proporcionada por los electrones se disipa en forma de calor [2].

Existen múltiples aplicaciones de los dispositivos destinados a la refrigeración tanto comercial, como doméstica. Para propósitos de esta investigación, se concentra nuestro interés en el enfriamiento y almacenamiento de vacunas de diversos tipos utilizando los parámetros correspondientes para su conservación [3][4].

Las giras médicas se realizan eligiendo una comunidad rural de escasos recursos o que sea recién formada. Las enfermeras se encargan del área de vacunación con sus técnicos y asistentes, los cuales utilizan termos cuadrados tipo coolers chicos con hielo, estos se mantienen en un horario utilizable de 8 horas, para conservar las vacunas [3]. Se llevan vacunas de palis - DPT (tosferina, di fletea, tétanos), Toxoide tetánico, sarampión – Rubeola - MMR, fiebre amarilla, BCG (Tuberculosis) TD (tétanos, difteria) Vita (vía oral) como también las tarjetas de vacuna extras o tiquetes de cartulinas para cuando es una sola dosis. Hoy día se han incorporados otras vacunas como hepatitis A y B, Rotavirus, Influenza, Neumococo, varicela, *haemophilus* [7].

Las limitaciones producto del uso de dispositivos para refrigeración poco apropiados para una jornada de vacunación son evidentes. Con el objetivo de ofrecer una alternativa tecnológica más eficiente y óptima para este fin, a continuación, se desarrolla el diseño de un dispositivo fácil,

versátil y moderno de conservar y enfriar las vacunas, amigable con el medio ambiente y sostenible.

### **1.1 Antecedentes**

Aunque los fenómenos termoeléctricos se descubrieron hace más de 150 años, los dispositivos termoeléctricos basados en estos no pudieron utilizarse hasta mediados del siglo pasado. El enfriamiento termoeléctrico empezó a ser factible a partir de los estudios de Telkes en los años 30 y de Lofee, cuando los nuevos materiales semiconductores irrumpían en escena. Utilizando pares de soldaduras de Teluro de Plomo (PbTe) o Teluro de Selenio (SeTe) los rendimientos obtenidos resultaban mucho más altos y la conversión de energía calorífica en eléctrica o viceversa se hacía más apreciable. El efecto Peltier se ponía en marcha a partir de células compuestas por elementos semiconductores dispuestos sobre una superficie cerámica. Durante los últimos años, el efecto Peltier se utiliza en algunos equipos como sistema de refrigeración, y en menor medida como calefactor, haciendo uso de arreglos de grandes cantidades de uniones, ordenadas para extraer una cantidad de calor importante de un lado y llevarla al lado opuesto.

Por ello, el diseño y estudio térmico de un dispositivo de almacenamiento de reducido tamaño, por módulos termoeléctricos presenta una solución más que recomendable para el transporte y almacenamiento de vacunas, además de ser una tecnología en considerado crecimiento [4].

## **2. Dispositivo de refrigeración portátil**

Es una cámara cerrada tipo portátil, que consta de un dispositivo intercambiador de calor, que permite bajar la temperatura en su interior y así poder conservar los diferentes tipos de vacunas. Su circuito interno es energizado por celdas fotovoltaicas ubicadas en la cubierta superior del dispositivo.

### **2.1 Componentes principales**

A nivel de la estructura externa se contempla el uso de P3ductal. Este es un material especial utilizado para el aislamiento de cámaras cerradas ya que tiene baja conductividad térmica. Este material está conformado por poliuretano, que impide la entrada del calor al interior de la caja. El modelo cuenta con una célula Peltier, la cual se encarga de enfriar el interior de la cámara, mientras que el intercambio de calor se da con la ayuda de los ventiladores de pc y disipadores.

Uno de los mejores aislantes en el mercado es el poliuretano el cual se presenta en tres tipos de cubierta: PVC, láminas de aluminio y acero galvanizado. Se considera factible el uso del poliuretano recubierto con láminas delgadas de aluminio (p3ductal), ya que sus propiedades físicas son las que más convienen para la elaboración de la

cámara, las cuales son: densidad muy baja  $(2,7 \text{ Mg/m}^3, 1/3)$ de la de los aceros) y conductividad térmica baja; aspectos beneficiosos en piezas que deben aislar o contener el calor; calor específico elevado (865 ÷ 905 J/kg.K); dilatación térmica elevada (20  $\div$  25 µm /m.k  $\tilde{ }$  el doble que los aceros).

Las células Peltier son unos dispositivos termoeléctricos que se caracterizan por la aparición de una diferencia de temperaturas entre las dos caras de un semiconductor cuando por él circula una corriente, como se representa en la figura 1. Las células Peltier comerciales constan de tres elementos principales: placas cerámicas, puentes eléctricos y termoelementos para elevar su rendimiento, estas se colocan en dispositivos que transfieren de forma efectiva el calor. A este conjunto se le llama módulo Peltier y es el sistema que se encargará de la refrigeración [4].

La celda fotovoltaica ayuda a la conversión directa de luz solar en electricidad a nivel atómico. Algunos materiales presentan una propiedad conocida como efecto fotoeléctrico que hace que absorban fotones de luz y emitan electrones. Cuando estos electrones libres son capturados, el resultado es una corriente directa. La corriente producida depende directamente de cuánta luz llega hasta las celdas fotovoltaicas [9].

Para almacenar la corriente producida por las celdas fotovoltaicas se pretende utilizar una batería recargable [10] [11].

### **2.2 Funcionamiento**

El funcionamiento del dispositivo diseñado se explica a continuación: La energía solar energiza las células fotovoltaicas ubicadas en la cubierta superior de la cámara, esta célula transforma la energía lumínica captada por los rayos solares en energía eléctrica, la cual se dirigirá a un regulador de carga, alimenta el sistema y también almacena parte de la energía en una batería. Esta se carga y energiza el circuito eléctrico interno del dispositivo, que contará de un par de resistencias, las cuales protegerán la célula Peltier, esta última absorberá el calor dentro de la cámara dejando el aire frio dentro de la misma y sacando el calor hacia el medio ambiente el mismo será distribuido por un disipador de calor y este tendrá un ventilador de computadora para que el calor acumulado no se quede en la superficie del termo. La célula Peltier será controlada por un relé el cual ayudará al dispositivo a mantener una temperatura ideal de -8 a -10ºC, que es la temperatura para lograr la conservación eficaz de las vacunas utilizadas en las giras médicas.

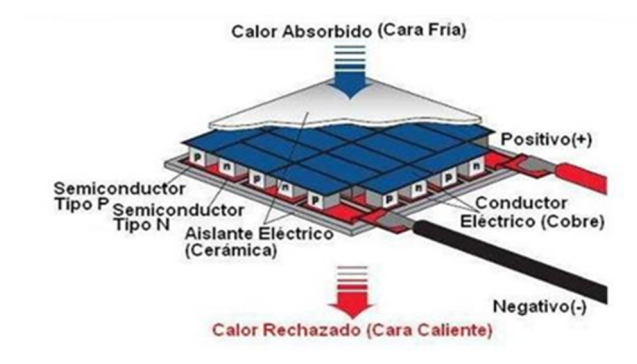

**Figura 1.** Efecto Peltier.

## **3. Diseño del dispositivo**

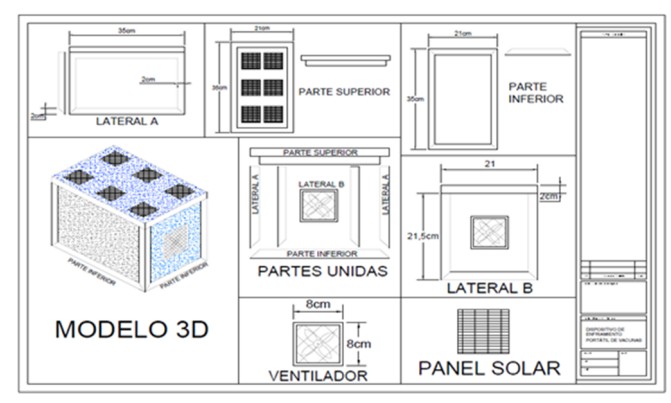

**Figura 2.** Esquema del dispositivo**.** 

A nivel estructural, se diseña este dispositivo en términos de la capacidad de almacenamiento más óptima para conservar grandes cantidades de vacunas. Se opta por considerar un tamaño de 20cm, 18cm, 2cm, a diferencia de los pequeños *coolers* que miden aproximadamente 170mm, 55mm, 23mm, como se puede observar en la fig. 2. El termo comprende un circuito sencillo en general, no es excedido en componentes y tiene un peso ligero [4] [5] [8].

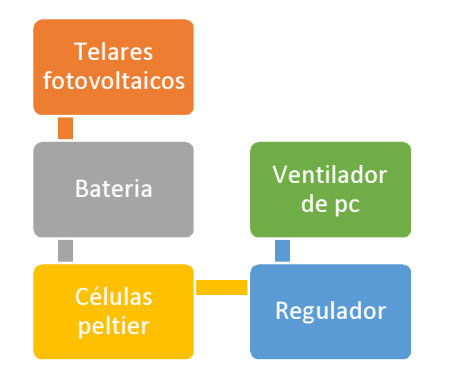

**Figura 3.** Conexión eléctrica del dispositivo (Diagrama de bloques).

### **4. Modelado y resultados**

Después de haber hecho el estudio térmico del dispositivo y hallar el valor del calor que debe absorber la célula, se sabrán las características que debe poseer la célula Peltier.

Entre las suposiciones tomadas para efectuar los cálculos están: a) el calor es unidireccional, b) se toma en cuenta el efecto de radiación, c) se toma en cuenta la conducción interna y externa del calor y d) para mayor sencillez a la hora de hacer los cálculos se utiliza la analogía de las resistencias eléctricas como resistencias de calor. A continuación, se presentan datos de referencia de acuerdo a consideraciones de diseño adecuadas [5], ecuaciones y cálculos efectuados:

Tab = 17.5°C+273=290.5°K Tsuperficie =23.5°C+273=296.5° Ɛ =1 σ = 5.67X10- W/ \* K = 0.023 W/m\*K Espesor (e) = 0.02m = 13.76 W/ \*K = 2.86 W/ \* K  = 1.33 W/ \* K = 3.128 W/ \* K

 $T_S = \frac{T_{INT+T_{AB}}}{2}$  $\frac{+1AB}{2}$  = 11.25°C + 273 = 248.25 K  $R_{COMDUCC I \acute{O}N}$  = e/K = 0.8696 m<sup>2</sup>K/W  $R_{RAD}$ = 1/ $H_{RAD}$ = 0.1686  $m^2$ K/W  $H_{RAD} = \mathcal{E}\sigma (T_{AB}^{2} + T_{ARL}^{2})(T_{AB} + T_{ARL}) = 5.9294 \text{ w/m}^{2}\text{K}$  $Rconv - EXT = \frac{1}{2.84}$ 2.86  $m^2k$  $= 0.3496 \, m^2 K/W$  $R_{CONV-INT} = \frac{1}{13.76W}$  $\frac{1}{13.76w/m^2K} = 0.0727 m^2K/W$ 

 $R_{COMB} = R_{RAD} + R_{CONV-EXT} = 0.5182 \ m^2 K/W$ 

$$
B_1 = B_2 = 0.04515 \, \text{m}^2
$$

Base superior = Base inferior =  $0.0735$   $m<sup>2</sup>$ 

$$
A_{INT.A} = 0.06045 m^2
$$
;  $A_{INT.B} = 0.03315 m^2$ 

$$
A_{INT} = 0.0589 \, m^2
$$
;  $A_1 = A_2 = 0.07525 \, m^2$ 

$$
U*A = \frac{1}{\frac{R_{CONV-INT}}{A_{INT}} + \frac{R_{COMB}}{A_{EXT}} + \frac{R_{COND}}{A_{EXT}}}
$$
  

$$
Q_{TOTAL} = U*A_{TOTAL}(T_{EXT} - T_{INT})
$$
  

$$
Q_{CELDADEPEUTIER} = -KA(T_{frio} - T_{caliente})
$$

### **Lateral A:**

 $U^*A =$ 1  $\frac{0.0727 \, m^2 K/w}{0.0727 \, m^2 K/w} + \frac{0.5182 \, m^2 K/w}{0.0725 \, m^2} + \frac{0.3496 m^2}{0.0725 m^2} = 0.050903 \, W/K$  $0.0589 m^2$  $0.0735 m<sup>2</sup>$  $0.0735 m^2$ Lateral B:

 $U^*A =$ 1  $0.0727 \, m^2K/w$  $\frac{0.0727 \, m^2 \text{K/w}}{0.03315 \, m^2} + \frac{0.5182 \, m^2 \text{K/W}}{0.04515 \, m^2}$  $\frac{5182 \frac{m^2 K}{W}}{0.04515 \frac{m^2}{W}} + \frac{0.3496 m^2}{0.04515 m^2}$  $0.04515 \text{ m}^2$  **= 0.030367W/K** 

Tapa superior e inferior:  $\mathbf{1}$ 

 $U^*A =$  $\frac{0.0727 \, m^2 \text{K/w}}{2.0782 \cdot m^2 \text{K}} + \frac{0.5182 \, m^2 \text{K/W}}{2.0782 \cdot m^2 \text{K}} + \frac{0.3496 m^2}{2.0782 \cdot m^2 \text{K}}$  $= 0.0589 m^2$  $0.0735 m<sup>2</sup>$  $0.0735 m^2$  **= 0.049712 W/K** 

 $U^*$ A TOTAL= (2) (0.050903 W/K) + (2) (0.030367 W/K) +  $(2)$  (0.049712 W/K) = 0.261964 W/K

U \* $A_{TOTAL} = 0.050903(2) W_{K+0.030367(2) W_{K+0.030367(2) W_{K+0.030367(2) W_{K+0.030367(2) W_{K+0.030367(2) W_{K+0.030367(2) W_{K+0.030367(2) W_{K+0.030367(2) W_{K+0.030367(2) W_{K+0.03036(2) W_{K+0.03036(2) W_{K+0.03036(2) W_{K+0.03036(2) W_{K+0.0$ 0.049712 (2)  $W/_{K}$  = 0.261964  $W/_{K}$ 

 $Q_{total} = 0.261964 \frac{W}{K}$  (303K - 278K) = 6.54909 w

 $Q_{\text{CELDA DE PELTIER}} = -(0.37 \text{w}/m * K)(0.04 \text{m}) (0.04 \text{m}) (298 \text{K} 323K = 0.0148W$ 

$$
Q_c = \frac{50w + 57w}{2} = 53.5W
$$
  
COP =  $\frac{6.54909w}{53.5w} = 0.1224 \approx 12.24\%$ 

Se obtiene que el calor a remover por la celda Peltier es de 53.5 W y un coeficiente de desempeño esperado de 12,24%. Con el objetivo de seleccionar la célula Peltier, se utiliza el *software* "High Performance Peltier Thermoelectric Cooler Modules Suitable for Most Applications", como se muestra en las figuras 7 y 8. [12]

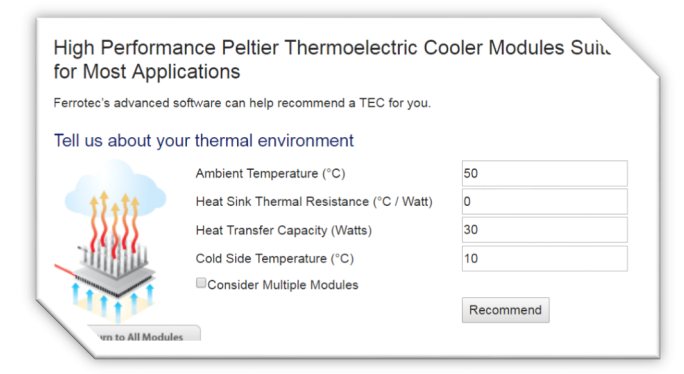

**Figura 4.** Introducción de datos para buscar la célula Peltier. [12].

| Model Number   |        | N Qc CoP    |             | ٠                          | V            | Base W | Base L | Top W | Top L | Height |
|----------------|--------|-------------|-------------|----------------------------|--------------|--------|--------|-------|-------|--------|
| 9500/127/100 B | 1.     | 54.3 0.35   |             |                            | 10 15.3 39.7 |        | 39.7   | 39.7  | 39.7  | 3.64   |
| 72001/127/100B |        | 1 57.9 0.37 |             |                            | 10 15.7 39.7 |        | 39.7   | 39.7  | 39.7  | 3.50   |
| 72001/127/110B |        | 1 63.7 0.37 |             |                            | 11 15.7 39.7 |        | 39.7   | 39.7  | 39.7  | 3.50   |
| 72011/129/1508 |        | 1 88.2 0.37 |             |                            | 15 15.9 79.5 |        | 34.5   | 79.5  | 34.5  | 3.50   |
| 72008/131/150B |        | 1 89.5 0.37 |             |                            | 15 16.2 30   |        | 60     | 30    | 60    | 3.30   |
| $+$ $-$        | base L | top w       | top L<br>i. | <b>Finne W</b><br>- hui wu | obia bloo -  |        |        |       |       |        |

**Figura 5.** Diferentes tipos de células Peltier para elegir [12].

Para seleccionar la Peltier necesitamos un rango de las QC MAX y para su cálculo optamos por la relación entre el Q(MAX-OPT) y el QC de la siguiente manera:

$$
\frac{Q_c}{Q_{\text{max\_opt}}} = 0.22\tag{1}
$$

En donde: QC= 53.5/0.22= 243.20 W

Por otro lado, tenemos la relación de Q (MAX-MAX) y el QC:

$$
\frac{Q_c}{Q_{\text{max}} \text{ max}} = 0.68 \tag{2}
$$

En donde: **QC= 53.5/0.68= 78.68 W**

Obteniendo como rango: **78.68** $W \geq QC\,MAX \geq_{243.20W}$ 

Para efectuar nuestro diseño, se utilizan las características técnicas del modelo **72008/131/150B,** que es la célula que verifica los requisitos térmicos y dimensionales solicitados. A continuación, sus características, en las figuras 6, 7, 8, 9, 10 y 11:

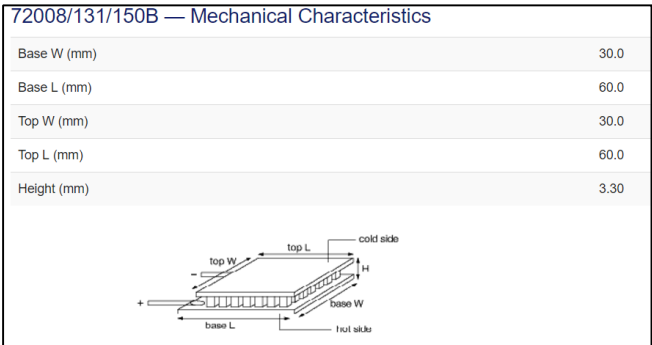

**Figura 6.** Dimensiones de la célula elegida [12].

| I Max | 15.0 | $\Delta T$ Max | 83.0  |
|-------|------|----------------|-------|
| V Max | 18.6 | Qc Max         | 146.0 |

**Figura 7.** Valor y eficiencia de la célula elegida [12].

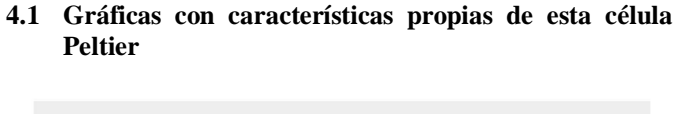

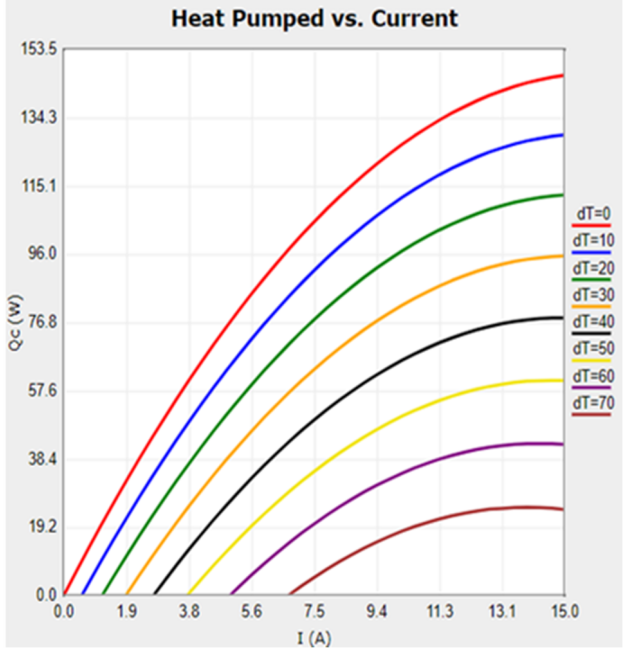

**Figura 8.** Gráfica del calor absorbido en función de la intensidad de corriente [12].

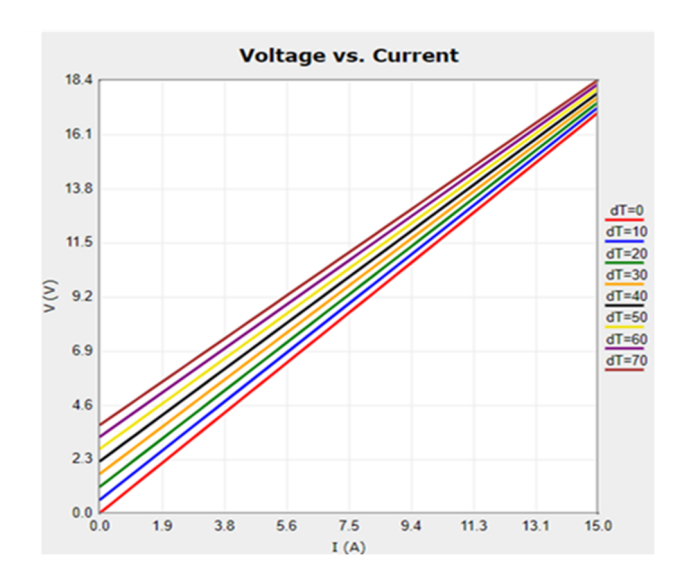

**Figura 9.** Gráfica de la tensión en función del voltaje [12].

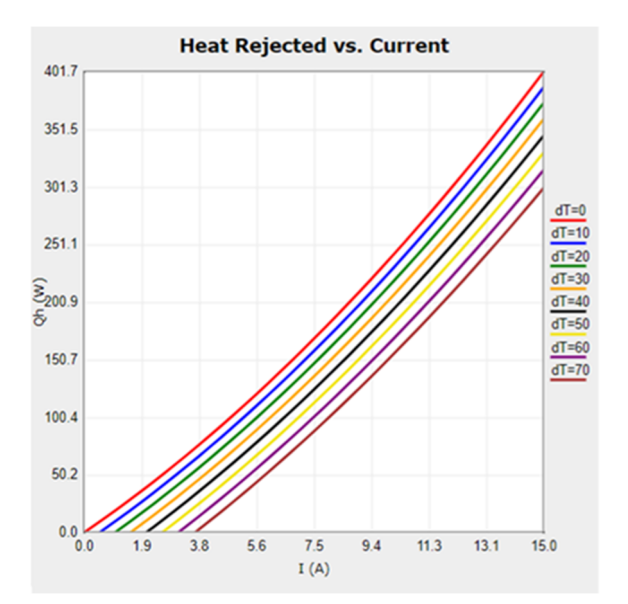

**Figura 10.** Gráfica del calor disipado en función de la intensidad [12].

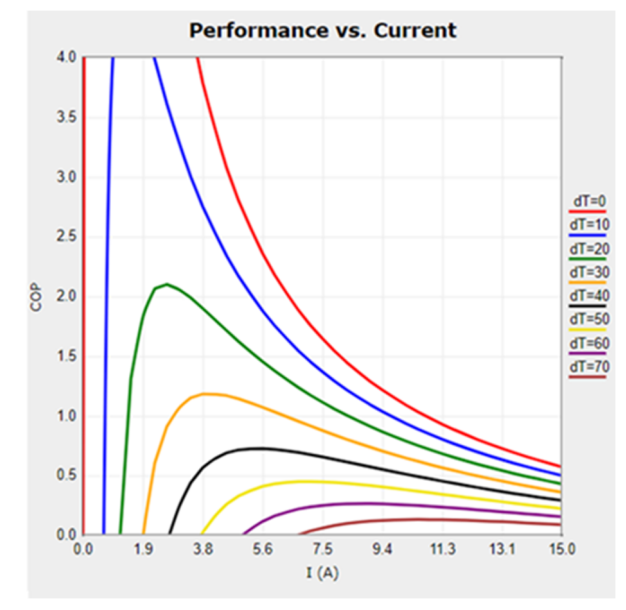

**Figura 11.** Gráfica del COP en función de la intensidad [12].

#### **4.2 Cálculos de panel solar**

Para el cálculo del panel solar lo primero que se necesita es la energía consumida por el sistema. A continuación, se presenta una tabla con la potencia y horas de uso de cada elemento pasivo del circuito.

|            | Corriente (A) | Voltaje (v) | Potencia (W) | Tiempo (h) | Energía (Wh) |
|------------|---------------|-------------|--------------|------------|--------------|
| Peltier    | 15            | 15.9        | 70           |            | 560          |
| Ventilador | 0.17          | 12          | 2.04         |            | 16.32        |
| Ventilador | 0.17          | 12          | 2.04         |            | 16.32        |
|            |               |             |              |            | 592.64       |

**Figura 12.** Tabla de las propiedades de cada elemento.

Al seleccionar el regulador apropiado para nuestro sistema, obtuvimos que la eficiencia es de un 80%. Luego de esto, procedimos al cálculo de la energía que generará este panel.

#### **Energía entregada por el panel por día =**  energía total del sistema  $=$   $\frac{592.64Wh}{h}$  $\frac{.64Wh}{0.8} = 740.8Wh$

eficiencia del sistema

Para obtener la potencia requerimos que en nuestro país la irradiación solar tiene una duración promedio de 4 horas.

**La potencia del panel =**  $\frac{\text{Energy}}{\text{Energy}}$  **entregada por el panel por día** horas de irradicion

$$
=\frac{740.8Wh}{4h} = 185.2W \approx 200W
$$

El inconveniente con este cálculo de potencia es que los paneles que producen esta cantidad de energía tienen un tamaño mayor de 1.6 m, lo cual supera el tamaño de la cubierta del termo creando un problema ponerle encima del mismo. Se sugiere entonces hacer un estudio más a fondo para encontrar una solución en el tamaño del panel fotovoltaico [11].

#### **4.3 Cálculos de la batería**

**Energía ponderada = <del>energía consumida</del>**  $\frac{e^{i\theta}}{Coefficiene de perdida} =$ 

$$
\frac{592.64~Wh}{0.8} = 740.8Wh
$$

 **Capacidad de la batería=**

 $(energia ponderada)(días autonomos) = \frac{(740.8Wh)(1)}{1}$ profundidad de descarga  $\frac{1.6 \text{WnJ}(1)}{90\%} = 823.11 \text{Wh}$ 

**Capacidad de la batería (Ah) =** *Capacidad de la batería* Tencion del sistema

 $=\frac{823.11Wh}{1.2H}$  $\frac{3.11Wh}{12V}$  = 68.59Ah  $\approx$  70Ah

### **5. Conclusiones**

Se ha propuesto y diseñado a nivel estructural y a nivel de transferencia de calor; un dispositivo portátil para almacenamiento y conservación de vacunas sostenible y amigable con el medio ambiente. Las placas termoeléctricas juegan un papel fundamental en el enfriamiento del sistema, ya que es el único elemento del sistema encargado de extraer el calor del interior de la cámara. Dados los resultados obtenidos, se considera factible la construcción y prueba del equipo propuesto puesto que, al efectuar nuestro modelo teórico del mismos, obtuvimos resultados que apunta a

factibilidad a nivel de construcción y operación; ya que es posible obtener dispositivos comerciales adecuados y garantizar condiciones de operación que permitan el suministro de la energía requerida para el funcionamiento del equipo.

## **RECOMENDACIONES**

Se recomienda realizar pruebas referentes a la posibilidad de suministrar la energía solar requerida al sistema tomando en consideración diversos posibles escenarios. De igual forma, se considera adecuado contemplar el estudio de posibles mecanismos para un control óptimo de diversos parámetros de interés; como lo son la temperatura interna y el contenido máximo de vacunas en el dispositivo.

### **RECONOCIMIENTOS**

Agradecemos a Dios primordialmente por ayudarnos a cumplir con nuestro objetivo, a nuestros familiares, profesores de consulta y compañeros de la universidad, que nos dieron el apoyo y sus conocimientos en las dificultades presentes: Prof. Itamar Harris, Prof. Matzel Montés, Sr. Edgar Wilcox y José Luis Sánchez.

### **REFERENCIAS**

- [1] [R. C. Arora, Refrigeration and Air Conditioning, New Delhi: PHI Learning Private Limited, 2010.
- [2] H. Goldsmid, Thermoelectric Refrigeration, Wembley, England: Springer Science + Business Media, LLC, 1964.
- [3] U.S. Department of Health and Human Services, Vaccine Storage & Handling Toolkit, U.S.A.: Centers for Disease Control and Prevention, 2016.
- [4] A. Lucas Guerra, Refrigeración de vacunas mediante una máquina frigorífica por efecto Peltier, Madrid, 2011.
- [5] G. V. L. Felipe, «Diseño, construcción y evaluación energética de una cámara con celdas Peltier (efecto termoeléctrico) para la refrigeración de vacunas,» Quito, 2016.
- [6] V. J. Passamai, «EXPERIENCIAS DE LABORATORIO Y DE CAMPO,» Argentina, 1998.
- [7] L. I. S. D. Hewitt, «Programa Ampliado de Inmunizaciones,» MINSA , Panamá, 2007-2013.
- [8] D. S. J. U. Luis Méndez, Equipo solar de refrigeración por compresión, Mexico, 2011.
- [9] G. Kneir, «¿Cómo funcionan las celdas fotovoltaicas?,» 2010.
- [10] Vision, «CP1260 12V 6Ah(20hr),» Shenzhen Center Power Tech. Co., Ltd., 2003.
- [11] E. A. Gonzales, Cargador Solar Inteligente, Mexico , 2016.
- [12] Ferrotect (USA) Corporation, «Ferrotec Thermal Management Solutions,» Ferrotec, [En línea]. Available: http://thermal.ferrotec.com/products/thermal/modules/sing leStage/. [Último acceso: 2001-2017].
- [13] ENF Ltd, «ENF fabricantes de paneles solares,» ENF Available: https://es.enfsolar.com/directory/panel.
- [14] La Casa de las Baterías, «La Casa de las Baterías,» La Casa de las Baterías, 2016. [En línea]. Available: http://casabat.com/panama/9258-2/.

# **Urban mobility in the Main Campus of the University of Panama: Case of the Faculty of Architecture and the Faculty of Education Sciences**

*Ángela Castañeda<sup>1</sup> , Gigiola Ocampo<sup>1</sup> , Karen Sánchez<sup>1</sup> , Jorge Peren2\* <sup>1</sup>Facultad de Arquitectura y Diseño, Universidad de Panamá, Ciudad de Panamá, Panamá., <sup>2</sup>Sustainable Building and City Research Group - SusBCity, Ciudad de Panamá, Panamá* 

**Resumen** La población del Campus Central de la Universidad de Panamá (UP) es de 25,824 estudiantes, 1,500 profesores y 1,445 administrativos aproximadamente. La movilidad urbana de los usuarios puede tener un impacto en su rutina diaria y en su calidad de vida. El objetivo del presente trabajo es estudiar la movilidad urbana de los usuarios de dos facultades del campus central de la UP: (1) la Facultad de Arquitectura y Diseño y (2) la Facultad de Ciencias de la Educación y realizar una comparación entre ambas facultades que sirva de base para futuras políticas de movilidad en el campus universitario de la UP. Se aplicó una encuesta al 15% de los estudiantes, administrativos y profesores de ambas facultades. Los resultados destacan que para la Facultad de Arquitectura y Diseño la mayoría de su población reside en Bethania (11.48%), Bella Vista (9.84%) y Juan Díaz (9.43%); los medios de transporte más usados son: (metro y taxi, bus y carro, etc.), automóvil y bus. Para la Facultad de Ciencias de la Educación, los tres corregimientos con más población del campus son Bethania (10.13%), Juan Díaz (10.13%) y Tocumen (8.23%); los medios de transporte más usados son: (metro y taxi, bus y carro, etc.), metro bus y bus.

**Palabras claves** Ciudades, campus universitario, movilidad urbana, transporte.

**Abstract** The population of the Central Campus of the University of Panama (UP) is 25,824 students, 1,500 professors and 1,445 businesses approximately. The urban mobility of users can have an impact on their daily routine and their quality of life. The objective of the work is the urban mobility of the users of the Faculties of the UP central campus: (1) the Faculty of Educational Sciences and make a comparison between both Faculties that serves as a basis for future mobility policies on campus University of the UP. A survey was applied to 15% of the students, administrators and professors of both Faculties. The most outstanding results for the Faculty of Architecture and Design of its population reside in Bethania (11.48%), Bella Vista (9.84%) and Juan Díaz (9.43%); The most used means of transport are: (metro and taxi, bus and car, etc.), car and bus. For the Faculty of Education Sciences, the three villages with the most population of the campus are Bethania (10.13%), Juan Díaz (10.13%) and Tocumen (8.23%); The most used means of transport are: (metro and taxi, bus and car, etc.), metro bus and bus.

**Keywords** Cities, university campus, transportation, urban mobility.

### **1. Introducción**

El desarrollo de las áreas urbanas hace surgir nuevos factores como la falta de un transporte que abastezca la demanda, estructuras viales mal diseñadas en comparación a la cantidad de personas.

La movilidad urbana se puede entender como movimiento o desplazamiento de personas y mercancías o el simple desplazamiento de entes que se efectúa en la ciudad; Movilidad según el diccionario de Filosofía [1] este cambio o proceso de cualquier especie, lo cual explica que es una necesidad el hecho de movilizarnos de lugar en lugar. Esta en

<sup>\*</sup> Corresponding author: isaacperen@hotmail.com

sí no es un problema, pero pasa a serlo cuando no se puede realizar de la forma adecuada, óptima o eficaz.

Según el Banco Mundial de Desarrollo [2], Panamá es uno de los países que ha adoptado el automóvil como medio principal de transporte. Este medio es totalmente ineficaz en las ciudades y debido a esto se han creado los difíciles problemas de movilidad. En el país hay pocas calles y de tamaños reducidos por lo cual transportarse de forma individual como se realiza en mayor parte actualmente resulta ineficiente. De acuerdo al Observatorio de Movilidad Urbana [3], en otros sitios como Rio de Janeiro y Manaos se ha optado por el uso mayoritario de transporte colectivo y a pie.

El propósito de esta investigación es evaluar la movilidad urbana en el campus universitario, a través del estudio sobre el tipo de transporte que usan los encuestados así como el tiempo, sitios de las residencias entre otros. Estos datos posibilitarán futuros análisis sobre el desplazamiento de los usuarios de dicha institución. Hasta el momento no existe ningún documento de referencia en el cual se haya realizado este tipo de trabajo, por lo tanto los datos recabados son valiosos para estudios futuros.

La figura 1 A muestra el mapa del campus de la UP con la localización de ambas facultades. La figura 1 B y la 1C muestran fotos de ambas facultades.

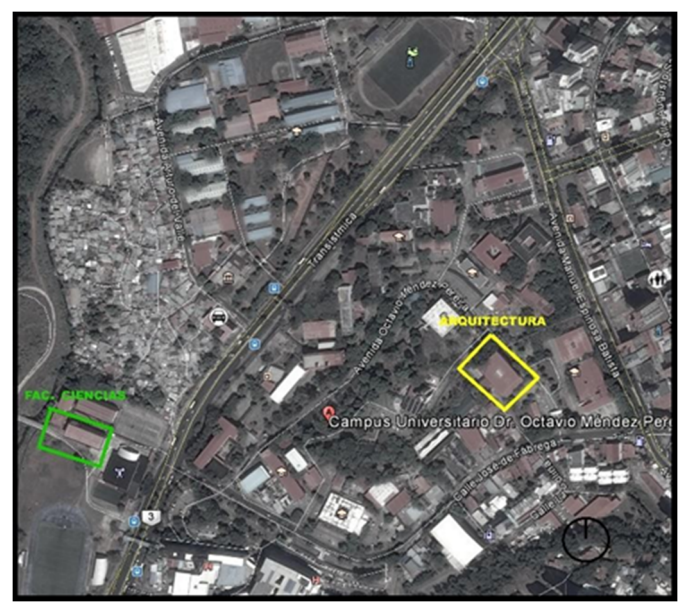

**Figura 1 A.** Localización. Fuente: Google Earth Pro.

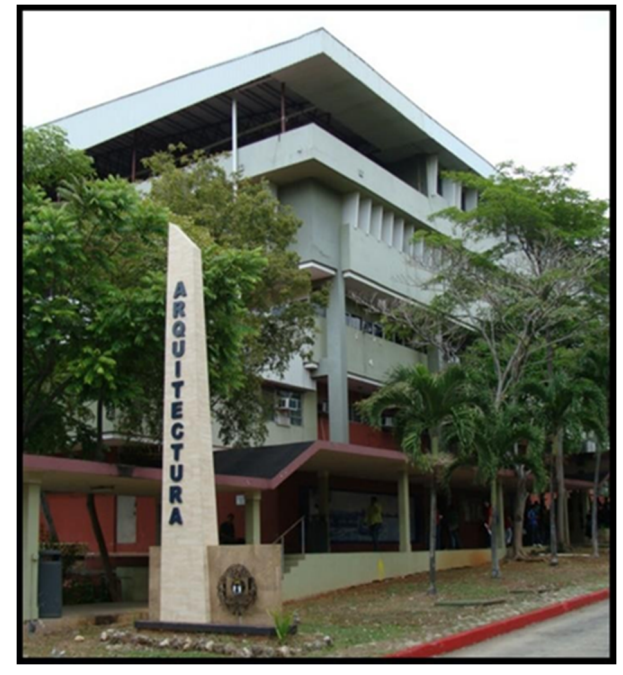

**Figura 1 B.** Facultad de Arquitectura y Diseño. Fuente: http://www.up.ac.pa

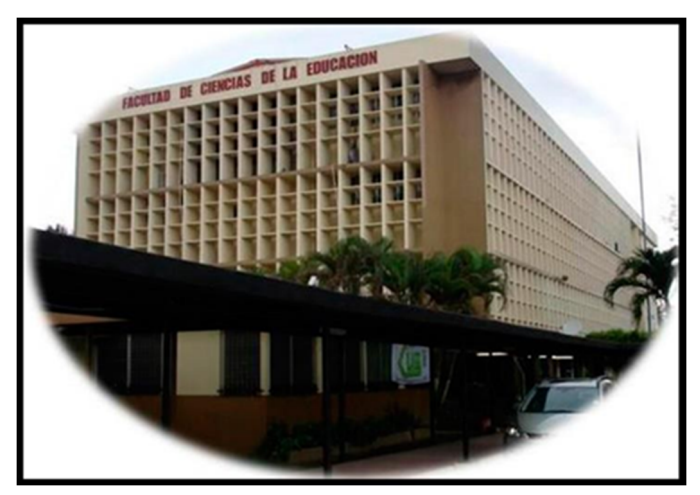

**Figura 1 C.** Facultad de Ciencias de la Educación. Fuente: http://www.up.ac.pa

## **2. Objetivos**

- Realizar un estudio del tipo de transporte que los estudiantes de la Universidad de Panamá, especialmente de la Facultad de Arquitectura y Diseño y la Facultad de Ciencias de la Educación, utilizan para movilizarse hasta el campus central.
- Lograr que una vez los datos sean terminados y ordenados, hacerlos públicos para que estos sirvan como ejes para trabajos futuros; así como comparaciones de próximas encuestas sobre Movilidad Urbana que se lleguen a realizar.

## **3. Metodología**

Para realizar este estudio se empleó la siguiente metodología: (1) Se identificó la cantidad de estudiantes, profesores y administrativos por cada facultad para saber cuán grande debía ser esta investigación; (2) Se evaluaron las opciones de herramientas o plataformas de encuestas: Survey Monkey, Online Encuestas, Question Pro, Survio, Google Forms y Eval & Go, de las cuales surgió como mejor plataforma Online Encuestas; (3) Se revisó la encuesta y los datos iniciales formulados por el equipo de SusBCity del 2016; (4) Se revisaron y formularon nuevas preguntas con el objetivo de mejorar la encuesta; (5) Se obtuvieron los permisos de diferentes profesores para realizar la encuesta en 10 minutos de sus clases; (6) Se aplicó la encuesta en ambas facultades empleando dispositivos móviles, redes sociales y panfletos impresos. En arquitectura se realizaron las encuestas según los permisos de los profesores mientras que en la Facultad de Ciencias de la Educación se planificó un día específico gracias a la obtención de un permiso con la dirección de dicha facultad.

## **4. Resultados**

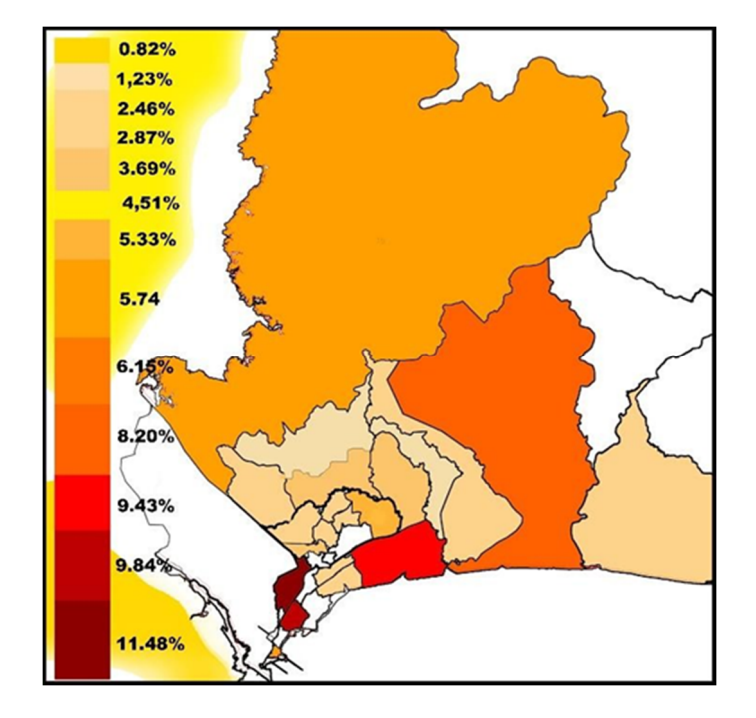

Figura 2 A. Facultad de Arquitectura y Diseño.

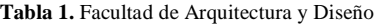

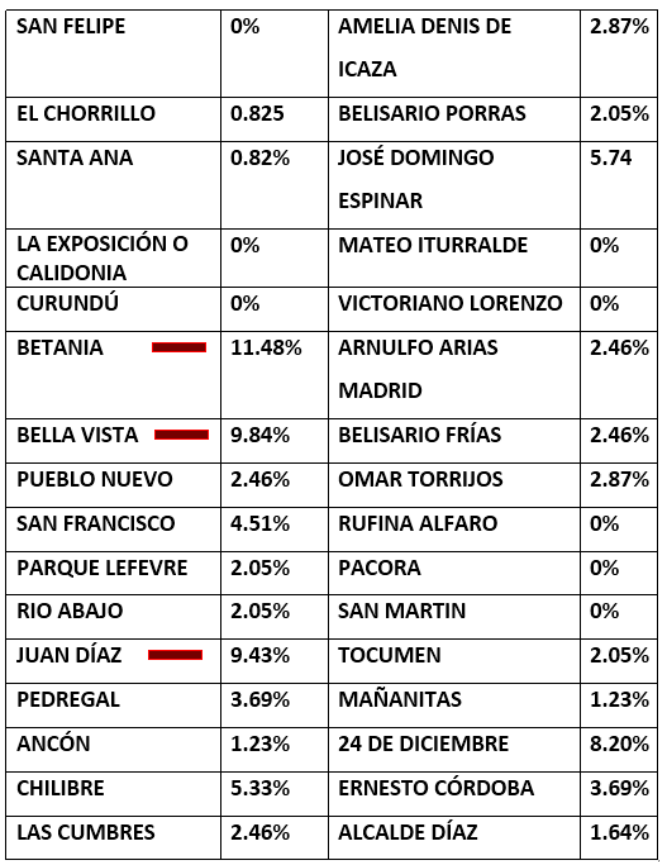

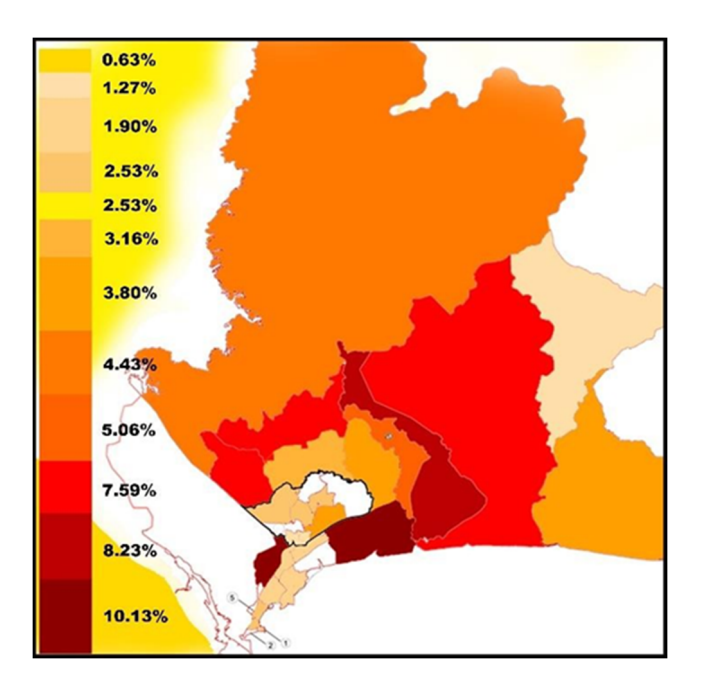

**Figura 2 B.** Facultad de Ciencias de la Educación.

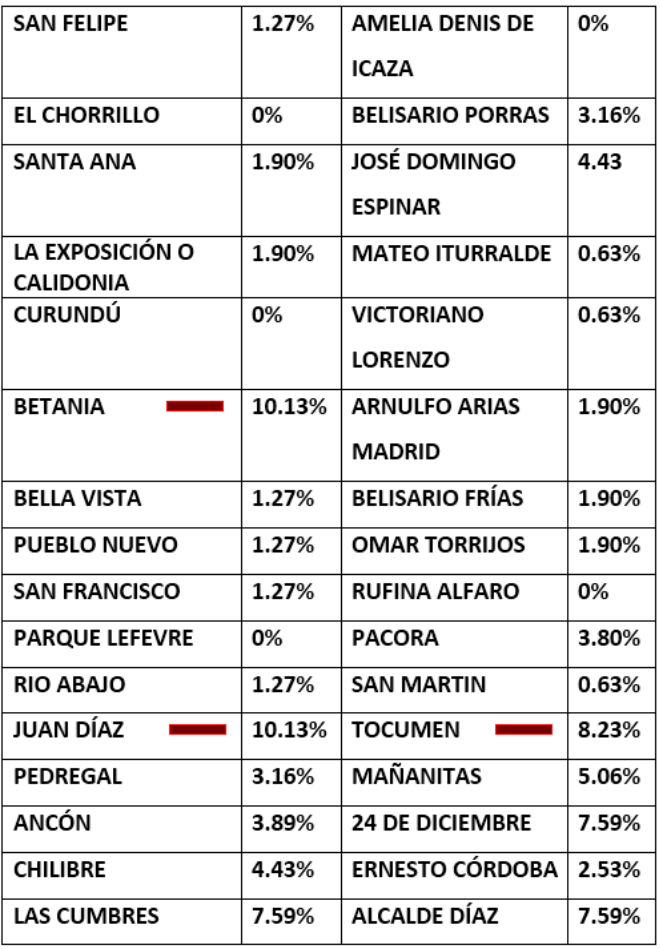

**Tabla 2.** Facultad de Ciencias de la Educación

Para la Facultad de Arquitectura y Diseño, los resultados más notorios fueron que un 67% de los participantes son de la ciudad de Panamá, 26.08% de Panamá Oeste y un 6.11% de Colón, de los cuales se dio que los corregimientos con mayor cantidad de encuestados son Bethania con un 11.48%, Bella Vista 9.84% y Juan Díaz con un 9.43%. (Figura 2 A).

En el caso de la Facultad de Ciencias de la Educación, un 65.7% de los encuestados son de la Ciudad de Panamá, un 26.91% son de Panamá Oeste y un 7.4% son de Colón; para los encuestados por corregimientos los resultados son Bethania con un 10.13%, Juan Díaz con un 10.13% y Tocumen con 8.23%. (Figura 2 B).

La cantidad de estudiantes en la Facultad de Arquitectura y Diseño es de 3,000, 132 profesores y 44 administrativos. La cantidad de encuestados para la Facultad de Arquitectura y Diseño fueron de 358 participantes; de los cuales 331 son estudiantes (12% de cantidad de estudiantes), 20 profesores (15%) y 7 administrativos (15%).

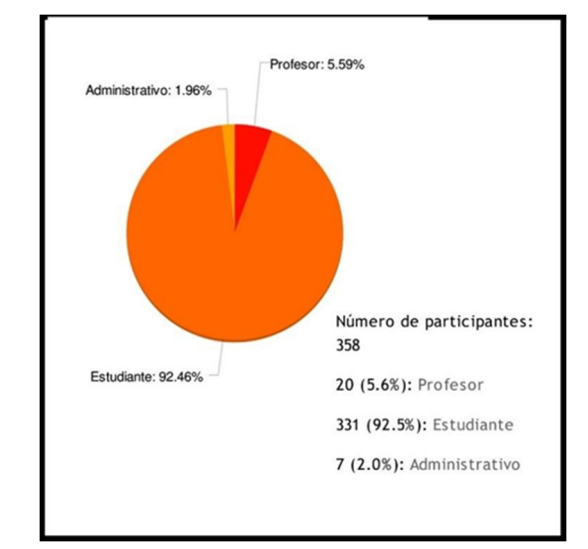

**Figura 3 A.** Facultad de Arquitectura y Diseño.

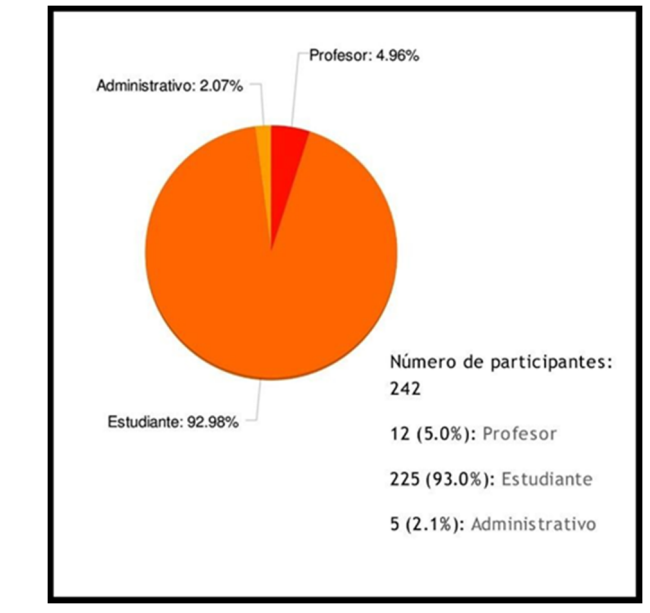

**Figura 3 B.** Facultad de Ciencias de la Educación.

De ese total (358) el 92.5% son estudiantes, 5.6% profesores y 2.0% son administrativos. (Figura 3 A).

En la Facultad de Ciencias de la Educación, la cantidad de estudiantes es de 1,500, 75 profesores y 30 administrativos. La cantidad de encuestados son 242 participantes, en donde 225 son estudiantes (15% del total de la población), 12 profesores (15%) y 5 administrativos (15%).

De ese total (242), en la encuesta el 93.0% son estudiantes, 5.0% profesores y 2.1% administrativos. (Figura 3 B).

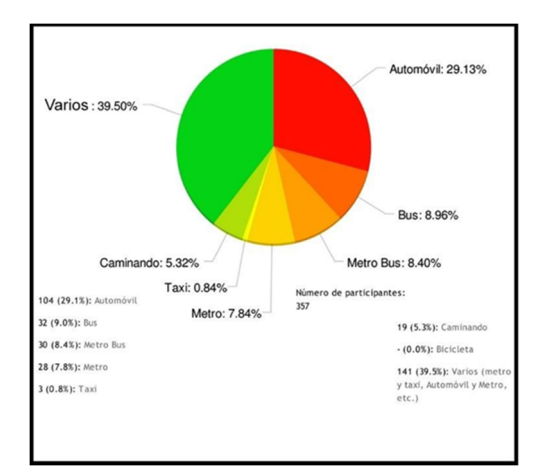

**Figura 4 A.** Facultad de Arquitectura y Diseño – Tipo de transporte

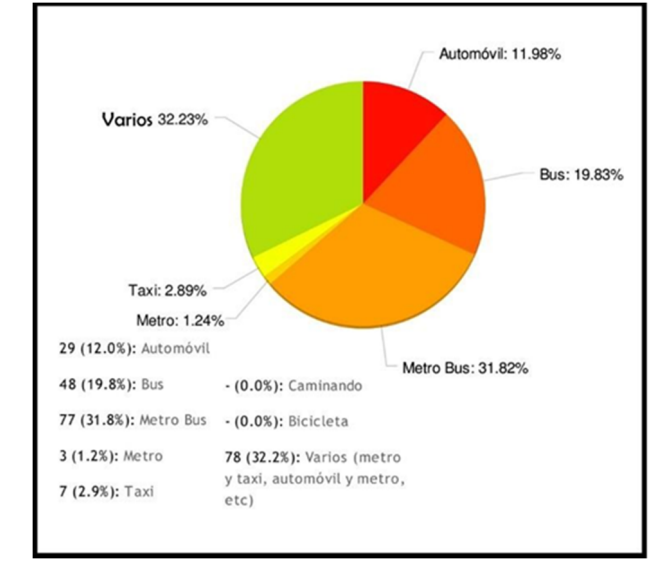

**Figura 4 B.** Facultad de Ciencias de la Educación.- Tipo de transporte.

Las figuras 4 (A-B), muestra el tipo de transporte empleado por los encuestados de ambas Facultades.

Para la Facultad de Arquitectura y Diseño los resultados en cuanto al tipo de transporte que utilizan los participantes para llegar al campus, fue que un 39.5% usa varios medios (metro y taxi, bus y carro, carro y metro, etc.), un 29.1% usa automóvil y un 9.0% usa el bus. (Figura 4 A).

En la Facultad de Ciencias de la Educación los resultados son: un 32.2% utiliza varios medios (metro y taxi, bus y carro, carro y metro, etc.), el 31.7% usa el Metro Bus y un 19.8% usa el bus. (Figura 4 B).

Las figuras (5 A-B), nos muestran el tiempo que se toman en llegar al campus para la Facultad de Arquitectura y Diseño.

 Los encuestados tardan hasta 2 horas con un 32.7%, le sigue: Hasta 1 hora con un 31.0%, y un 17.6% que tarda Hasta 30 minutos. (Figura 5 A).

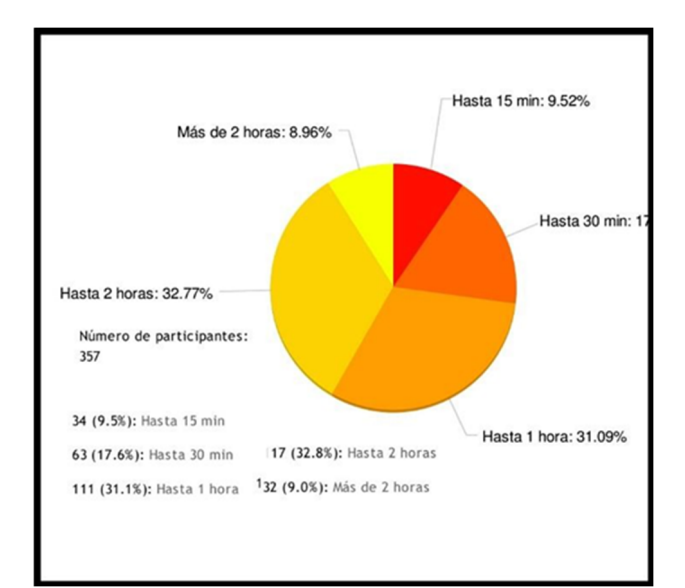

**Figura 5 A.** Facultad de Arquitectura y Diseño – Tiempo para llegar al campus.

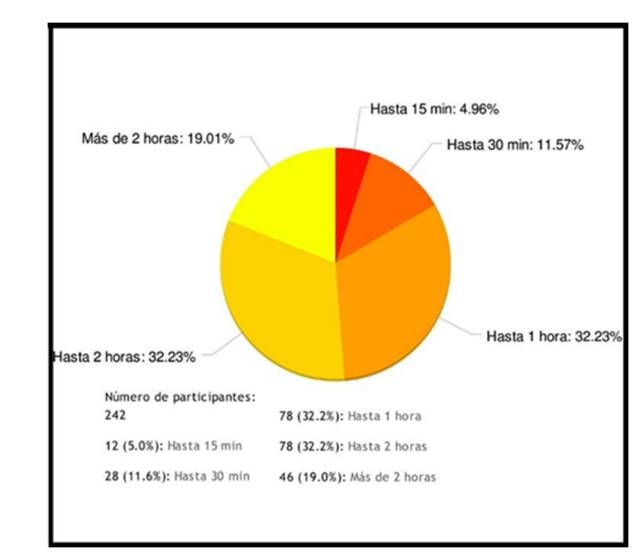

**Figura 5 B.** Facultad de Ciencias de la Educación – Tiempo para llegar al campus.

Los resultados para la Facultad de Ciencias de la Educación, mostraron que: 32.1% de los participantes tarda 2 horas, 32.1% tarda 1 hora y 18.9% tarda más de 2 horas. (Figura 5 B).

El resultado para saber si los participantes realizan alguna actividad recreativa o de ocio, muestra que para la Facultad de Arquitectura y Diseño, un 63.9% SÍ realizan actividades recreativas o de ocio fuera de sus casas y un 36.1% respondió que NO.

Para la Facultad de Ciencias de la Educación el resultado es que un 53.9% SÍ realizan actividades recreativas fuera de sus casas y un 46.1% respondió que NO realizan ningún tipo de actividad.

Algunos encuestados comentaban que NO realizaban ninguna actividad extra porque no tenían tiempo o los lugares para que estas actividades se lleven a cabo no eran los correctos y no se sentían inseguros, por lo tanto preferían no hacerlo.

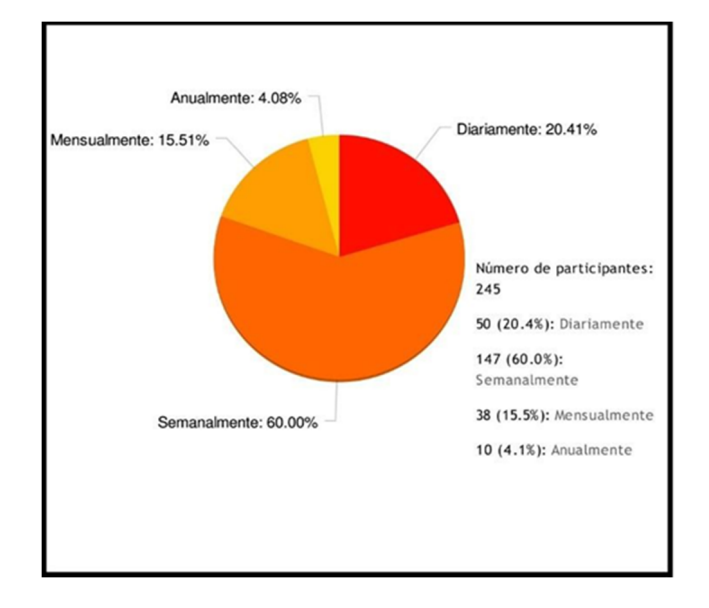

**Figura 6 A.** Facultad de Arquitectura y Diseño.

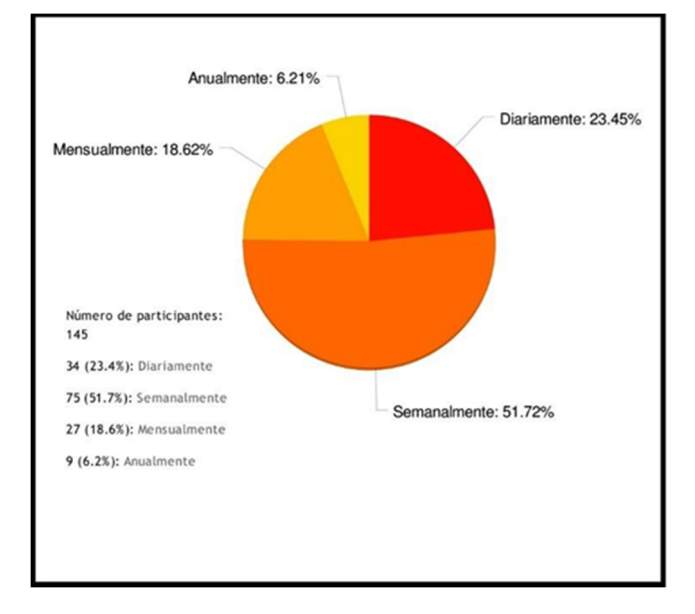

**Figura 6 B.** Facultad de Ciencias de la Educación.

Las figuras 6 (A- B), nos muestran que el 60% de los encuestados de la Facultad de Arquitectura y Diseño realizan las actividades recreativas o de ocio por lo menos una vez a la semana y un 20.41% las realiza diariamente. (Figura 6 A).

 En la Facultad de Ciencias de la Educación, un 51.72% realiza actividades recreativas por lo menos una vez a la semana, mientras que el 23.45% las realizan diariamente. (Figura 6 B).

Los resultados para los encuestados de la Facultad de Arquitectura y Diseño que realizan actividades recreativas o de ocio, nos muestra que al 46.5% de los encuestados el sitio de recreación les queda cerca de sus casas, el 35.5% en un lugar no tan cerca y un 18.0% el sitio está cerca de la universidad. Para la Facultad de Ciencias de la Educación, los resultados son que un 53.5% el sitio de recreación queda cerca de sus casas, al 38.7% no le queda tan cerca y un 7.79% cerca de la universidad.

En los encuestados en la Facultad de Arquitectura y Diseño los resultados más notables son que un 41.22% tardan hasta 15 minutos para llegar al sitio donde realizan las actividades recreativas, un 35.92% que tarda hasta 30 minutos y un 18.78% hasta 1 hora.

Entre los participantes de la Facultad de Ciencias de la Educación, tenemos que el 39.44% de los encuestados tardan hasta 15 minutos para llegar al sitio donde realizan sus actividades recreativas, un 23.94% tarda hasta 30 minutos y un 22.54% le toma hasta 1 hora.

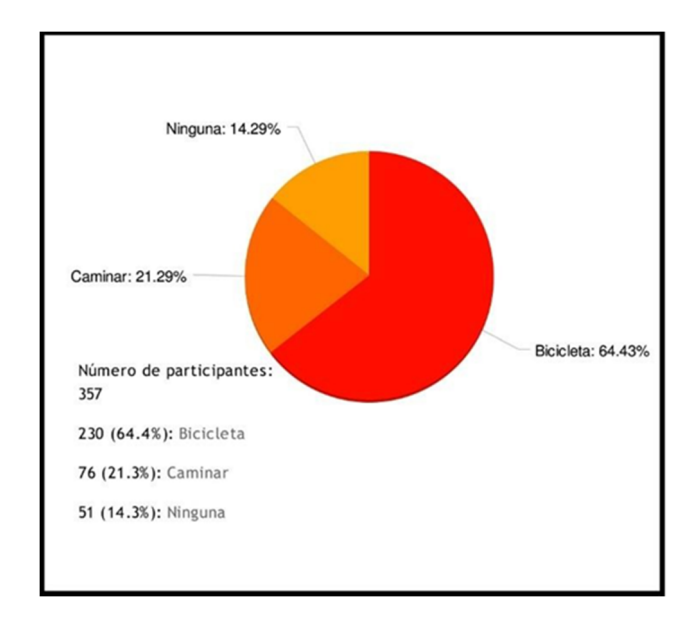

**Figura 7 A.** Facultad de Arquitectura y Diseño.- Otros medios de transporte.

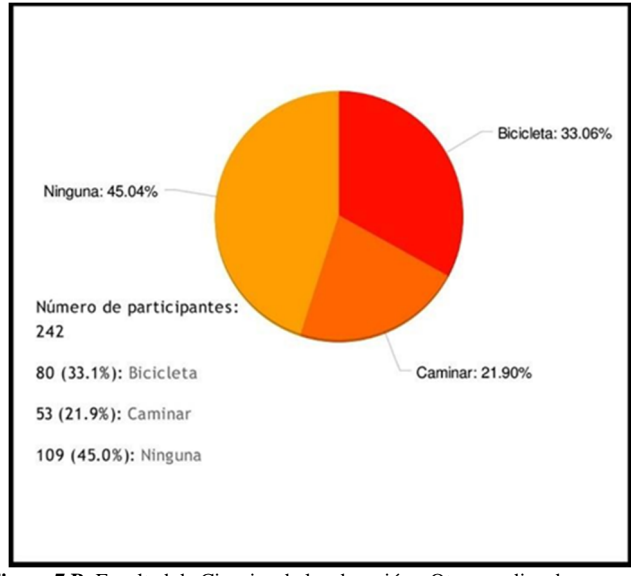

**Figura 7 B.** Facultad de Ciencias de la educación.- Otros medios de transporte.

La figura 7 A representa la respuesta de si estarían dispuestos a usar algún transporte alternativo en la Facultad de Arquitectura y Diseño. Un 64.4% de los participantes respondió que utilizarían la bicicleta como medio alternativo de transporte, seguido de un 21.3% que respondió que caminaría si la ciudad fuera caminable y un 14.3% no utilizaría ninguna.

Los resultados de la Facultad de Ciencias de la Educación son diferentes a los de la Facultad de Arquitectura y Diseño; de los cuales un 45.04% no utilizaría ningún medio de transporte alternativo, seguido de un 33.06% que utilizaría la bicicleta y un 21.90% prefiere caminar (figura 7 B).

## **5. Discusión**

En nuestra faena por conseguir los datos de ambas facultades, se presentaron diferentes problemas, uno de ellos fue que la protesta de un grupo estudiantil impidió realizar la encuesta en la Facultad de Ciencias de la Educación en la primera fecha acordada. Debido a esto, se tuvo que definir nuevamente con la dirección de dicha facultad y los profesores una segunda fecha.

También se notó que en la Facultad de Ciencias los estudiantes estaban menos familiarizados con el tipo de preguntas y se les dificultaba responder, pensamos que en un futuro debe hacerse una encuesta más universal, por ejemplo en la pregunta ¿En qué Corregimiento vive? Indicar que si se contestó que vive en Colón o en Panamá Oeste. La siguiente pregunta de los corregimientos no debe ser respondida, también indicar cuales preguntas son obligatorias responder y cuales no o que en algunas la respuesta que se dé, depende de la respuesta que se dio en la pregunta anterior, por ejemplo cuando se pregunta: ¿realizas alguna actividad recreativa o de

ocio fuera de tu casa?, la respuesta es SÍ o NO. Si contesta que NO, las siguientes preguntas no se contestarán, y pasarán a la última pregunta directamente y si la respuesta es SÍ, debe responder las preguntas que siguen.

La actitud de las autoridades y profesores de ambas facultades fue muy agradable y abierta. Los profesores cedieron minutos de sus clases para realizar dicha actividad en los salones, incluso los profesores de ambas facultades. Estaban interesados sobre el tema y nos hablaban sobre sus problemas de transporte y la movilización hasta el sitio de trabajo.

En general, los datos que más divergen entre ambas facultades y al mismo tiempo sorprenden, es la respuesta sobre el método alternativo de transporte. Al preguntar a algunos sobre el motivo de su respuesta, decían que no utilizarían ningún medio alternativo, pues al vivir muy lejos del Campus Universitario se les dificultaría caminar o tomar la bicicleta. La gran diferencia en la respuesta de Arquitectura y Ciencias, puede estar en el hecho de que en la Facultad de Arquitectura se habla con más frecuencia sobre los medios de transporte alternativos, los beneficios de usar la bicicleta o caminar, además que los alumnos desarrollan diferentes proyectos donde se diseñan ciclo vías. En general, la concientización a lo largo de los años de aprendizaje puede haber influenciado la respuesta.

## **6. Conclusiones**

Los resultados más relevantes de este estudio son:

- La mayoría de la población de la Facultad de Arquitectura y Diseño reside en Bethania (11.48%), Bella Vista (9.84%) y Juan Díaz (9.43%). Mientras que en la Facultad de Ciencias de la Educación, los tres corregimientos con más población en dicha facultad son Bethania (10.13%), Juan Díaz (10.13%) y Tocumen (8.23%).
- Los encuestados de ambas facultades utilizan en su mayoría varios medios de transporte (como metro y taxi, taxi y bus, automóvil y metro) para transportarse (de sus residencias hasta sus respectivas facultades y viceversa), representando un 39.50% para la Facultad de Arquitectura y Diseño y un 32.23% para Ciencias de la Educación.
- En ambas facultades, la mayoría se tarda hasta 2 horas (Arquitectura: 32.77% y Ciencias de la Educación: 32.23%) para trasladarse. Cabe destacar que en Ciencias de la Educación un porcentaje significativo (19.01%) se tarda más de 2 horas.
- En la Facultad de Ciencias de la Educación se utiliza más el Metro Bus (31.82%) y el bus (19.83%) que

en la Facultad de Arquitectura y Diseño donde solo representa un 8.40% y 8.96% respectivamente.

- El automóvil es empleado más en la Facultad de Arquitectura y Diseño (29.13%) que en la Facultad de Ciencias de la Educación (11.98%).
- En ambas facultades, la mayoría de los estudiantes realizan actividades recreativas (Arquitectura: 63.9% y Ciencias de la Educación: 53.9%). Sin embargo, una buena población de ambas facultades respondió que no, pues no tenían el tiempo suficiente. Al verificar la posibilidad del uso de un medio de transporte alternativo (como caminar o la bicicleta) se observó una amplia diferencia entre ambas facultades. Por ejemplo: en la Facultad de Arquitectura y Diseño usarían más la bicicleta (64.43%) que en Ciencias de la Educación (33.06%) donde la mayoría (45.04%) no usarían ningún medio de transporte alternativo.

## **AGRADECIMIENTO**

Agradecimiento muy sincero a los profesores y profesoras que nos brindaron muy gentilmente tiempo de sus clases para dicha investigación; gracias a Milciades Rodríguez, Saúl Servín, Almyr Alba, Romulo Cerón, José Acosta, Alberto Arosemena y Aracelys.

También, se agradece al equipo del 2016 compuesto por: María Aguilar, Ana Caballero, Katherine Martínez, Débora Sarmiento y Carlos St`Omer, quienes en colaboración con SusBCity iniciaron este proyecto de investigación.

También, nuestro agradecimiento a la decana de la Facultad de Ciencias de la Educación, la Dra. Migdalia Bustamante de Avilés, y a los profesores de dicha facultad: Prof. Mercedes, Ostin Osman, Julio Barace, y la Prof. Blanca.

### **REFERENCIAS**

- [1] N. Abbagnano, (1996) Diccionario de Filosofía. México: Fondo de Cultura Económica. México.
- [2] A. Pizarro & J. Kellenberg (2007) El Banco Mundial de Desarrollo La Movilidad Urbana en el Área Metropolitana de Panamá: Elementos para una política Integral. Panamá.
- [3] E. A. Vasconcellos, & A. Mendonça. (2016). CAF Observatorio de Movilidad Urbana: Informe 2015-2016. Caracas.
- [4] C. Lange Valdés. (2011). Dimensiones Culturales de la Movilidad Urbana, Revista INVI, 26 (71). 87-106, Chile.
- [5] Anónimo (2016), Facultad de Arquitectura y Diseño (figura). Recuperado de: http://www.up.ac.pa
- [6] Anónimo, Facultad de ciencias de la Educación (Figura). Recuperado de: http://www.up.ac.pa

# **Sistema de reconocimiento de voz: un enlace en la comunicación hombre-máquina**

## **Voice recognition system: a link in man-machine communication**

*Kiara Barrios<sup>1</sup> , José López<sup>1</sup> , Samy Mendieta<sup>1</sup> , Rilda Benavides<sup>2</sup> , Yessica Sáez3\**

*<sup>1</sup> Licenciatura en Ingeniería Electrónica y Telecomunicaciones - Centro Regional de Azuero - Universidad Tecnológica de Panamá,*

*<sup>2</sup>Licenciatura en Ingeniería Eléctrica – Electrónica – Centro Regional de Azuero – Universidad Tecnológica de Panamá <sup>3</sup>Facultad de Ingeniería Eléctrica – Centro Regional de Azuero – Universidad Tecnológica de Panamá*

**Resumen** Un sistema de reconocimiento de voz es la capacidad que presenta un ordenador para recibir los datos de voz de un usuario, transformar la señal en código binario, el cual es asimilado por la computadora y luego establece la comunicación hombremáquina necesaria para resolver diferentes problemas que requieran para su resolución la utilización de este método. Desde el punto de vista social se emplea como una herramienta útil y necesaria para personas con discapacidad física (carencia en sus extremidades superiores); además de agilizar la búsqueda de información propia o a través de la red para cualquier usuario que posea un ordenador con esta herramienta tecnológica. Esta tecnología podría estar convirtiéndose en un estándar en los nuevos dispositivos, pero su precisión es finalmente lo que determina si realmente se convierte en un recurso sin posibilidad de uso. En este artículo se evalúan y comparan los sistemas de reconocimiento de voz utilizados en dispositivos Android, IOS y el *software* para computadoras Cortana utilizando el sistema operativo Windows. El objetivo de esta comparación es determinar si esta tecnología se ha convertido en una opción práctica y determinar, de las aplicaciones presentadas, cuál sería la mejor opción. Los resultados muestran que el *software* para computadoras Cortana utilizando el sistema operativo Windows presenta la menor tasa de error.

**Palabras claves** Errores, palabras, frases, reconocimiento de voz, comunicación.

**Abstract** The voice recognition system is the ability of a computer to receive an user's voice data, transform the signal into binary code, which is assimilated by the computer, and then establish the necessary man-machine comunication to solve different problems that require, for their solution, the use of this method. From the social point of view, it is used as an useful and necessary tool for people with physical disability (lack in their upper extremities), in addition to expediting the search of information of its own or through the network for any user who owns a computer with this technological tool. This technology could become a standard in new devices, but its accuracy is ultimately what determines if it really becomes a resource without possibility of use. This article evaluates and compares voice recognition systems used on Android devices, IOS and Cortana Computer Software using the Windows operating system. The objective of this comparison is to determine if this technology has become a practical option and to determine from the applications presented, what would be the best option. The results show that the Cortana Software has the lowest word error rate.

**Keywords** Errors, words, phrases, voice recognition, communication.

### **1. Introducción**

Desde sus inicios, el hombre ha sentido la necesidad de relacionarse y comunicarse con el mundo que lo rodea, razón por la cual a través de los años hemos estado en constante búsqueda de aquellos métodos que nos ayuden a suplir dicha necesidad. Hace más de 50 años, en 1940 para ser exactos, se inicia el desarrollo de una tecnología capaz de crear un enlace

entre personas y máquinas conocida como "reconocimiento de voz". La misma surge a raíz de querer construir un sistema que hiciera el habla visible a las personas que presentaban problemas auditivos [1]. En un principio este sistema se basó en dispositivos mecánicos que poco a poco fueron evolucionando a dispositivos electrónicos y que hoy día son sistemas complejos desarrollados gracias al avance creciente en el campo de la informática.

<sup>\*</sup> Corresponding author: yessica.saez@utp.ac.pa

Un sistema de reconocimiento de voz no es más que la capacidad que posee un ordenador, de convertir, las palabras de la voz humana a un código binario comprensible por la computadora [1]. Los primeros sistemas creados estaban basados en conversaciones de tipo discretas, en las cuales se utilizaba un lenguaje verbal puntuado por pausas y con un límite de palabras que no excedía de las 50 [2]. Años después se comienza a trabajar en un sistema de conversaciones continuas que no requería que el usuario realizara pausa entre palabras, esto debido a que se emplearon técnicas para minimizar la diferencia en la velocidad del habla [2]. Pasa el tiempo y con él se crean nuevas y mejores técnicas que hacen que los sistemas de reconocimiento de voz tomen un papel mucho más importante dentro de las grandes industrias conocidas. En un principio su utilidad estaba destinada al sector salud, cuya función era la de reemplazar las tradicionales transcripciones médicas y a su vez mantener un orden en las citas médicas de cada paciente [1]. Además de este sector, otros sectores también se ven beneficiados con dicha tecnología, entre los cuales se pueden mencionar el sector comercio, artículos como computadoras, celulares y automóviles inteligentes, domótica, telecomunicaciones, servicios militares y muchos más [1].

Sin embargo, aún con todos los avances tecnológicos, lograr alcanzar que los sistemas de reconocimiento de voz trabajen a la par de los humanos sigue siendo una tarea difícil. Generalmente, los humanos pierden una o dos palabras de cada 20 que escuchan. En una conversación de cinco minutos, eso podría ser como 80 palabras en promedio. Aunque para la mayoría los seres humanos esto no representa un gran problema, debemos considerar lo difícil que es esta tarea para una computadora.

Una vez mencionado lo anterior, el objetivo de este proyecto no es más que evaluar y comparar diferentes sistemas de reconocimiento de voz mayormente utilizados en la actualidad. Con esta comparación se espera determinar si esta tecnología se ha convertido en una opción práctica y de las aplicaciones presentadas, cuál sería la mejor opción.

## **2. Marco teórico**

Un sistema de reconocimiento de voz es el encargado de establecer la comunicación entre los humanos y las computadoras con el desarrollo de aplicaciones capaces de reconocer diferentes voces en la medida de que el habla sea de manera natural. Aunque tiene muchas dificultades, ya que no se cuenta con un sistema que resuelva los problemas existentes relacionados con la variabilidad de las características de la señal acústica, estos sistemas se pueden clasificar de acuerdo a las siguientes restricciones [3], [4].

Pueden ser dependientes o independientes del locutor, en el caso de que sea dependiente, la probabilidad de que se dé

un buen reconocimiento de la voz es alta, ya que las muestras que va a tener el reconocedor solo pertenecerán a una persona en particular facilitando que se reconozca el vocabulario. En el caso de que sea independiente del locutor, o sea que es un sistema que puede reconocer la voz de cualquier persona, existe cierta dificultad debido a que las representaciones paramétricas de la voz dependen altamente del locutor [3], [4].

Cuando el locutor habla lentamente, las palabras son más aisladas una de otras y esto da como resultado que la probabilidad de reconocimiento del sistema sea mayor, en cambio cuando el locutor habla de forma natural, realizando las pausas correspondientes que cada frase requiere, el grado de dificultad aumenta, ya que se hace difícil identificar donde inicia y donde termina una palabra, y si están muy juntas cabe la posibilidad de que se confundan con una sola [3], [4].

La extensión del vocabulario es importante, ya que en la medida de que vaya creciendo así también va aumentado la dificultad de reconocimiento, o bien surgen nuevos problemas como lo es cuando se confunde una palabra por otra o cuando el sistema tarda más en reconocer las palabras, etc. También se presenta la similitud entre palabras puesto que si tenemos un vocabulario extenso puede haber palabras que se parezcan aumentando la dificultad de reconocimiento y la búsqueda realizada para encontrar la palabra correcta tiene mayor probabilidad de que sea errónea [3], [4].

En cuanto al ruido que es un factor que afecta en gran medida el nivel de desempeño del reconocedor, puede ser producido por el ambiente, por parte del locutor, música, etc. Y también varía la eficiencia de acuerdo al estado de ánimo del locutor, la calidad del micrófono, entre otros factores [3], [4].

En uno de sus mensajes, la capitalista de riesgo de Silicon Valley, Mary Meeker, en su informe anual de Tendencias de Internet señala que: "la entrada de voz tiene el potencial de ser la forma más eficiente de computación: los seres humanos pueden pronunciar 150 palabras por minuto en promedio, pero sólo puede escribir 40. También agregó que ahora es el momento para que el reconocimiento de voz asuma el control, ya que la tecnología es un ajuste lógico con dispositivos conectados a Internet de cosas, como Amazon Echo o Apple Watch" [5]. Sin embargo, lo que impide que el reconocimiento de voz se convierta en una forma dominante de la informática es su falta de fiabilidad.

A pesar de los impresionantes avances en los últimos años, alcanzar el nivel de rendimiento humano en las tareas de inteligencia artificial como el reconocimiento de voz sigue siendo un reto científico. De hecho, los estándares de referencia no siempre revelan las variaciones y complejidades de los datos reales.

El WER (*Word Error Rate*) es una forma de medición utilizada principalmente en sistemas de reconocimiento automático del habla [6]. El WER es una valiosa herramienta para comparar diferentes sistemas de reconocimiento de voz, así como para evaluar las mejoras dentro de un sistema. El mismo consiste en comparar una referencia con una hipótesis y se define mediante:

$$
WER = (S + B + I) / N \tag{1}
$$

En donde,

S es el número de sustituciones B es el número de borrados I es el número de inserciones N es el número de palabras de referencia

## **3. Materiales y métodos**

Para realizar este proyecto de investigación se utilizó como base de estudio sistemas de reconocimiento de voz existentes en dispositivos Android, IOS y el sistema operativo Windows, utilizando las siguientes aplicaciones, respectivamente:

- S Voice: el cual es un *software* de reconocimiento de voz desarrollada por Samsung, disponible en sus dispositivos móviles. Es su asistente personal móvil virtual capaz de ejecutar una gran cantidad de tareas a través de comandos de voz por sí solo para ahorrar tiempo y esfuerzo. Actualmente está disponible en varios idiomas [7].
- Siri: una aplicación con funciones de asistente personal para iOS, macOS, tvOS y watchOS [8]. Esta herramienta ha sido desarrollada para contar con su propia personalidad y utiliza procesamiento del lenguaje natural para responder preguntas, hacer recomendaciones y realizar otras acciones mediante la delegación de solicitudes. Actualmente, es considerado uno de los mejores del mundo.
- Cortana: es un asistente personal capaz de realizar diversas tareas a través de comandos de voz. Este *software*, disponible en varios idiomas, es una de las principales competencias de Siri. Este *software* fue creado por Microsoft para Windows, iOS, Android, entre otros [9].

La metodología a utilizar en las pruebas fue la siguiente:

- Realizar repeticiones seguidas de diferentes frases para observar el comportamiento del sistema de reconocimiento de voz ante las mismas.
- Hacer una comparación de los tres sistemas de reconocimiento de voz utilizados, así como evaluar la cantidad de errores o fallas que presenten una vez realizado lo estipulado anteriormente.

Las frases utilizadas en la experimentación fueron las siguientes:

- Frase 1: "Donde reina el amor sobran las leyes" (7 palabras).
- Frase 2: "El hombre nunca sabe de lo que es capaz hasta que lo intenta" (13 palabras).
- Frase 3: "La sabiduría no ejerce ninguna autoridad y aquellos que ejercen la autoridad no son sabios" (15 palabras).

Estas frases fueron seleccionadas aleatoriamente. Para todas las frases y para todos los sistemas de reconocimiento en estudio, se utilizó una voz femenina procurando que las frases o muestras del reconocedor pertenecieran a una persona para facilitar que se reconociera mejor el vocabulario. Cada frase fue repetida diez veces, realizando una pronunciación considerablemente adecuada a una velocidad normal con las pausas necesarias. Se obtuvo un promedio de las variables S, B e I de la Ecuación (1). Luego estos valores promedio fueron utilizados para obtener el WER promedio en cada frase. Todas las pruebas fueron realizadas en un aula de clases apartado, procurando tener la menor cantidad de ruido posible.

### **4. Análisis y resultados**

Luego de realizar varias pruebas en los diferentes dispositivos se obtuvieron los resultados mostrados en las tablas 1, 2 y 3, mostradas a continuación.

| <b>Fabia 1.</b> Kesunados de reconocimiento de voz en Amaroid |                |                |                |  |  |  |  |  |
|---------------------------------------------------------------|----------------|----------------|----------------|--|--|--|--|--|
|                                                               | <b>FRASE 1</b> | <b>FRASE 2</b> | <b>FRASE 3</b> |  |  |  |  |  |
|                                                               | $(N=7)$        | $(N=13)$       | $(N=15)$       |  |  |  |  |  |
| X                                                             | 10             | 10             | 10             |  |  |  |  |  |
| S                                                             | 0.2            |                | 1.4            |  |  |  |  |  |
| B                                                             |                |                | 0.3            |  |  |  |  |  |
|                                                               |                |                |                |  |  |  |  |  |
| <b>WER</b>                                                    | 0.0286         | 0.0786         | 0.1086         |  |  |  |  |  |

**Tabla 1.** Resultados de reconocimiento de voz en Android

Los datos de la tabla 1 fueron obtenidos utilizando un Samsung Galaxy S6 a través de la aplicación S Voice.

**Tabla 2.** Resultados de reconocimiento de voz en Windows

|            | <b>FRASE</b> | <b>FRASE 2</b> | <b>FRASE 3</b> |
|------------|--------------|----------------|----------------|
|            | $(N=7)$      | $(N=13)$       | $(N=15)$       |
| X          | 10           | 10             | 10             |
| S          |              |                | 2.2            |
| B          |              | 0.1            | 0.4            |
|            |              | 0.6            | 0.1            |
| <b>WER</b> |              | 0.0538         | 0.18           |

Los datos presentados en la tabla 2 se obtuvieron a través de una computadora portátil ASUS, utilizando el asistente de reconocimiento de voz Cortana.

|            | FRASE $1(N=7)$ | <b>FRASE 2</b> | <b>FRASE 3</b> |
|------------|----------------|----------------|----------------|
|            |                | $(N=13)$       | $(N=15)$       |
| x          | 10             | 10             |                |
| S          | 1.5            | 0.6            | 1.9            |
| B          | 1.6            | 9.4            | 3.9            |
|            |                |                | 0.2            |
| <b>WER</b> | 0.443          | 0.714          | 0.4            |

**Tabla 3.** Resultados de reconocimiento de voz en iOS

Los datos mostrados en la tabla 3 se obtuvieron a través de un iPhone 6 mediante el asistente de reconocimiento de voz Siri.

Los resultados obtenidos son bastante aceptables para la cantidad de intentos que se hicieron en dicho experimento, ya que entre más intentos los resultados se estarían acercando a los datos proporcionados por las estadísticas de los fabricantes. Podemos observar que el sistema de reconocimiento de voz utilizado en el iPhone 6, es el que presenta el mayor WER promedio para todas las frases. Este resultado es bastante sorpresivo, ya que este asistente personal, el cual es el más utilizado de Estados Unidos, se encuentra catalogado como uno de los mejores del mundo. Estos resultados pueden tener diferentes razones: el acento, el tono de voz, el ruido de fondo, entre otros. Además, consideramos que para juzgar la fiabilidad de estos sistemas, el simple reconocimiento de los palabras no es suficiente, ya que para tener cualquier nivel de efectividad, los sistemas necesitan ser capaces de distinguir entre homófonos (palabras con la misma pronunciación pero significados diferentes) y aprender nuevas palabras y nombres propios.

## **5. Conclusiones**

Los sistemas de reconocimiento de voz han ido mejorando a través de los años. Hemos observado y comprobado que uno de los mejores reconocedores de voz es el de Microsoft en el sistema operativo Windows, ya que la tasa de error se aproxima bastante al que nos da el fabricante, por lo que se puede decir que es muy aceptable a la hora de reconocer la voz humana.

El reconocimiento de voz todavía tiene muchos defectos y limitaciones que se basan principalmente en deficiencias de la inteligencia artificial. Podemos decir que la tecnología que poseen los sistemas de reconocimiento de voz estudiados en este artículo, funciona más que nada como un traductor de comandos determinados, ya que las computadoras no pueden filtrar el contexto o la motivación de las órdenes. Quizás este es el motivo principal por el que Siri no obtuvo los resultados esperados, pues generalmente siempre se utilizan frases como "Siri, llama a Jorge", por ejemplo. Al mismo tiempo, hablar de procesamiento de lenguaje es más fácil decirlo que hacerlo. Lo que indica la literatura y lo que comprueban los

resultados en este trabajo, es que a las computadoras les es difícil procesar múltiples frases y reconocer los comandos fácilmente. Por otro lado, consideramos que la mayoría del *software* de reconocimiento de voz tiene que ser configurados para funcionar correctamente. Los mismos deben adecuarse al tono de voz del locutor para que pueda reconocer las órdenes y comandos que el mismo le ordena. Sin embargo, se espera que en un futuro el *software* de reconocimiento de voz, sea una parte integral de las computadoras, no solo en las industrias, sino también dentro de nuestros hogares (domótica, Internet de las cosas).

Como trabajo futuro esperamos realizar estudios comparativos más profundos con una mayor cantidad de repeticiones en los experimentos. Además, esperamos que en asignaturas como Procesamiento Digital de Señales podamos darle continuidad a este estudio y programar nuestro propio sistema de reconocimiento de voz.

## **REFERENCIAS**

- [1] [Online] Disponible en: http://www.articulosinformativos.com/Reconocimiento\_de\_Vo z-a963743.html
- [2] Lumenvox. (s.f.). Obtenido de La Historia de la Tecnología del Reconociemiento de voz: http://www.lumenvox.com/espanol/resources/tips/historyOfSp eechRecognition.aspx
- [3] Puebla, U. d. (s.f.). Sistemas de reconocimiento y síntesis. *Tesis Digitales*. Obtenido de http://catarina.udlap.mx/u\_dl\_a/tales/documentos/lis/ahuactzin \_l\_a/capitulo1.pdf
- [4] C.L. Pablo, J. M. (s.f.). *La tercera revolución: comunicación, tecnología y su nomenclatura en inglés*.
- [5] [Online] Disponible en: https://www.inc.com/tesstownsend/mary-meeker-says-voice-search-is-going-to-behuge.html
- [6] *T. Martin* (s.f.). Obtenido de World Error Rate Calculation: https://martin-thoma.com/word-error-rate-calculation/
- [7] [Online] Disponible en: http://www.samsung.com/global/galaxy/what-is/s-voice/
- [8] [Online] Disponible en: https://www.apple.com/ios/siri/
- [9] [Online] Disponible en: https://www.thestreet.com/story/12534433/1/why-cortanaassistant-can-help-microsoft-in-the-smartphone-market.html

# **Experiencias del Hash en la vida informática Experiences of the Hash in the life computing**

*Maxs Barrera <sup>1</sup> , Luis Santana<sup>1</sup> , Radames Pereira <sup>1</sup> , María Yahaira Tejedor2\**

*<sup>1</sup>Licenciatura en Desarrollo de Software – Centro Regional de Coclé – Universidad Tecnológica de Panamá, <sup>2</sup>Facultad de Ingeniería en Sistemas Computacionales – Centro Regional de Coclé – Universidad Tecnológica de Panamá* 

**Resumen** Este artículo resalta el proceso de generación de llaves codificadas y, los métodos Hash asociados al mismo y las colisiones que ocurren tras dicha transformación. La tecnología dentro de este contexto está orientada primordialmente a buscar diferentes alternativas para proteger la información almacenada, por ejemplo través de la encriptación de llaves, minimizando el riesgo de que esta pueda alterarse o perderse, aprovechando al máximo el espacio de almacenamiento. Finalmente, se trabajó en el aporte de un nuevo método sobre la base de dos fórmulas, una que genera la llave y otra que se usa en caso de que ocurra una colisión, ya que después del análisis y prueba de algunos de los métodos existentes se evidenciaron vacíos al momento de contrarrestar colisiones, oportunidad que aprovechamos y que sometemos a consideración.

**Palabras claves** Colisión, conversión, métodos de búsqueda, transformación de llaves, hash, módulo, cadena, ASCII, medio cuadrado.

**Abstract** This article highlights the process of generating coded keys and, the Hash methods associated and the collisions that occur after transformation. The technology within this context is oriented primarily to look for different alternatives to protect the stored information, for example through the keys encryption, minimizing the risk that it can be altered or lost, taking full advantage of the storage space. Finally, we worked on the contribution of a new method based on two formulas, one that generates the key and the another one that can be use in case of a collision, since the analysis and testing of some of the existing methods evidenced gaps at the moment to countering collisions, opportunity that we take advantage and that we submit to consideration.

**Keywords** Collision, conversion, search methods, key transform, hash, module, string, ASCII, half square.

\* Corresponding author: maria.tejedor@utp.ac.pa

## **1. Introducción**

La intención inicial de este artículo fue expandir nuestra comprensión sobre las funciones Hash y el contexto en donde se aplica, descubriendo que son múltiples los ámbitos en donde impacta esta tecnología, sobre todo aquellos relacionados con la integridad de la información.

Luego surge la inquietud ¿Cómo podemos contribuir en esta área? Es así como decidimos analizar la temática y tratar de encontrar vacíos u oportunidades de mejoras en los métodos que se desarrollan en el artículo, presentando nuevas ideas orientadas a robustecer la seguridad informática.

Resolvimos que la investigación plantearía nuestra posición respecto al Talón de Aquiles de las herramientas Hash en la generación de llaves y resolución de colisiones. Ustedes dirán: "¿Cuál es ese Talón de Aquiles?"; pues bien, es el "Gasto de Memoria" inmerso en las funciones Hash abordadas. Tal escenario nos impulsó a crear el Método del Módulo de la Cadena.

Este documento ha sido organizado de tal forma que en principio se revisan los conceptos básicos del Hash para lograr una mejor comprensión. En la siguiente sección están los métodos importantes para mostrar las colisiones y cómo tratar con ellas. Seguidamente, la aplicación del Hash en la vida informática. En la sección de resultados se plantea nuestro aporte, que consiste en el desarrollo de un método innovador pensando en mejorar las falencias evidenciadas en las pruebas realizadas, buscando ofrecer un complemento más eficiente a lo que ya existe en los métodos estudiados en este documento.

## **2. Transformación de llaves**

El Método de Transformación de llaves nos da la facilidad de encontrar una llave a la cual se le asigna un elemento en específico dentro de un conjunto de elementos.

Se utilizarán cálculos, métodos matemáticos y transformaciones aritméticas para poder asignarle un espacio o registro, en el cual pueda almacenarse o posicionarse el elemento sin que ocurra ningún tipo de error.

### **2.1 Características**

- Eficacia en el almacenado de los elementos.
- Salvaguardar cualquier tipo de información.
- Evitar errores en la administración del espacio de almacenamiento.
- Proteger los elementos de alteraciones y/o robos.

### **2.2 Bases fundamentales**

Elementos que pertenecen a este método:

- **Hash:** Es el método que genera una llave para almacenar la información, sin que ocurra alguna colisión de llaves o espacios de almacenamiento ya utilizados.
- **Llave:** Es el valor que tendrá la posición o dirección donde se encuentran la información almacenada dentro de un arreglo.

### **2.3 Bases fundamentales**

 **Conversión:** Es una base importante ya que la variable que vamos a utilizar es numérica de tipo entera, en este punto entra la aplicación del ASCII (Sistema de Codificación de Caracteres Alfanuméricos); dicho sistema designa un valor numérico (entero) a cualquier tipo de carácter.

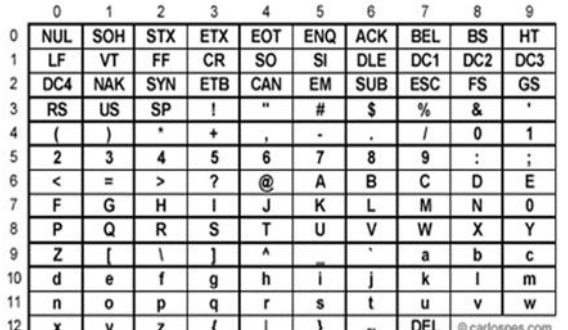

**Figura 1.** Tabla de codificación ASCII [10].

 **Generación:** Es el proceso que genera la llave, aplicando operaciones matemáticas.

$$
H(K)=(K \bmod N) + 1 \tag{1}
$$

 **Compresión:** La llave que fue creada y procesada aún no está apta para usar, por ello se hace la compresión, que es el paso final donde se multiplica nuestra variable por un factor, de modo que éste se convierta en la llave a emplear dentro del arreglo [2].

### **3. Materiales y métodos**

Diferentes autores han considerado los siguientes métodos:

#### **3.1 Hashing por residuo**

Consiste en tomar el residuo de la división de la clave entre el número de componentes del arreglo.

La función Hash queda definida por la siguiente fórmula;

$$
H(K)=(K \bmod N) +1 \tag{2}
$$

Para mejor manejo se pide que N sea un número primo inferior al número total de elementos [5]. Ejemplo:

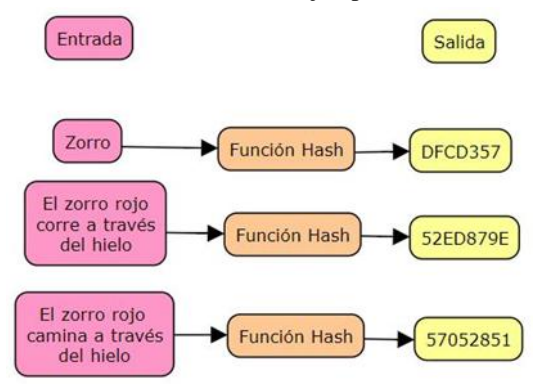

**Figura 2.** Diagrama del Hashing por Residuo [1].

### **3.2 Método de medio cuadrado**

Se basa en elevar al cuadrado la clave y tomar los dígitos centrales como la ubicación. El número de dígitos a tomar queda determinado por el rango del índice. Sea K la clave del dato a buscar, la función Hash queda con la siguiente fórmula:

$$
H(K)=\text{dígitos centrales}(K^2)+1\tag{3}
$$

Esencialmente se toman los dos números que se encuentran en el centro de la cadena ya generada en el proceso de conversión, se suman y luego se elevan al cuadrado, finalmente al resultado anterior se le suma uno "1", generando una llave que se puede aplicar dentro del arreglo [3].

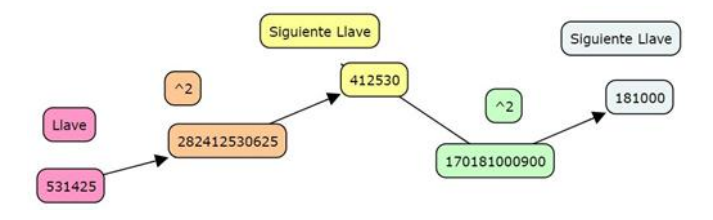

**Figura 3.** Diagrama del Hashing por Medio Cuadrado [3].

#### **3.3 Caso de estudio**

Con la inquietud de aportar como equipo al tema en estudio, trabajamos en la programación de un método en

lenguaje JAVA, ya que al probar los métodos que investigamos descubrimos diferentes problemas como:

### **3.3.1 Hash por residuo:**

- La variable N (factor) tenía que ser un número primo inferior al tope, la prueba resultó en algunas llaves grandes que no podían ser utilizadas en arreglos pequeños.
- Generó muchas colisiones.

### **3.3.2 Hash por medio cuadrado:**

- Este método no puede ser implementado en arreglos pequeños.
- Al aplicarlo se necesitó de muchos procesos, ya que consta de especificaciones como: seleccionar dos de los dígitos centrales de la cadena de números. Esto implica que el valor numérico que salía de la conversión tenía que pasarse de nuevo a una variable de tipo *String* (Cadena de caracteres) para poder determinar sólo los dos números que se iban a usar.

Ambos métodos indicaban errores que se evidenciaron en los ensayos, al intentar solucionar una colisión de una colisión; ambos tenían desventajas:

- No contaban de un método propio para evitar las colisiones y hacer búsquedas de llaves.
- Son estáticos, al punto de no poder responder a colisiones continuas.

Considerando la experiencia descrita y todo el análisis teórico planteado, creamos el método que denominamos el Método del Módulo de la Cadena.

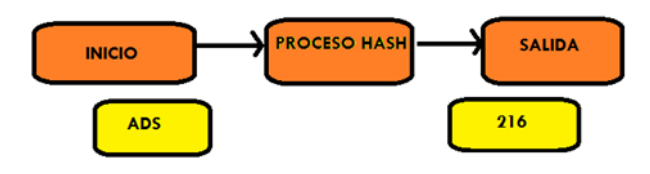

**Figura 4.** Gráfica del funcionamiento Método del Módulo de la Cadena.

En resumen el programa trabaja de la siguiente manera:

Paso1: Se ingresa la cadena que se desea guardar.

Paso2: Se hace una sumatoria de códigos ASCII de cada carácter de la cadena para que al final quede una sola variable. Paso3: Generar la llave mediante la fórmula:

**llave = ( (Sumatoria ASCII / ASCII del Carácter de la Cadena) mod Tope) +1**

Básicamente consiste en:

- Tomar el valor resultante de la sumatoria ASCII.
- Dividir el resultado anterior entre el valor ASCII del primer carácter y tomar el cociente.
- Dividir el cociente entre el tope o tamaño total del arreglo.
- Extraer solo el módulo de la operación anterior y sumarle uno "1".

Paso Auxiliar*:* si se produjera una colisión después de la búsqueda de la llave y si está ocupado el registro, se pasa a la fórmula auxiliar que se muestra:

 $sumaASCII = sumaASCII + (llave^2) + ((ASCIIcaracter(i))^3)$ 

**Nota:** este ciclo se repetirá hasta que ya no ocurra ninguna colisión. Además, se incluye una variable contador que tiene como tope el tamaño de la cadena que se ingresó para que no resulte ningún error.

Paso 4*:* almacenamiento del elemento en el registro que indica la llave.

Concretamente, las fórmulas del Método del Módulo de la Cadena son las siguientes:

**llave= ((Sumatoria ASCII / ASCII del Carácter de la Cadena) mod Tope) +1** (4)

 $sumaASCII = sumaASCII + (llave^2) + ((ASCIIcaracter(i))^3)$ (5)

El siguiente Diagrama de Nassi-Shneiderman ilustra el Método del Módulo de la Cadena:

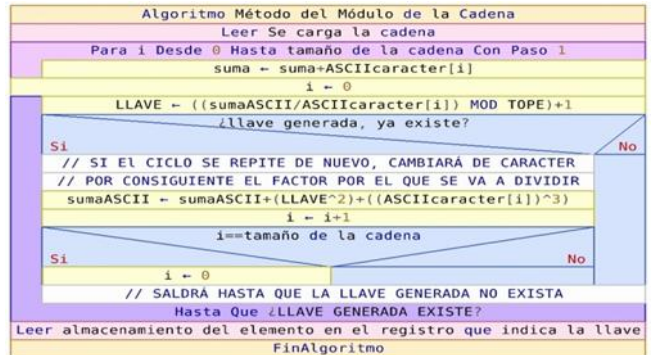

**Figura 5.** Diagrama de Nassi-Shneiderman del Método del Módulo de la Cadena.

## **4. Colisiones**

Errores causados por la asignación de múltiples de datos que van dirigidos a una misma llave.

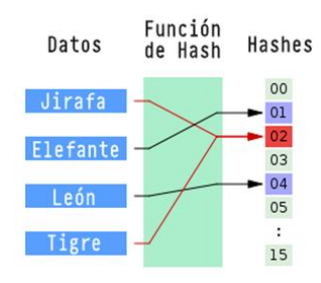

**Figura 6.** Diagrama donde se ejecuta una colisión [1].

En la imagen anterior se observa que el dato Jirafa es insertado y se le asigna una llave (02).

Al momento de insertar el dato Tigre se le sitúa en la misma llave (02); esto provoca la pérdida de datos.

### **4.1 Métodos para evitar colisiones**

- **Propagar los registros:** Distribuyendo de manera aleatoria los registros podemos evitar "agrupaciones" de llaves que produzcan las mismas direcciones.
- **Usar memoria adicional:** Dispone de almacenar un espacio de direcciones mayor que el número de registros a usar, de modo que, si vamos a insertar 100 registros, tener un espacio de 500 direcciones, evita errores de almacenamiento.
- **Colocar registros adicionales en una dirección:** A diferencia de los anteriores donde cada dirección almacena únicamente un registro, como si fueran casilleros; este método coloca los registros que colisionan en un único registro, de manera que al hacer la búsqueda debemos recuperar el casillero entero y entonces buscar el registro deseado.

### **4.2 Comparación de los métodos para búsqueda de registros**

- Búsqueda Secuencial: Busca un elemento comparándolos secuencialmente con cada uno de los elementos existentes en algún tipo de arreglo, hasta que lo encuentre. Se utiliza ya cuando el vector no se encuentra ordenado o no se pueda ordenar debido a ciertas condiciones [3].
- Búsqueda Binaria: Se divide y se compara con el elemento central, si el elemento es menor se busca en la izquierda y si es mayor hacia la derecha. El Arreglo debe estar ordenado para poder trabajar este método [3].

## **5. Usos de Hash**

- Cuidar la confidencialidad de las contraseñas [8].
- Respaldar la seguridad de los datos.
- Autentificación de los documentos, textos, imágenes entre otros tipos de archivos [6].
- Este método se utiliza en informática forense para confirmar la autenticidad de los datos extraídos con los datos a procesar. Esto nos daba la seguridad que los datos no habían sido alterados.
- Las funciones Hash están inmersas en el protocolo Bitcoin en dos importantes áreas: direcciones y minería, relacionadas directamente con la generación de las claves públicas y privadas usadas en esta tecnología.
- Para descifrar datos almacenados en medios volátiles o RAM, utilizábamos Rainbows Tables o tablas conjuntas de Hash para acceder a esos datos.

Las Rainbows Tables son un bloque de tablas Hash que asemejan la combinación de una clave de datos cifrados.

| hash hash                        |              | hash id   hash word |  |
|----------------------------------|--------------|---------------------|--|
| 0cc175b9c0f1b6a831c399e269772661 |              | <b>CO</b>           |  |
| 92eb5ffee6ae2fec3ad71c777531578f | 2            | ь                   |  |
| 4a8a08f09d37b73795649038408b5f33 | $\mathbf{3}$ | r                   |  |
|                                  |              |                     |  |
| 02129bb861061d1a052c592e2dc6b383 | - 50         | $\times$            |  |
| 57cec4137b614c87cb4e24a3d003a3e0 | 51           |                     |  |
| 21c2e59531c8710156d34a3c30ac81d5 | 52           |                     |  |

**Figura 7.** Uso de una Rainbow Table.

## **6. Resultados**

El equipo tomó la información y los datos que recabó en esta investigación y los llevó a un plano físico con limitaciones, como un espacio de almacenamiento de cien registros. Como resultado se comprobó que uno de los métodos (Hash Medio Cuadrado) que investigamos no podría ser utilizado en estos casos ya que las llaves que generaban estaban fuera del rango del arreglo.

El otro método (Hash por Residuo) evidenció resultados buenos, llaves precisas, fáciles de manejar y utilizar.

Sin embargo, los dos métodos tenían un pequeño problema que no solucionaban: si ellos al generar una llave podrían ocasionar una colisión no tendrían métodos para contrarrestar este problema.

Es la oportunidad de innovar, por lo cual nosotros decidimos desarrollar un método que denominamos "**El Método del Módulo de la Cadena**" el cual contiene dos fórmulas:

- Fórmula Generadora de Llaves (llave= ((sumaASCII / ASCIIcaracter(i)) mod TOPE) +1): esta fórmula es capaz de generar llaves de forma precisa teniendo como entrada solo la cadena que se va a procesar. De manera automática se ejecutan los cálculos que crea la llave.

- Fórmula Auxiliar Contrarrestradora de Colisiones  $(sumaASCII=sumaASCII + (llave^2) +$ 

( ASCIIcaracter(i)^3)): es utilizada para los problemas de colisiones que pueden ocurrir después de la generación de una llave.

### **7. Conclusiones**

La información genera conocimiento y este es a su vez poder. En la medida que la información esté asegurada mediante técnicas Hash como las contempladas en este documento, las empresas obtendrán competitividad al ofrecerles a sus clientes la garantía de la protección de la información. Sin embargo, ser conscientes de que algunas técnicas revelan algunos vacíos también es importante para discriminar entre los mecanismos Hash más eficientes en base a la particular confidencialidad que se demanda.

Casos reales en informática forense demuestran cómo los datos, principalmente cuentas de banco, son atacados en secreto, cometiendo delitos informáticos donde se modifican documentos, imágenes, tablas con fines deshonestos. En este contexto cobran importancia los métodos que evitan colisiones y salvaguardan información.

Opinamos que por el método Binario se maneja mejor la búsqueda de datos, por el hecho de ser fácil y da la confianza de que no tendremos problemas al comparar elementos del arreglo. Sin embargo, los datos almacenados tienen que estar ordenados, lo cual puede asumirse como desventaja.

En cambio, la búsqueda secuencial no necesita estar ordenada, pero requiere un mayor tiempo de búsqueda en muchos casos; debido a que tiene que analizar todo el arreglo para poder encontrar el elemento.

Finalmente, con el método del Hash el problema que ocurre es que si se dan casos de valores o datos muy largos puede ser un poco inestable, sin mencionar el problema de las colisiones que presentan.

Por otro lado, el Método de Transformación de Llaves considera un enfoque de seguridad de datos, pues no solo comprueba ficheros, si no también verifica que la integridad no haya sido modificada.

Al aplicar todos estos conocimientos nos percatamos de que el Hash es necesario para ver errores de almacenamiento y colisiones de información, por ello sugerimos que el Hash se implemente en todo tipo de procesos que manipulen información y así evitar que sean plagiados o almacenados de una forma inadecuada en la que se pueda perder información. Como trabajos futuros se tiene contemplado mejorar el código desarrollado en Java para el Método del Módulo de la cadena

y programarlo en otros lenguajes, además de probarlo en diversos DBMS.

También deseamos explorar la relación de Hash con el soporte para sistemas embebidos y de clúster. Y siendo más audaces, sería interesante la posibilidad de implementar versiones más recientes del kernel (4.9.9), que incluye el soporte a OrangeFS y USB 3.1.

En las secciones y subsecciones no deben utilizar más de tres (3) niveles de títulos. Otros títulos (subsecciones) deben tener una fuente de 10pts excepto los títulos de primer nivel, que son de 14pts. La letra inicial de cada palabra en el título debe ser en mayúscula excepto para las palabras cortas.

- Primer nivel de título: un título en el nivel 1 debe estar justificado a la izquierda, fuente Times New Roman, tamaño 14pts y enumerado con números arábigos seguido por un punto, ejemplo: ver el título "3. Estilo de página" de este documento. Los títulos "Agradecimientos" y "Referencias" no deben ser enumerados.
- Segundo y tercer nivel de título: un título en el nivel 2 y 3 deben estar justificado a la izquierda y enumerado con números arábigos. Por ejemplo, ver el título "3.3Títulos de las secciones" o "3.4.1 Título de figura".

### **REFERENCIAS**

- [1] Osvaldo Cairo, Silvia Guardati,"Estructura de Datos", tercera edición, fecha de consulta: 2/05/2017.
- [2] N. Wirth 1985, "Algorithms and Data Structures", Oberon version: August 2004), fecha de consulta: 3/05/2017.
- [3] Ana Castro, "función Hash", URL: https://es.slideshare.net/analivecastrovargas/funcion-Hashmetodos-de-divisi , 2014, fecha de consulta: 3/05/2017.
- [4] Autor Anónimo "Búsqueda por Hash", URL: https://es.slideshare.net/sykrayo/busqueda-por-Hash, 2011.
- [5] Edgar Blake, "Hash", URL: https://prezi.com/p4rvhh\_hmf9b/Hash-residuo-de-division/, 2012, fecha de consulta: 12/05/2017.
- [6] Diego García Ordás, Laura Fernández Robles, María Teresa García Ordás, Óscar García-Olalla, Enrique Alegre Gutiérrez, "Comprobar modificación de Imagenes", URL: http://www.asasec.eu/docs/results/result3/ASASEC\_Articulo\_ Encontrar\_imagen\_modificada.pdf, fecha de consulta: 7/05/2017.
- [7] Jesper M Johansson, Josh D. Benaloh, "Password protection'',URL: https://www.google.com/patents/US7602910, 2009, fecha de consulta: 8/05/2017.
- [8] Anyi Bernal, "Algoritmos de Búsqueda Hash", URL:https://prezi.com/ghlikcvrek1o/algoritmos-de-busqueda-Hash, Fecha de creación: 18/05/2016, Fecha de consulta: 6/06/2017.
- [9] Paulaila Toledo, "Búsqueda mediante transformación de claves", URL: https://paulailatoledo.wordpress.com/2012/06/15/busquedamediante-transformacion-de-claves-Hashing/, fecha de consulta: 6/6/2017.
- [10] Autor Anónimo, "El Código ASCII", URL: http://www.elcodigoascii.com.ar/, fecha de consulta: 1/9/2017.

# **pH como factor de crecimiento en plantas pH as a growth factor in plants**

*Evelin Rivera<sup>1</sup> , Magali Sánchez<sup>1</sup> , Hercilia Domínguez 2\**

*<sup>1</sup>Licenciatura en Saneamiento Ambiental – Centro Regional de Colón – Universidad Tecnológica de Panamá, <sup>2</sup>Coordinación de Investigación–Centro Regional de Colón–Universidad Tecnológica de Panamá* 

**Resumen** El estudio realizado tuvo como principal objetivo medir el pH de cuatro muestras de suelo, tomadas de diferentes lugares, con el fin de determinar cuál de estas poseía las condiciones más óptimas para el crecimiento de una planta y así conocer con claridad cómo se ve afectado el crecimiento de las plantas según el nivel de acidez que presente el suelo al que esté sometida. Este estudio es de mucha importancia para algunas actividades del sector primario como lo son la agricultura, ganadería y silvicultura, puesto que es necesario en las plantaciones de vegetales, granos y legumbres, reforestaciones y todo lo relacionado con las especies productoras de oxígeno. El método con el que se llevó a cabo la medición del pH, se caracteriza por ser sencillo y casero, pues los materiales utilizados son de rápido acceso, por lo tanto se realizó más de una vez para obtener resultados mucho más precisos. Lo que incentivó a llevar a cabo este procedimiento, fue la búsqueda de respuestas a preguntas como: ¿por qué algunas plantas no crecen en algunos suelos y otros no? ¿a qué se refieren cuando dicen que una planta esta desnutrida o raquítica y cuál es el motivo de que este así? ¿qué tan acido o alcalino puede ser un suelo y cuáles son sus consecuencias?

**Palabras claves** Acidez, crecimiento, pH, plantas, suelo.

**Abstract** The main objective of this study was to measure the pH of four soil samples taken from different places, in order to determine which of these had the most optimal conditions for the growth of a plant and thus to know clearly how it affected the growth of the silts according to the level of acids that the soil to which it is submitted.

This study is very important for some activities of the primary sector such as agriculture, livestock and forestry, since it is necessary in plantations of vegetables, grains and legumes.

The method with which the pH was measured is characterized by being simple and homemade, since the materials used are quick to access, so it was done more than once to obtain much more accurate results. What encouraged this procedure was the search for answers to questions such as: why some plants do not grow on some soils and others do not? What do they mean when they say that a silver is undernourished or rickety and what is the reason why it is so? How acidic or alkaline can a soil be and what are its consequences?

**Keywords** Acidity, growth, pH, plants, ground.

\* Corresponding author: hercilia.dominguez@utp.ac.pa

## **1. Introducción**

El pH se encuentra presente tanto en los líquidos como ejemplo están las bebidas ácidas, ya sean de cítricos sin embargo de igual forma el suelo también posee un nivel de acidez, y de acuerdo a este es que los micronutrientes o macronutrientes se concentran en ellos, los cuales son indispensables para el desarrollo de las plantas.

Dado que existen diferentes tipos de suelo en el mundo cada uno de ellos se diferencias por sus propias características en cuanto a los nutrientes que posean, lo que creará o no las condiciones necesarias para el desarrollo de las especies de plantas que en él crezcan.

El pH del suelo, también conocido como acidez del suelo, se puede expresar calcular usando la escala de pH, esta escala de pH va desde 0 hasta 14.

Los suelos con pH sobre 7 son básicos o dulces. Los suelos con pH bajo 7 son ácidos o amargos. El suelo con pH de valor 7 no es ni ácido ni básico sino que es neutro.

Los suelos suelen ser sometidos a actividades humanas, que a menudo son para satisfacer sus necesidades básicas, por lo que esto lleva a este expuesto a alteraciones en su pH mediante la aplicación de químicos o también llamados herbicidas con el fin de mejorar la calidad y producción de

cultivo, sin prestarle atención si afecta al suelo de manera muy directa.

Por lo que como consecuencia, los suelos se tornan salinos o incluso estériles. En casos extremos llegan a convertirse en desiertos.

### **1.1 Objetivos generales**

- Reconocer la importancia del pH en el crecimiento de las plantas.
- Medir el pH de cuatro muestras de suelo tomadas de diferentes zonas.

### **1.2 Objetivos específicos**

- Mediante un método casero identificar el nivel de acidez de las muestras de suelo.
- Conocer cuál de las cuatro muestras es la más apta para el crecimiento de una planta.
- Identificar cuál es el efecto del pH en el desarrollo de una planta.

## **2. pH en el suelo**

### **2.1Definición de pH**

PH, término que indica la concentración de iones hidrógeno en una disolución. Se trata de una medida de la acidez de la disolución. El pH también se expresa a menudo en términos de concentración de iones hidronio.

### **2.2 Escala de los niveles de pH en que se puede encontrar un suelo**

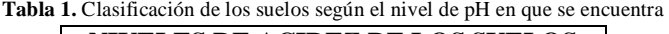

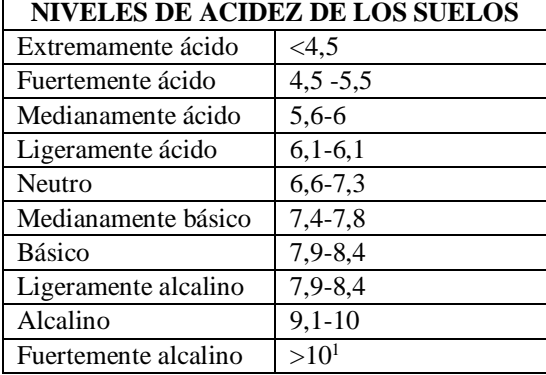

### **2.3 Importancia del pH en el suelo**

El pH es uno de los parámetros más importantes que influyen en la fertilidad del suelo. Indica si contiene niveles tóxicos de aluminio y manganeso, si es bajo el contenido de elementos básicos como el calcio y el magnesio, y si se le puede regular con la adición de sustancias como el óxido de calcio. La disponibilidad de otros nutrientes esenciales para la planta depende de los valores de pH. Conociendo el valor de pH del suelo es posible diagnosticar problemas de nutrientes para un buen desarrollo de las plantas [2].

### **2.4 Actividades que afectan el pH del suelo**

- **Agricultura:** esta actividad de forma intensiva afecta directamente al suelo, cuando la mano del ser humano deja temporalmente el suelo sin una cubierta vegetal, facilita el proceso de lixiviación de bases de intercambio.
- **Uso de fertilizantes:** el manejo indiscriminado de fertilizantes en el mejoramiento del suelo afecta es uno de los principales factores de alteración del pH, ya sea para convertirle en mucho más ácido o alcalino.
- **Lluvias ácidas:** como consecuencia de la alta contaminación del aire , la atmósfera se ve expuesta a muchos más gases tóxicos, lo que provoca que como consecuencia el ciclo del agua se vea afectado, en el proceso el agua altera su composición por las partículas tóxicas, dando como resultado las lluvias ácidas , que van directamente al suelo y al agua.
- Producción de  $CO^2$  que pasa a  $H_2CO_3$  generando Hidrogeniones (la atmósfera del suelo suele ser mucho más rica en anhídrido carbónico que la que se encuentra sobre él).
- Presencia en el suelo de ácidos orgánicos de bajo peso molecular como acético, cítrico, oxálico, etc… (los residuos de ciertos tipos de plantas suelen tener mucho que ver).
- Presencia en el suelo de ácidos fuertes como nítrico y sulfúrico desprendidos por la actividad microbiana.
- Humus que contienen grupos funcionales de tipo carboxílicos, fenólicos, enólicos, etc… (de nuevo la naturaleza de los residuos vegetales que se aporten al suelo son de suma importancia).
- Abundancia en el suelo de óxidos de Fe y Al, que en medio ácido pueden modificar considerablemente el pH.

### **3. Consecuencias**

La acidificación de los suelos reduce el crecimiento de las plantas, por la disminución de la disponibilidad de algunos nutrimientos como Ca (calcio), Mg (magnesio), K (potasio) y P(fosforo) , lo que favorece la solubilidad de elementos tóxicos en el suelo, perjudicando las plantas, estos elementos pueden ser como el Al (aluminio) y Mn (manganeso).

Normalmente la toxicidad por aluminio es el principal factor, con efectos directos en el metabolismo de las plantas, incluyendo una interferencia con la transferencia de iones y agua a través de las membranas celulares de la raíz, así obstruyendo la alimentación de nutrientes necesarios para el desarrollo de las plantas.

l

Además, las raíces se acortan y engrosan, afectando posteriormente la habilidad de la planta en la absorción de agua y de nutrientes, particularmente fosfato. La acidez es un factor limitante de rendimiento en los trópicos húmedos. También es un factor primario gobernando la distribución natural de las plantas debido a su sensibilidad variante.

Los elementos primordiales como el nitrógeno ele da vigor a las plantas y abundancia de hojas, cuando hay carencia de nitrógeno se detecta primero en las hojas más viejas, que son las inferiores. En tanto que cuando falta hierro, se puede percibir en los brotes.

En la ausencia o falta de nitrógeno se podrá detectar si las hojas se ven más claras que el color verde pálido, y van tornándose en amarillo, incluyendo las nervaduras, o sea pierden la vistosidad, resultan mucho más opacas a la vista, el resultado de esto son enfermedades como la clorosis, sin embargo suele suceder que si la deficiencia continúa, las hojas inferiores de las plantas comenzarán a caer, el follaje no crece y es escaso, aunque puede florecer con cierta abundancia.

En general la planta tendrá un aspecto raquítico y amarillento. Estos mismos síntomas también pueden producirlo los nemátodos, asfixia radicular, daños en raíces y otras carencias, por lo que es posible confundirse al diagnosticar.

Si por el contrario hay exceso de nitrógeno, se podrá observar un crecimiento exagerado y de color verde intenso. Se forman plantas débiles con tejidos tiernos, y por tanto más propensas a las plagas y enfermedades, al viento, a la lluvia, al granizo y a las heladas.

En tanto que los primeros síntomas de carencia de potasio, si es leve, se observa en las hojas viejas; pero cuando es aguda, se ve en los brotes jóvenes, siendo los más severamente afectados, y llegando a secarse. Se reduce la floración, fructificación y desarrollo de toda la planta.

Para sobrevivir, los vegetales necesitan 13 elementos esenciales que los toman principalmente del suelo. Son imprescindibles y son Nitrógeno (N); Fósforo (P); Potasio (K); Calcio (Ca); Magnesio (Mg); Azufre (S); Hierro (Fe); Zinc (Zn); Manganeso (Mn); Boro (B); Cobre (Cu); Molibdeno (Mo) y Cloro (Cl).

Las plantas absorben los macronutrientes, Nitrógeno (N); Fósforo (P); Potasio (K); Calcio (Ca); Magnesio (Mg) y Azufre (S), en grandes cantidades. Mientras que los micronutrientes, que son Hierro (Fe); Zinc (Zn); Manganeso (Mn); Boro (B); Cobre (Cu); Molibdeno (Mo) y Cloro (Cl), los absorben en menor proporción, aunque ambos son igualmente necesarios [3].

## **4. Mide el pH del suelo con repollo morado (Metodología)**

a) Se tomó un repollo morado, se picó en trozos finos con un cuchillo o una procesadora de alimentos. La solución que se creó a partir del jugo del repollo cambió de color según el pH, en cuanto entró en contacto con el suelo.

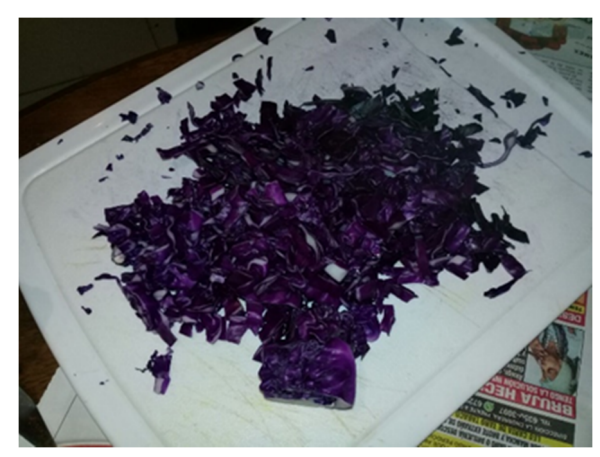

**Figura 1.** Repollo picado.

b) Calentamos agua destilada hasta el punto de ebullición. El uso de agua destilada pura permitió obtener un resultado más preciso.

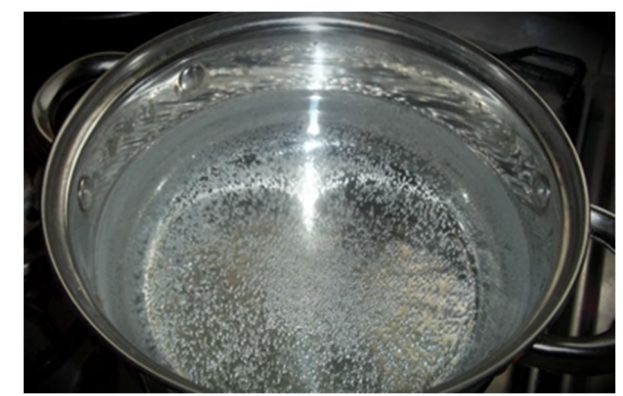

**Figura 2.** Agua destilada hirviendo.

c) Se añadió el repollo morado picado en el agua destilada hirviendo. Se dejó remojar durante 10 minutos y luego se colaron las piezas sólidas, dejando el jugo de color violeta. El jugo con este color debe tener un pH neutro de alrededor de 7.

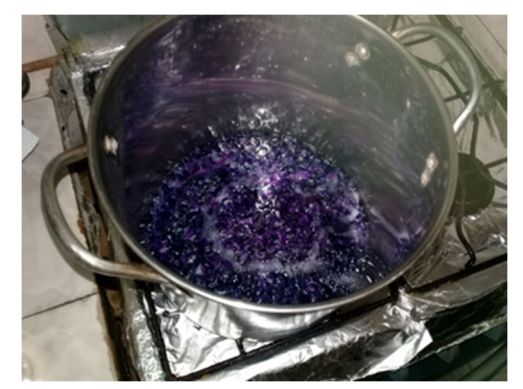

**Figura 3.** Repollo remojado en agua destilada.

d) Se probó el jugo de repollo. Vertimos una pequeña cantidad en dos tazas, añadimos vinagre a una y bicarbonato de sodio a la otra. El vinagre es ácido, por lo tanto, esa solución debe tornarse de color rosa oscuro; mientras que el bicarbonato de sodio es alcalino, lo que la tornará de color azul o verde.

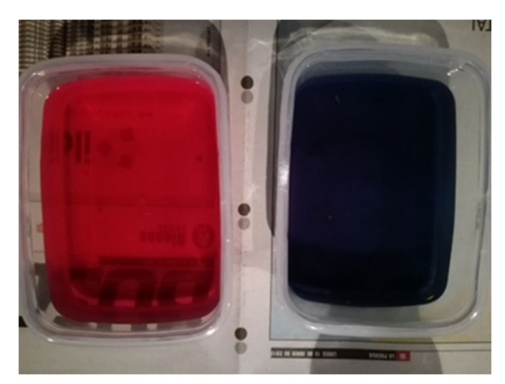

**Figura 4.** pH ácido y pH alcalino.

e) Medimos el suelo. Colocamos unos centímetros de jugo de repollo en una taza limpia y añadimos una o dos cucharadas de tierra. Esperamos durante treinta minutos y observamos el color.

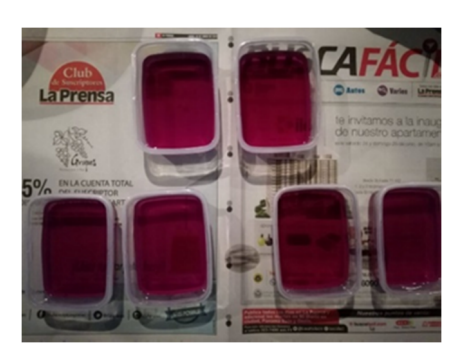

**Figura 5.** Muestras de pH neutro.

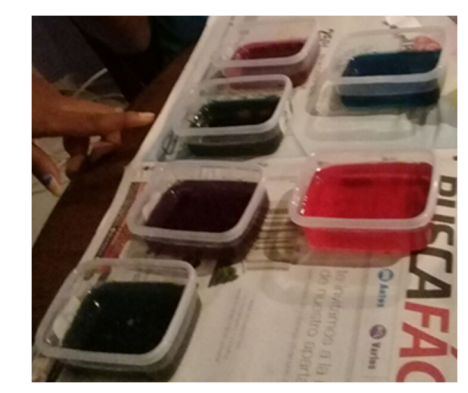

**Figura 6.** Muestras de suelo acidas y alcalinas.

- El color púrpura o violeta nos indicó que el pH es alrededor de 7, neutro.
- El color rosa nos indicó que el suelo es ácido con un pH entre 1 y 7. Cuánto más ácido sea el suelo, más claro será el rosa.
- El color azul o verde nos indicó que el suelo es alcalino, con un pH entre 8 y 14. Cuánto más alcalino sea el suelo, más claro será el color verde del jugo.

## **5. Conclusiones**

Una planta sembrada en un buen suelo, de condiciones óptimas, pH con cantidad adecuada de nutrientes, dará como resultado frutas o cosechas de calidad.

Si existe escasez de micronutrientes pero excelente calidad de macronutrientes, o lo contrario el crecimiento de la planta se verá afectado. Es por ello la importancia de conocer los diferentes tipos de suelo, y su nivel de pH, dado que este es el principal catalizador del desarrollo de las plantas.

Sin embargo existen muchos factores que pueden afectar el pH del suelo y con ello la disponibilidad de nutrientes, actividades realizada principalmente por la mano del ser humano, alteraciones en el pH muchas veces irreversibles, sin embargo se sigue practicando, como el uso de herbicidas y otros factores que van mucho más allá, como la lluvia ácida, causado por el ser humano en colaboración con el fenómeno de la lluvia.

De acuerdo al nivel en que se encuentre en la escala que mide la acidez o alcalinidad, la disponibilidad de nutrientes (fósforo, nitrógeno, aluminio, manganeso, potasio o calcio), será la necesaria para el desarrollo de la planta. Queda claro que estos son indispensables, sin embargo puede crecer una planta con carencia de uno de ellos pero su producción, no será la misma.

Con respecto al experimento realizado está claro que el suelo con condiciones más favorables para que crezca una planta es el suelo con pH neutro, dado que los nutrientes en mayor cantidad están presentes y las de menor cantidad también, por lo que las hojas de las plantas tendrán la pigmentación adecuada, la absorción de nutrientes correcta

por sus raíces, que tendrán un buen funcionamiento, pues no estarán obstruidas, metabolismo correcto, además con un excelente follaje, lo que dará frutos o cosechas.

Los resultados obtenidos fueron muestra1 ácida, muestra 2 alcalina, muestra 3 neutra, muestra 4 alcalina.

La muestra 3 es la apta para el desarrollo y crecimiento de una planta.

### **REFERENCIAS**

- [1] «Tres minerales para el mejor cultivo: nitrógeno, fósforo y potasio deben interactuar en beneficio del jardín». 2017. Accedido https://www.terra.com.ar/noticias/sociedad
- [2] Importancia del ph en el suelo» disponible en: http://boletines.hannainst.com.mx/images/generales/descargas //2013/septiembre/boletin\_agricultura\_sept\_descarga.pdf
- [3] Clasificación de los suelos según el ph. 2016. scribd. disponible en: https://es.scribd.com/doc/250439043/clasificacion-de-lossuelos-segun-el-ph. (último acceso julio 7 de 2016)
- [4] C.E. Johnson (2002) Cation exchange properties of acid forest soils of the northeastern USA. European Journal of Soil Science. 53: 271-282.
- [5] E.R. Nuñez (1985) Efectos de la acidez del suelo sobre la producción de cultivos y su corrección mediante el encalado. Centro de Edafología. Colegio de Postgraduados, Chapingo México 56 pp.

# **Diseño de sistema de aprovechamiento de aguas pluviales y grises en el edificio N.<sup>º</sup> 1 de la Universidad Tecnológica de Panamá**

# **Design of rainwater and gray water re-use system for building No. 1 of the Technological University of Panama**

*Debra Aparicio<sup>1</sup> , Katherine Graell<sup>1</sup> , Orlando Aguilar2\**

*<sup>1</sup>Estudiantes de Licenciatura en Ingeniería Mecánica Industrial – Facultad de Ingeniería Industrial – Universidad Tecnológica de Panamá.,* 

*<sup>2</sup>Facultad de Ingeniería Mecánica – Universidad Tecnológica de Panamá* 

**Resumen** Esta investigación es realizada con el propósito de diseñar un sistema para el aprovechamiento de aguas pluviales y grises para la descarga de los inodoros públicos del Edificio N.º 1 de la Universidad Tecnológica de Panamá (UTP). Para ello se ha realizado un análisis de los sistemas actuales de suministro de agua potable y drenaje (sanitario) de dicho edificio. Este estudio se ha hecho mediante la lectura de planos, inspección de la estructura sanitaria, sobrevuelos con drone y entrevistas con profesionales que conocen la configuración de la edificación. Algunas de las variables medidas para realizar el diseño son: consumo de lavamanos (que lleva a cantidad de aguas grises disponibles), cantidad de agua de lluvia captable, consumo de agua potable del edificio y porcentaje de ahorro de agua. Con la aplicación del diseño se espera obtener un ahorro significativo en el gasto de agua potable en el edificio.

**Palabras claves** Reutilización de agua, agua pluvial, agua gris, cosecha de agua de lluvia.

**Abstract** This research has been done with the purpose of designing a system to use gray water and rainwater to flush the public toilets of the building number 1 of the Universidad Tecnológica de Panamá (UTP). For this purpose, we have analyzed the current systems of water supply and drainage (sanitary) of this facility. This study was performed through blueprint interpretation, sanitary structures inspections, overflights with a drone, and interviews to professionals who are familiar with the building fixture. Some of the variables measured were: lavatory faucet water consumption (which leads us to amount of available gray water), amount of rainwater available for harvest, potable water consumption, and percentage of potable water to be saved. Applying this design, we expect to significantly reduce the use of drinking water in the building.

**Keywords** Water reuse, rainwater, gray water, rainwater harvesting.

\* Corresponding author: orlando.aguilar@utp.ac.pa

## **1. Introducción**

De acuerdo con un estudio realizado por la KPSEIC LAC, 2016, actualmente más de la mitad de la población mundial se centra en las ciudades y, aunque la razón a la que la población crece disminuya, se estima que para el año 2050 la población mundial crecerá sobre los 9 mil millones de habitantes. Como es de esperarse, este crecimiento no es uniforme y depende directamente del nivel de desarrollo de cada país, siendo así mayor en los países en desarrollo [1].

Los retos que enfrentan las urbes van desde lo social hasta lo económico, y por supuesto involucran al medio ambiente; siendo estas las que consumen entre el 60% y 80% de los recursos energéticos y a su vez emiten cerca del 75% del CO<sub>2</sub>

del planeta [2]. Uno de los desafíos ambientales más relevantes para las ciudades es aumentar la eficiencia en el uso de la energía y el agua.

Para poder aumentar la eficiencia en el uso del agua y a su vez adoptar las medidas necesarias ante los efectos del cambio climático, se recomienda la reutilización de aguas residuales (grises y/o negras) y el aprovechamiento del agua pluvial [3].

En este trabajo se propondrá el diseño de un sistema de aprovechamiento de aguas pluviales y grises (aguas generadas por el uso doméstico, es decir, lavado de ropa, lavado de manos, lavado de utensilios de cocina, ducha, sin incluir las aguas de servicios sanitarios o inodoros) para el Edificio N.º 1
de la Universidad Tecnológica de Panamá. Dicho diseño propondrá el uso de las aguas tratadas exclusivamente para los inodoros del edificio, contemplará todas las etapas del diseño, desde la recolección hasta la distribución de la misma. Adicionalmente, será presentado el cálculo del ahorro porcentual en caso de que se implemente el sistema anteriormente mencionado.

#### **1.1 Revisión literaria**

A través de una gestión integral, el aprovechamiento de las aguas pluviales y grises puede replantear el modelo de consumo de agua actual. Desafiando una concepción que hace ver que estas aguas, tradicionalmente consideradas como un desecho, ahora sean estimadas como un recurso valioso [4].

Los sistemas de aprovechamiento pueden ejecutarse como sistemas de agua dual [5], porque también contemplan fuente de agua, tratamiento y distribución. Estos son definidos como dos sistemas de tuberías de agua separadas, que distribuyen agua a los clientes. Una que lleva agua potable y la otra que transporta agua de menor calidad. Esto es en principio lo que se implementaría para sustituir el uso de agua potable y poder dar lugar al agua que será tratada para las descargas de los inodoros.

## **1.1.1Etapas**

#### **Captación pluvial**

Área donde se recibe primeramente el agua para encausar al método de recolección, mediante canales, bajantes y colectores [6]. En las zonas donde sea posible utilizar el agua de lluvia como recurso, pueden obtenerse ahorros significativos en el consumo de agua de red, comprendidos entre el 25 y 40% [7].

#### **Captación de aguas grises**

El agua gris producida por los lavamanos se debe recoger en una tubería de drenaje separada para luego permitir el flujo a los aparatos de recolección y para seguir al sistema de tratamiento de aguas grises a través de la gravedad o la acción sifónica [8].

#### **Tratamiento**

Etapa del sistema donde se establecen las medidas que aseguraran los estándares establecidos para el uso que se le dará al líquido. Para mantener el estado del agua hay tres procesos principales prefiltrado, filtración y desinfección [9]. **Almacenamiento** 

Lugar establecido para la recepción de las aguas, cuya función es abastecer el sistema. Este recinto actúa como regulación, porque de su capacidad de almacenamiento depende el abastecimiento de todo el sistema y de ser menor a lo requerido no se cumplirá el propósito, al igual que si no está bien ubicado o no se tenga un sistema de drenaje correcto la instalación donde se esté utilizando puede llegar a inundarse [9].

#### **Distribución**

El proyecto necesita distribuir el agua tratada que pasará por la tubería principal de suministro del diseño hasta los diferentes ramales con lo que se logra cumplir el propósito de abastecer los inodoros que son los puntos de usos.

## **2. Materiales y métodos**

En la revisión de literatura, se procederá con el estudio cuidadoso de libros especializados, artículos científicos e información disponible en la web, para conocer el estado del arte en materia de reciclaje de agua, sistemas existentes y elaboraciones de diseños.

El contenido del documento debe limitarse a un máximo de doce (12) páginas, incluyendo texto, ilustraciones, gráficos y referencias. Por página se entiende una cara de papel tamaño carta o 21.59 cm x 27.94 cm (8.5" x 11"). El cuerpo del artículo es a dos (2) columnas, cada una con 8.79 cm de ancho y 1.0 cm de espacio entre cada columna.

#### **2.1 Sitio de ensayo**

El Edificio N.º 1 de la UTP se encuentra ubicado en la Ciudad de Panamá a 9°1'25.914'' N 79°31'54.307'' W y a aproximadamente 62 m s.n.m.

Panamá es un país con precipitación media anual de 2600 mm a 5500 mm [10], y precipitación media a largo plazo de 2926 mm/año, por lo que se le clasifica como país con alta precipitación. El mayor porcentaje de estas lluvias cae en la estación lluviosa que inicia alrededor de mayo y termina a mediados de diciembre, dándole paso a la estación seca [11].

#### **2.2Análisis de situación actual**

El proyecto consiste en la realización de un diseño sobre edificación ya fundada, los datos y ubicaciones deben ser corroborados. Por consiguiente, se solicitaron los planos a la Dirección General de Ingeniería y Arquitectura (DGIA) de la UTP.

Captación de agua pluvial: Para el proyecto, el área de captación será el techo del Edificio N.º 1. Se utilizó el plano de planta de fontanería para reconocer algunas de las bajantes que posiblemente podrían estar ubicadas en las canales que fueron colocadas al momento de agregar el piso de la Facultad de Ingeniería Industrial y con la ayuda de un drone DJI Phantom 4 se confirmaron las cantidades de bajantes de agua lluvia, su dimensión y si están por dentro o fuera de la estructura.

Captación de aguas grises: se solicitaron los planos del sistema sanitario del Edificio N.º 1 y se determinaron las trayectorias de las aguas del sistema de drenaje. Posteriormente se inspeccionaron las losas, los arreglos de tuberías del sistema sanitario de las demás Facultades, en compañía del equipo de mantenimiento de la UTP, para definir la ubicación del lugar donde se interceptarán las aguas grises de forma segura.

#### **2.3Consumo de agua potable**

Para determinar el consumo de agua se obtuvo el documento de facturación al 1 de junio de 2012 [12] y a partir de este dato se identificaron los gastos según las diferentes actividades que se realizan en una institución educativa. El porcentaje del consumo para actividades de aseo personal es de 74% sobre el total. [13] Para ponderar el uso de inodoros, orinales y lavamanos, se utilizó la tabla de unidades de artefactos (UA) para el suministro de agua potable y se excluye las duchas para concordar con la configuración de la institución [14].

#### **2.4Precipitación aprovechable**

Para estimar la cantidad de agua lluvia que se puede cosechar, se analiza una probabilidad del 75% (P75) de que en un período de tiempo determinado ocurran precipitaciones con determinados valores [15]. Para esto se ordenan los diferentes valores de precipitación en orden decreciente, y se enumeran de manera creciente de 1 a N (número de observaciones) y se calcula la probabilidad de cada valor con la fórmula:

$$
(\%) = \frac{m - 0.375}{N + 0.25} 100 \tag{1}
$$

Donde,

P: Probabilidad (%)

m: Número de orden

N: Número total de observaciones

Con esto se realiza una curva de correlación entre los valores de Precipitación vs. Probabilidad y se obtiene una ecuación. Los datos de precipitación fueron tomados de la página web de [16], estación de Hato Pintado, y se utilizaron los datos de los meses de la estación lluviosa de los años 2000 al 2015.

Con esto se calcula el volumen de agua mensual más probable utilizando la ecuación 2.

$$
V = Ac \cdot C \cdot PP \tag{2}
$$

Donde,

V: Volumen total (l).

Ac: Área de captación  $(m^2)$ .

C: Coeficiente de Escorrentía. La primera parte de la precipitación no se aprovecha y se utiliza para la limpieza de la superficie del techo. El techo es de arcilla y si el mismo está totalmente seco, absorberá parte de la lluvia [15].

PP: Precipitación Probable (P75 en mm).

#### **2.5Porcentaje de ahorro**

Se estiman tres tipos de porcentajes para cuantificar el ahorro que se registrará en el consumo de agua potable del Edificio N.º 1, considerando el porcentaje de consumo global como el ahorro que el edificio tendrá sobre el gasto mensual. En base al gasto, se calculará cuánto de este pertenece a las actividades de aseo personal y se obtendrá otro porcentaje. Finalmente, dentro de las actividades de aseo personal, se conocerá cuánto es el consumo de los inodoros y orinales, para obtener el tercer porcentaje. Con la estimación de la cantidad de agua reutilizable mensual, que es la suma de la posible captación pluvial en un mes más la captación de las aguas grises en el mismo periodo, se pudo determinar el valor porcentual que se logrará ahorrar por la razón que existe entre la estimación y los consumos calculados para el año 2012.

## **3. Resultados preliminares**

#### **3.1 Situación actual**

Se identificaron 34 bajantes pluviales. 5 externas con diámetro de 6" y 29 internas con diámetro de 4".

En la figura 1 se muestra la entrada de las aguas negras (1) y de las aguas grises y el lugar donde estas serán captadas  $(2)$ .

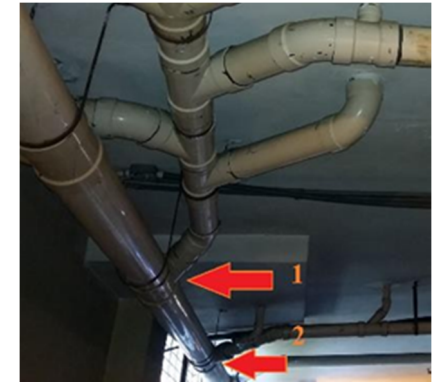

Figura 1. Sistema de drenaje y lugar donde se interceptarán las aguas grises.

#### **3.2Consumo de agua potable**

En la tabla 1 se presenta el consumo de agua potable del Edificio 1. Se realizan las estimaciones con los recursos ya mencionados. Para la ponderación se utilizó inodoros y orinales de fluxómetro – 10 y 5 UA, lavamanos – 2 UA y se excluyen las duchas – 4 UA.

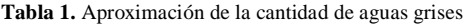

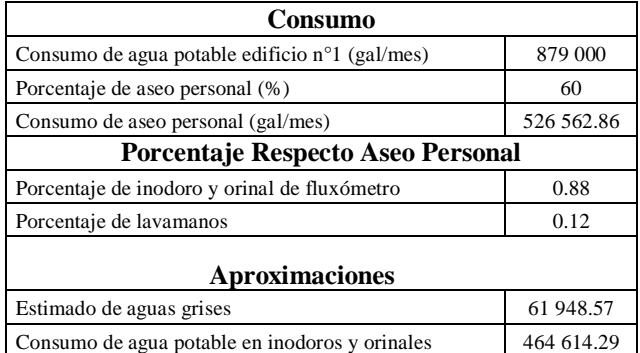

Aparicio (et al): Diseño de sistema de aprovechamiento de aguas pluviales y grises en el edificio N.º I de la Universidad Tecnológica de Panamá

#### **3.3Precipitación aprovechable**

Para calcular el volumen de agua que se puede captar, se utilizaron los datos de la estación meteorológica de Hato Pintado. Para evitar sesgo en el cálculo, se utilizó la información de los meses de estación lluviosa. Una vez ordenados se resumen en la tabla 2.

| <b>MES</b>  | Precipitación<br>(mm) | Orden | Probabilidad<br>(%) |
|-------------|-----------------------|-------|---------------------|
| <b>OCT</b>  | 246.770               |       | 7.756               |
| <b>NOV</b>  | 235.051               | 2     | 19.697              |
| <b>MAY</b>  | 192.905               | 3     | 31.818              |
| <b>SEPT</b> | 178.080               | 4     | 43.939              |
| JUL         | 164.398               | 5     | 56.061              |
| JUL         | 163.868               | 6     | 68.182              |
| AGO         | 140.623               | 7     | 80.303              |
| DIC         | 85.417                | 8     | 92.424              |

**Tabla 2.** Probabilidad de precipitación según mes del año (estación lluviosa)

Los valores de la columna de probabilidad se calculan utilizando la ecuación 1.

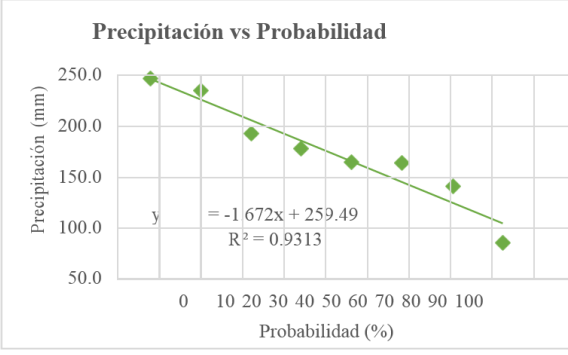

**Gráfica 1.** Correlación entre precipitación y probabilidad (P75).

Utilizando la ecuación 3 obtenida del gráfico  $PP = -1.672*P + 259.49$  (3)

Donde,

PP: Precipitación Probable P: Probabilidad (75% en este caso) P =75%  $PP = -1.672*(75) + 259.49 = 134.09$  mm

Volumen de agua disponible mensualmente  $V = Ac \cdot C \cdot \overline{PP}$ 

#### Donde,

Ac: Área del techo del edificio =  $4091 \text{ m}^2 \text{ C}$ : 0.70 PP: 134.09 mm

$$
V = 4091 \cdot 0.7 \cdot 134.09 = 384\ 028 \frac{l}{mes}
$$
  

$$
V \approx 101\ 449 \frac{gal}{mes}
$$

#### **3.4Porcentaje de ahorro**

En la tabla 3 se presenta el total de aguas residuales que se estima poder recolectar a partir de las zonas de captación.

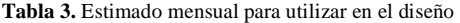

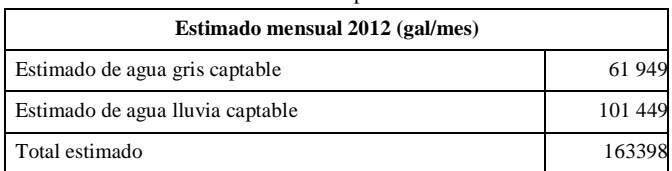

En la Tabla 4 se presenta el ahorro de agua potable en base a los datos del año 2012.

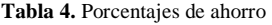

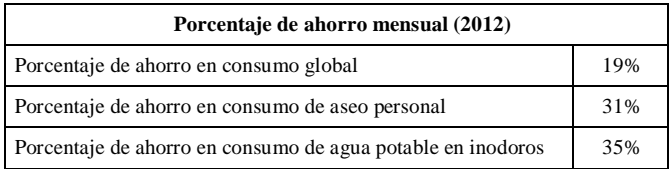

## **Conclusiones**

Basados en la revisión literaria realizada hasta el momento se puede concluir que:

- Debido a que Panamá es un país con altos niveles de precipitación, se puede utilizar la cosecha de agua lluvia como método para disminuir significativamente el consumo de agua potable.
- Las aguas grises son un recurso valioso, y al igual que en otras regiones del mundo, en nuestro país se pueden utilizar como fuente alternativa para usos donde no es indispensable el agua potable.
- Dado el alto número de edificios que existen y están en construcción en la Ciudad de Panamá, es primordial realizar consideraciones con respecto a los consumos de agua y energía. El ahorro está estrechamente ligado a los tipos de artefactos usados y el número de usuarios, por lo que con un adecuado sistema de aprovechamiento y dispositivos de bajo consumo, se pueden lograr ahorros de cerca del 50% de agua potable en edificaciones.

## **AGRADECIMIENTOS**

Agradecemos a todas las personas que nos han colaborado hasta el momento en nuestro proyecto. Al personal del Departamento de Ingeniería y Arquitectura de la UTP, en especial al Ing. Mizael Rodríguez y el Sr. Eloy Soto; al personal de la Dirección de Mantenimiento, en especial al Ing. Ofilio Rodríguez y los Sres. Rigoberto Mena, Jesús Peña y Ernesto Cortíz; al personal administrativo de la Facultad de Ingeniería Industrial y a los Profesores, Rita Araúz, Viccelda Domínguez y Humberto Álvarez. Y al profesor Orlando

#### Aparicio (et al): Diseño de sistema de aprovechamiento de aguas pluviales y grises en el edificio N.º 1 de la Universidad Tecnológica de Panamá

Aguilar de la Facultad de Ingeniería Mecánica asesor de trabajo de graduación.

[16] ETESA. (2016). Hidromet. Obtenido de http://www.hidromet.com.pa/clima\_historicos.php?sens or=2

## **REFERENCIAS**

- [[1] KPESICLAC. (2016). Knowledge Platform on Environmentally Sustainable Infrastructure Latin America and Caribbean. Obtenido de http://formacion.kpesic.com/.
- [2] AMECIT. (2012). 'Smart city', un modelo de ciudad que genera bienestar, trabajo y riqueza. Obtenido de http://www.teinteresa.es/tecno/Smart-ciudad-bienestartrabajo-riqueza\_0\_1042696771.html. Consulta febrero 10, 2016.
- [3] Reutilizacióndel Agua. (s.f.). Obtenido de http://www.igme.es/actividadesigme/lineas/HidroyCA/p ublica/libro33/pdf/lib33/cap\_2\_a.pdf
- [4] Estupiñán, J., & Zapata, H. (2010). Requerimientos de Infraestructura para el Aprovechamiento Sostenible del Agua LLuvia en el Campus de la Pontificia Universidad Javeriana, sede Bogotá. Bogotá D.C.: Pontificia Universidad Javeriana.
- [5] Grigg, S. N., Rogers, D. P., & Edmiston, S. (2013). Dual Water Systems: Characterization and Performance for Distribution of Reclaimed Water. Washington D.C.: Water Research Foundation.
- [6] Accetturo, A. (2012). Rainwater Harvesting GUIDANCE TOWARD A SUSTAINABLE WATER FUTURE . Bellingham: City of Bellingham's Water Conservation Program. Organización Panamericana de la Salud. (2004). Guía de Diseño para Captación del Agua de Lluvia. Lima.
- [7] Soriano Rull, A., & Pancorbo Floristán, J. (2014). Suministro, Distribución y Evacuación Interior de Agua Sanitaria. Barcelona: MARCOMBO, S.A.
- [8] Water Supplies Department. (2015). TECHNICAL SPECIFICATIONS ON GREY WATER REUSE AND RAINWATER HARVESTING.
- [9] International Renewable Resources Institute, México. (2008). Manual de Captación de Aguas de Lluvia para Centros Urbanos. México D.F.: Puma.
- [10] FAO. (2015). AQUASTAT. Organización de las Naciones Unidas para la Alimentación y la Agricultura. Obtenido de: http://www.fao.org/nr/water/aquastat/countries\_regions/ pan/indexesp.stm
- [11] Insituto Smisthsonian de Investigaciones Tropicales, P. (s.f.). Smithsonian Tropical Research Institute. Obtenido de http://www.stri.si.edu/espanol/acerca\_stri/acerca\_panam a/index.php
- [12] I.D.A.A.N. (2012). Informe de Cuentas de Gobierno Y Auntónomas por Entidad. Panamá.
- [13] Manco-Silva, D., Guerrero-Erazo, J., & Morales-Pinzón, T. (2016). Estimación de la Demanda de Agua en Centros Educativos: Caso de Estudio Facultad de Ciencias Ambientales de la Universidad Tecnológica de Pereira, Colombia. Manizales, Colombia: Revista Luna Azul,.
- [14] Nielsen, L. (1981). Standard Plumbing Engneering Desing. New York: McGraw-Hill.
- [15] Van Wambeke, J., Prieto Celi, M., & otros, y. (2013). Captación y Almacenamiento de Agua Lluvia. Opciones Técnicas para la Agricultura Familiar para América Latina y el Caribe. Santiago: Food and Agriculture Organization of United Nation.

## **Simulación de paneles semiflexibles en alumbrado público en Panamá**

## **Simulation of semi flexible panels in public lighting in Panama**

*Génesis Real<sup>1</sup> , Joel Barría<sup>1</sup> , Liliana Ardines<sup>1</sup> , Jhair Malday<sup>1</sup> , Itamar Harris2\**

*<sup>1</sup>Licenciatura en Ingeniería Electromecánica – Centro Regional de Panamá Oeste – Universidad Tecnológica de Panamá, <sup>2</sup>Facultad de Ingeniería Mecánica – Centro Regional de Panamá Oeste – Universidad Tecnológica de Panamá* 

**Resumen** Actualmente existen varios mecanismos sofisticados para obtener energía renovable. Se diseña un sistema alternativo para aprovechar la radiación solar en Panamá a fin de abastecer el sistema de alumbrado público, el cual es de gran importancia para los ciudadanos. Se considera para dicho diseño la estructura curva del techo de las subestaciones del metro de Panamá. Mediante modelado y simulación de paneles fotovoltaicos flexibles se logra demostrar que los mismos proporcionan un gran desempeño en la generación de energía renovable y amigable con el ambiente para así generar energía y abastecer alumbrado para dichos puentes elevados. Se obtiene como resultado que este sistema de paneles podría alimentar completamente la iluminación de todos los puentes peatonales en nuestro país.

**Palabras claves** Demanda de energía eléctrica, Metro de Panamá, panel semiflexible, puente elevado peatonal.

**Abstract** Currently there are several sophisticated mechanisms to obtain renewable energy, our idea consisted in designing a system that will take advantage of the solar radiation in Panama to supply the public lighting system in pedestrian bridges, which is really important for our citizens, since it prevents them from traffic accidents. We considered the curved roof structure of the subway stations together with the photovoltaic cells that provided us with a great performance in the generation of renewable energy. As a result, we obtained all of bridges illuminated from the total of the high bridges of our country. This was accomplished by performing a simulation with Matlab's Simulink software with which we were able to obtain graphs of performance, power, radiation-dependent current and temperature.

**Keywords** Electricity demand, Panama Metro, semi flexible panel, pedestrian high bridge.

\* Corresponding author: itamar.harris@utp.ac.pa

#### **1. Introducción**

En Panamá la mala práctica de miles de peatones de no utilizar los pasos elevados peatonales crece constantemente y una de las razones, se debe a que los mismos no constan con iluminación alguna [1].

De igual forma, en nuestro país el consumo está creciendo más que la generación de energía, revelan las cifras del Instituto Nacional de Estadística y Censo (INEC) de la Contraloría General de la República. En enero 2016, mientras el consumo de energía eléctrica creció 5.5%, la generación neta de energía se incrementó apenas 1.3%. La generación neta de energía sumó 787.9 millones de kilovatios por hora y el consumo 740.6 millones de kilovatios por hora. La situación indica que la oferta iguala peligrosamente la demanda [2].

Esto nos lleva a idear una forma de ofrecer al peatón, seguridad al cruzar por los pasos elevados mediante el alumbrado público de los mismos, utilizando energía proveniente de paneles semiflexibles colocados en las estaciones elevadas del Metro; logrando de este modo que los mismos sean autosostenibles. Se ha optado por considerar la ubicación de este sistema en las instalaciones del Metro, tomando en consideración que en este momento tenemos en funcionamiento la Línea 1 del Metro, la Línea 2 en construcción y en el futuro una línea 3 hacia la provincia de Panamá Oeste en las cuales se podría utilizar cada una de las estaciones elevadas que en ellas se construyan.

Considerando el diseño estructural de las estaciones del Metro, resulta factible la selección del panel semiflexible, a fin de ser ubicado sobre el techo curvo de las estaciones

Vol. 4- N.° Especial · Mayo · 2018  $\overline{\text{RIC}}$  | 111

elevadas. El panel semiflexible es un material mecánicamente fuerte y estable que funcionaría sobre estas grandes estructuras.

#### **2. Creación de paneles semiflexibles**

La tecnología de paneles fotovoltaicos de lámina fina semiflexibles es una tecnología patentada en el año 2000, por Robert G. Wendt, en la cual señala el proceso general para la fabricación de estos tipos de paneles [3].

### **3. Estructura y composición**

La producción de los paneles fotovoltaicos semiflexibles se fundamenta en depositar silicio sobre un sustrato de vidrio de un gas radioactivo, donde su mejor ventaja recae en su reducido espesor, lo cual facilita su instalación y acoplamiento a otros materiales [4].

Esto se logra sometiéndolos a fuerzas de compresión para volverlos lo suficientemente delgados, mediante técnicas utilizadas en la industria de láminas delgadas para la protección, decoración y otros.

Normalmente para estos paneles se suele preferir la utilización del Silicio amorfo hidrogenado (a-Si:H), y Silicio monocristalino (uc-Si:H), en los cuales el grosor de las celdas es limitado de 0.2 a 2 micrómetros de espesor, más que todo debido a la pobre carga que transportan estos materiales [5].

## **4. Modelado de celdas y sistemas fotovoltaicos**

Una celda solar es construida mediante láminas delgadas de silicio y de semiconductores entrelazados cuyo propósito es convertir la radiación solar en energía eléctrica [6].

 El sistema fotovoltaico puede ser modelado como una fuente con un diodo y una resistencia en paralelo, además de la resistencia interna del sistema, la cual sería la resistencia en serie, como se ve en la figura 1. La salida de la fuente de corriente es directamente proporcional a la luz que cae la célula (corriente Iph) [7].

## **5. Modelo matemático de un sistema fotovoltaico**

El modelo matemático que describe una celda solar, generalmente se describe por medio de la siguiente ecuación (1):

$$
I = I_L - I_0 \left[ exp\left(\frac{q(V + IR_S)}{a}\right) - 1\right] - \frac{V + IR_S}{R_{SH}}
$$

Donde, IL es la corriente fotogenerada, IO es la corriente de saturación inversa, Rs es la resistencia en serie, RSH es la

resistencia en paralelo, V es el voltaje, q es la carga de un electrón y a es un parámetro de voltaje térmico [8].

La corriente fotogenerada varía en función de la radiación solar y de la temperatura de trabajo en la celda, y se describe por (2):

$$
I_L = \frac{S}{S_{ref}} \left[ I_{L,ref} + \mu_{Ish} \left( T_C - T_{C,ref} \right) \right]
$$
\n<sup>(2)</sup>

Donde, S es la irradiación solar, Sref es la irradiación solar en condiciones de referencia, ILref es la corriente foto generada en condiciones de referencia y se puede tomar como la corriente de cortocircuito, y µIsh es el coeficiente de cortocircuito [8].

La corriente de saturación inversa está dada por la expresión siguiente (3):

$$
I_o = I_{o,ref}(T_c - T_{c,ref})^2 \exp\left[qE_c\left(\frac{1}{T_{ref}} - \frac{1}{T_c}\right)\right]
$$
(3)

Donde, EG es la energía del semiconductor y IO,ref es la corriente de saturación inversa en condiciones de referencia[8].

 El modelo utilizado la simulación (4) se obtuvo mediante las fórmulas de Walker and Geoff donde se omite la resistencia en paralelo de tal manera que:

$$
I = I_{ph} - I_0 \left[ \exp\left(\frac{V + I \cdot R_s}{a}\right) - 1 \right] - \frac{V + R_s I}{R_p} \tag{4}
$$

Donde Rp se descarta puesto que su valor es muy elevado por lo cual puede considerarse infinita, para hacer más sencillo los cálculos, ya que no afecta en gran medida la potencia generada por el panel. [13] Así, de igual manera (5):

$$
I_{ph} = \frac{\hat{G}}{G_{ref}} (I_{ph,ref} + \mu_{sc} \cdot \Delta T)
$$
\n(5)

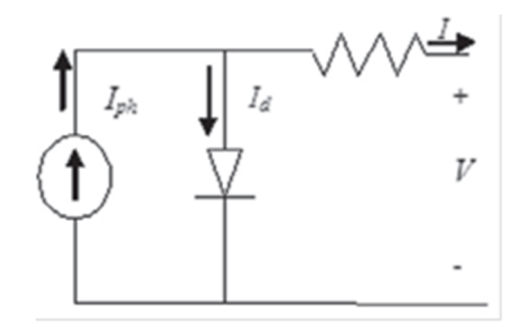

**Figura 1.** Modelo del panel fotovoltaico.

(1)

## **6. Modelo del techo de la estación del Metro de Panamá**

Para modelar nuestro proyecto utilizaremos el programa Simulink de Matlab, el cual es un entorno de diagramas de bloques para la simulación multidominio. Se recolecto información sobre los datos de irradiación y temperatura de Panamá en intervalos de 10 minutos en la estación meteorológica "Vantage Pro2" ubicada en el centro de investigación CINEMI de la Universidad Tecnológica de Panamá, Sede de Tocumen para generar las gráficas obtenidas. Estas gráficas se elaboraron usando la data del día 22 de abril de 2015 y enfocados a expresar mediante los datos obtenidos la potencia, el voltaje y corriente suministrados por el panel.

### **7. Estudio experimental**

Con referencia a la información de los datos investigados como los de irradiación y temperatura de Panamá, a través de los cuales se obtuvieron las siguientes gráficas, se explicarán cada una en su parte inferior.

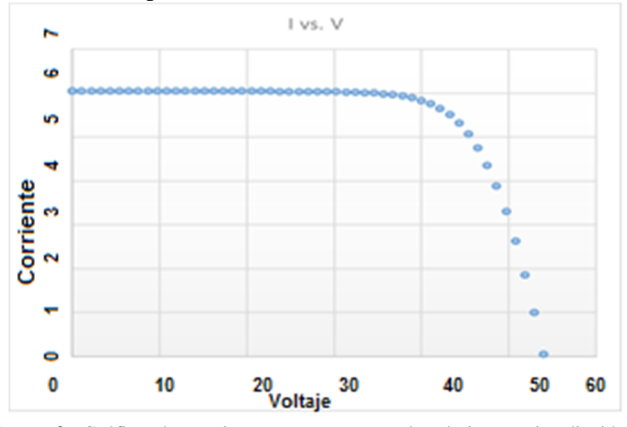

**Figura 2.** Gráfica de corriente con respecto al voltaje con irradiación y temperatura ideal (W=1000 W/m y T=25°C).

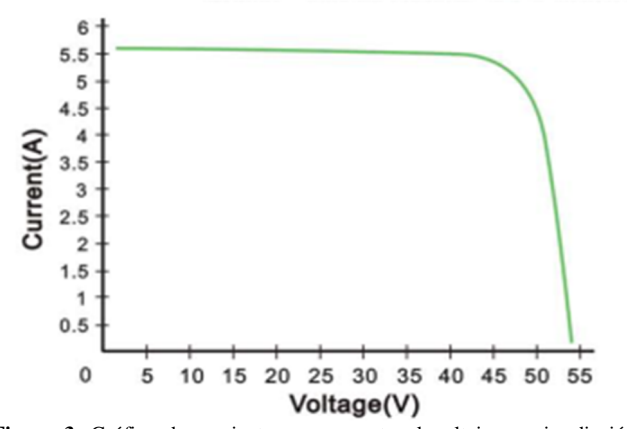

**Figura 3.** Gráfica de corriente con respecto al voltaje con irradiación y temperatura ideal (W=1000 W/m y T=25°C) dadas por el fabricante.

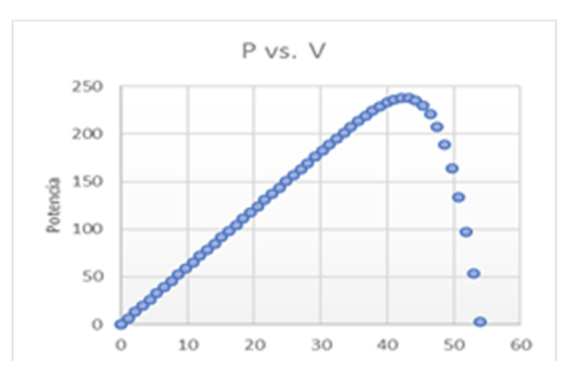

**Figura 4.** Gráfica de corriente con respecto al voltaje con irradiación y temperatura ideal (W=1000 W/m y T=25 $^{\circ}$ C) dadas por el fabricante.

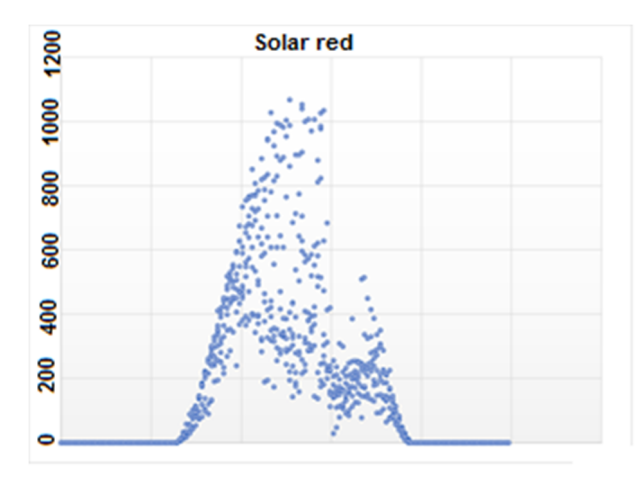

**Figura 5.** Gráfica de radiación solar en Panamá en una semana, obtenidos de la estación meteorológica "Vantage Pro2" en Tocumen, Panamá.

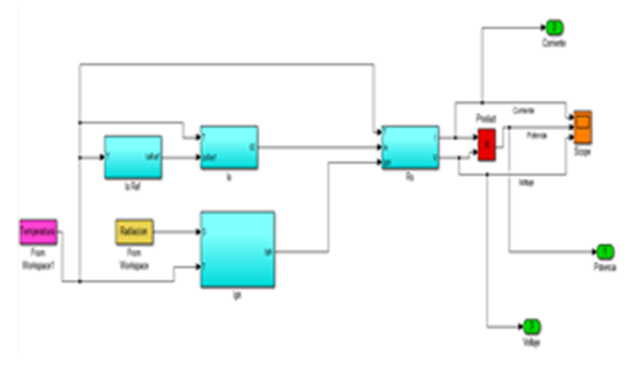

**Figura 6.** Modelo de operación de panel fotovoltaico en Simulink de Matlab.

## **8. Perspectivas de aplicación en puentes peatonales**

Hemos escogido un bombillo de LED de 15 W con 105 lumens [9] utilizando la ecuación (7):

$$
\Omega = \frac{A}{r^2} \tag{7}
$$

Pudimos obtener un diámetro de alcance de 4m por bombillo y tomando en consideración un puente de largo

aproximado de 40m necesitaremos un total de 10 bombillos para cubrir la longitud total. Calculando la energía eléctrica consumida en total por puente seria (8): [10]

$$
E = P.N.T \tag{8}
$$

*P*: potencia consumida por bombillo

*N*: números de bombillos

*T*: tiempo que los bombillos están en funcionamiento

$$
E = (15W)(10 \text{ bombillos})(11h) = 1.65 \text{ KWh} \tag{9}
$$

Considerando que las luces del puente estarán permanentemente encendidas por motivos de seguridad, calculamos un total de 11 horas de funcionamiento dentro de un horario de 7p.m. a 6a.m. con un total de energía eléctrica consumida de 18,15KWH por puente. Comparando este resultado con la energía total producida por las celdas fotovoltaicas situadas en cada estructura elevada de la estación del metro la cual es 840,61KWH es posible alimentar 46 puentes por cada estación elevada del Metro.

 En Panamá existen 6 estaciones con estructura elevada disponibles para la instalación de las celdas fotovoltaicas lo cual nos daría un total de energía eléctrica producida por día de 91,44KWH en las 6 estaciones del Metro [11].

#### Distribución de energía obtenida

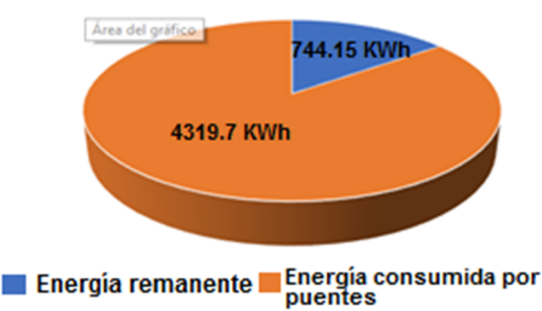

**Figura 7.** Gráfica de la distribución de energía obtenida por los paneles en las estaciones del Metro de Panamá y entregada al sistema eléctrico nacional.

#### **9. Conclusiones**

Los modelados matemáticos obtenidos con *software* de MatLab Simulink sobre los paneles fotovoltaicos nos da la habilidad para el estudio de las características de cualquier panel en el mercado, en nuestro caso de estudio, nos brinda un análisis eficaz sobre las señales de salida del panel (Corriente y Potencia), dependientes de variables externas (Irradiación y Temperatura), dándonos la capacidad de analizar la factibilidad de la utilización de paneles para satisfacer una necesidad de energía que aqueja la sociedad y limitar la dependencia a fuentes fósiles para la generar energía.

El beneficio que supone la utilización de paneles fotovoltaicos sobre el techo de las estaciones del metro tiene como finalidad guardar la seguridad de los peatones que hacen uso de los puentes elevados quienes muchas veces se abstienen a hacer uso de estos por temor a que sean acechados por personas del mal vivir, iluminando el total de los puentes elevados de nuestro país.

Dado el excedente de energía resultante; además de la posibilidad de instalar sistemas similares al ideado en las líneas 2 y 3 del metro, se prevé que este sistema podría inyectar energía a la red eléctrica nacional, como un auxiliar para la cobertura de la creciente demanda de energía en nuestro país.

#### **REFERENCIAS**

- [1] K. Pérez, «Panameños no utilizan los puentes peatonales,» TVN Noticias, 21 03 2016.
- [2] M. Testa, «Consumo de energía aumenta 5.5% y la generación 1.2%,» La Estrella de Panamá, 16 Marzo 2016.
- [3] R. G. Went, G. M. Hanket, R. W. Birkmire, T. W. Fraser y S. Wiedeman, «Fabrication of thin-film, flexible photovoltaic module». Estados Unidos Patente 6372538, 16 Marzo 2000.
- [4] «Energia fotovoltaica,» [En línea]. Available: www.energiafotovoltaica.ws.
- [5] E. Lorenzo, «Silicio cristalino versus capas delgadas,» 2003. [En línea]. Available: www.censolar.edu.
- [6] O. A. O. D. J. O. Granda-Gutiérrez1, «MODELADO Y SI-MULACIÓN DE CELDAS Y PANELES SOLARES,» 2014.
- [7] F. M. González-Longatt, «Model of Photovoltaic Module in Matlab™,» 2do Congreso Iberoamericano de Estudiantes de Inge-niería Eléctrica, Electrónica y Computación.
- [8] C.-S. T. a. Y.-J. S. Huan-Liang Tsai, «Development of General-ized Photovoltaic Model Using MATLAB/SIMULINK,» World Congress on Engineering and Computer Science, 2008.
- [9] R. L. Meijs, «Pantallas LED,» [En línea]. Available: http://www.pantallasled.com.mx/articulos/080220 lumenes-vs-watts-en-alumbrado-publico-y-interiores.html.
- [10] Llumor, «Equivalencia de Lumen a Lux,» 2014. [En línea]. Available: http://www.llumor.es/infoled/equivalencia-de-lumena-lux.
- [11] M. d. Panamá, «Estaciones de Metro de Panamá,» 2017.
- [12] J. Mojica, «Puentes entre robos y buhoneria,» La Prensa , 1 Agosto 2015.
- [13] Shenzhen Shine Solar CO., «250W Semi Flexible Solar Pan-el, 2015. [En línea]. Available: http://shinesolartech.com/goods/detail/7.htm.
- [14] E. M. d. Panamá, Estaciones, 09.30-10.03 /2014. [En línea]. Available: www.elmetrodepanama.com/wpcontent/.../2\_PRESENTACION\_ESTACIONES.pptx.

## **Violencia doméstica en familias de estudiantes de un colegio secundario**

## **Domestic violence in the families of the students of a highschool**

*José Alvarado<sup>1</sup> , Yenia Batista<sup>1</sup> , José Mendieta<sup>1</sup> , Yaritzel Pérez<sup>1</sup> , Janeth Agrazal García 2\* <sup>1</sup> Licenciatura en Ciencias de Enfermería - Universidad de Panamá – Centro Regional Universitario de Azuero, <sup>2</sup>Docente de Enfermería en salud pública - Universidad de Panamá – Centro Regional Universitario de Azuero*

**Resumen** La violencia doméstica constituye una problemática nacional e internacional de vital importancia dadas las consecuencias que trae consigo, comporta graves riesgos para la salud de las víctimas tanto a nivel físico como psicológico por lo que se considera un problema social y un asunto de salud pública. Objetivo: Valorar el conocimiento y vivencias sobre violencia doméstica que tienen los estudiantes de un colegio secundario del corregimiento de Chitré cabecera. Material y Métodos: Se realizó un estudio descriptivo no experimental, tipo transversal basado en la realización de encuesta de manera directa a los estudiantes de duodécimo grado. De un total de 200 estudiantes, se seleccionaron 23% (46) escogidos al azar en quienes se valoró el conocimiento y vivencias sobre la violencia doméstica. Resultados: El 54.4% de los estudiantes tienen conocimiento sobre violencia doméstica y el 45.6% no lo tienen. Aproximadamente uno de cada tres han presenciado violencia doméstica en sus hogares, cinco de cada diez estudiantes refiere que la violencia doméstica no les afecta. El 84.8% afirmó que se debe llamar a las autoridades en estos casos mientras el 15.4% no considera importante la participación de las autoridades en estos casos. Conclusiones: El problema de la violencia doméstica es conocido por los jóvenes e identificado en sus hogares, sin embargo no le dan la importancia que el problema amerita por considerar que no les afecta.

**Palabras claves** Estudiantes, familia, violencia doméstica.

**Abstract** Domestic violence is a national and international problem of vital importance given the consequences that it entails, it poses serious risks to the health of the victims, both physically and psychologically, which is why it is considered a social problem and a public health issue. Objective: To evaluate the knowledge and experiences about domestic violence that the students of a secondary school in Chitré have. Material and Methods: A non-experimental, cross-sectional, cross-sectional study was conducted based on the survey conducted directly to the twelfth grade students. Out of a total of 200 students, 23% (46) were selected at random knowledge and experiences of domestic violence were assessed. Results: 54.4% of students have knowledge about domestic violence and 45.6% don't. Approximately one in three students has witnessed domestic violence in their homes, five out of ten students report that domestic violence does not affect them. 84.8% stated that the authorities should be called in these cases while 15.4% does not consider the participation of the authorities in this matter important. Conclusions: Domestic violence is known by young people and identified in their homes, but they do not got the importance that the problem merits considering that it does not affect them.

**Keywords** Students, family, domestic violence.

## **1. Introducción**

Los fenómenos sociales evolucionan con el paso del tiempo, así como la percepción que la sociedad tiene sobre ellos. El conocimiento sobre estos cambios y sobre cómo la población los asimila y protagoniza se hace necesario para la correcta elaboración de políticas públicas. En este proyecto se aborda en concreto la percepción que tienen algunos

adolescentes de un colegio secundario, sobre la violencia doméstica en sus familias.

La violencia física o sexual es un problema de salud pública que afecta a más de un tercio de todas las mujeres a nivel mundial, según informe publicado por la Organización Mundial de la Salud (OMS) en colaboración con la Escuela de Higiene y Medicina Tropical de Londres y el Consejo de Investigación Médica de Sudáfrica [7].

<sup>\*</sup> Corresponding author: jagrazal@yahoo.es

Una de las formas de llegar a los adolescentes es a través de los centros educativos a los que estos asisten, debido a la trascendencia que estas instituciones tienen en la comunidad, tal que son una de las encargadas de mantener y promover las normas y los roles de género [2].

César y Rey, llevaron adelante una investigación, la misma se caracterizó por ser de carácter no experimental (observacional), prospectivo, transversal y comparativo. Se procedió a comparar dos grupos según las variables de interés a nivel general y también por género. Se utilizaron dos instrumentos: la Escala de Habilidades Sociales y el Cuestionario de Comunicación Afectiva. Mediante estos se pretendía evaluar las habilidades de comunicación interpersonal, la comunicación afectiva de pareja, la empatía, los rasgos de personalidad y la aceptación del uso de la violencia hacia la mujer, con adolescentes que han presenciado violencia entre sus padres. Se destacó el hecho de que no existe relación directa en ninguno de los dos sexos en el haber presenciado violencia entre sus padres, muchos adolescentes no habrían convivido con ellos un tiempo bastante extenso, que permita el aprendizaje de pautas de comunicación interpersonal. Sin embargo, en lo que concierne a la sub Escala de Machismo y Sumisión, dan cuenta de la posible relación existente entre la observación de episodios violentos del padre a la madre, con los rasgos de personalidad machista en los varones y sumisos en las niñas [3].

Lo que ha llevado a la reproducción, en tanto el hombre victimario, y la mujer víctima de la violencia de pareja. Esto se ha observado con mayor énfasis, en aquellas personas de limitadas posibilidades económicas. En tanto, no existieron diferencias significativas en los distintos grupos adolescentes, aquellos que fueron testigos de actos violentos conyugales mostraron mayor aceptación de la violencia hacia la mujer, por lo que correrían mayor riesgo de ser víctimas o victimarios en sus relaciones futuras. Sin embargo, fue un gran número de adolescentes que presencian lo anteriormente nombrado que se manifestó en contra de la afirmación "Es una obligación de la mujer satisfacer sexualmente a su esposo"[6].

Herrera Sormano, menciona que la violencia doméstica es la expresión más terrible de violencia de género; tal que es el lugar donde la mujer debería estar protegida, cuidada, rodeada de afecto, ocurriendo justamente lo contario. Trae consigo una adecuación inconsciente del sujeto a la situación, tendiendo a reproducir de esta forma el abuso o sumisión del desequilibrio del poder. En función de todo esto, fue considerada como una violación a los Derechos Humanos (Conferencia Mundial de Derechos Humanos, 1993) [4].

Guchin, reafirma lo antes mencionado, al decir que la violencia se aprende y por tanto se incorpora en la niñez, y se

conservan durante la adolescencia y la adultez. Según la OMS (2013), 3 de cada 10 adolescentes denuncian que sufren violencia en el noviazgo. "Pellizcos, celos, llamadas incesantes, control, chantaje emocional, insultos o incluso alguna bofeteada son toleradas muchas veces por las adolescentes en nombre del amor" [5][8].

La violencia doméstica comporta graves riesgos para la salud de las víctimas tanto a nivel físico como psicológico. El impacto emocional que genera esta situación es un factor de desequilibrio para la salud mental tanto de las víctimas como de los convivientes.

Los costos de la violencia doméstica, son muchos y abarcan diversos ámbitos. Provocan daños tanto sociales y económicos en las comunidades de todo el mundo.

Hay variedad de formas en que la violencia llega a nosotros, por ejemplo observar o ser víctima de hechos de violencia, pudiendo esto llegar a ser para muchos adolescentes la forma adecuada de resolver los conflictos que se les presenten. Hay quienes llegaran a internalizarla y no criticarla nunca, tendiendo a repetirlo como estereotipo de vida.

## **2. Metodología**

La metodología utilizada se da mediante un estudio descriptivo no experimental, tipo transversal basado en la realización de encuestas de manera directa a los estudiantes de duodécimo grado de un total de 200 estudiantes, se seleccionaron el 23% (46) al azar de un colegio secundario del corregimiento de Chitré cabecera, distrito de Chitré, Provincia de Herrera,

Se utilizó una encuesta con quince preguntas, de las cuales una es abierta y catorce son cerradas, midiéndose en ellas datos generales de los adolescentes como edad y sexo, percepción y sus conocimientos sobre violencia doméstica, tipos de violencia y presencia de las mismas en sus familias. Dicha encuesta ha sido tomada y modificada del artículo "La violencia doméstica en la mujer de la edad mediana" realizado por el Dr. Rodolfo Valentín Martínez Camillo presentado en la Revista Cubana de Obstetricia y Ginecología, 2011 y para la tabulación de los datos se utilizó el programa estadístico SPSS Stadistics y Excel, en el cual se elaboraron cuadros y gráficos para representar en porcentajes y números los resultados obtenidos [1].

## **3. Resultados**

#### **3.1 Análisis**

Como se puede observar en la gráfica 1. el 54.40% de los estudiantes no tienen un conocimiento claro sobre violencia doméstica mientras que un 45.60% sí tiene un claro conocimiento sobre violencia doméstica.

## Conocimiento de los estudiantes sobre violencia doméstica

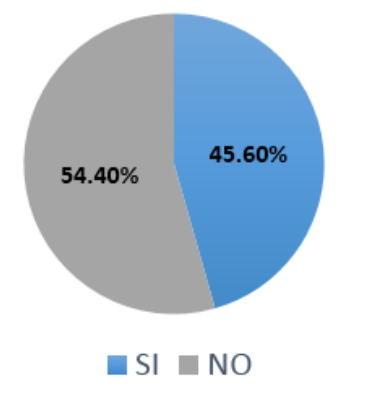

**Gráfica 1**. Conocimiento de los estudiantes sobre violencia doméstica en un colegio secundario del corregimiento de Chitré cabecera, distrito de Chitré, provincia Herrera. Junio 2017.

Como se muestra en el cuadro 1, el 69.6% de los estudiantes encuestados afirmó no haber presenciado violencia doméstica en sus hogares, mientras que el 30.4% sí ha presenciado violencia doméstica.

**Tabla 1.** Presencia de violencia doméstica en los hogares de los estudiantes de un colegio secundario del corregimiento de Chitré cabecera, distrito de Chitré, provincia de Herrera. Junio 2017

| Violencia en Hogares | ${\bf N}^{\circ}$ | Porcentaje |
|----------------------|-------------------|------------|
| Sí                   | 12                | 30.4%      |
| No                   | 34                | 69.6%      |
| Total                | 46                | 100%       |

Como se puede observar en la gráfica 2, el 52.20% de los estudiantes encuestados afirmaron que no les afecta la violencia doméstica, un 17.40% dice que les causa frustración, un 17.40% tristeza, un 4.30% agresividad hacia sus padres, un 2.20% pena, un 2.20% pérdida de autoestima, el 2.20% estado de ánimo negativo y un 2.20% rechazo a sus padres.

Como se muestra en la gráfica 3. El 84.8 % de los estudiantes encuestados afirmó que sí se debe acudir a las autoridades, mientras que un 15.2 % afirmaron que no se debe acudir a las autoridades.

Afectación de la violencia doméstica en los estudiantes

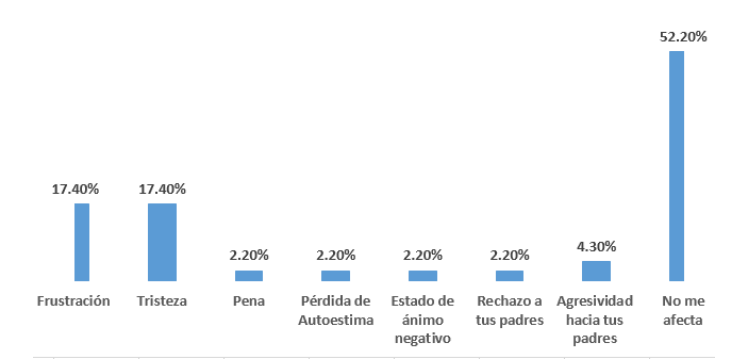

**Gráfica 2.** Afectación de la violencia doméstica en los estudiantes de un colegio secundario del corregimiento de Chitré cabecera, distrito de Chitré, provincia Herrera. Junio 2017.

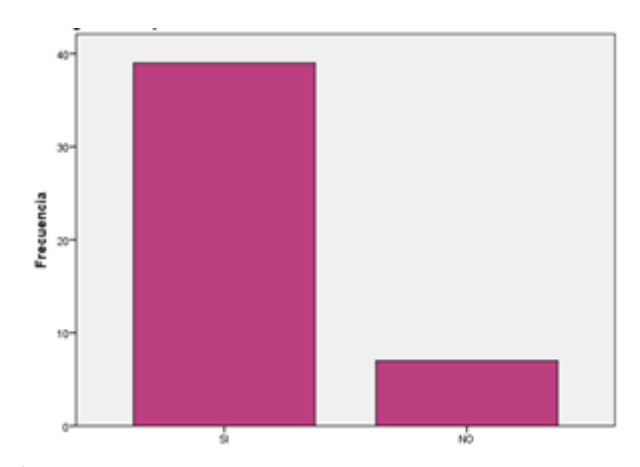

**Gráfica 3.** Percepción de los estudiantes sobre si se debe acudir a las autoridades al ocurrir violencia en un colegio secundario del corregimiento de Chitré cabecera, distrito de Chitré, provincia Herrera. Junio 2017.

#### **4. Conclusiones**

La violencia doméstica es un problema que está sucediendo en toda la República de Panamá siendo de vital importancia dadas las consecuencias sociales que trae aparejadas, por lo que es considerado un problema social y un asunto de salud pública no solo en nuestro país, sino en todo el mundo.

Es muy importante que toda la población sea consciente de los problemas de la comunidad y sobre todo en las edades más susceptibles como la adolescencia que están en una etapa donde los problemas sociales son más percibidos por ellos. La juventud encuestada en esta investigación creen que tienen el conocimiento de cuál es el concepto de la violencia doméstica, pero en realidad no tienen un conocimiento claro, ya que la violencia doméstica más allá de golpes al igual les falta la habilidad de reconocer cuales son las señales de presencia de esta en los hogares, mucho tiene que ver que en los hogares de los estudiantes encuestados el 69.6% referían que no había presencia de violencia doméstica en sus hogares.

Llegamos a conocer que hay variedad de formas en que la violencia llega a ellos, por ejemplo observar o ser víctima de hechos de violencia, pudiendo esto llegar a ser para muchos adolescentes la forma adecuada de resolver los conflictos que se les presenten. Hay adolecentes quienes llegarán a ser protagonistas o testigos de estos malos hábitos; al 47.9% de los encuestados le afecta sentimentalmente la violencia doméstica mientras que el 52.1% refiere que la misma no le afecta y como es de notar en los resultados encontrados el 30.4% de los estudiantes habían visto violencia doméstica en su hogar, lo que refleja que el ambiente social donde viven tiene una importante influencia en el comportamiento y pensamientos de dichos estudiantes encuestados. Proponemos que de estos resultados podemos realizar muchas investigaciones como por ejemplo cuál es la opinión de los adolescentes para poder combatir la violencia doméstica y qué debemos hacer.

#### **REFERENCIAS**

- [1] D. Amorín. (2011). La percepción de los y las adolescentes respecto de la violencia y la violencia de género. Resultados de una investigación. V Jornadas Abiertas de Adolescencia 2011, 1-9.
- [2] J. Barale. (2014). Una aproximación a la percepción de los/as adolescentes y sus docentes, sobre violencia de género y violencia doméstica. (Pre-Proyecto de Tesis de Grado). Universidad de la República, Uruguay.
- [3] A. César y A. Rey. (2008). Habilidades pro sociales, rasgos de personalidad de género y aceptación dela violencia hacia la mujer, en adolescentes que han presenciado violencia entre sus padres. *Acta Colombiana de Psicología*, 11 (1). Recupero de: http://www.redalyc.org/articulo.oa?id=79811111.
- [4] V. De Miguel Luken. (2013). Percepción de la violencia de género en la adolescencia y la juventud. Delegación del Gobierno para la Violencia de Género, Vol. 20(18), pp. 1-243.
- [5] M. Guchin. (2009). Percepciones de los/as jóvenes sobre violencia doméstica, violencia de género en el noviazgo y abuzo sexual. En S. E. Rostagnol (Dir.), *No era un gran amor. 4 investigaciones sobre Violencia Doméstica* (pp. 125-148). Montevideo: Ministerio de Desarrollo Social. Instituto Nacional de las Mujeres. Recuperado de: http://www.inmujeres.gub.uy/innovaportal/file/3214/1/mides\_ 1T%20(OK).pdf.
- [6] T. Herrera Sormano. (2014). La Violencia Doméstica y su paso de problema privado a problema Público. En E. Carril (Comp.), *Violencia de Género. Diálogos entre Estado, Academia y Sociedad Civil* (pp. 23-34). Montevideo: Psicolibros.
- [7] Organización Mundial de la Salud (2013). *Informe mundial sobre la violencia y la salud.* Ginebra: Organización Mundial de la Salud. Recuperado de http://www.who.int/mediacentre/news/releases/2013/vio lence\_against\_women\_20130620/es/.
- [8] Pérez, D. (2012).*Me gustas más cuando*... Montevideo: Casa de la mujer. Recuperado de http://www.casadelamujer.org.uy/2010/materiales/sistematizac ion.pdf.

## **Análisis de los problemas que influyen en el aprendizaje del idioma inglés en los estudiantes de sexto grado en la provincia de Panamá An insight analysis of the difficulties that sixth graders have in learning English in the province of Panama**

*Gilberto Torres <sup>1</sup> , Liliana Vanega De León <sup>1</sup> , Arturo Britton2\* <sup>1</sup> Licenciatura en Inglés con Énfasis en Traducción –I.S.A.E Universidad – Sede Panamá, <sup>2</sup>Coordinador de la Facultad de Humanidades–I.S.A.E Universidad – Sede Panamá*

**Resumen** En Panamá existe la Ley 18 del 10 de mayo de 2017, la cual implementa la enseñanza del inglés como segunda lengua en las escuelas oficiales. No obstante, en los centros educativos donde hemos estado enseñando el idioma por años, observamos que los estudiantes presentan algunas deficiencias y falta de dominio en el manejo del idioma. Despertó nuestro interés por la investigación sobre el aprendizaje de la lectura y escritura en estudiantes de sexto grado, aunque esta población ingresa desde el preescolar en centros educativos con una oferta de educación bilingüe y después de cinco años carecen de un conocimiento suficiente en las áreas de comunicación, vocabulario, lectura y escritura. Este estudio se realiza en un centro educativo ubicado en área urbana y cuya población es de un nivel medio con ingreso superior a los B/ 2,500.00 mensual, ellos invierten en la educación de sus hijos e hijas para que tengan mejores oportunidades. El presente estudio documental, analiza la situación de los estudiantes de sexto grado en un año académico en el aprendizaje del idioma inglés. Lo que nos permitió investigar y recopilar evidencias suficientes para el análisis de actividades, ejercicios, escritos y lecturas de los 100 estudiantes involucrados en la investigación. Entre los hallazgos se puede enfatizar por un lado, en el papel del docente y su incidencia en el proceso de aprendizaje de la lectura y la escritura de una segunda lengua y por el otro lado, las relaciones entre aprendizaje y dificultades en el aprendizaje.

**Palabras claves** Inglés como segunda lengua, aprendizaje, proceso cognitivo.

**Abstract** In Panama there is Law 18 of May 10, 2017, which implements the teaching of English as a second language in all official schools. However, in the educational centers where we have been teaching the English language for many years, we have observed that the students present some deficiencies and lack of command of the English language. This aroused our interest in researching more about the learning of reading and writing abilities of sixth-graders. Although the population is admitted from preschool to educational centers with a bilingual education offer; after five years they lack sufficient knowledge in the areas of communication such as vocabulary, reading and writing. This study is carried out in an educational center located in an urban area whose population is of an average level with family income above B / 2,500.00 monthly. These invest in the education of their children to have better opportunities. This documentary study analyzes the situation of sixth grade students for an academic year in English language learning, which allowed us to gather sufficient evidence for the analysis of activities, exercises, writings and readings of 100 students involved in the Investigation study. Among the findings it can be emphasized on the one hand the role of the teacher and his or her impact on the learning process of reading and writing of a second language on the second hand, and the relationships between learning and the difficulties in learning.

**Keywords** English as a second language, learning, cognitive process.

## **1. Introducción**

Este trabajo de investigación tiene como propósito, indagar acerca de los motivos y razones que dificultan a los estudiantes de 6°, el aprendizaje de una segunda lengua. El

idioma inglés, es indispensable para avanzar en el milenio, tomando en cuenta que se vive en un mundo plural y globalizado, donde este idioma juega un papel imperativo. No obstante, tras diversas modificaciones en cuanto a la

<sup>\*</sup> Corresponding author: arbd@hotmail.com

metodología, mayor preparación del profesorado o la introducción de L2 en edades más tempranas se ha conseguido una notable aunque insuficiente mejora. Puesto que los niños muestran un alto índice de fracaso en la materia de Inglés. Es por esto que como futuros docentes, se aborda este estudio con la finalidad de incidir en aquellos aspectos susceptibles de mejora, y disminuir el fracaso y la ansiedad en la población estudiantil.

#### **1.1 Planteamiento del problema**

El aprendizaje de una lengua es un proceso complejo. Para algunas personas este se da sin mayores tropiezos, sin embargo, otros no tienen un buen desempeño y su aprendizaje encuentra múltiples dificultades. Diversos investigadores del área del aprendizaje de las lenguas extranjeras, han identificado que problemas como la pronunciación, el vocabulario, la gramática, la ortografía, la puntuación y las estrategias de estudio son clave en el desarrollo del aprendizaje.

Debido a los diferentes tipos de actitudes en los estudiantes, así como al bajo desempeño en inglés que se presenta en muchos casos que se han establecido, hay algunas causas que inciden altamente en el aprendizaje de una lengua extranjera, es necesario indagar sobre dichos problemas y explicar la relación que tienen con el aprendizaje del inglés.

- Problemas de pronunciación
- Problemas de vocabulario
- Problemas de gramática
- Problemas de ortografía y puntuación

#### **1.2 Objetivo de la investigación**

#### **1.2.1 Objetivo general**

 Analizar algunas causas que inciden en el aprendizaje del idioma inglés en los grupos de sexto grado.

#### **1.2.2 Objetivos específicos**

- Identificar los problemas de aprendizaje del idioma Inglés.
- Analizar los problemas que dificultan el aprendizaje del idioma inglés.
- Aplicar pruebas escritas orales entre otras para determinar el progreso aprendizaje del idioma inglés.

## **2. Justificación**

Las competencias lingüísticas en esta investigación son importantes ya que contribuyen en las escuelas primarias de nuestro país; en la formación de niños y niñas para que desarrollen competencias, prácticas y manejo de idiomas, cuyo objetivo principal es despertar el interés, la motivación y el amor por el idioma Inglés. Este trabajo de investigación está basado en los problemas del aprendizaje del idioma inglés que hemos podido observar como profesores de inglés entre los años 2016 y 2017. Hemos podido percibir en los estudiantes de sexto grado: miedo, nervios, desánimo y pena a la hora de hablar inglés dentro y fuera del salón de clases. Lo cual es muy preocupante que niños de ese nivel presenten esas actitudes negativas hacia este idioma. Por tal motivo hemos comenzado la búsqueda de estas dificultades que tienen cautivo a los estudiantes en no aprender bien el idioma.

## **3. Marco Teórico**

Las lenguas varían en dos dimensiones: La alfabética en oposición a la no alfabética, y dimensiones de la predictibilidad de las reglas de correspondencia: grafemafonema (Spiegel, 1992).

Existe una relación entre las habilidades de lectura y escritura de la lengua materna y el aprendizaje de una segunda lengua. La interdependencia lingüística (Cummins, 1979), lo sustenta en el hecho de que los niños que tienen problemas en el aprendizaje de su lengua materna, también presentan dificultades en el aprendizaje de una segunda lengua. A su vez, predice que las habilidades académicas que se logran con éxito en la propia lengua se transfieren cuando se aprende una nueva lengua.

Cuando los niños y niñas tienen un vocabulario muy escaso, eso dificulta la comprensión de la lectura, lo que dificulta también el aprendizaje.

En el estudio se identifican tres áreas: procesamiento fonológico: conciencia fonológica, recodificación fonológica y memoria fonológica.

## **4. Metodología**

#### **4.1 Tipo de investigación**

Es un estudio de investigación documental (Arias, 2006) basado en datos obtenidos producto de la observación permanente en estudiantes de sexto grado. Se trata de un diseño no experimental – retrospectivo, ya que fue realizado sin manipular deliberadamente variables, es decir, se trata de una investigación donde no hacemos variar intencionadamente las variables independientes, sino observar fenómenos tal y como se dan en su contexto natural, para después analizarlos". El tiempo del estudio fue de un año académico.

#### **4.2 Población y muestra**

El estudio trabajó con el 100% de los estudiantes de los Salones Sexto A, Sexto B, Sexto C, donde se realizaron trabajos y exámenes escritos, verbales, charlas, dramas y murales.

Torres (et al): Análisis de los problemas que influyen en el aprendizaje del idioma inglés en los estudiantes de sexto grado en la provincia de Panamá

#### **4.3 Técnicas de recolección de datos**

#### **4.3.1 Técnicas documentales**

- Fueron todas aquellas revisiones a los trabajos y exámenes escritos, verbales, charlas, dramas, canciones, trabalenguas, murales; que se llevaron a cabo con la finalidad de obtener información válida, consistente y certificada sobre la situación presentada para poner en marcha el proyecto de investigación.
- Análisis de todos los trabajos, exámenes puestos como Profesores de Inglés en el período de 22 de febrero al 23 de diciembre del 2016 en la Provincia de Panamá.

Estadísticas de los estudiantes de Sexto Grado A, B, C, del colegio, el objetivo fue la recolección de información relacionada al comportamiento de los estudiantes a la hora de aprender otro idioma, las problemáticas en que se presentaron.

Estuvo dirigido a determinar el interés de los estudiantes de aprender el inglés como segunda lengua y saber cuáles son los principales problemas que persisten en la metodología de enseñanza.

#### **5. Resultados**

Determinar los problemas más frecuente en los grupos de sexto grado A, B, C del colegio, total de la población 100 estudiantes.

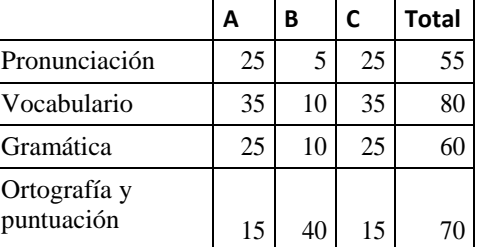

**Tabla.** Problemas que presentan los estudiantes del sexto grado

La ponderación aceptada en el estudio señala las pronunciaciones de los niños y niñas con un promedio inferior a 80 por lo que se considera insatisfactorio. En el orden le sigue la gramática, la ortografía y puntuación.

#### **6. Conclusiones**

 La perseverancia, el optimismo, y el deseo ayudan a fortalecer la autoestima. Los docentes que enseñan una segunda lengua deben incluir actividades que enriquezcan pensamientos positivos para crear un canal de aprendizaje que es una parte importante al aprender un nuevo idioma.

 Apoyar a los estudiantes a perder el miedo, que puede ser una barrera que impide alcanzar fluidez y seguridad para aprender y recordar frases nuevas, practicar la lectura de un artículo de periódico, ver videos y cantar canciones en inglés.

Crear espacios en el aula para intercambiar con un hablante nativo, estudiantes, profesores.

## **RECOMENDACIONES**

Implementar pruebas de inteligencias múltiples de Gardner para que el docente pueda elaborar actividades de acuerdo al estimado de la prueba.

Los salones deben tener como máximo 15 estudiantes para dedicarle mayor tiempo a cada uno y generar en ellos un mejor aprendizaje del idioma.

Capacitar a los profesores con nuevas metodologías y técnicas de aprendizaje para su implementación en el aula. Por ejemplo: *audio lingual method, audio visual method, the silent way method, video technique, role play*, entre otras.

Proveer a los docentes laboratorios de inglés con recursos suficientes para que puedan decorar el salón, crear actividades dinámicas a los estudiantes, elaborar manualidades en inglés, construir póster, *flashcards*, entre otras cosas. Esto ayudará al docente como al estudiante a sentirse motivado en el idioma inglés.

Los estudiantes deben estar más expuestos a actividades curriculares y extracurriculares en el idioma inglés para el mejoramiento de sus habilidades lingüísticas.

## **REFERENCIAS**

- [1] G. Arias. Proyecto de Investigación. 2016.
- [2] J. Cummins. Linguistic Interdependence an the Educational Development of Bilingual Children. Educational research, 1979.
- [3] A. López (1987). www.https://dialnet.unirioja.es/servlet/ articulo?codigo=5253300.
- [4] E. Peréz. Control de calidad en aguas para consumo humano en la región occidental de Costa Rica. 2016.
- [5] L. Spiegel. An evaluation of the discrepancy. Definition os Dislexia. Journal of Learning disabilities. 1992.

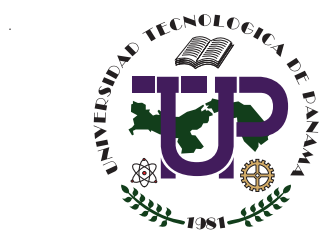

## **UNIVERSIDAD TECNOLÓGICA DE PANAMÁ VICERRECTORÍA DE INVESTIGACIÓN, POSTGRADO Y EXTENSIÓN**

**INSTRUCTIVO PARA LOS AUTORES**

# **Instructivo para autores**

# **Guide for authors**

#### **Nombre del estudiante 1 \*, Nombre del aseso 2\***

<sup>1</sup> Unidad a la que está adscrito, entidad a la que está afiliado,<sup>2</sup> Unidad a la que está adscrito, entidad a la que está afiliado

**Resumen** Este documento proporciona instrucciones a los autores sobre el formato de los artículos para su publicación en RIC. El autor puede utilizar este documento como instrucciones y como una plantilla en la que puede escribir su propio texto. El cuerpo del resumen sigue inmediatamente después del encabezado del resumen en el mismo párrafo.

**Palabras claves** Incluya por lo menos 3 palabras claves, las palabras claves deben aparecer en orden alfabético, las palabras claves deben estar separadas por comas.

**Abstract** This section provides a sample of an abstract and keywords which conform to the formatting guidelines for RIC.

**Keywords** Abstract, guidelines for authors, keywords, RIC.

## **1. Introducción**

Este instructivo es una plantilla que el autor puede modificar para preparar la versión electrónica de sus artículos. Todos los componentes de un artículo estándar han sido especificados por tres razones: 1) fácil uso al preparar el documento, 2) cumplimiento de los requisitos electrónicos que facilitan la producción de artículos electrónicos, and 3) márgenes, columnas, espaciado interlineal y estilos de letras son incorporados; ejemplos de estilos de letras son proporcionados a lo largo de este documento; así como algunos componentes, tales como ecuaciones, gráficas y tablas. El autor necesitará crear estos componentes incorporando los siguientes criterios: use estilos, fuentes y tamaños de

**<sup>\*</sup> Corresponding author:** correo\_electrónico\_asesor@ejemplo.com

letras tal como se definen en esta plantilla, no las cambie o redefina de ninguna manera para evitar alteraciones en la plantilla.

## **2. Diseño de la página**

El contenido del documento debe limitarse a un máximo de doce (12) páginas, incluyendo texto, ilustraciones, gráficos y referencias. Por página se entiende una cara de papel tamaño carta ó 21.59 cm x 27.94 cm (8.5" x 11"). El cuerpo del artículo es a dos (2) columnas, cada una con 8.79 cm de ancho y 1.0 cm de espacio entre cada columna.

## **3. Estilo de página**

Los párrafos deben iniciar con una sangría de 0.5 cm. Además, el texto debe estar completamente justificado, no debe agregar espacios en blanco entre los párrafos de cada sección.

#### **3.1 Nombres y afiliaciones de los autores**

Los datos del autor no deben mostrar ningún título profesional (ej. gerente o director), ningún título académico (ej. Dr, Mgter u otro) o membresía de ninguna organización profesional (ej. miembro de la IEEE).

Para evitar confusiones, el apellido debe ser escrito como la última parte del nombre de cada autor (e.g. John A.K. Smith).

Cada afiliación debe incluir los siguientes elementos: unidad a la que está adscrito, entidad a la que está afiliado y el correo electrónico. El último elemento es obligatorio porque facilita la comunicación entre el autor y el lector.

### **3.2 Texto principal**

Escriba el texto principal en Times New Roman 10pts a espacio sencillo.

#### **3.3 Títulos de las secciones**

En las secciones y subsecciones no deben utilizar más de tres (3) niveles de títulos. Otros títulos (subsecciones) deben tener una fuente de

10pts excepto los títulos de primer nivel, que son de 14pts. La letra inicial de cada palabra en el título debe ser en mayúscula excepto para las palabras cortas.

- Primer nivel de título: un título en el nivel 1 debe estar justificado a la izquierda, fuente Times New Roman, tamaño 14pts y enumerado con números arábigos seguido por un punto, ejemplo: ver el título "3. Estilo de página" de este documento. Los títulos "Agradecimientos" y "Referencias" no deben ser enumerados.
- Segundo y tercer nivel de título: un título en el nivel 2 y 3 deben estar justificado a la izquierda y enumerado con números arábigos. Por ejemplo, ver el título "3.3Títulos de las secciones" o "3.4.1 Título de figura".

#### **3.4 Figuras y tablas**

Los gráficos y otras figuras enumeradas deben aparecer en el texto tan cerca de su mención como sea posible. Las figuras no deben infringir sobre los bordes de las páginas.

Las figuras y las tablas deben estar centradas en la columna. Las figuras y tablas de gran tamaño pueden estar en una columna con el objetivo de que puedan apreciarse con más claridad. Además, deben estar posicionadas en la parte superior o inferior de la página. "Figura 1." debe ser usada, incluso al inicio de la oración.

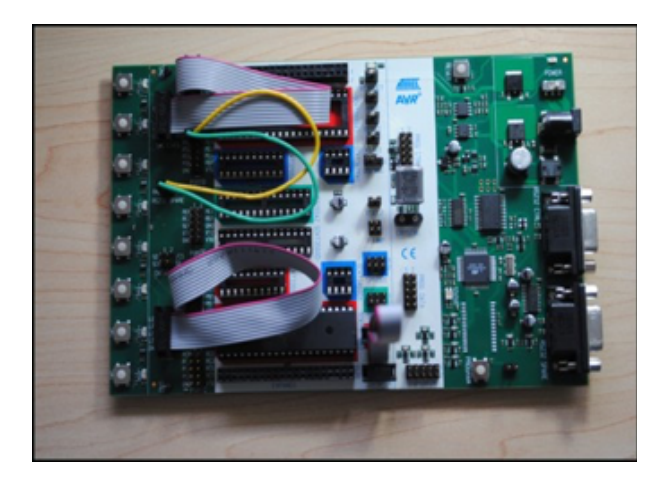

**Figura 1.** Un ejemplo de un gráfico de líneas con colores que contrastan bien en pantalla como en una copia impresa en blanco y negro.

#### **3.4.1 Título de la figura**

Las figuras deben ser enumeradas con números arábigos y fuente regular de 8pts Regular. Los títulos de una sola línea (ej. Figura 2) deben ser centrados, en cambio, un título multi-línea debe estar justificado (ej. Figura 1). La mención de una figura en el texto del artículo debe realizarse antes de su aparición, tal como se aprecia con la Figura 1.

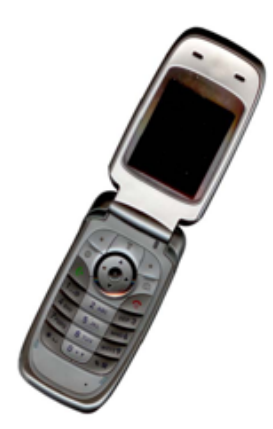

**Figura 2.** Ejemplo de una imagen con resolución aceptable.

## **3.4.2 Título de la tablas**

Las tablas deben enumerarse con números arábigos. Los títulos de las tablas deben centrarse con una fuente regular de 8pts. La mención de una tabla en el texto del artículo debe realizarse antes de su aparición.

#### **3.5 Enlaces (Links) y Marcadores (Bookmarks)**

Los enlaces y marcadores deben ser removidos del artículo durante el proceso de elaboración. Si usted necesita hacer referencia a un URL en su artículo, usted debe escribir completamente la dirección URL con una fuente regular.

#### **3.6 Ecuaciones**

Las ecuaciones deben enumerarse secuencialmente a lo largo del artículo. El número de la ecuación debe encerrarse entre paréntesis ubicado al margen derecho como en (1).

Las ecuaciones deben escribirse en Times New Roman 10pts (por favor, no use otra fuente). Para crear ecuaciones multiniveles es necesario tratar las ecuaciones como un gráfico e insertarla en el artículo.

$$
\{\varepsilon\}_{\rm e} = \begin{bmatrix} \mathbf{B} \end{bmatrix} \{\delta\}_{\rm e} \quad (1)
$$

## **4. Estilo de referencias**

Las listas de referencias deben seguir el estilo de la IEEE y deben estar en Times New Roman 9 pts.

Las referencias se identificarán en el texto mediante números arábigos entre corchetes, alineados con la escritura. Se enumerarán por orden de aparición en el texto al final del trabajo. Por ejemplo: el número de referencia, como en [2]. No utilice "Ref. [3]" o "Referencia [3]"excepto en el comienzo de la oración, ej.. "La referencia [3] muestra…". Múltiples referencia deben enumerarse en corchetes separados (ej. [2], [3], [4-6]).

A continuación ejemplos de diferentes categorías de referencias:

#### **Citación de un artículo**

[1] G. Pevere. "Infrared Nation." The International Journal of Infrared Design, vol. 33, pp.56-99, Jan. 1979.

#### **Citación de un libro**

[2] W.K. Chen. Linear Networks and Systems. Belmont, CA: Wadsworth, 1993, pp. 123-35.

**Citación de un documento electrónico**

[3] A. Paul. (1987, Oct.). "Electrical properties of flying machines." Flying Machines. [Online]. 38(1), pp. 778-998. Available: www.flyingmachjourn/ properties/fly.edu [Dec. 1, 2003].

## **5. Política de acceso y reúso**

Los artículos científicos publicados en la RIC son de exclusiva propiedad de sus autores. Todas las opiniones y contenidos expresados en la revista pertenecen a sus autores, la UTP declina de toda responsabilidad por los derechos que pudiera derivarse de la lectura, interpretación y uso del contenido de los trabajos publicados.

Los autores deben acatar el principio de libre acceso en revista científicas. Por lo tanto, todos los contenidos deben estar disponibles gratuitamente al público, con el objetivo de fomentar un intercambio de conocimiento científico-académico internacional mediante nuestra plataforma Open Journal System (OJS).

## **6. Conclusiones**

Deben ser enunciadas con claridad y deben cubrir:

- Las contribuciones del trabajo y su grado de relevancia.
- Las ventajas y limitaciones de las propuestas presentadas.
- Referencia y aplicaciones de los resultados obtenidos.
- Recomendaciones para futuros trabajos.
- Impacto sobre la comunidad científica.

## **Agradecimiento**

En esta sección se podrá incorporar las personas, grupos u organizaciones que hayan colaborado o apoyado en esta investigación. Ej. "Agradecemos a Juan Pérez por su asistencia técnica" o el reconocimiento a patrocinadores por el apoyo financiero "Este trabajo fue financiado por la Secretaría Nacional bajo el acuerdo".

## **Referencias**

- [4] G. Pevere. "Infrared Nation." The International Journal of Infrared Design, vol. 33, pp.56-99, Jan. 1979.
- [5] W.K. Chen. Linear Networks and Systems. Belmont, CA: Wadsworth, 1993, pp. 123-35.

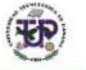

Universidad Tecnológica de Panamá

**Inicio Portal** 

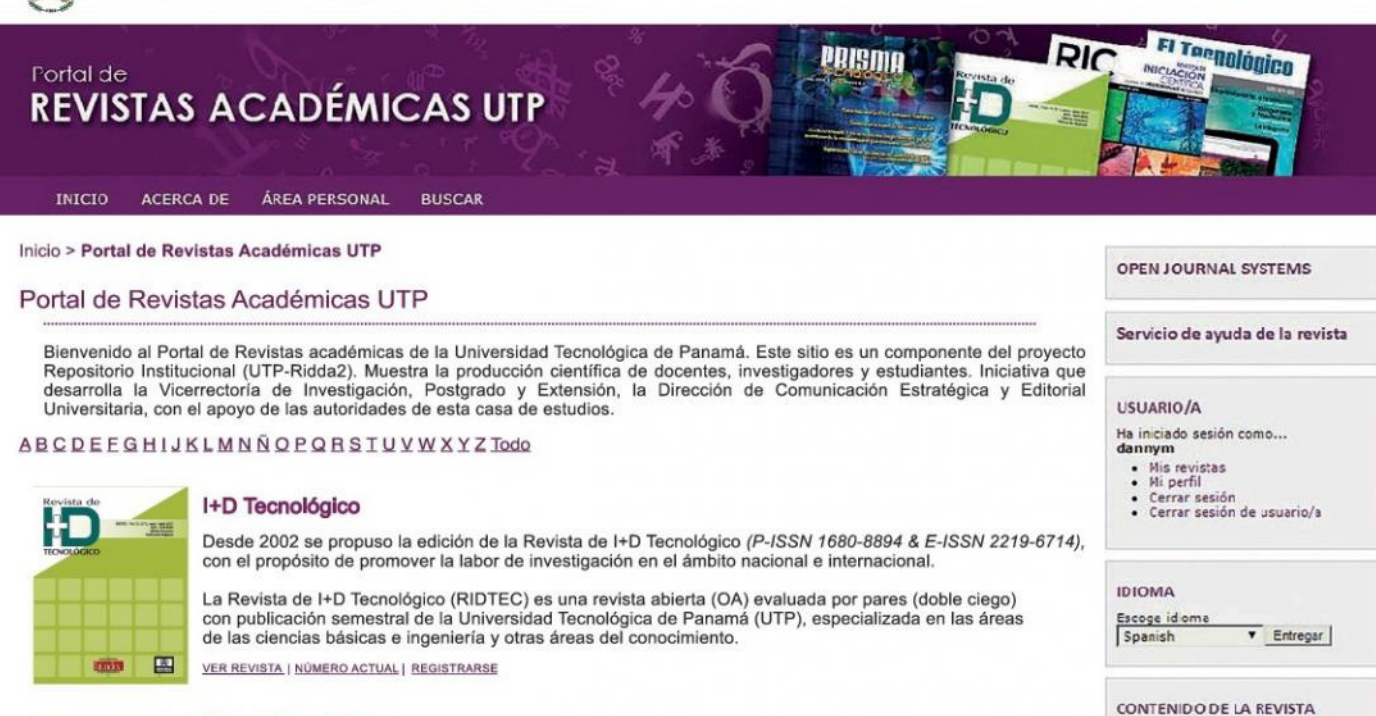

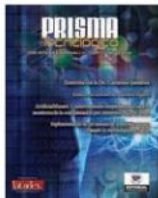

**RIC** 

#### Prisma Tecnológico

Prisma Tecnológico (P-ISSN 2076-8133 & E-ISSN 2312-637X) Es una publicación anual de la Universidad Tecnológica de Panamá (UTP) bajo el sello Editorial Tecnológica. Es<br>una revista abierta, indexada a LATINDEX, que ofrece artículos de contenido tecnológico y científico multidisciplinarios, su objetivo es divulgar conocimiento técnico-científico, comunicar temas de ingeniería, ciencias básicas y exactas, y presentar temas sociales desde una perspectiva técnica-científica, a profesionales y estudiantes de las diversas áreas de la ingeniería, así como al público nacional e internacional, de manera comprensible y amena, con claridad, amplitud y responsabilidad.

VER REVISTA | NÚMERO ACTUAL | REGISTRARSE

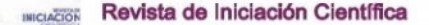

RIC (P-ISSN 2412-0464 & E-ISSN 2413-6786), es una revista abierta a la difusión, a los intercambios y a los RIC  $(F-1) \simeq 79.4$  a E-1530Y 2413-0700), es una revista aberta a la dirustión, a los intercambios y a los<br>debates de interés de la comunidad universitaria, esencialmente a nivel de pregrado, con el objetivo de promover<br>l

VER REVISTA | NÚMERO ACTUAL | REGISTRARSE

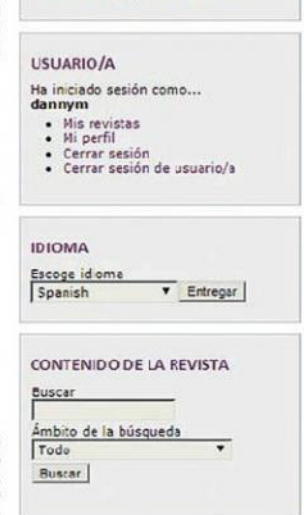

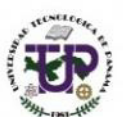

UNIVERSIPAR TECNOLÓGICA **DE PAMAMA** 

El Portal de Revistas Académicas UTP, es un componente del proyecto UTP-RIDDA2 (Repositorio institucional de acceso abierto de la Universidad Tecnológica de Panamá).

#### **Componentes del Repositorio Institucional**

- Portal de Revistas
- Repositorio de Investigación
- · Repositorio de Tesis
- · Repositorio de Organizacional
- · Repositorio de Académico

#### **Objetivo General del Portal de Revistas**

Mejorar la visibilidad de las publicaciones científicas de la Institución a nivel nacional e internacional a través del uso de un sistema de gestión, de información y de consulta ágil y de uso internacional.

## **Visítenos en:**

#### http://www.revistas.utp.ac.pa

No es necesario registrarse para tener acceso a los contenidos de las revistas

Camino a la excelencia a través del mejoramiento continuo

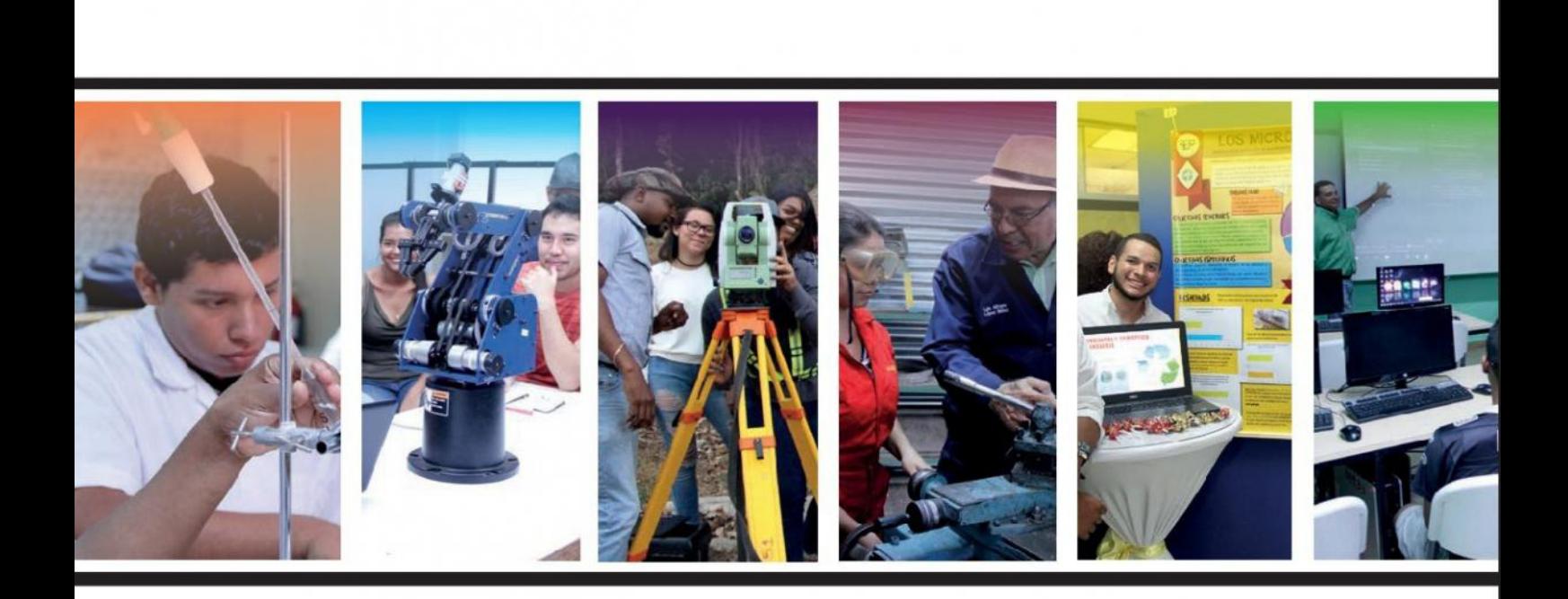

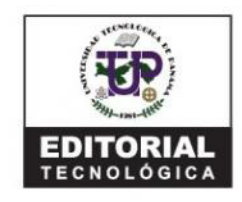

Universidad Tecnológica de Panamá

Campus Universitario Dr. Víctor Levi Sasso, Edificio de Postgrado, Planta Baja.<br>Teléfono: (507) 560-3703 / Telefax: (507) 560-3442 Correo Electrónico: editorial@utp.ac.pa Web: www.utp.ac.pa Apartado Postal 0819-07289 El Dorado, Panamá Provincia de Panamá República de Panamá.